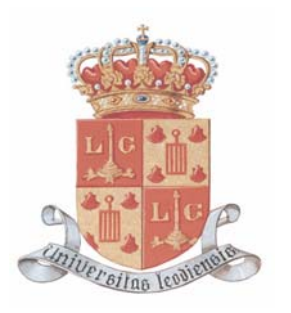

# Université de Liège Faculté des sciences appliquées Département de chimie appliquée Laboratoire d'analyse et de

synthèse des systèmes chimiques

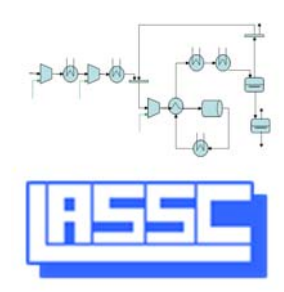

# Application de la validation de données dynamiques au suivi de performance d'un procédé

Ullrich Christophe

Thèse présentée en vue de l'obtention du grade de Docteur en science de l'ingénieur Juin 2010

Now this is not the end. It is not even the beginning of the end. But it is, perhaps, the end of the beginning.

Winston Churchill

## <span id="page-4-0"></span>Résumé

La qualité des mesures permettant de suivre l'évolution de procédés chimiques ou pétrochimiques peut affecter de manière significative leur conduite. Malheureusement, toute mesure est entachée d'erreur. Les erreurs présentes dans les données mesurées peuvent mener à des dérives significatives dans la conduite du procédé, ce qui peut avoir des effets néfastes sur la sécurité du procédé ou son rendement. La validation de données est une tâche très importante car elle transforme l'ensemble des données disponibles en un jeu cohérent de valeurs définissant l'état du procédé. La validation de données permet de corriger les mesures, d'estimer les valeurs des variables non mesurées et de calculer les incertitudes a posteriori de toutes les variables. À l'échelle industrielle, elle est régulièrement appliquée à des procédés fonctionnant en continu, représentés par des modèles stationnaires. Cependant, pour le suivi de phénomènes transitoires, les algorithmes de validation stationnaires ne sont plus efficaces. L'étude abordée dans le cadre de cette thèse est l'application de la validation de données dynamiques au suivi des performances des procédés chimiques.

L'algorithme de validation de données dynamiques développé dans le cadre de cette thèse, est basé sur une résolution simultanée du problème d'optimisation et des équations du modèle. Les équations différentielles sont discrétisées par une méthode des résidus pondérés : les collocations orthogonales. L'utilisation de la méthode des fenêtres de temps mobiles permet de conserver un problème de dimension raisonnable. L'algorithme d'optimisation utilisé est un algorithme ["Successive Quadratic Programming"](#page-198-0) à point intérieur. L'algorithme de validation de données dynamiques développé a permis la réduction de l'incertitude des estimées.

Les exemples étudiés sont présentés du plus simple au plus complexe. Les premiers modèles étudiés sont des cuves de stockages interconnectées. Ce type de modèle est composé uniquement de bilans de matière. Les modèles des exemples suivants, des réacteurs chimiques, sont composés des bilans de matière et de chaleur. Le dernier modèle étudié est un ballon de séparation liquide vapeur. Ce dernier est composé de bilans de matière et de chaleur couplés à des phénomènes d'équilibre liquide-vapeur.

L'évaluation de la matrice de sensibilité et du calcul des variances a posteriori a été étendue aux procédés représentés par des modèles dynamiques. Son application a été illustrée par plusieurs exemples. La modification des paramètres de fenêtre de validation influence la redondance dans celle-ci et donc le facteur de réduction de variances a posteriori. Les développements proposés dans ce travail offrent donc un critère rationnel de choix de la taille de fenêtre pour les applications de validation de données dynamiques.

L'intégration d'estimateurs alternatifs dans l'algorithme permet d'en augmenter la robustesse. En effet, ces derniers permettent l'obtention d'estimées non-biaisées en présence d'erreurs grossières dans les mesures.

#### Organisation de la thèse

La thèse débute par un chapitre introductif présentant le problème, les objectifs de la recherche ainsi que le plan du travail.

La première partie de la thèse est consacrée à l'état de l'art et au développement théorique d'une méthode de validation de données dynamiques. Elle est organisée de la manière suivante :

- Le premier chapitre est consacré à la validation de données stationnaires. Il débute en montrant le rôle joué par la validation de données dans le contrôle des procédés. Les différents types d'erreurs de mesure et de redondances sont ensuite présentés. Différentes méthodes de résolution de problèmes stationnaires linéaires et non linéaires sont également explicitées. Ce premier chapitre se termine par la description d'une méthode de calcul des variances a posteriori.
- Dans le deuxième chapitre, deux catégories des méthodes de validation de données dynamiques sont présentées : les méthodes de filtrage et les méthodes de programmation non-linéaire. Pour chaque type de méthode, les principales formulations trouvées dans la littérature sont exposées avec leurs principaux avantages et inconvénients.
- Le troisième chapitre est consacré au développement théorique de l'algorithme de validation de données dynamiques mis au point dans le cadre de cette thèse. Les différents choix stratégiques effectués y sont également présentés. L'algorithme choisi se base sur une formulation du problème d'optimisation comprenant un système d'équations algébro-différentielles. Les équations différentielles sont discrétisées au moyen d'une méthode de collocations orthogonales utilisant les polynômes d'interpolation de Lagrange. Différentes méthodes de représentation des variables d'entrée sont discutées. Afin de réduire les coûts de calcul et de garder un problème d'optimisation résoluble, la méthode des fenêtres de temps mobiles est utilisée. Un algorithme ["Interior Point Successive Quadratic Programming"](#page-198-1) est utilisé afin de résoudre de manière simultanée les équations différentielles discrétisées et les équations du modèle. Les dérivées analytiques du gradient de la fonction objectif et du Jacobien des contraintes sont également présentées dans ce chapitre. Pour terminer, un critère de qualité permettant de comparer les différentes variantes de l'algorithme est proposé.
- Cette première partie se termine par le développement d'un algorithme original de calcul des variances a posteriori. La méthode développée dans ce chapitre est similaire à la méthode décrite dans le premier chapitre pour les procédés fonctionnant de manière stationnaire. Le développement est réalisé pour les deux représentations des variables

d'entrée discutées au chapitre 3. Pour terminer le chapitre, cette méthode de calcul des variances a posteriori est appliquée de manière théorique sur un petit exemple constitué d'une seule équation différentielle et d'une seule équation de liaison.

La seconde partie de la thèse est consacrée à l'application de l'algorithme de validation de données dynamiques développé dans la première partie à l'étude de plusieurs cas. Pour chacun des exemples traités, l'influence des paramètres de l'algorithme sur la robustesse, la facilité de convergence et la réduction de l'incertitude des estimées est examinée. La capacité de l'algorithme à réduire l'incertitude des estimées est évaluée au moyen du taux de réduction d'erreur et du facteur de réduction des variances.

- Le premier chapitre de cette deuxième partie est consacré à l'étude d'une ou plusieurs cuves de stockage à niveau variable, avec ou sans recyclage de fluide. Ce premier cas comporte uniquement des bilans de matière.
- Le chapitre 6 examine le cas d'un réacteur à cuve agitée avec échange de chaleur. L'exemple traité dans ce chapitre est donc constitué de bilans de matière et d'énergie.
- L'étude d'un ballon flash au chapitre 7 permet de prendre en compte les équilibres liquide-vapeur.
- Le chapitre 8 est consacré aux estimateurs robustes dont la performance est comparée pour les exemples étudiés aux chapitres 5 et 6.

La thèse se termine par un chapitre consacré à la présentation des conclusions et de quelques perspectives futures.

## <span id="page-8-0"></span>Summary

The quality of measurements allowing to monitor chemical or petrochemical processes can affect the plant operation. Unfortunately, measurements errors are always present. To address this issue, data reconciliation transforms measurements into a set of reliable and coherent estimates which define the state of the process. Data reconciliation uses measurements redundancy and a process model to reduce uncertainty of estimate and to calculate unmeasured variables. Data reconciliation also estimates a posteriori variances of all estimates. Nowadays, data reconciliation is routinely performed in industry for continuous processes when steady-state hypothesis can be made. In the case of a transient process, steady-state date reconciliation is not suitable. Algorithms developed in this thesis allow the application of dynamic data reconciliation to chemical processes.

The dynamic data reconciliation algorithm developed in this thesis is based on simultaneous optimization and solution of the model equations. Differential equations constraints are discretized and transformed into algebraic equality constraints thanks to a weighted residuals method, namely orthogonal collocation. Moving horizon estimation allows to limit the size of the optimization problem. The chosen optimization algorithm is an ["Interior Point Successive Quadratic Programming"](#page-198-1). The algorithm developed in this thesis permit to reduce efficiently the estimates uncertainty.

Case studies of increasing complexity are presented. The first case models storage tanks interconnected with or without fluid recirculation, where only mass balances are considered. The second case deals with a chemical reactor, where mass and energy balances are taken into account. The last case studied is a flash separator, where mass and energy balances are coupled with phase equilibrium equations.

The evaluation of sensitivity matrix and a posteriori variances has been extended to dynamic systems. Examples show how moving windows parameters influence redundancy and affect the reduction factor of a posteriori variances.

Robust estimators increase the robustness of the developed algorithm. Indeed robust estimators allow to obtain non-biased estimate even when gross errors are present In the measurements.

## Thesis organization

The thesis begins with an introductive chapter presenting the problem, the research objectives as well as the content.

The first part of the thesis is devoted to the state of the art and to the theoretical development of a dynamic data reconciliation technique. It is organized as follows :

- The first chapter is devoted to steady-state data reconciliation. It begins by showing the role played by data reconciliation in process monitoring. Afterwards, the different types of measurement errors and of redundancy are presented. Different methods to solve linear and non-linear steady-state problems are also formulated. This first chapter ends by the description of a method to estimate a posteriori variances.
- In the second chapter, two categories of dynamic data reconciliation methods are presented : the filtering methods and the non-linear programming techniques. For each type of method, the main formulations found in literature are exposed with their main advantages and disadvantages.
- The third chapter is devoted to the theoretical development of the dynamic data reconciliation algorithm carried out as part of this thesis. The different strategic choices that were taken are also presented. The proposed algorithm is based on a formulation of the optimization problem comprising a differential algebraic equations system. Differential equations are discretized thanks to an orthogonal collocations method which uses Lagrange interpolation polynomials. Different methods to represent input variables are discussed. To reduce the computing costs and to keep a problem of reasonable size, the moving horizon method has been used. An ["Interior Point Successive Quadratic Programming"](#page-198-1) algorithm is used to solve simultaneously the discretized differential equations and the model equations. Analytical derivatives of the objective function gradient and of the constraints Jacobian are also presented. Finally, a quality criterion allowing the comparison of variants of the algorithm is proposed.
- This first part ends by a chapter devoted to a posteriori variances estimation. The method developed in this chapter is similar to the one described in the first chapter for steady-state processes. The development is presented for the two representations of input variables discussed in the third chapter. At the end of this chapter, the estimation method for a posteriori variances is applied to a small example, comprising a single differential equation and one link equation.

The second part of the thesis is devoted to the application to several cases studies of the dynamic data reconciliation algorithm developed in the first part. For all presented examples, the influence of the algorithm parameters on the robustness, the ease of convergence and the reduction of estimates uncertainty is examined. The algorithm capacity to reduce estimate uncertainty is evaluated thanks to the total reduction error and the variances reduction factor.

– The first chapter of this second part is devoted to the study of one or several storage

tanks interconnected with or without fluid recirculation ; only mass balances are used in this model.

- Chapter 6 examines a stirred tank reactor with a heat exchanger system, in which a first order exothermic reaction takes place. This model is composed of mass and thermal balances.
- A flash separator is studied in chapter 7 , its model taking into account phase equilibrium equations.
- Chapter 8 is devoted to robust estimators, their performance is compared on the two first examples (storage tanks and stirred tanks).

The thesis ends by a chapter devoted to the presentation of conclusions and of some future perspectives.

# <span id="page-12-0"></span>Remerciements

Je tiens à remercier tout particulièrement Monsieur le Professeur Georges Heyen pour m'avoir fait confiance dès la réalisation de mon travail de fin d'études et pour m'avoir permis par la suite de poursuivre dans la voie de la recherche par la réalisation d'un doctorat. Pendant plusieurs années, j'ai pu apprécier la justesse de ses conseils qui ont orienté mes travaux.

Je tiens à exprimer ma gratitude à Messieurs les membres du jury, pour le temps qu'ils ont bien voulu consacrer à la lecture et à l'évaluation de ce travail, tout particulièrement aux membres extérieurs à l'Université de Liège.

Je voudrais également remercier Monsieur le Professeur Jean-Paul Pirard pour le précieux temps qu'il a consacré à la relecture du manuscrit.

Ma reconnaissance va également au Ministère de l'Enseignement supérieur et de la Recherche (Grand-Duché du Luxembourg) qui m'a permis de débuter cette thèse, ainsi qu'à Monsieur le professeur Manfred Greger pour l'opportunité qu'il m'a donné de travailler sur son projet.

Je remercie tout particulièrement Madame Carine Gerkens-Damhaut qui a toujours été présente pour répondre à mes questions et m'apporter son aide et ses conseils judicieux tout au long de cette thèse et de sa rédaction.

Je ne peux oublier tous les relecteurs de cette thèse qui ont permis une réduction considérable du "bruit d'écriture". Que tous trouvent ici le témoignage de ma profonde reconnaissance.

Enfin, je tiens à remercier mes parents et mes amis qui m'ont toujours soutenu et encouragé durant la réalisation de ce travail. Une pensée toute particulière à Audrey qui a été si compréhensive durant la rédaction de cette thèse.

Enfin je remercie toutes les personnes qui, directement ou indirectement, m'ont aidé lors de la réalisation de ce doctorat.

Christophe

# <span id="page-14-0"></span>Table des matières

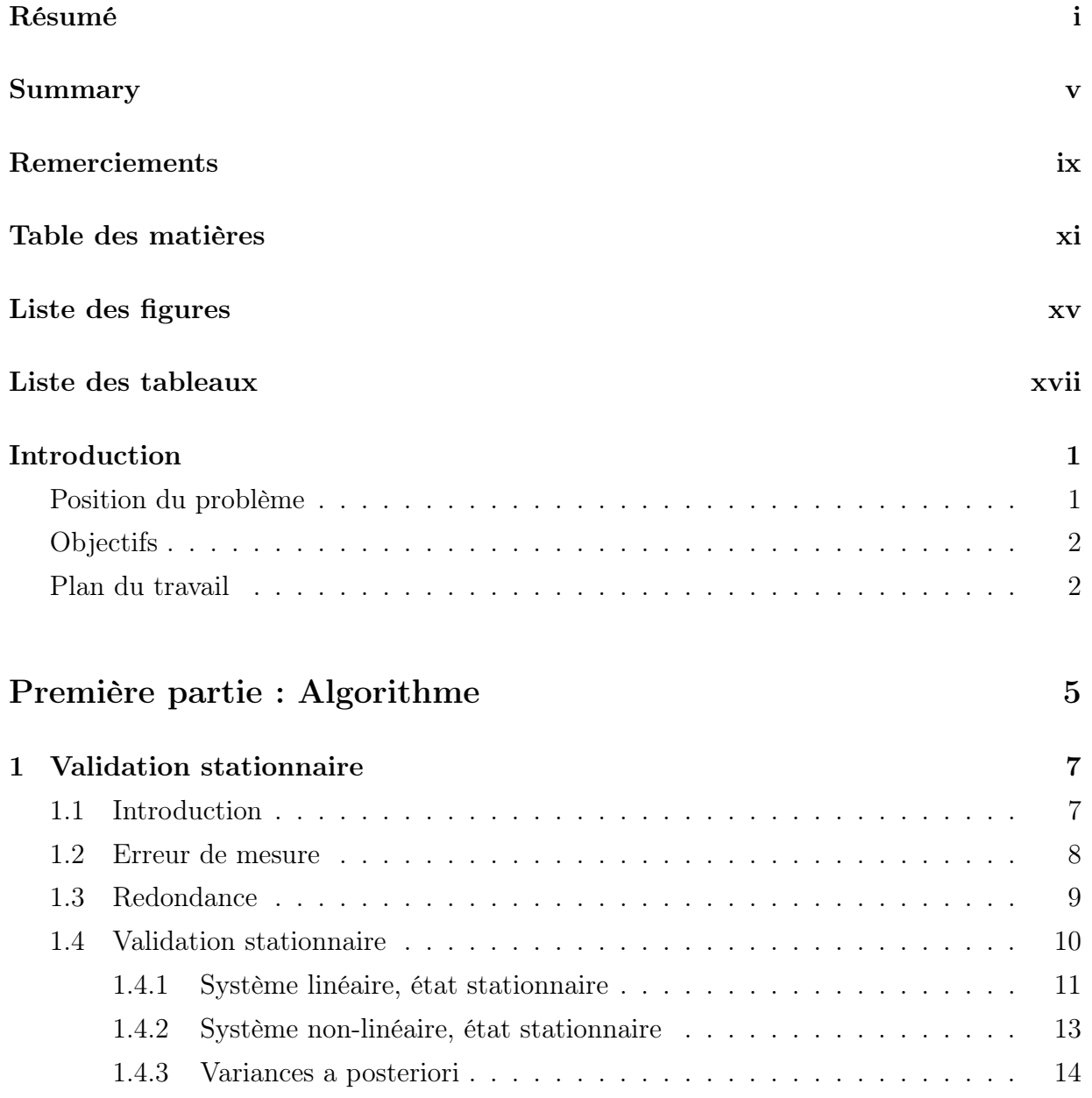

## TABLE DES MATIÈRES

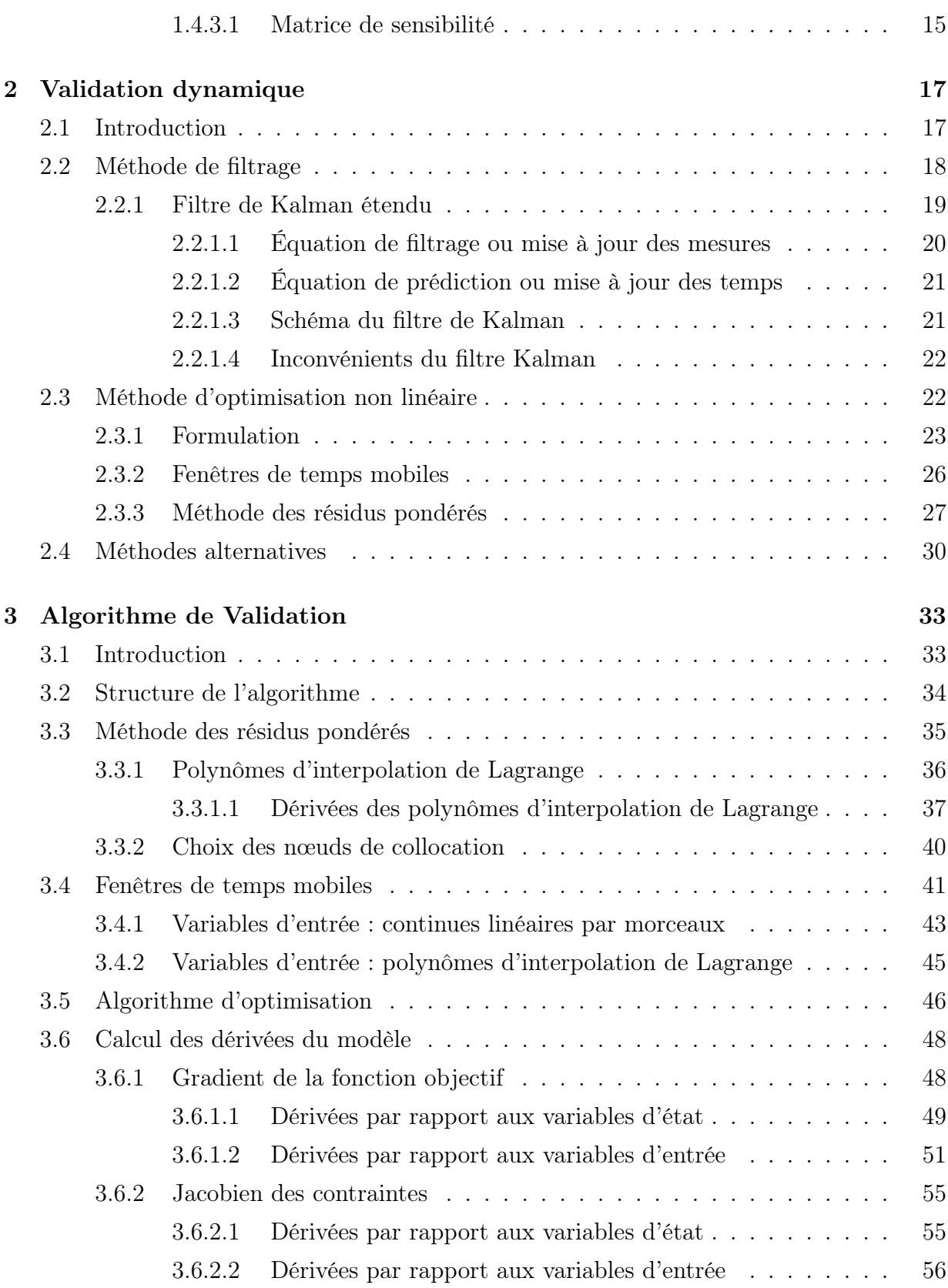

#### TABLE DES MATIÈRES

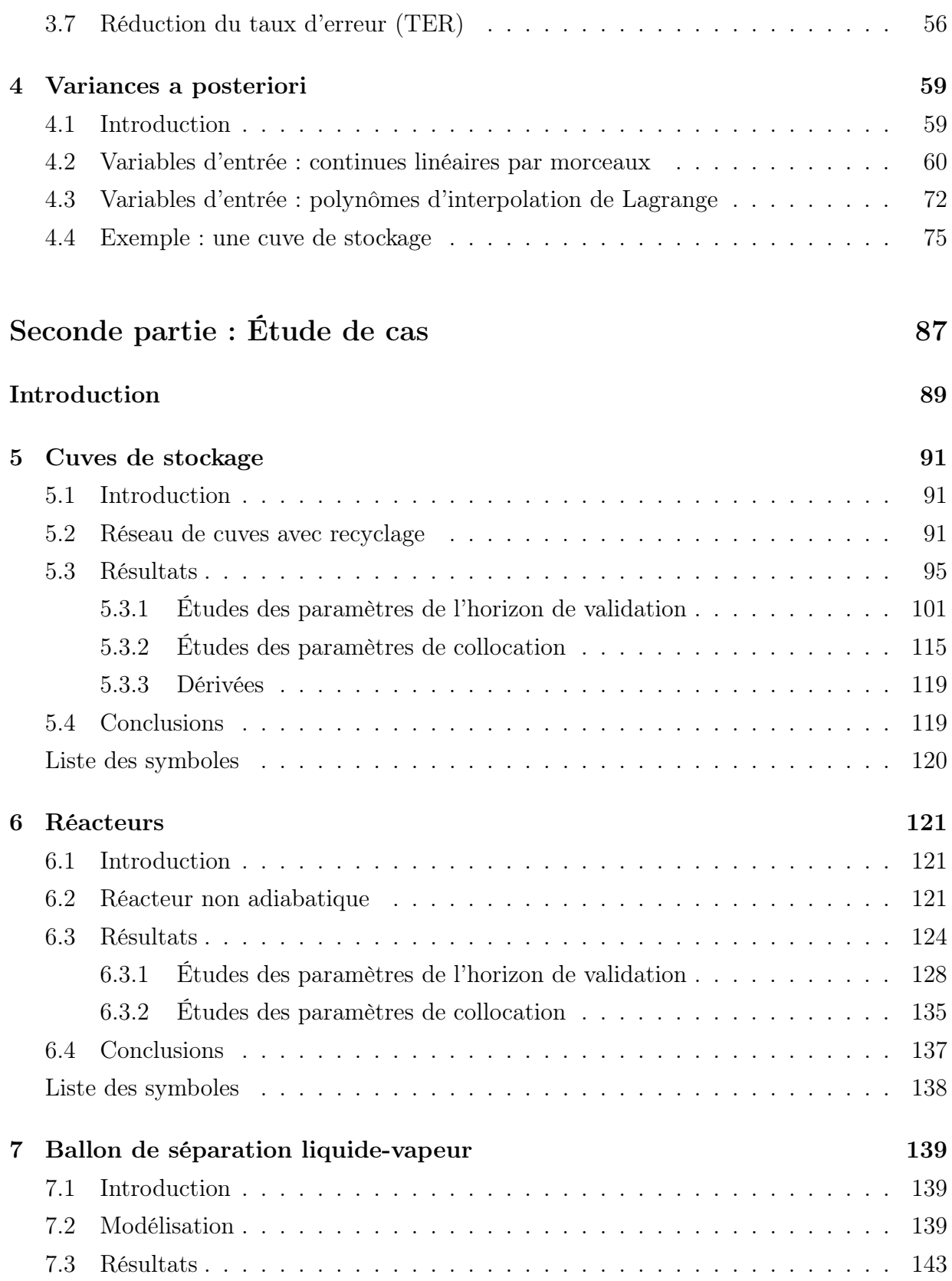

#### TABLE DES MATIÈRES

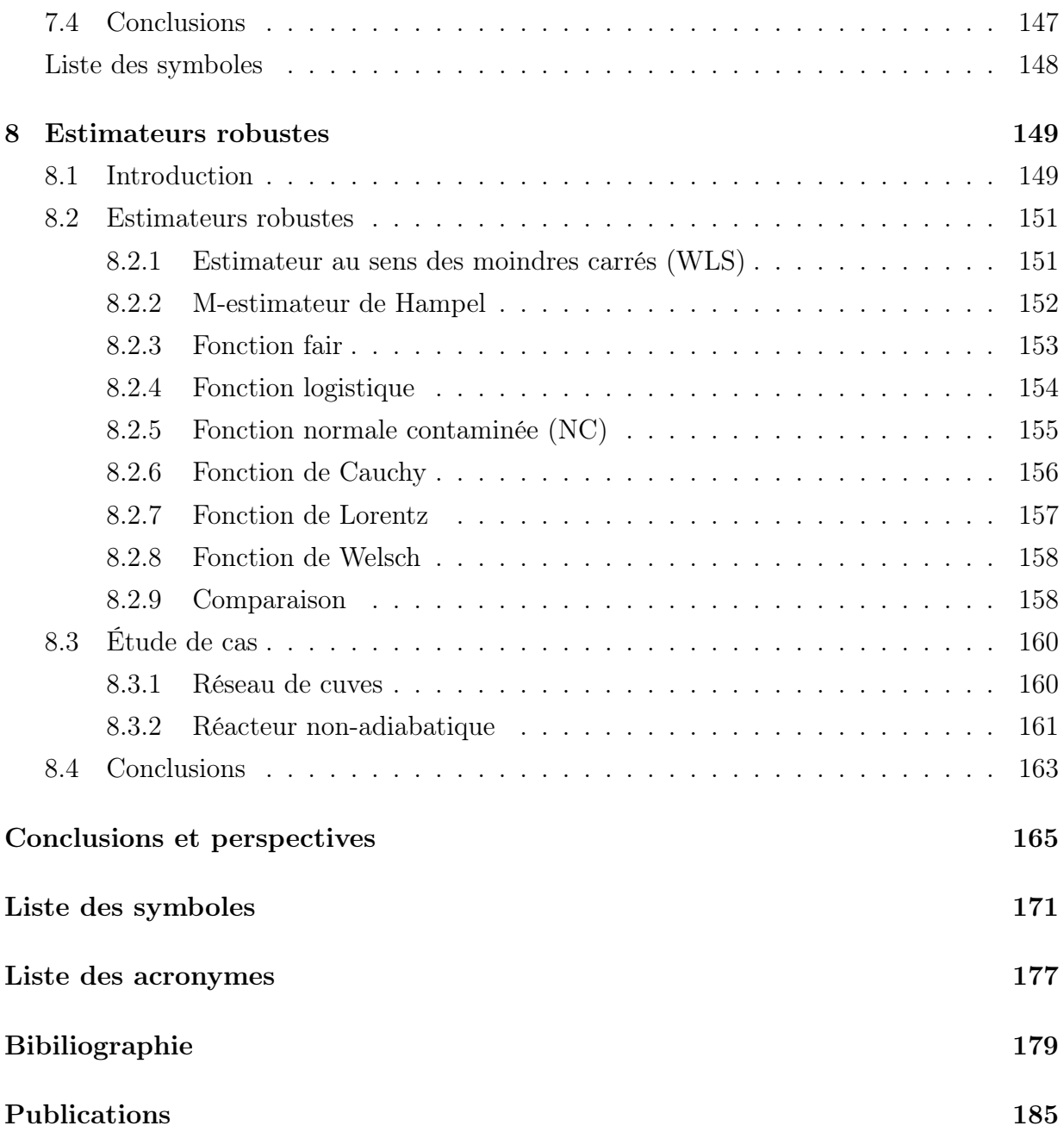

# <span id="page-18-0"></span>Liste des figures

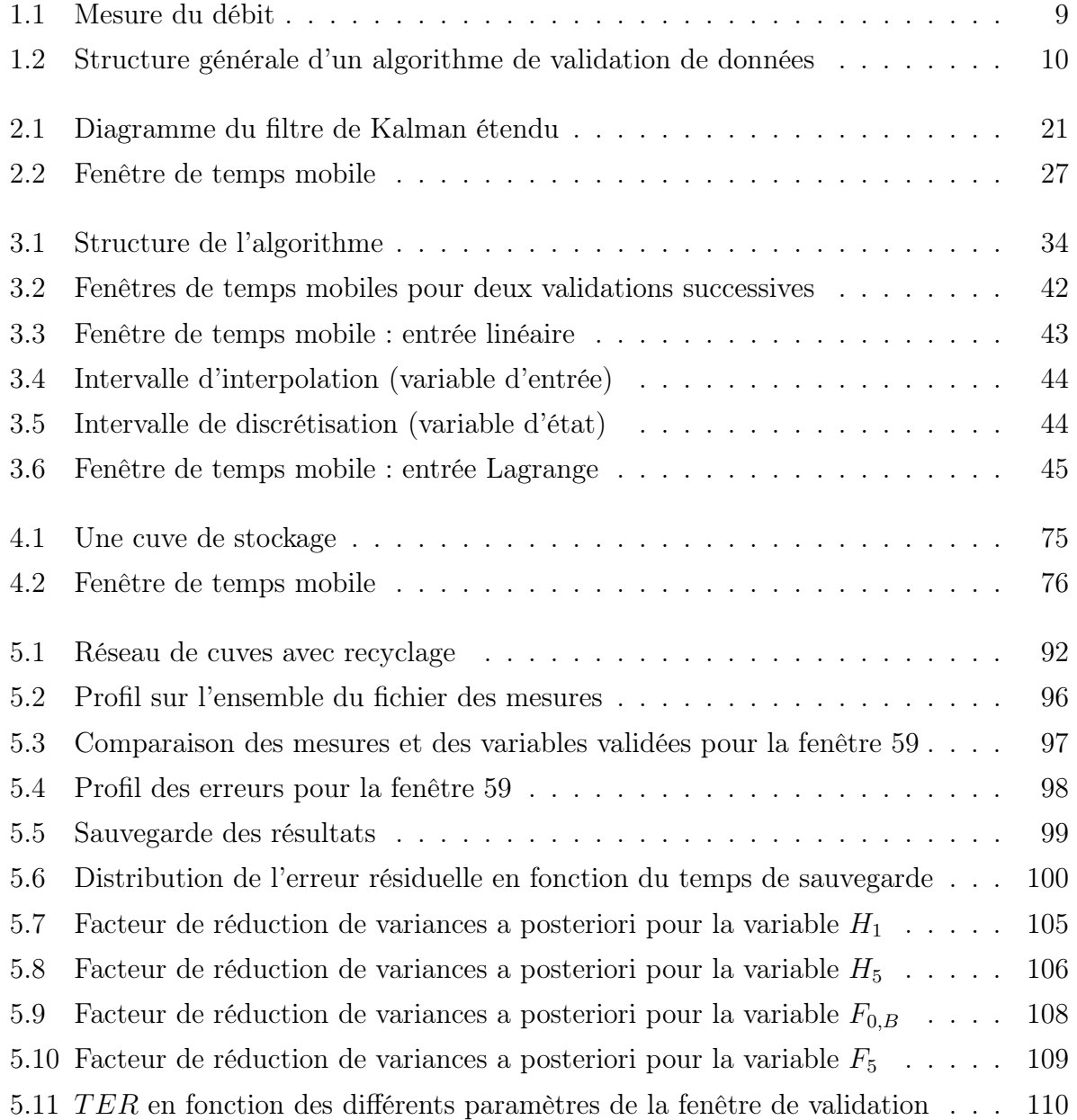

#### LISTE DES FIGURES

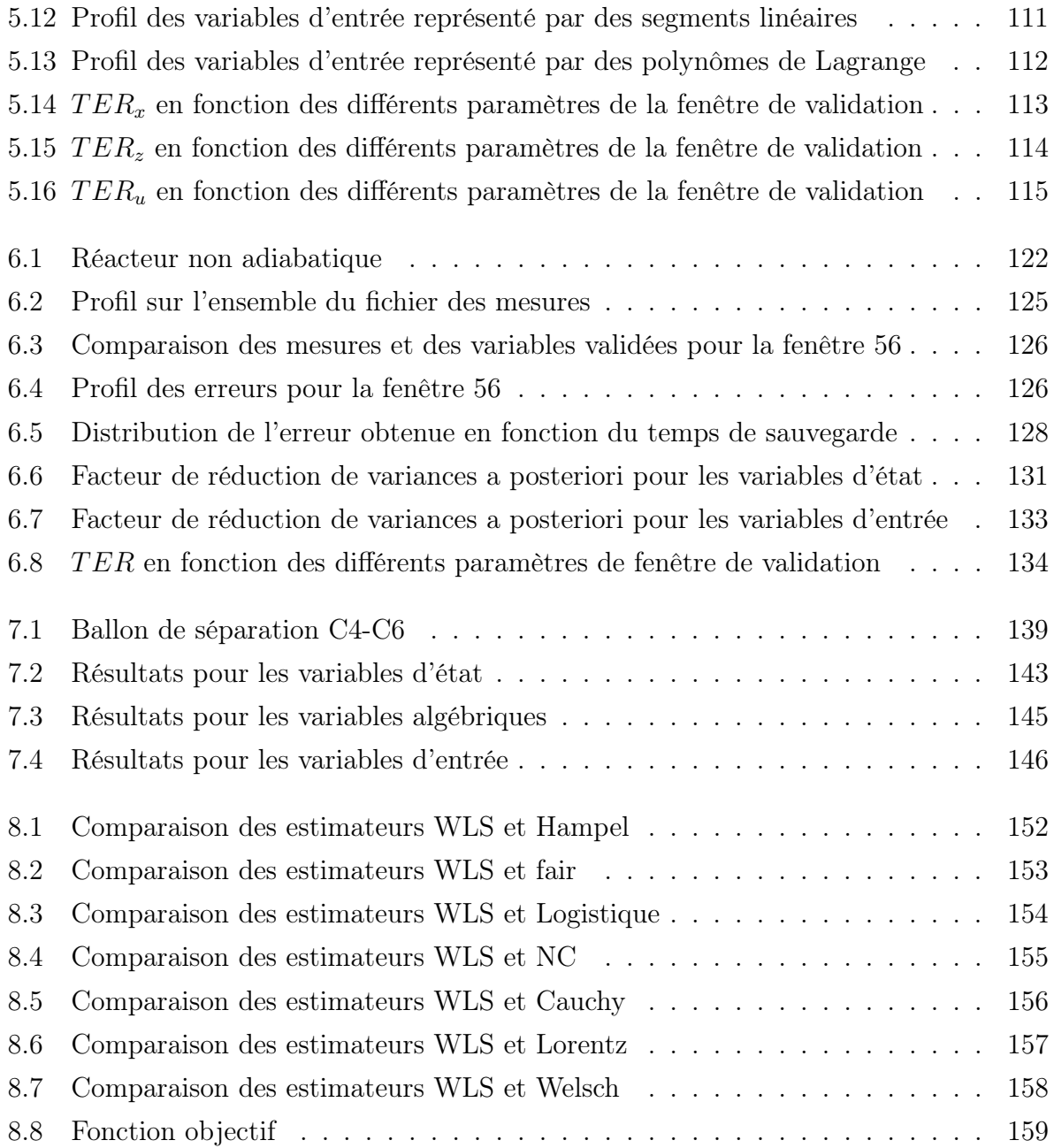

# <span id="page-20-0"></span>Liste des tableaux

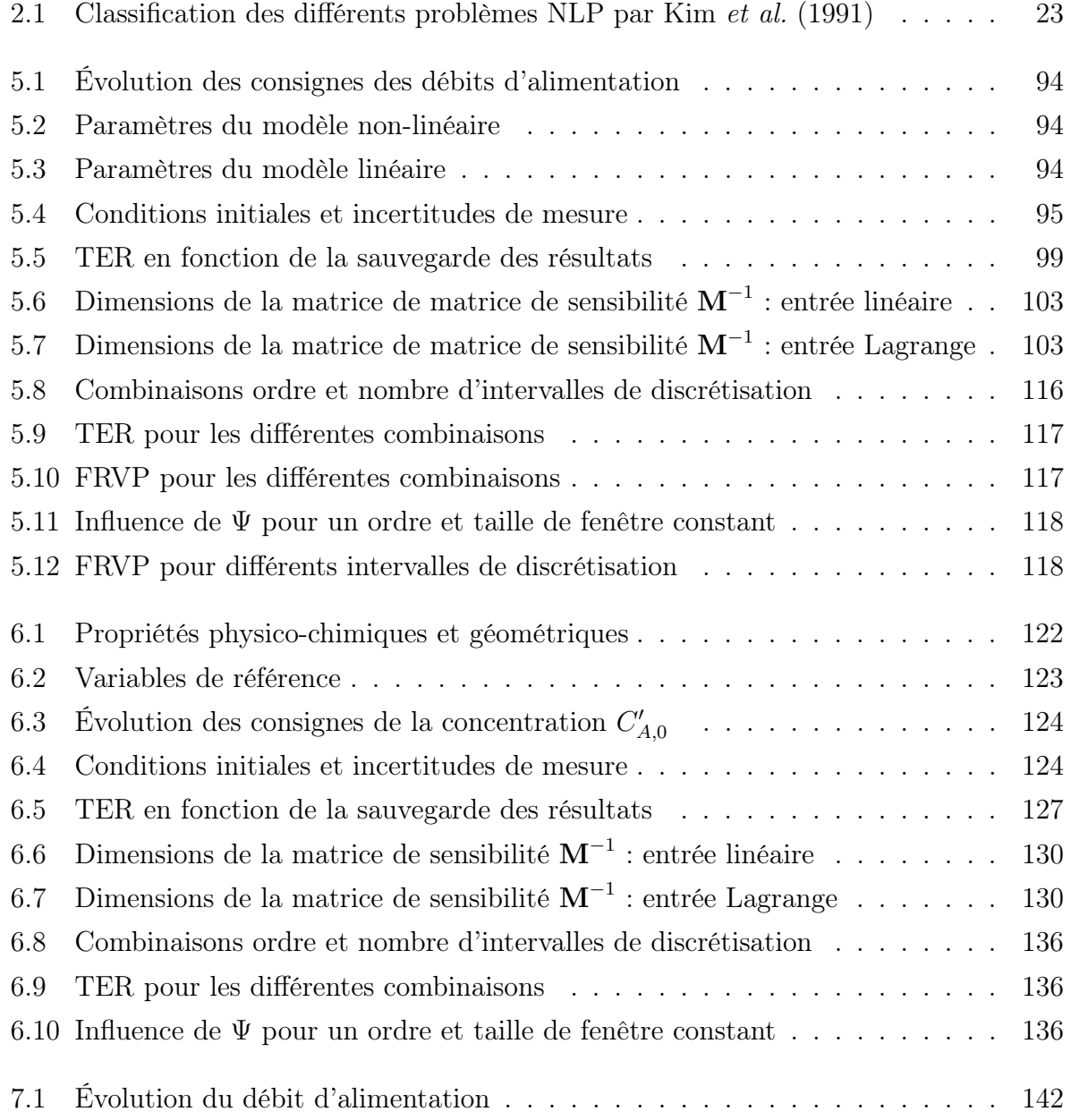

#### LISTE DES TABLEAUX

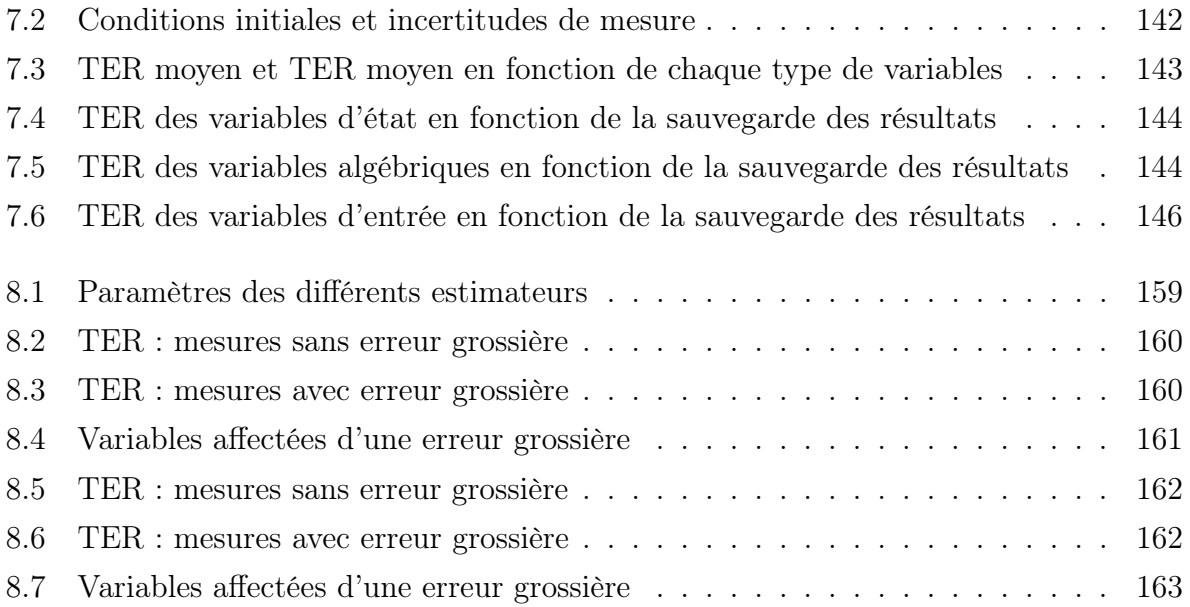

## <span id="page-22-0"></span>Introduction

### <span id="page-22-1"></span>Position du problème

La qualité des mesures d'un procédé chimique ou pétrochimique peut affecter de manière significative la conduite de celui-ci. Malheureusement, toute mesure est entachée d'erreur. La validation de données, également appelée réconciliation de données, a fait l'objet de nombreuses recherches depuis les années 60. Elle vise à améliorer l'estimation des variables caractéristiques d'un procédé, en utilisant un modèle pour réduire autant que possible l'incertitude due aux erreurs aléatoires des appareils de mesure. À l'échelle industrielle, elle est régulièrement appliquée à des procédés fonctionnant en continu, représentés par des modèles stationnaires. Plusieurs applications universitaires ou commerciales ont d'ailleurs été réalisées pour des procédés de grande taille. Des logiciels commerciaux sont disponibles sur le marché : "Aspen Operations Reconciliation and Accounting" d'Aspentech, "Sigmafine" d'OSIsoft et "Vali 4" commercialisé par la société Belsim, issue des recherches réalisées à l'ULg. Ces logiciels permettent de réaliser la validation en stationnaire pour la plupart des procédés.

L'extension de la validation aux systèmes non-stationnaires (dynamiques) est souhaitable. Les algorithmes développés pour les modèles stationnaires ne peuvent pas prendre en considération les phases de démarrage et d'arrêt des procédés pour lesquelles des mesures cohérentes permettent une conduite plus efficace de ceux-ci. De plus, des perturbations ou fluctuations peuvent invalider l'hypothèse de quasi-stationnarité des procédés et donc une mauvaise représentation de ceux-ci par des modèles stationnaires. Tous les procédés ne fonctionnent pas en continu, les procédés de chimie fine, pharmaceutiques ou bioprocédés marchent de manière discontinue (batch). Pour ce type de procédé, la dynamique a son importance, d'où la nécessité de développer un algorithme de validation de données dynamiques. Mais, la validation de données dynamiques est toujours un sujet de recherches. Pour des systèmes linéaires dynamiques, des méthodes de filtrage telles que les filtres de Kalman existent. Ces derniers permettent d'identifier l'état d'un système à partir des mesures, tout en réduisant les incertitudes des variables d'état. Les filtres de Kalman sont basés sur un schéma du type prédiction-correction. Les filtres de Kalman ont été étendus aux modèles non-linéaires [\(Extended Kalman Filter \(EKF\)\)](#page-198-5). Les procédés chimiques sont souvent caractérisés par des modèles fortement non-linéaires. Cependant, les filtres de Kalman étendus [\(EKF\)](#page-198-5) peuvent toutefois fournir des résultats insatisfaisants.

Une approche alternative aux techniques de filtrage utilise des méthodes d'optimisation non-linéaires [\(NonLinear programing \(NLP\)\)](#page-198-6). Ce type de formulation implique de minimiser une fonction objectif soumise à un jeu de contraintes algébro-différentielles couplées à des contraintes d'inégalité. Une variété d'algorithmes d'optimisation nonlinéaires existent pour résoudre les problèmes constitués uniquement de contraintes d'égalité et d'inégalité. Des modifications doivent être apportées aux algorithmes d'optimisation pour intégrer les contraintes différentielles, telles que les méthodes de résidus pondérés. Elles transforment les contraintes différentielles en contraintes algébriques de sorte que les méthodes d'optimisation existantes peuvent être utilisées.

### <span id="page-23-0"></span>Objectifs

L'étude abordée dans cette thèse vise l'application de la validation de données dynamiques au suivi des performances d'un procédé. Le développement de l'algorithme se concrétise par deux étapes essentielles qui sont :

- la formulation et la résolution du problème de validation de données dynamiques permettant l'estimation des variables d'état, d'entrée et algébriques du modèle. Différents exemples seront proposés afin de mettre en évidence les difficultés à surmonter, les tendances communes en fonction des paramètres de l'algorithme ;
- le développement d'une méthode d'estimation des variances a posteriori et de la matrice de sensibilité du modèle linéarisé.

Un second objectif est le développement d'un algorithme de validation qui pourra être utilisé pour le placement de capteurs en dynamique, cette application a été développée et présentée par [Gerkens](#page-201-0) [\(2009\)](#page-201-0).

### <span id="page-23-1"></span>Plan du travail

La thèse s'articule autour de deux parties. La première est consacrée à la validation de données et au développement de l'algorithme de validation de données dynamiques, elle est composée des chapitres [1,](#page-28-0) [2,](#page-38-0) [3](#page-54-0) et [4.](#page-80-0)

Le chapitre [1](#page-28-0) présente l'état de l'art de la validation de données stationnaires, ainsi que les notions de redondance et d'incertitudes de mesure. Les différents algorithmes de résolution des modèles stationnaires linéaires ou non-linéaires sont également détaillés.

Le chapitre [2](#page-38-0) est consacré à l'extension de la validation de données stationnaires aux modèles dynamiques. Les principales formulations et les différentes méthodes de résolution existantes dans la littérature sont présentées avec leurs avantages et inconvénients.

Le chapitre [3](#page-54-0) décrit l'algorithme de validation développé dans le cadre de cette thèse en fonction des différents choix stratégiques mis en oeuvre pour la résolution du problème de validation de données dynamiques. L'algorithme est basé sur une formulation d'un problème d'optimisation avec un système d'équations algébro-différentielles combiné aux méthodes de fenêtres de temps mobiles.

La chapitre [4](#page-80-0) est consacré à l'extension de la méthode d'estimation des variances a posteriori et de la matrice de sensibilité des systèmes dynamiques. Cette méthode est exposée pour les deux représentations des variables d'entrée implémentées dans l'algorithme de validation. Elle est illustrée sur un exemple simple.

La seconde partie expose les études de cas, elle est constituée des chapitres [5,](#page-112-0) [6,](#page-142-0) [7](#page-160-0) et [8.](#page-170-0)

Les trois premiers chapitres de cette seconde partie sont consacrés à la présentation de trois types d'exemples. Un réseau de cuves est étudié au chapitre [5](#page-112-0) ; un réacteur chimique nonadiabatique est analysé au chapitre [6](#page-142-0) ; tandis que le chapitre [7](#page-160-0) est consacré à l'étude d'un ballon de séparation liquide-vapeur. Les modèles de ces différents exemples sont détaillés, ainsi que les résultats obtenus par l'algorithme de validation. L'influence des paramètres des fenêtres de temps mobiles sur les résultats est présentée, ainsi que la performance des différents estimateurs robustes en présence d'erreurs grossières.

La fonction objectif au sens des moindres carrés implémentée dans l'algorithme de validation conduit à des résultats biaisés si les mesures contiennent des erreurs grossières. Le chapitre [8](#page-170-0) détaille différents estimateurs robustes dans le but d'obtenir des estimées nonbiaisées pour des mesures contenant des erreurs grossières. Les performances des différents estimateurs en présence d'erreurs grossières sont comparées sur le modèle de réseau de cuves avec recyclage et le réacteur non adiabatique.

Le dernier chapitre expose les conclusions et les pistes de recherche ultérieure qui pourraient être mises en œuvre afin d'améliorer l'algorithme développé.

# <span id="page-26-0"></span>Première partie

# Algorithmes de validation

# <span id="page-28-0"></span>Chapitre 1

# Validation stationnaire

### <span id="page-28-1"></span>1.1 Introduction

Toute usine chimique, pétrochimique ou raffinerie moderne mesure habituellement des centaines, voire des milliers de variables telles que des débits, des températures, des pressions, des niveaux de liquide et des compositions. Ces mesures sont automatiquement enregistrées afin de contrôler le procédé, de l'optimiser et d'en réaliser l'évaluation économique. Les ordinateurs et les systèmes d'acquisition de données modernes facilitent la collecte et le traitement d'un grand volume de données. Ces dernières sont souvent prélevées à des fréquences allant de quelques secondes à quelques heures. L'utilisation des ordinateurs permet non seulement d'obtenir des données à une plus grande fréquence, mais a également eu comme conséquence d'éliminer les erreurs dues à l'enregistrement manuel. La conséquence de ceci est une quantité très importante d'informations à traiter et à stocker. Ces informations peuvent cependant être exploitées pour améliorer l'exactitude et l'uniformité des données du procédé par une vérification et un traitement systématiques des données.

Toute mesure est inévitablement entachée d'erreurs provenant de la mesure, de son traitement ou de la transmission du signal mesuré. Les erreurs présentes dans les données mesurées peuvent mener à des dérives significatives dans la conduite du procédé. Dans certains cas, les données erronées peuvent conduire le procédé vers un régime de fonctionnement peu sûr ou non rentable. Il est donc important de réduire au maximum l'effet des erreurs, ce qui est le but de la validation.

La validation de données est une tâche très importante. Elle transforme l'ensemble des données disponibles en un jeu cohérent définissant l'état du procédé. La validation de données se base sur la notion de redondance des mesures et sur le modèle du procédé. Le concept de redondance des mesures n'est pas simplement limité au cas où la même variable est mesurée simultanément par différents capteurs. La redondance de mesure est un concept général qui englobe la redondance spatiale, structurelle et temporelle. De manière générale, c'est un modèle de l'ensemble du procédé qui doit être utilisé pour permettre la correction des mesures par la validation. Les variables décrivant l'état du procédé sont reliées par des contraintes. Ces contraintes sont les équations constitutives du modèle qui sont les lois de conservation de la matière, de la chaleur et de l'impulsion. Aux lois de conservation s'ajoutent également les équations d'équilibre chimique ou physique.

La validation peut être définie comme l'utilisation de la redondance des mesures et des équations constitutives du procédé afin de fournir des variables estimées plus précises et qui respectent les lois de conservation.

#### <span id="page-29-0"></span>1.2 Erreur de mesure

[Bagajewicz](#page-200-1) [\(2001\)](#page-200-1) et [Madron](#page-202-1) [\(1992\)](#page-202-1) ont publié deux ouvrages sur l'instrumentation des procédés. Ils abordent le sujet des erreurs de mesure, ainsi que leurs origines. De plus, ils traitent des différents capteurs de mesure, ainsi que des notions de précision et d'exactitude des capteurs de mesure. Chaque fois qu'une mesure est réalisée la valeur obtenue comprend deux contributions :

$$
y^m = y^t + e \tag{1.1}
$$

où

–  $y^m$  est la variable mesurée

–  $y^t$  est la valeur vraie

– e est l'erreur de mesure

Les erreurs de mesure peuvent appartenir à trois catégories qui sont :

- les *erreurs aléatoires* : il est admis habituellement que ces erreurs obéissent à une distribution gaussienne de moyenne nulle. Elles sont habituellement attribuées à la non reproductibilité du dispositif de mesure. De plus, ni son importance, ni le signe de l'erreur ne peuvent être prévus avec certitude. En d'autres termes, si la mesure est répétée avec le même instrument dans les mêmes conditions, une valeur différente peut être obtenue. Ces erreurs ne peuvent être complètement éliminées, elles seront toujours présentes dans les mesures, quelle que soit la précision du capteur. Enfin la chaîne de mesure a aussi son importance, car elle peut ajouter une contribution supplémentaire à l'imprécision du capteur ;
- les *erreurs systématiques* : ce deuxième type d'erreurs se produit quand le dispositif de mesure fournit des valeurs systématiquement plus ou moins élevées que la vraie valeur. Dans ce cas-ci, la moyenne de l'erreur ne sera pas nulle. Ce type d'erreurs peut résulter des sources telles que l'installation ou le calibrage incorrect du dispositif de mesure ;
- les *erreurs grossières* : ce dernier type d'erreurs est habituellement provoqué par des événements non aléatoires ou résulte d'une panne franche de la chaîne de mesure.

De par la description des différentes erreurs pouvant affecter une mesure il est possible d'affirmer qu'une mesure affectée d'une erreur aléatoire ou systématique apporte une information qui contribue à la connaissance du procédé. Par contre, il est souhaitable de détecter toute erreur grossière, car les mesures ainsi polluées n'apportent aucune information, et peuvent même perturber la qualité du suivi du procédé.

Les principales origines des erreurs de mesure sont reprises ci-dessous :

- Des perturbations dues à l'instabilité du procédé même si le système de contrôle est très efficace. Certaines conditions (comme les conditions atmosphériques) ne peuvent être contrôlées.
- Les appareils de mesure ne sont pas toujours fiables. Il se peut que les biais instrumentaux ne soient pas compensés de manière adéquate ; les appareils de mesure peuvent mal fonctionner.
- Les lectures des mesures et les manipulations (analyses en laboratoire) peuvent introduire des erreurs.
- Le point expérimental peut être influencé par des éléments indésirables et la mesure ne correspond pas à la variable attendue (mauvaise position d'un thermocouple, influence de la répartition du débit dans un échangeur de chaleur, effet d'un condensat dans un flux de vapeur, encrassement d'un appareil de mesure).
- Des accidents peuvent modifier les bilans attendus d'un procédé (fuites dans un échangeur de chaleur, pertes thermiques,. . . ).

#### <span id="page-30-1"></span><span id="page-30-0"></span>1.3 Redondance

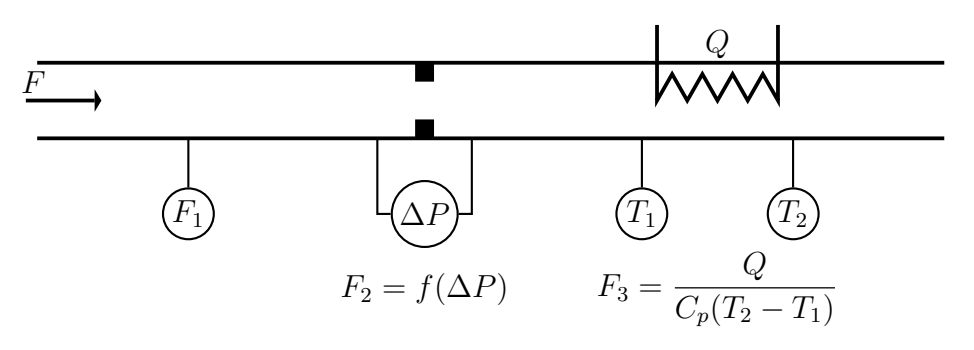

Figure 1.1 – Mesure du débit

La notion de redondance de mesure peut être classée en trois catégories qui sont :

- *temporelle* : la même mesure est effectuée à différents temps. Ce type de redondance est utilisé pour la validation de données dynamiques qui est décrite dans le prochain chapitre ;
- *spatiale* : ce type de redondance est obtenu par plusieurs capteurs identiques installés au même endroit du procédé afin de mesurer la même variable ;
- *structurelle* : cette redondance est obtenue quand une variable peut être déterminée au moyen de plusieurs capteurs mesurant des variables différentes, en utilisant les relations qui lient ces variables mesurées à la variable à estimer. Par exemple, sur la figure [1.1,](#page-30-1) le débit peut être mesuré par un débitmètre, comme une fonction d'une perte de charge,

par une différence de température  $F_3 = \frac{Q}{C_p(T_2 - 1)}$  $\frac{C_p(T_2-T_1)}{C_p(T_2-T_1)}$  où  $T_1$  et  $T_2$  sont deux températures<br>du flux de matière et *Q* est la charge thermique différentes,  $C_p$  est la chaleur spécifique du flux de matière et Q est la charge thermique connue transmise au flux de matière.

[Albuquerque](#page-200-2) *et al.* [\(1996\)](#page-200-2) proposent un algorithme de validation de données dynamiques et de détection d'erreurs grossières. Les équations différentielles sont discrétisées par une méthode de Runge-Kutta implicite. [Albuquerque](#page-200-2) *et al.* ont développé la notion de "redondance collective" qui est utilisée pour analyser les systèmes dynamiques. Ils se basent sur le concept que si la variable discrétisée  $x(t)=[x(t_1),...,x(t_n)]$  est non redondante, une mesure individuelle pour  $x(t_i)$  peut-être redondante. Ils recherchent les propriétés de la variable  $x(t)$  qui, après discrétisation, sont équivalentes aux propriétés collectives des variables  $(x_1, \ldots, x_n)$ . C'est ce concept que [Albuquerque](#page-200-2) *et al.* appellent "redondance" collective".

#### <span id="page-31-0"></span>1.4 Validation stationnaire

<span id="page-31-1"></span>La structure générale d'un algorithme de validation de données est schématisée par la figure [1.2.](#page-31-1)

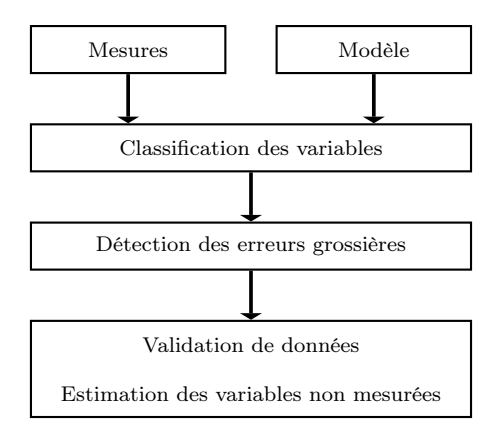

Figure 1.2 – Structure générale d'un algorithme de validation de données

Les modèles de procédés peuvent être linéaires ou non-linéaires. Des modèles linéaires permettent de réconcilier des bilans de masse. Mais la prise en compte de différences de composition, de bilans d'énergie ou d'équilibres de phases introduit des non-linéarités dans les modèles.

En ce qui concerne la classification des variables, il existe deux stratégies. La première est basée sur la théorie des graphes. La seconde méthode est une approche orientée équation.

[Václavek](#page-204-0) [\(1969](#page-204-0)) a été le premier à publier une méthode de classification des variables pour les modèles linéaires. Il a également introduit les concepts d'observabilité et de redondance.

Plus tard, [Václavek et Loucka](#page-204-1) [\(1976](#page-204-1)) ont étendu cette méthode aux procédés à plusieurs composés.

Mah *[et al.](#page-202-2)* [\(1976\)](#page-202-2) publient un algorithme ainsi que les notions de théorie pour une classification des variables en utilisant la théorie des graphes. Leur algorithme traite des variables mesurées ou non pour les modèles de procédé représentés uniquement par des bilans de matière avec un seul composé. [Krestovalis et Mah](#page-202-3) [\(1987\)](#page-202-3) étendent l'algorithme aux procédés à plusieurs composés. Cet algorithme ne prend cependant pas en compte les diviseurs de flux ("splitter") et les réacteurs. [Krestovalis et Mah](#page-202-4) [\(1988a](#page-202-4)[,b\)](#page-202-5) améliorent leur algorithme pour y intégrer des diviseurs de flux et des réacteurs. [Meyer](#page-203-0) *et al.* [\(1993](#page-203-0)) proposent également une variante de l'algorithme de [Krestovalis et Mah](#page-202-3) [\(1987\)](#page-202-3) pour prendre en compte les diviseurs de flux et les réacteurs.

[Crowe](#page-201-1) *et al.* [\(1983](#page-201-1)) proposent un algorithme de classification des variables pour un modèle linéaire en utilisant l'approche orientée équation. Ils utilisent une matrice de projection afin d'obtenir deux sous-problèmes séparant les variables mesurées de celles non mesurées. La classification des variables mesurées est réalisée sur le problème réduit (sous-problème). [Crowe](#page-201-2) [\(1986](#page-201-2)) étend son algorithme aux modèles non-linéaires. [Crowe](#page-201-3) [\(1989](#page-201-3)) publie un nouvel algorithme de classification des variables basé sur une série de théorèmes.

[Joris et Kalitventzeff](#page-202-6) [\(1987](#page-202-6)) proposent un algorithme de classification des variables pour les modèles linaires et non-linéaires de procédé. Celui-ci est basé sur la permutation des lignes et des colonnes de la matrice d'incidence. La matrice d'incidence est construite à partir du système d'équations de la modélisation du procédé.

[Narasimhan et Jordache](#page-203-1) [\(2000\)](#page-203-1) ainsi que [Romagnoli](#page-203-2) *et al.* [\(2000\)](#page-203-2), ont publié un livre traitant de la validation de données et du traitement des erreurs grossières. Ils proposent un examen de la littérature sur la détection et l'élimination des erreurs grossières. Les erreurs systématiques qui sont le biais, les dérives, les défaillances ou les dégradations de la précisions des capteurs de mesure, sont considérées par [Narasimhan et Jordache](#page-203-1) [\(2000\)](#page-203-1) et [Romagnoli](#page-203-2) *et al.* [\(2000](#page-203-2)) comme des erreurs grossières. La technique la plus commune pour la détection des erreurs grossières est basée sur des tests statistiques.

Dans la suite de cette thèse, l'expression "erreurs grossières" sera employée pour désigner à la fois les erreurs grossières et les erreurs systématiques précédemment citées.

#### <span id="page-32-0"></span>1.4.1 Système linéaire, état stationnaire

Le modèle de procédé le plus simple est constitué uniquement de bilans de matière. On suppose qu'il fonctionne de manière stationnaire et l'ensemble de ses variables sont mesurées. Ce type de problème a été étudié par [Kuehn et Davidson](#page-202-7) [\(1961\)](#page-202-7), qui sont les premiers à avoir publié des recherches sur la validation de données. Le problème résultant est un problème d'optimisation linéaire, qui peut être résolu de manière analytique par la méthode des multiplicateurs de Lagrange. Dans ce cas, x est un vecteur de n variables d'état, y est le vecteur des variables mesurées. Les erreurs grossières sont supposées avoir été éliminées précédemment. Il ne reste plus que les erreurs aléatoires, ces erreurs e suivent

par hypothèse une loi de distribution normale de moyenne nulle.

$$
\mathbf{e} = \mathbf{y} - \mathbf{x} \tag{1.2}
$$

Les variables d'état x sont liées par m contraintes linéaires.

$$
\mathbf{F}\mathbf{x} - \mathbf{D} = \mathbf{0} \tag{1.3}
$$

Le problème de validation consiste en l'estimation des variables d'état x vérifiant au mieux le jeu de contraintes tout en minimisant la fonction objectif. La fonction objectif habituellement choisie pour les problèmes de validation de données est l'estimateur aux moindres carrés :

$$
\min_{\mathbf{x}} (\mathbf{y} - \mathbf{x})^T \mathbf{W} (\mathbf{y} - \mathbf{x})
$$
\n(1.4)

où W est une matrice de pondération. La méthode des multiplicateurs de Lagrange permet de transformer le problème d'optimisation contraint en un problème linéaire non contraint pour lequel une solution analytique existe. Dans l'hypothèse où les contraintes sont linéairement indépendantes, on obtient :

$$
\hat{\mathbf{x}} = \mathbf{y} - \mathbf{W}^{-1} \mathbf{F}^T \left( \mathbf{F} \mathbf{W}^{-1} \mathbf{F}^T \right)^{-1} \left( \mathbf{F} \mathbf{y} - \mathbf{D} \right)
$$
(1.5)

Dans le but de résoudre des problèmes pratiques et d'obtenir des solutions avec une signification physique, il peut être nécessaire de formuler des contraintes d'inégalité sur certaines variables (débits, pressions, concentrations et températures  $(K)$  positifs; efficacités, rendements et fractions molaires comprise entre  $0$  et  $1...$ , ce qui a comme conséquence de rendre le problème plus complexe. Le problème d'optimisation contraint ne peut alors plus être résolu de manière analytique.

Il est possible de montrer que  $\hat{x}$  est le maximum de vraisemblance de l'estimation des variables d'état si les mesures sont distribuées normalement avec une moyenne nulle, et si la matrice de pondération W correspond à l'inverse de la matrice de covariance de l'erreur C

$$
\hat{\mathbf{x}} = \mathbf{y} - \mathbf{W}^{-1} \mathbf{F}^T \left( \mathbf{F} \mathbf{W}^{-1} \mathbf{F}^T \right)^{-1} (\mathbf{F} \mathbf{y} - \mathbf{D})
$$
\n
$$
= \left[ \mathbf{I} - \mathbf{W}^{-1} \mathbf{F}^T \left( \mathbf{F} \mathbf{W}^{-1} \mathbf{F}^T \right)^{-1} \mathbf{F} \right] \mathbf{y} + \mathbf{W}^{-1} \mathbf{F}^T \left( \mathbf{F} \mathbf{W}^{-1} \mathbf{F}^T \right)^{-1} \mathbf{D}
$$
\n(1.6)

On voit que l'estimateur  $\hat{\mathbf{x}}$  des variables d'état est linéaire et se met sous la forme :

$$
\hat{\mathbf{x}} = \mathbf{My} + \mathbf{e} \tag{1.7}
$$

L'utilisation de l'estimateur aux moindres carrés suppose que toutes les erreurs de mesure suivent une distribution normale et ne contiennent aucune erreur grossière. Si ces hypothèses ne sont pas vérifiées les estimées seront biaisées. D'autres types d'estimateurs permettent de traiter les mesures contenant des erreurs grossières, ils sont détaillés dans le chapitre [8.](#page-170-0)

#### <span id="page-34-0"></span>1.4.2 Système non-linéaire, état stationnaire

La validation de données peut être étendue aux systèmes non-linéaires. Elle peut également être étendue aux procédés où certaines variables z ne sont pas mesurées. La fonction objectif à minimiser prend la forme suivante :

$$
\min_{\mathbf{x}, \mathbf{z}} (\mathbf{y} - \mathbf{x})^T \mathbf{W} (\mathbf{y} - \mathbf{x})
$$
\n(1.8)

elle est soumise aux contraintes :

$$
\mathbf{f}(\mathbf{x}, \mathbf{z}) = \mathbf{0} \tag{1.9}
$$

où <sup>f</sup>(x, <sup>z</sup>) regroupe l'ensemble des équations du modèle du procédé : les bilans de matière des différents composés, les bilans d'énergie, les relations d'équilibre et les équations de liaisons reliant les variables mesurées aux variables d'état (exemple : relations entre les fractions massiques et les débits molaires partiels).

L'utilisation d'équations de performance n'est pas recommandée, à moins que les paramètres de performance (tels que l'efficacité d'un compresseur ou le coefficient de transfert de chaleur) jouent le rôle de paramètres non mesurés et soient estimés par la résolution du problème de validation. Il serait difficile de justifier la correction d'une mesure par l'utilisation d'une relation empirique. Par exemple, corriger la température de sortie d'un compresseur en imposant la valeur de l'efficacité isentropique.

Le but principal de la validation est de permettre le suivi de ces paramètres de performance et de détecter leur dégradation.

Le problème d'optimisation non linéaire contraint est transformé comme pour le cas linéaire en un problème non contraint par l'introduction des multiplicateurs de Lagrange **Λ**. Le Lagrangien à minimiser s'écrit :

$$
L(\mathbf{x}, \mathbf{z}, \mathbf{\Lambda}) = \left\{ \frac{1}{2} (\mathbf{y} - \mathbf{x})^T \mathbf{W} (\mathbf{y} - \mathbf{x}) + \mathbf{\Lambda}^T \mathbf{f} (\mathbf{x}, \mathbf{z}) \right\}
$$
(1.10)

$$
\min_{\mathbf{x}, \mathbf{z}, \mathbf{\Lambda}} L(\mathbf{x}, \mathbf{z}, \mathbf{\Lambda})
$$
\n(1.11)

La solution doit vérifier les conditions nécessaires d'optimum, à savoir l'annulation des dérivées du Lagrangien par rapport aux variables d'optimisation

<span id="page-34-1"></span>
$$
\frac{\partial L}{\partial \mathbf{x}} = \mathbf{W}(\mathbf{y} - \mathbf{x}) + \mathbf{A}^T \mathbf{\Lambda} = \mathbf{0}
$$
  
\n
$$
\frac{\partial L}{\partial \mathbf{z}} = \mathbf{B}^T \mathbf{\Lambda} = \mathbf{0}
$$
  
\n
$$
\frac{\partial L}{\partial \mathbf{\Lambda}} = \mathbf{f}(\mathbf{x}, \mathbf{z}) = \mathbf{0}
$$
 (1.12)

où A et B sont les matrices Jacobiennes du système d'équations du modèle

$$
\mathbf{A} = \frac{\partial \mathbf{f}}{\partial \mathbf{x}} \tag{1.13}
$$

$$
\mathbf{B} = \frac{\partial \mathbf{f}}{\partial \mathbf{z}} \tag{1.14}
$$

Le système d'équations [\(1.12\)](#page-34-1) est non linéaire et doit être résolu de manière itérative. Une valeur initiale pour les valeurs mesurées est simple à obtenir. La connaissance du procédé permet habituellement l'obtention de valeurs initiales pour les variables non mesurées. Aucune valeur initiale ne peut être aisément trouvée pour les multiplicateurs de Lagrange. Mais en pratique la robustesse du calcul n'en est pas affectée.

La méthode de Newton-Raphson est adéquate pour des problèmes de faible dimension. Les algorithmes incorporant une méthode de contrôle du pas d'optimisation telle que Powell's Dogleg décrit par [Chen](#page-201-4) *et al.* [\(1981\)](#page-201-4) peuvent résoudre des problèmes de dimension supérieure à ceux résolus par la méthode de Newton-Raphson. Pour la résolution de problèmes de très grande dimension, il est utile d'utiliser des algorithmes tenant compte du fait que le Jacobien est une matrice creuse, comme par exemple l'algorithme décrit par [Chen et Stadtherr](#page-201-5) [\(1984\)](#page-201-5).

La stratégie de résolution proposée précédemment ne permet pas de tenir compte des contraintes d'inégalité pour lesquelles d'autres algorithmes de résolution doivent être utilisés. Ceux-ci résolvent directement le problème non linéaire [\(NLP\)](#page-198-6). Par exemple, les algorithmes [SQP](#page-198-0) [\(Successive Quadratic Programming\)](#page-198-0) permettent la résolution directe du problème [NLP.](#page-198-6) À chaque itération une approximation du problème original est résolue : la fonction objectif est approximée par une fonction quadratique et les contraintes sont linéarisées autour du point courant.

Avant la résolution du problème [NLP,](#page-198-6) il est nécessaire de réaliser une phase de classification des variables et une pré-analyse de celles-ci afin d'identifier les variables non observables, les paramètres et les mesures non redondantes.

#### <span id="page-35-0"></span>1.4.3 Variances a posteriori

L'estimation des variances a posteriori a été développée par [Heyen](#page-201-6) *et al.* [\(1996\)](#page-201-6). Le problème de validation peut s'exprimer comme un problème de minimisation contraint :

$$
\min_{\mathbf{x}, \mathbf{z}} \left( \mathbf{y} - \mathbf{x} \right)^T \mathbf{W} \left( \mathbf{y} - \mathbf{x} \right) \tag{1.15}
$$

soumis aux contraintes :

$$
\mathbf{A}\mathbf{x} + \mathbf{B}\mathbf{z} + \mathbf{d} = \mathbf{0} \tag{1.16}
$$

L'hypothèse de contraintes linéaires est effectuée pour le développement du calcul des variances a posteriori. Pour un problème contenant des contraintes non-linéaires celles-ci
sont linéarisées. Il est possible de transformer le problème d'optimisation contraint en un problème d'optimisation non contraint en utilisant la formulation Lagrangienne :

$$
\min_{\mathbf{x}, \mathbf{z}, \mathbf{\Lambda}} L = (\mathbf{y} - \mathbf{x})^T \mathbf{W} (\mathbf{y} - \mathbf{x}) + 2\mathbf{\Lambda}^T (\mathbf{A}\mathbf{x} + \mathbf{B}\mathbf{z} + \mathbf{d})
$$
(1.17)

En utilisant la condition nécessaire d'optimum, le système d'équations suivant peut être obtenu

$$
\mathbf{Wx} + \mathbf{0} + \mathbf{A}^T \mathbf{\Lambda} = \mathbf{Wy}
$$
(1.18)

$$
\mathbf{0} + \mathbf{0} + \mathbf{B}^T \mathbf{\Lambda} = \mathbf{0} \tag{1.19}
$$

$$
\mathbf{A}\mathbf{x} + \mathbf{B}^T \mathbf{z} + \mathbf{0} = -\mathbf{d} \tag{1.20}
$$

Il est possible de définir une matrice carrée M et des vecteurs V et E tels que :

$$
\mathbf{M} = \begin{pmatrix} \mathbf{W} & \mathbf{0} & \mathbf{A}^T \\ \mathbf{0} & \mathbf{0} & \mathbf{B}^T \\ \mathbf{A} & \mathbf{B} & \mathbf{0} \end{pmatrix}
$$
(1.21)

$$
\mathbf{V} = \begin{pmatrix} \mathbf{x} \\ \mathbf{z} \\ \Lambda \end{pmatrix} \tag{1.22}
$$

$$
\mathbf{E} = \begin{pmatrix} \mathbf{W} \mathbf{y} \\ \mathbf{0} \\ -\mathbf{d} \end{pmatrix} \tag{1.23}
$$

La solution du problème de validation s'écrit :

$$
\mathbf{V} = \mathbf{M}^{-1} \mathbf{E} \tag{1.24}
$$

#### 1.4.3.1 Matrice de sensibilité

La matrice M−<sup>1</sup> est la matrice de sensibilité du système. Elle permet de mettre en évidence le fait que les vecteurs x et z sont des combinaisons linéaires des valeurs mesurées y. La matrice de sensibilité permet d'évaluer de quelle manière la valeur d'une variable validée dépend de l'ensemble des variables mesurées et de leurs écarts standards de mesure. En particulier :

$$
x_i = \sum_{j=1}^{m+n+p} (M)_{ij}^{-1} E_j
$$
 (1.25)

$$
= \sum_{j=1}^{m} (M)_{ij}^{-1} W_{jj} y_j - \sum_{k=1}^{p} (M)_{i}^{-1}{}_{n+m+k} d_k \tag{1.26}
$$

$$
z_i = \sum_{j=1}^{m+n+p} (M)_{n+i}^{-1} {}_j E_j \tag{1.27}
$$

$$
= \sum_{j=1}^{m} (M)_{n+i}^{-1} {}_{j} W_{jj} y_{j} - \sum_{k=1}^{p} (M)_{n+i}^{-1} {}_{n+m+k} d_{k} \qquad (1.28)
$$

La variance d'une combinaison linéaire $\xi$  de plusieurs variables aléatoires<br>  $\chi_j$  est calculée par l'équation :

$$
\xi = \sum_{j=1}^{m} a_j \chi_j \tag{1.29}
$$

<span id="page-37-0"></span>
$$
\operatorname{var}(\xi) = \sum_{j=1}^{m} a_j^2 \operatorname{var}(\chi_j)
$$
\n(1.30)

En appliquant l'équation [1.30](#page-37-0) au calcul des variances des variables mesurées validées, on obtient :

$$
\text{var}(x_i) = \sum_{j=1}^{m} \left\{ \left( M^{-1} \right)_{ij} W_{jj} \right\}^2 \text{var}(y_j) \tag{1.31}
$$

les variances des variables non mesurées estimées sont évaluées par [\(1.32\)](#page-37-1) :

<span id="page-37-1"></span>
$$
\text{var}(z_i) = \sum_{j=1}^{m} \left\{ \left( M^{-1} \right)_{n+i,j} W_{jj} \right\}^2 \text{var}(y_j) \tag{1.32}
$$

# Chapitre 2

# Validation dynamique

# 2.1 Introduction

Les algorithmes décrits dans le chapitre précédent sont appropriés pour l'analyse des mesures d'un procédé représenté par un modèle stationnaire. Dans la pratique, ces algorithmes peuvent également être utilisés pour des procédés proches d'un état stationnaire, soumis à de faibles perturbations. Afin de réduire l'effet de ces petites perturbations, des moyennes réalisées sur les dernières mesures peuvent être utilisées. Cette approche est acceptable si le but est de suivre l'évolution de certains paramètres de performance qui varient lentement dans le temps, comme le coefficient d'encrassement d'un échangeur de chaleur. Cette méthode est également satisfaisante si les valeurs réconciliées sont requises pour la simulation stationnaire, ou pour une optimisation en ligne où le point optimal est calculé pour chaque période de moyennes des mesures. Cependant, pour le suivi de phénomènes transitoires les algorithmes de validation de données stationnaires ne sont plus efficaces. C'est le cas de la régulation et du contrôle où la validation doit traiter des mesures obtenues avec une fréquence plus grande. Les contraintes des bilans de matière et de chaleur doivent être considérées sous leur forme dynamique : le terme d'accumulation n'est plus nul.

$$
Accumulation = entrée - sortie + production - consommation \t(2.1)
$$

La formulation et la résolution du problème de validation de données dynamiques ont été réalisées à l'aide de différentes méthodes. Les deux principales sont les techniques de filtrage et les méthodes basées sur l'optimisation non linéaire [\(NLP](#page-198-0) : [NonLinear programing\)](#page-198-0). Dans la littérature des méthodes différentes de celles-ci existent, elles seront brièvement expliquées en fin de chapitre.

# 2.2 Méthode de filtrage

Le premier algorithme de validation de données dynamiques a été proposé par [Kalman](#page-202-0) [\(1960\)](#page-202-0) pour des systèmes linéaires invariants dans le temps. Le filtre de Kalman est un algorithme séquentiel d'estimation qui produit des estimées linéaires à variance minimale des variables d'état. Une des premières implémentations des filtres de Kalman a été faite par [Schmidt](#page-203-0) [\(1980](#page-203-0)) afin de résoudre le problème de l'estimation des trajectoires pour le programme spatial Apollo.

L'appellation "le filtre de Kalman linéaire" a été donnée au premier filtre, il a été utilisé pour résoudre le problème de validation de données dynamiques pour des systèmes représentés par des modèles linéaires. Les filtres de Kalman ont été étendus aux modèles non linéaires, notamment par [Karjala et Himmelblau](#page-202-1) [\(1996](#page-202-1)) et par [Narasimhan et Jordache](#page-203-1) [\(2000\)](#page-203-1) : le modèle non linéaire est approximé par une expansion en série de Taylor d'ordre un autour du point courant d'estimation. Ce second filtre est appelé "filtre de Kalman étendu".

De nos jours, de nombreux de filtres de Kalman ont été développés et sont largement utilisés dans les applications telles que les radars, les automates, la navigation assistée,. . .

Les systèmes dynamiques peuvent être décrits par l'utilisation de deux modèles :

– le *modèle dynamique* du procédé non linéaire décrivant l'évolution de la variable d'état x par un jeu d'équations différentielles ordinaires (ODE) :

$$
\dot{\mathbf{x}} = f(t, \mathbf{x}, \mathbf{u}) + v(t) \tag{2.2}
$$

où le vecteur x représente les variables d'état, le vecteur u les variables d'entrée du procédé, et  $v(t)$  est un bruit de moyenne nulle et de matrice de covariance  $\mathbf{R}(t)$ .

– le *modèle de mesure* est habituellement considéré comme un échantillonnage à des temps  $t = kT$ . Les mesures sont reliées aux variables d'état par :

$$
\mathbf{y}_k = h(\mathbf{x}_k) + w(t) \tag{2.3}
$$

où les erreurs de mesure  $w(t)$  sont distribuées suivant une distribution normale de moyenne nulle et de matrice de covariance  $\mathbf{Q}_k$ . On peut considérer que le bruit de procédé  $v$  et le bruit de mesure  $w$  ne sont pas corrélés.

Les méthodes de filtrage procèdent en deux étapes pour chacune des estimations :

- la *mise à jour des temps* : lors de cette étape, les variables d'état et la matrice de covariance des erreurs de prédiction sont estimées en se basant sur le modèle dynamique à partir des estimations courantes des variables d'état ;
- la *mise à jour des mesures* : dans ce cas-ci, on commence par calculer la matrice des gains en pondérant les mesures vis-à-vis de l'état prédit. Les variables d'état et la matrice de covariance des erreurs d'estimation sont mises à jour en se basant sur le modèle d'observation.

### 2.2.1 Filtre de Kalman étendu

Le filtre de Kalman étendu est une méthode de filtrage pour les modèles dynamiques non-linéaires. Le modèle dynamique est représenté par les équations non linéaires [\(2.4\)](#page-40-0) :

<span id="page-40-0"></span>
$$
\mathbf{x}_{j} = \mathbf{f}(\mathbf{x}_{j-1}, \mathbf{u}_{j-1}, \mathbf{v}_{j-1})
$$
\n(2.4)

et le modèle de mesure :

<span id="page-40-1"></span>
$$
\mathbf{y}_{j} = \mathbf{h}\left(\mathbf{x}_{j}, \mathbf{w}_{j}\right) \tag{2.5}
$$

Dans les équations [\(2.4\)](#page-40-0) et [\(2.5\)](#page-40-1) :

- $\mathbf{x}_i$  est le vecteur des variables d'état au temps  $t_i$ ;
- −  $\mathbf{u}_{j-1}$  est le vecteur des variables d'entrée au temps  $t_{j-1}$ ;
- $\mathbf{v}_{j-1}$  est le vecteur du bruit de procédé au temps  $t_{j-1}$ ;
- $y_i$  est le vecteur des mesures au temps  $t_j$ ;
- $\mathbf{w}_j$  est le vecteur du bruit de mesure au temps  $t_j$ ;
- f(x<sub>j−1</sub>, **u**<sub>j−1</sub>, **v**<sub>j−1</sub>) est un jeu d'équations non-linéaires de **x**, **u** et **v** évalué au temps  $t_{j-1}$ ;
- $h(\mathbf{x}_i, \mathbf{w}_i)$  sont des fonctions non-linéaires de x et w au temps  $t_i$ ;

 $-$  v et w sont supposés être de moyennes nulles et sont non corrélés :

$$
E\left[\mathbf{v}_j \ \mathbf{w}_l^T\right] = \mathbf{0} \qquad \forall j, l \tag{2.6}
$$

$$
E\left[\mathbf{v}_j\right] = \mathbf{0} \qquad \forall j \tag{2.7}
$$

$$
E\left[\mathbf{v}_j \; \mathbf{v}_l^T\right] = \mathbf{Q}_j \delta_{j,l} \tag{2.8}
$$

$$
E[\mathbf{w}_j] = \mathbf{0} \qquad \forall j \tag{2.9}
$$

$$
E[\mathbf{w}_j] = \mathbf{D} \quad \text{(2.9)}
$$

$$
E\left[\mathbf{w}_j \; \mathbf{w}_l^T\right] = \mathbf{R}_j \; \delta_{j,l} \tag{2.10}
$$

où

–  $\mathbf{Q}_i$  est la matrice de covariance du procédé;

–  $\mathbf{R}_i$  est la matrice de covariance des mesures.

Les matrices  $\mathbf{Q}_i$  et  $\mathbf{R}_j$  peuvent évoluer à chaque temps de mesure.

Le filtre de Kalman étendu comporte quatre conditions initiales qui sont : –

$$
\widehat{\mathbf{x}}_{0|0} = E\left[\mathbf{x}_0\right] = \overline{\mathbf{x}}_0 \tag{2.11}
$$

–

$$
\mathbf{P}_{0|0} = cov\left(\mathbf{x}_0\right) = E\left[\left(\mathbf{x}_0 - \overline{\mathbf{x}}_0\right)\left(\mathbf{x}_0 - \overline{\mathbf{x}}_0\right)^T\right] = \mathbf{P}_0 \tag{2.12}
$$

–  $\mathbf{x}_0$  et  $\mathbf{w}_i$  sont non corrélés :

$$
E\left[\mathbf{x}_0 \ \mathbf{w}_j^T\right] = \mathbf{0} \qquad \forall j \tag{2.13}
$$

–  $\mathbf{x}_0$  et  $\mathbf{v}_j$  sont non corrélés :

$$
E\left[\mathbf{x}_0 \; \mathbf{v}_j^T\right] = \mathbf{0} \qquad \forall j \tag{2.14}
$$

Comme les vecteurs de bruit  $v_i$  et  $w_i$  ont par hypothèse une moyenne nulle et qu'ils ne peuvent pas être connus à chaque temps de mesure en pratique, les modèles d'équations [\(2.4\)](#page-40-0) et [\(2.5\)](#page-40-1) sont approximés en considérant les vecteurs de bruits comme nuls :

$$
\widetilde{\mathbf{x}}_j = \mathbf{f}\left(\widehat{\mathbf{x}}_{j-1|j-1}, \mathbf{u}_{j-1}, \mathbf{0}\right) \tag{2.15}
$$

$$
\widetilde{\mathbf{y}}_j = \mathbf{h}(\widetilde{\mathbf{x}}_j, \mathbf{0}) \tag{2.16}
$$

En linéarisant ces estimées, on obtient :

$$
\mathbf{x}_{j} \approx \widetilde{\mathbf{x}}_{j} + \mathbf{F}_{j-1} \left( \mathbf{x}_{j-1} - \widehat{\mathbf{x}}_{j-1|j-1} \right) + \mathbf{V}_{j-1} \mathbf{v}_{j-1} \tag{2.17}
$$

$$
\mathbf{y}_{j} \approx \widetilde{\mathbf{y}}_{j} + \mathbf{H}_{j} \ (\mathbf{x}_{j} - \widetilde{\mathbf{x}}_{j}) + \mathbf{W}_{j} \ \mathbf{w}_{j} \tag{2.18}
$$

où

 $\mathbf{F}_{j-1}$  est la matrice Jacobienne des dérivées partielles du modèle dynamique f par rapport à x :

$$
F_{j-1}\left(k,l\right) = \left. \frac{\partial f\left(k\right)}{\partial \mathbf{x}\left(l\right)} \right|_{\mathbf{x} = \hat{\mathbf{x}}_{j|j-1}, \mathbf{u} = \hat{\mathbf{u}}_{j-1}, \mathbf{v} = \mathbf{0}} \tag{2.19}
$$

– V<sup>j</sup>−<sup>1</sup> est la matrice Jacobienne des dérivées partielles du modèle dynamique f par rapport à v :

$$
V_{j-1}(k,l) = \left. \frac{\partial f(k)}{\partial \mathbf{v}(l)} \right|_{\mathbf{x} = \widehat{\mathbf{x}}_{j|j-1}, \mathbf{u} = \widehat{\mathbf{u}}_{j-1}, \mathbf{v} = \mathbf{0}} \tag{2.20}
$$

 $-$  H<sub>j−1</sub> est la matrice Jacobienne des dérivées partielles du modèle de mesure h par rapport  $\grave{\rm a}$   ${\rm\bf x}$  :

$$
H_{j-1}(k,l) = \frac{\partial h(k)}{\partial \mathbf{x}(l)}\bigg|_{\mathbf{x}=\widetilde{\mathbf{x}}_j,\mathbf{w}=\mathbf{0}}
$$
\n(2.21)

– W<sup>j</sup>−<sup>1</sup> est la matrice Jacobienne des dérivées partielles du modèle de mesure h par rapport à w :

$$
W_{j-1}(k,l) = \frac{\partial h(k)}{\partial \mathbf{w}(l)}\bigg|_{\mathbf{x}=\widetilde{\mathbf{x}}_j,\mathbf{w}=\mathbf{0}}
$$
\n(2.22)

#### 2.2.1.1 Équation de filtrage ou mise à jour des mesures

Les estimées des variables d'état sont évaluées par [\(2.23\)](#page-41-0) :

<span id="page-41-0"></span>
$$
\widehat{\mathbf{x}}_{j|j} = \widehat{\mathbf{x}}_{j|j-1} + \mathbf{K}_j \left[ \mathbf{y}_j - \mathbf{h} \left( \widehat{\mathbf{x}}_{j|j-1}, \mathbf{0} \right) \right]
$$
(2.23)

où K<sup>j</sup> est *la matrice de gain* :

<span id="page-41-1"></span>
$$
\mathbf{K}_{j} = \left(\mathbf{P}_{j|j-1} \ \mathbf{H}_{j}^{T}\right) \left[\mathbf{H}_{j} \ \mathbf{P}_{j|j-1} \ \mathbf{H}_{j}^{T} + \mathbf{W}_{j} \ \mathbf{R}_{j} \ \mathbf{W}_{j}^{T}\right]^{-1} \tag{2.24}
$$

Si le modèle de mesure est plus fiable que le modèle dynamique, la matrice de covariance des mesures  $\mathbf{R}_i$  tend vers zéro et la matrice de gain pénalise davantage les résidus :

$$
\lim_{\mathbf{R}_j \to 0} \mathbf{K}_j = \mathbf{H}_j^{-1} \tag{2.25}
$$

Dans le cas contraire, si le modèle dynamique est plus fiable que le modèle de mesure, la matrice de covariance des mesures pondère les résidus en leur attribuant une contribution plus faible et les estimées des variables d'état sont proches des prédictions du modèle dynamique :

$$
\lim_{\mathbf{P}_{j|j-1}\to 0} \mathbf{K}_{j} = 0 \tag{2.26}
$$

La matrice de covariance de l'estimation des erreurs s'écrit :

<span id="page-42-0"></span>
$$
\mathbf{P}_{j|j} = \left[\mathbf{I} - \mathbf{K}_j \ \mathbf{H}_j\right] \ \mathbf{P}_{j|j-1} \tag{2.27}
$$

#### 2.2.1.2 Équation de prédiction ou mise à jour des temps

La prédiction des variables d'état prend la forme suivante :

<span id="page-42-1"></span>
$$
\widehat{\mathbf{x}}_{j|j-1} = \mathbf{f}\left(\widehat{\mathbf{x}}_{j-1|j-1}, \mathbf{u}_{j-1}, \mathbf{0}\right) \tag{2.28}
$$

et la matrice de covariance des erreurs prédites :

<span id="page-42-2"></span>
$$
\mathbf{P}_{j|j-1} = \mathbf{A}_{j} \; \mathbf{P}_{j-1|j-1} \; \mathbf{A}_{j}^{T} + \mathbf{V}_{j} \; \mathbf{Q}_{j-1} \; \mathbf{V}_{j}^{T} \tag{2.29}
$$

#### 2.2.1.3 Schéma du filtre de Kalman

Le filtre de Kalman étendu est composé des équations [\(2.23\)](#page-41-0), [\(2.24\)](#page-41-1), [\(2.27\)](#page-42-0), [\(2.28\)](#page-42-1) et [\(2.29\)](#page-42-2). Le fonctionnement de l'algorithme est illustré par la figure [2.1.](#page-42-3) Les premières estimations sont basées sur les conditions initiales  $\hat{\mathbf{x}}_{0|0}$  et  $\mathbf{P}_{0|0}$ .

<span id="page-42-3"></span>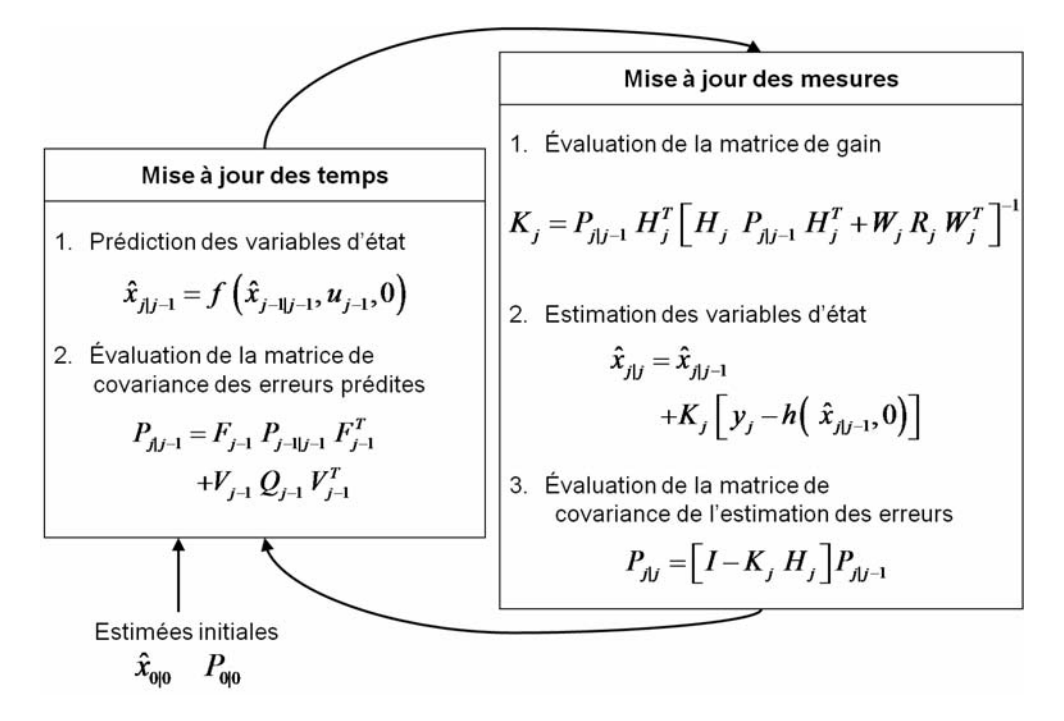

Figure 2.1 – Diagramme du filtre de Kalman étendu

## 2.2.1.4 Inconvénients du filtre Kalman

Un des désavantages de la méthode des filtres de Kalman est qu'ils font l'hypothèse que les variables d'entrée sont parfaitement connues, ils ne permettent donc pas de valider ces variables. De plus, leurs incertitudes de mesure ne sont pas prises en compte. Cependant toutes les mesures sont entachées d'erreurs et il serait intéressant de considérer les incertitudes sur ces variables pour l'estimation des variables d'état et des variances a posteriori.

Un autre inconvénient des filtres de Kalman est que leur formulation empêche la prise en compte des contraintes d'inégalités telles que les bornes sur les différentes variables. Il existe une possibilité où les résultats conduisent à des valeurs exactes du point de vue de la formulation mais qui n'ont aucun sens physique tels que des débits, concentrations ou températures négatives.

Dans le cas de modèles à forte non linéarité, la convergence n'est pas aisée à mettre en place pour la méthode des filtres de Kalman étendu. En outre, il est nécessaire d'évaluer les dérivées partielles du modèle d'observation, ce qui n'est pas toujours aisé. La matrice de covariance de bruit du modèle peut être difficile à évaluer.

Un des buts de la validation de données est d'obtenir un jeu cohérent de données qui respecte les contraintes du modèle. Or, les filtres de Kalman donnent un résultat pondéré entre la valeur prédite et la mesure. Il se peut donc que le résultat final ne vérifie pas le jeu de contraintes du modèle.

Par contre, un des avantages de la méthode des filtres de Kalman est sa rapidité d'exécution en comparaison aux méthodes NLP décrites dans la section suivante.

[Haseltine et Rawlings](#page-201-0) [\(2005\)](#page-201-0) comparent les filtres de Kalman étendus et les horizons de temps mobiles qui sont des techniques NLP. Ils mettent également en évidence les mêmes inconvénients que ceux cités ci-dessus. Considérant tous les inconvénients des filtres de Kalman, l'algorithme développé dans cette thèse est basé sur une formulation NLP.

# 2.3 Méthode d'optimisation non linéaire

Différents auteurs proposent leur formulation du problème de validation de données dynamiques comme un problème d'optimisation contraint. [Liebman](#page-202-2) *et al.* [\(1992\)](#page-202-2) publient un article de référence sur la formulation et la résolution du problème de validation dynamique. Ils proposent une résolution basée sur une fenêtre de temps mobile et une discrétisation des équations différentielles par la méthode des collocations orthogonales. Kim *[et al.](#page-202-3)* [\(1991\)](#page-202-3) proposent une classification des différents problèmes NLP d'estimations des variables d'état et de paramètres qui est reprise dans le tableau [2.1.](#page-44-0)

|                                               | Variable Fonction objectif                                                     | Nom                             |
|-----------------------------------------------|--------------------------------------------------------------------------------|---------------------------------|
| $\theta$                                      | $\mathcal{F}(\chi^*(t), \chi(t), \sigma)$                                      | Estimation des paramètres       |
| $\mathbf{x}^*$                                | $\mathcal{F}(\boldsymbol{\chi}^*(t),\boldsymbol{\chi}(t),\sigma)$              | Estimation des variables d'état |
| $\boldsymbol{\theta}, \mathbf{x}^*$           | $\mathcal{F}(\chi^*(t), \chi(t), \sigma)$                                      | Identification du modèle        |
| $\chi^*(t)$                                   | $\mathcal{F}\left(\boldsymbol{\chi}^{*}(t),\boldsymbol{\chi}(t),\sigma\right)$ | Validation de données           |
| $\boldsymbol{\theta}, \boldsymbol{\chi}^*(t)$ | $\mathcal{F}(\chi^*(t), \chi(t), \sigma)$                                      | "Error-in-variable"             |
|                                               |                                                                                |                                 |

<span id="page-44-0"></span>Tableau 2.1 – Classification des différents problèmes NLP par Kim *[et al.](#page-202-3)* [\(1991](#page-202-3))

où

– *<sup>χ</sup>*<sup>∗</sup>(t) est l'ensemble des variables estimées ;

– *<sup>χ</sup>*(t) est l'ensemble des variables mesurées ;

– *θ* est l'ensemble des paramètres du modèle ;

– x<sup>∗</sup> est l'ensemble des variables d'état estimées.

Jang *[et al.](#page-201-1)* [\(1986\)](#page-201-1) comparent deux algorithmes d'estimation en ligne des variables d'état et des paramètres. Le premier algorithme utilise les filtres de Kalman ou les filtres de Kalman étendus et le second utilise une méthode de fenêtres de temps mobiles combinée à un algorithme d'optimisation non linéaire (NLP). Pour présenter leurs résultats, Jang *[et al.](#page-201-1)* utilisent l'exemple, publié par [Seinfeld](#page-203-2) [\(1970](#page-203-2)), qui consiste en un réacteur à cuve parfaitement mélangée non-adiabatique avec une cinétique d'ordre un. Ils concluent que la méthode des horizons mobiles est supérieure au filtre Kalman pour l'estimation d'état et des paramètres pour les modèles non-linéaires, mais qu'elle demande un temps de calcul supérieur au filtre de Kalman.

[Darouach et Zasadzinski](#page-201-2) [\(1991](#page-201-2)) proposent un algorithme permettant l'estimation en ligne des bilans de matière dynamiques. Le modèle est linéaire et déterministe pour l'ensemble des variables d'entrée, de sortie et d'état. Ce type de modèle ne peut pas être résolu par les filtres de Kalman. La résolution des bilans de matière est réalisée par une estimation récursive.

#### 2.3.1 Formulation

La fonction objectif du problème de validation peut s'écrire en toute généralité :

$$
\min_{\mathbf{x}^*(t)} \mathcal{F}\left[\mathbf{x}^*(t), \mathbf{x}, \sigma\right]
$$
\n(2.30)

soumise aux contraintes :

<span id="page-44-1"></span>
$$
\mathbf{f}\left(\frac{d\mathbf{\chi}^*(t)}{dt}, \mathbf{\chi}^*(t)\right) = 0\tag{2.31}
$$

<span id="page-44-2"></span>
$$
\mathbf{h}\left[\boldsymbol{\chi}^*(t)\right] = 0\tag{2.32}
$$

<span id="page-44-3"></span>
$$
\mathbf{g}\left[\boldsymbol{\chi}^*\right] \ge 0\tag{2.33}
$$

#### CHAPITRE 2. VALIDATION DYNAMIQUE

- *χ*<sup>∗</sup> est l'ensemble des variables estimées ;
- *χ* est l'ensemble des mesures discrètes ;
- *σ* est l'ensemble des écarts standards de mesure ;
- f est l'ensemble des contraintes différentielles ;
- h est l'ensemble des contraintes algébriques ;
- g est l'ensemble des contraintes d'inégalités, incluant les bornes inférieures et supérieures.

[Liebman](#page-202-2) *et al.* [\(1992](#page-202-2)) considèrent uniquement deux types de variables qui sont les variables d'état et les variables d'entrée. De manière plus générale il existe trois types de variables qui sont :

- les variables d'état, apparaissant sous forme différentielle dans les équations ;
- les variables d'entrée, sollicitations influençant le modèle ;
- les variables algébriques, liées par des équations algébriques aux variables d'état, d'entrée et algébriques.

Dans la plupart des algorithmes de validation, la fonction objectif sera une fonction aux moindres carrés :

<span id="page-45-0"></span>
$$
\mathcal{F}\left[\boldsymbol{\chi}^*(t),\boldsymbol{\chi},\sigma\right] = \sum_{j=0}^c \frac{1}{2} \left[\boldsymbol{\chi}^*(t_j) - \boldsymbol{\chi}_j\right]^T \mathbf{V}^{-1} \left[\boldsymbol{\chi}^*(t_j) - \boldsymbol{\chi}_j\right]
$$
(2.34)

- $\chi^*(t_i)$  représente la valeur estimée en temps  $t_i$ ;
- $\chi_i$  représente la mesure au temps  $t_j$ ;
- $\vec{V}$  est la matrice de variance-covariance où tous les éléments diagonaux  $V_{ii}$  sont  $\sigma_i^2$ , pour la plupart des jeux de mesure les éléments hors diagonaux sont fixés à zéro.
- $t_0$  représente le temps initial;
- $t_c$  représente le temps actuel.

Les algorithmes de validation de données requièrent généralement que les biais et les erreurs grossières soient absents des mesures. [McBrayer et Edgar](#page-203-3) [\(1995](#page-203-3)) proposent une modification à la formulation de [Liebman](#page-202-2) *et al.* [\(1992\)](#page-202-2) afin de tenir compte des variables mesurées biaisées. L'estimation du biais n'est réalisable que si la variable a été identifiée pour être biaisée a priori. Le biais  $b_i$  de la variable  $\chi_i$  sera évalué comme un paramètre et devra être estimé par l'algorithme d'optimisation. La fonction objectif prend la forme suivante :

$$
\min_{\mathbf{x}^*,b} \sum_{i=1}^{n_{\mathbf{x}}+n_b} \sum_{j=0}^{c} \left( \frac{\chi_{i,j}^* - (\chi_{i,j} - b_i)}{\sigma_i} \right)^2 \tag{2.35}
$$

La détection des biais est réalisée par des tests statistiques.

La résolution du problème d'optimisation soumis à un jeu de contraintes algébrodifférentielles, peut être réalisée par deux méthodes qui sont :

## Résolution séquentielle

La résolution et l'optimisation séquentielles combinent un algorithme d'optimisation comme par exemple un algorithme [SQP](#page-198-1) [\(Successive Quadratic Programming](#page-198-1) - Programmation Séquentielle Quadratique) avec un système de résolution numérique d'équations différentielles ordinaire [\(ODE](#page-198-2) : [Ordinary Differential Equation\)](#page-198-2) comme une méthode de Runge-Kutta d'ordre 4 ou d'Euler. Les variables d'optimisation sont les conditions initiales pour le système d['ODE](#page-198-2) et le profil des variables d'entrée. Chaque fois que l'optimiseur modifie les valeurs des variables d'optimisation, les équations différentielles sont résolues numériquement et la fonction objectif [\(2.34\)](#page-45-0) est évaluée. Cette méthode est directe, mais pas très efficace : des solutions précises du système d['ODE](#page-198-2) [\(2.31\)](#page-44-1) sont exigées à plusieurs reprises, et la manipulation des contraintes [\(2.32\)](#page-44-2) et [\(2.33\)](#page-44-3) peut exiger beaucoup d'itérations intermédiaires. De plus, on ne dispose pas des dérivées analytiques de la fonction objectif, ce qui ne permet pas d'utiliser les algorithmes d'optimisation les plus performants.

## Résolution simultanée

La résolution et l'optimisation simultanées sont considérées par différents auteurs comme étant plus efficaces. Les contraintes différentielles sont approchées par un ensemble d'équations algébriques obtenues par une méthode des résidus pondérés (décrite ci-dessous), comme les collocations orthogonales. Les valeurs estimées des variables d'état sont ainsi obtenues en résolvant l'ensemble des équations algébriques constituées par la méthode des résidus pondérés, complété par les contraintes algébriques d'égalité [\(2.32\)](#page-44-2) et d'inégalité [\(2.33\)](#page-44-3).

Kim *[et al.](#page-202-3)* [\(1991\)](#page-202-3) publient un algorithme ("error in variable") de résolution séquentielle permettant l'estimation des paramètres et de valider l'ensemble des variables du modèle.

[Biegler](#page-200-0) [\(1984\)](#page-200-0) propose une méthode de résolution simultanée d'un problème d'optimisation dynamique. Il utilise une méthode de collocation orthogonale afin de transformer les équations différentielles en équations algébriques. Les nœuds sont choisis comme les racines des polynômes orthogonaux de Legendre avec l'utilisation des polynômes d'interpolation de Lagrange pour la représentation des variables d'état. L'algorithme d'optimisation est un algorithme de la famille des [SQP.](#page-198-1) [Biegler](#page-200-0) met en évidence la supériorité de la résolution simultanée par rapport à la résolution séquentielle pour les [NMPC](#page-198-3) [\(Nonlinear Model Predictive Control\)](#page-198-3).

[Renfro](#page-203-4) *et al.* [\(1987\)](#page-203-4) proposent un algorithme général pour la résolution des problèmes d'optimisation ayant comme jeu de contraintes un système algébro-différentiel. Ils discrétisent les équations différentielles par la méthode des collocations orthogonales décrite par [Villadsen et Michelsen](#page-204-0) [\(1978\)](#page-204-0). [Renfro](#page-203-4) *et al.* arrivent à une conclusion identique à celle de [Biegler](#page-200-0) [\(1984\)](#page-200-0) du point de vue de l'efficacité des méthodes simultanées d'optimisation par rapport aux méthodes séquentielles.

[Liebman](#page-202-2) *et al.* [\(1992](#page-202-2)) expliquent que les résultats de [Biegler](#page-200-0) [\(1984\)](#page-200-0) peuvent s'appliquer à la validation de données dynamiques [\(DDR](#page-198-4) : [Dynamic Data Reconciliation\)](#page-198-4) en raison de la similitude des [NMPC](#page-198-3) et [DDR.](#page-198-4) La différence principale entre les [NMPC](#page-198-3) et [DDR](#page-198-4) est que

#### CHAPITRE 2. VALIDATION DYNAMIQUE

les [NMPC](#page-198-3) optimisent afin de prédire les commandes à appliquer dans le but de contrôler le modèle, alors que DDR optimise les états déjà écoulés afin d'obtenir les estimées des variables d'état et d'entrée sur un horizon fini de temps.

Dans [Ullrich](#page-206-0) [\(2006\)](#page-206-0), trois algorithmes de validation de données dynamiques ont été testés :

- les filtres de Kalman étendus ;
- la résolution séquentielle en utilisant la méthode de Runge-Kulta d'ordre 4 couplée à un algorithme d'optimisation ;
- la résolution simultanée recourant à une méthode des collocations orthogonales et l'algorithme d'optimisation [SQPIP](#page-198-5) [\(Interior Point Successive Quadratic Programming\)](#page-198-5) développé par [Kyriakopoulou](#page-202-4) [\(1997](#page-202-4))

L'étude de deux exemples a mis en évidence la supériorité de la méthode simultanée par rapport aux deux autres.

## <span id="page-47-0"></span>2.3.2 Fenêtres de temps mobiles

Une méthode idéale de réconciliation de données emploierait toute l'information (mesures du procédé) depuis la mise en route du procédé jusqu'au temps actuel. Malheureusement, un tel schéma de validation aurait nécessairement comme conséquence un problème d'optimisation de dimension toujours croissante. La technique de "fenêtre de temps mobile", a été proposée par Jang *[et al.](#page-201-1)* [\(1986\)](#page-201-1), elle a été reprise également par d'autres auteurs comme [Liebman](#page-202-2) *et al.* [\(1992](#page-202-2)), [Mingfang](#page-203-5) *et al.* [\(2000\)](#page-203-5), [Barbosa Jr.](#page-200-1) *et al.* [\(2000](#page-200-1)), Gao *[et al.](#page-201-3)* [\(2007](#page-201-3)), [Abu-el zeet](#page-200-2) *et al.* [\(2002\)](#page-200-2), [McBrayer](#page-203-6) *et al.* [\(1998\)](#page-203-6), [Vachhani](#page-204-1) *et al.* [\(2001](#page-204-1)) et Kim *[et al.](#page-202-3)* [\(1991](#page-202-3)). La méthode des fenêtres de temps mobiles est utilisée pour permettre de conserver une dimension du problème d'optimisation résolvable. La figure [2.2](#page-48-0) illustre ce concept, les mesures comprises entre le temps  $t_1$  et  $t_2$  définissent la fenêtre de temps mobile ou fenêtre de validation. Les carrés gris correspondent aux variables qui sont mesurées et les ronds noirs aux variables estimées. La dimension du problème d'optimisation est liée à la longueur de la fenêtre de validation, en effet seules les variables comprises dans la fenêtre sont validées. L'optimisation est réalisée à chaque fois que la fenêtre se déplace. La fenêtre se déplace quand des nouvelles informations (mesures) sont disponibles. Lors de son déplacement les mesures plus anciennes sont "oubliées" car celles-ci sortent de la fenêtre. Mais toute l'information contenue dans ces mesures n'est pas complètement perdue car il en reste une partie dans les valeurs estimées qui sont conservées dans la prochaine fenêtre de temps mobile. La méthode des fenêtres de temps mobile conserve uniquement l'information la plus récente pour la résolution du problème de validation. Afin d'obtenir une redondance suffisante des mesures sur le procédé, il est important de choisir une longueur de fenêtre appropriée à la dynamique du système étudié.

<span id="page-48-0"></span>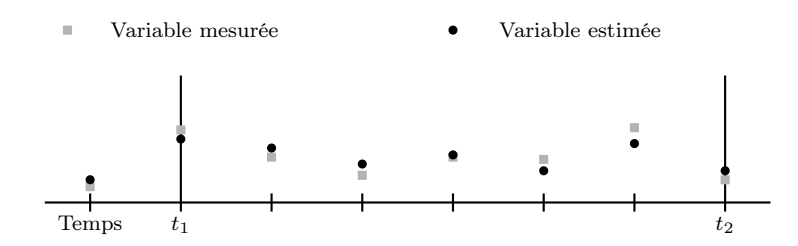

Figure 2.2 – Fenêtre de temps mobile

## <span id="page-48-3"></span>2.3.3 Méthode des résidus pondérés

La méthode des résidus pondérés permet la résolution des équations différentielles par une approximation de la fonction à intégrer. [Villadsen et Michelsen](#page-204-0) [\(1978\)](#page-204-0) d'une part et [Finlayson](#page-201-4) [\(1972](#page-201-4)) d'autre part ont publié un livre traitant de cette méthode. Dans cette section les points essentiels de cette méthode seront détaillés.

Soit D un opérateur différentiel linéaire qui agit sur la fonction y pour produire sa dérivée  $y^{(1)}$  :

$$
D(y(t)) = y^{(1)}(t)
$$
\n(2.36)

La fonction  $y$  est approximée par une fonction  $y_n$ , qui est une combinaison linéaire de fonctions de base choisies parmi un ensemble de fonctions linéairement indépendantes :

<span id="page-48-1"></span>
$$
y(t) \cong y_n(t) = \sum_{i=0}^{n} a_i \varphi_i(t)
$$
\n(2.37)

En substituant l'équation [\(2.37\)](#page-48-1) dans l'opérateur différentiel D, le résultat de l'opération n'est en général pas  $y^{(1)}$ . En effet, une erreur ou un résidu existe :

$$
E(t) = R(t) = D(y_n(t)) - y^{(1)}(t) \neq 0
$$
\n(2.38)

Le principe des résidus pondérés est d'arriver à annuler en moyenne les résidus sur le domaine d'intégration, en les pondérant par des facteurs  $W_i$ :

<span id="page-48-2"></span>
$$
\int_{t} R\left(t\right) W_i dt = 0\tag{2.39}
$$

où le nombre de facteurs de pondération est exactement égal au nombre de paramètres inconnus  $a_i$  dans  $y_n$ . Le résultat est un jeu de *n* équations algébriques avec comme inconnues les  $a_i$ . Il existe différentes façons d'exprimer les fonctions de pondération, les principales méthodes sont :

#### Collocations

Dans cette méthode, les fonctions de pondération sont choisies au sein de la famille des fonctions de Dirac :

<span id="page-49-0"></span>
$$
W_i = \delta(t - t_i) \tag{2.40}
$$

$$
\delta(t - t_i) = \begin{cases} 1 & t = t_i \\ 0 & \text{ sinon} \end{cases}
$$
 (2.41)

Le résultat de l'intégration des résidus pondérés est l'annulation des résidus en certains points du domaine d'intégration. Ces points particuliers sont appelés nœuds de collocation. En injectant l'équation [\(2.40\)](#page-49-0) dans l'équation [\(2.39\)](#page-48-2), on obtient comme résultat :

$$
R(t_i) = 0 \t \forall i = 1, 2, ..., n \t (2.42)
$$

#### Sous-domaines

Cette méthode n'utilise pas de façon explicite des facteurs de pondération, elle n'est donc pas strictement parlant une méthode de résidus pondérés. Cependant, elle peut être considérée comme une modification de la méthode des collocations. L'idée qui est à la base de cette méthode est l'annulation des résidus pondérés non plus en des points fixes du domaine, mais sur plusieurs sous-domaines du domaine d'intégration. Dès lors, les fonctions de pondération sont prises égales à l'unité et l'intégrale sur le domaine entier est réduite en un nombre de sous-domaines suffisant pour évaluer tous les paramètres inconnus :

$$
\int_{t} R(t) W_{i} dt = \sum_{i} \left( \int_{t_{i}}^{t_{i+1}} R(t) dt = 0 \right) \qquad i = 1, 2, ..., n - 1 \tag{2.43}
$$

#### Moindres carrés

Cette méthode consiste en la minimisation continue de la somme des carrés des résidus :

<span id="page-49-1"></span>
$$
S = \int_{t} R(t) R(t) dt = \int_{t} R^{2}(t) dt
$$
 (2.44)

Le minimum de la fonction  $S$  est atteint quand la dérivée de  $(2.44)$  par rapport aux paramètres inconnus est nulle :

$$
\frac{\partial S}{\partial a_i} = 0 \tag{2.45}
$$

<span id="page-49-2"></span>
$$
\frac{\partial S}{\partial a_i} = 2 \int_t R(t) \frac{\partial R}{\partial a_i} dt
$$
\n(2.46)

En comparant l'équation [\(2.46\)](#page-49-2) et [\(2.39\)](#page-48-2), il est possible d'identifier les facteurs de pondération :

$$
W_i = 2\frac{\partial R}{\partial a_i} \tag{2.47}
$$

Cependant le facteur "2" peut être éliminé et finalement les facteurs de pondération sont les dérivées des résidus par rapport aux paramètres inconnus :

$$
W_i = \frac{\partial R}{\partial a_i} \tag{2.48}
$$

#### Galerkin

Cette méthode peut être considérée comme une modification de la méthode des moindres carrés. Plutôt que d'utiliser comme fonction de pondération la dérivée des résidus par rapport aux paramètres inconnus  $a_i$ , ce sont les dérivées de la fonction approximée (équation  $(2.37)$ ) par rapport aux paramètres inconnus  $a_i$  qui sont utilisées :

$$
W_i = \frac{\partial \tilde{y}}{\partial a_i} = \varphi_i(t) \tag{2.49}
$$

#### Méthode des moments

Les fonctions de pondération sont choisies parmi la famille des polynômes :

$$
W_i = x^i \qquad i = 0, 1, \dots, n - 1 \tag{2.50}
$$

Si les polynômes sont choisis comme fonctions de base  $(\varphi_i)$ , la méthode des moments sera identique à celle de Galerkin.

Dans l'algorithme développé ultérieurement, on adoptera une méthode de collocation (section [3.3\)](#page-56-0).

Pour le développement [\(2.37\)](#page-48-1), on peut choisir parmi plusieurs familles de base :

– les puissances de  $t$ :

<span id="page-50-0"></span>
$$
y(t) \cong y_n(t) = \sum_{i=0}^n a_i t^{i-1}
$$
  

$$
y(t) \cong y_n(t) = \sum_{i=0}^n a_i (1-t) t^{i-1}
$$
 (2.51)

– une combinaison linéaire de polynômes en t :

$$
y(t) \cong y_n(t) = \sum_{i=0}^n b_i P_{i-1}(t)
$$
  

$$
y(t) \cong y_n(t) = \sum_{i=0}^n b_i (1-t) P_{i-1}(t)
$$
 (2.52)

– les polynômes d'interpolation de Lagrange :

$$
y(t) \cong y_n(t) = \sum_{i=1}^{n+1} l_i(t) y_i
$$
 (2.53)

#### CHAPITRE 2. VALIDATION DYNAMIQUE

Les polynômes d'interpolation de Lagrange ont l'avantage d'avoir comme inconnues les différentes valeurs de la fonction à approximer aux points d'interpolation. Lors de l'estimation des paramètres des différents polynômes d'interpolation un ordre de grandeur pour ceux-ci peut être aisément trouvé pour les polynômes d'interpolation de Lagrange, ce qui n'est pas le cas pour les autres approximations.

De plus amples informations sur les polynômes d'interpolation de Lagrange sont données dans la section [3.3.](#page-56-0)

# 2.4 Méthodes alternatives

Bai *[et al.](#page-200-3)* [\(2006\)](#page-200-3) proposent une méthode alternative qui est le filtre de validation de données dynamiques. Leur filtre comme les filtres de Kalman utilise l'information des mesures et du modèle afin d'obtenir des estimées plus précises de l'état du procédé. Les auteurs mettent en évidence les difficultés du filtre de Kalman qui sont l'identification d'un modèle dynamique fiable ainsi que la spécification de la matrice de covariance du bruit du modèle. Le filtre est basé sur un schéma prédiction-correction, il utilise la dynamique du modèle comme information redondante en complément des mesures. À chaque temps de mesure, les données filtrées sont obtenues par les valeurs validées du modèle et les mesures brutes, c'est-à-dire non traitées. La fonction objectif a été développée en utilisant les principes Bayesien. L'avantage du filtre [DDR](#page-198-4) sur les filtres de Kalman est la facilité d'incorporer une variété de structures de modèles.

Les procédés chimiques opèrent en régime non-linéaire dynamique, les techniques des filtres de Kalman tels que les filtres de Kalman étendus [\(EKF\)](#page-198-6) ou la validation de données dynamiques non-linéaires [\(NDDR](#page-198-7) : [Nonlinear Dynamic Data Reconciliation\)](#page-198-7) ont été développées dans le but de valider de tels procédés. Les filtres de Kalman étendus ne permettent pas de tenir compte des contraintes d'inégalité ou d'égalité tandis que les algorithmes de validation dynamique utilisent beaucoup de temps machine. [Vachhani](#page-204-2) *et al.* [\(2005\)](#page-204-2) proposent une méthode récursive qui allie les avantages des deux méthodes. Les avantages des filtres de Kalman sont leur forme de prédiction-correction et la récursivité des estimations. C'est cette récursivité qui permet une estimation rapide en-ligne. La validation de données dynamiques permet de prendre en compte les contraintes d'inégalité et d'égalité. La matrice de gain du filtre de Kalman est obtenue en résolvant le problème d'optimisation non contraint suivant :

$$
\min_{\hat{x}_{k+1|k+1}} \left( \hat{x}_{k+1|k+1} - \hat{x}_{k+1|k} \right)^T \left( P_{k+1|k} \right)^{-1} \left( \hat{x}_{k+1|k+1} - \hat{x}_{k+1|k} \right) \n+ \left( \hat{y}_{k+1} - \bar{C}_{k+1} \hat{x}_{k+1|k+1} \right)^T \left( R_{k+1} \right)^{-1} \left( \hat{y}_{k+1} - \bar{C}_{k+1} \hat{x}_{k+1|k+1} \right) \tag{2.54}
$$

[Vachhani](#page-204-2) *et al.* [\(2005\)](#page-204-2) proposent d'inclure les contraintes imposées sur les variables d'état à ce problème d'optimisation. La solution du problème d'optimisation dans ce cas est obtenue numériquement. Le problème d'optimisation prend la forme suivante :

$$
\min_{\hat{x}_{k+1|k+1}, \hat{p}_{k+1|k+1}} \left( \begin{bmatrix} \hat{x}_{k+1|k+1} \\ \hat{p}_{k+1|k+1} \end{bmatrix} - \begin{bmatrix} \hat{x}_{k+1|k} \\ \hat{p}_{k+1|k} \end{bmatrix} \right)^T (P_{k+1|k}) \left( \begin{bmatrix} \hat{x}_{k+1|k+1} \\ \hat{p}_{k+1|k+1} \end{bmatrix} - \begin{bmatrix} \hat{x}_{k+1|k} \\ \hat{p}_{k+1|k} \end{bmatrix} \right) + \left[ y_{k+1} - g \left( \hat{x}_{k+1|k+1} \right) \right]^T R^{-1} \left[ y_{k+1} - g \left( \hat{x}_{k+1|k+1} \right) \right] \tag{2.55}
$$
\n(2.56)

soumis aux contraintes

$$
x_L \le \hat{x}_{k+1|k+1} \le x_U \tag{2.57}
$$

$$
p_L \le \hat{p}_{k+1|k+1} \le p_U \tag{2.58}
$$

$$
h\left(\hat{x}_{k+1|k+1}, \hat{p}_{k+1|k+1}\right) \le 0\tag{2.59}
$$

$$
e\left(\hat{x}_{k+1|k+1}, \hat{p}_{k+1|k+1}\right) = 0\tag{2.60}
$$

Une nouvelle méthode connue comme le filtre [UKF](#page-198-8) [\(Unscented Kalman Filter\)](#page-198-8) a été développée. [Vachhani](#page-203-7) *et al.* [\(2006\)](#page-203-7) étendent leur formulation développée en 2005 pour prendre en compte la caractéristique des [UKF](#page-198-8) qui est une transformation non-linéaire des covariances basée sur les propriétés statistiques des variables d'état plutôt que sur leur linéarisation.

# Chapitre 3

# Algorithme de Validation

# 3.1 Introduction

Le chapitre précédent consacré à la validation de données dynamiques a permis d'établir une formulation générale du problème de validation, ainsi que les méthodes de résolution proposées dans la littérature. Ce chapitre-ci est quant à lui consacré à la mise en œuvre de l'algorithme de validation ainsi qu'aux différentes options stratégiques de résolution.

Les choix suivants ont notamment été mis en œuvre dans l'algorithme de validation :

- L'optimisation et la résolution du système de contraintes algébro-différentielles sont résolues par une méthode simultanée. Comme exposé précédemment, différents auteurs comme [Renfro](#page-203-4) *et al.* [\(1987](#page-203-4)) et [Liebman](#page-202-2) *et al.* [\(1992](#page-202-2)) ont mis en évidence la supériorité de ce type de résolution par rapport aux méthodes séquentielles. [Ullrich](#page-206-0) [\(2006\)](#page-206-0) a également mis en évidence qu'une méthode simultanée est plus appropriée pour la résolution du problème de validation de données dynamiques.
- Les contraintes algébro-différentielles sont transformées en un système d'équations algébriques par la méthode des résidus pondérés. Les fonctions de pondération sont choisies par la méthode de collocation. Les nœuds correspondent aux zéros des polynômes orthogonaux de Jacobi projetés sur l'intervalle d'intégration. La méthode des collocations orthogonales est expliquée plus en détail dans la section [3.3.](#page-56-0)
- L'utilisation de la méthode des fenêtres de temps mobiles permet de maintenir la dimension du problème d'optimisation à une taille raisonnable. La mise en œuvre de cette méthode ainsi que l'ensemble des paramètres permettant la description de la fenêtre de temps est détaillée dans la section [3.4.](#page-62-0)
- L'algorithme d'optimisation utilisé fait partie de la famille des "Successive Quadratic Programming" (SQP). La méthodologie générale de ce type d'algorithme est donnée dans la section [3.5.](#page-67-0)
- La réduction du taux d'erreur [\(TER](#page-198-9) : [Total Error Reduction\)](#page-198-9) est le critère de qualité choisi pour comparer les différentes variantes de l'algorithme. Il est défini dans la section [3.7.](#page-77-0)

# 3.2 Structure de l'algorithme

<span id="page-55-0"></span>Les différentes étapes de l'algorithme sont représentées sur la figure [3.1](#page-55-0) et sont décrites ci-après :

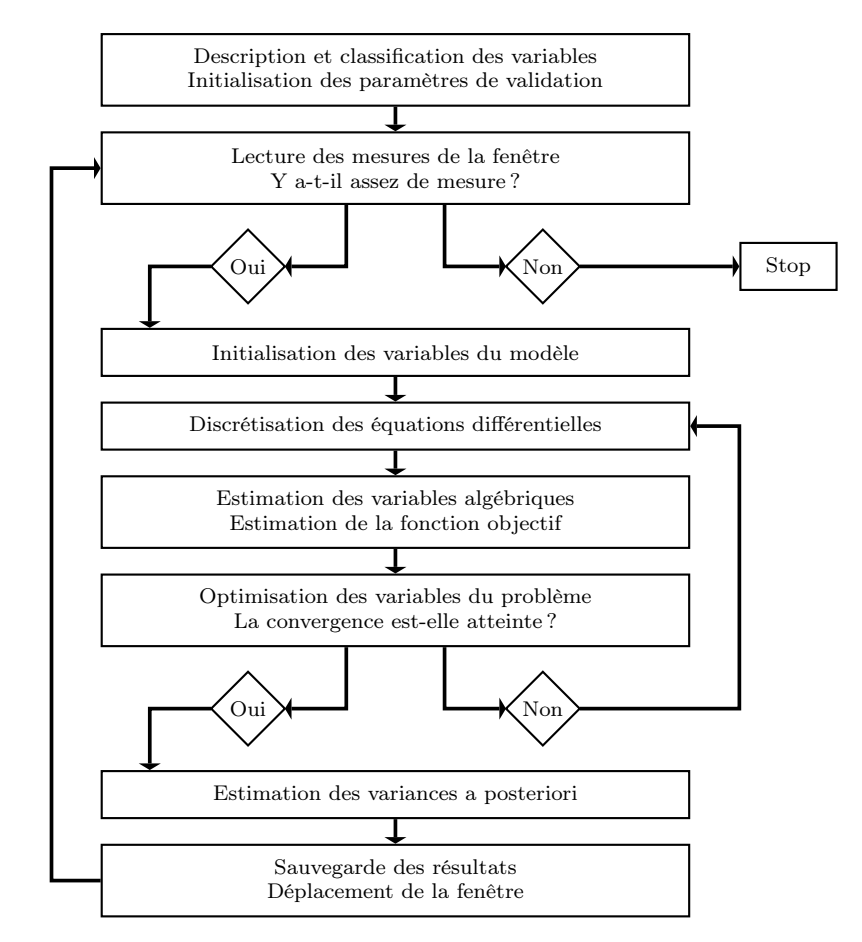

Figure 3.1 – Structure de l'algorithme

- 1. Classification des différentes variables du procédé en trois types :
	- les variables d'état, apparaissant sous forme différentielle dans les équations ;
	- les variables d'entrée, sollicitations influençant le modèle ;
	- les variables algébriques, liées par des équations algébriques aux variables d'état, d'entrée et algébriques

Chaque type de variable peut également être divisé en deux catégories :

- variables mesurées ;
- variables non mesurées.
- 2. Initialisation des différents paramètres de l'algorithme de validation :
	- les paramètres nécessaires pour la description de la méthode des fenêtres de temps mobiles ;
- l'ordre et les paramètres des polynômes de Jacobi de la méthode des collocations orthogonales ;
- les paramètres particuliers à l'algorithme d'optimisation, qui sont décrits dans la section [3.5](#page-67-0) ;
- le choix de l'estimateur pour l'évaluation de la fonction objectif (les différents estimateurs sont détaillés dans le chapitre [8\)](#page-170-0) ;
- la méthode d'évaluation des dérivées de l'algorithme d'optimisation.
- 3. Lecture du fichier contenant les mesures : Lors de cette étape, un test est effectué afin de déterminer si le fichier contient suffisamment de mesure pour remplir tous les temps de la fenêtre. Si oui la validation est effectuée, si non la validation s'arrête.
- 4. Initialisation des variables du modèle.
- 5. Discrétisation des équations différentielles : Cette discrétisation est réalisée par la méthode des collocations orthogonales. Chaque variable d'état et chaque variable d'entrée sont représentées par un développement polynomial.
- 6. Estimation des variables algébriques.
- 7. La fonction objectif et son gradient sont évalués, ainsi que les contraintes du problème d'optimisation et la matrice Jacobienne de celles-ci.
- 8. Optimisation :

Si la convergence est atteinte l'algorithme passe à l'étape suivante, si non il retourne au point 5.

- 9. Estimation des variances a posteriori : la méthode est exposée dans le chapitre [4](#page-80-0) : variances a posteriori
- 10. Sauvegarde des résultats et passage à la fenêtre de temps suivante.

# <span id="page-56-0"></span>3.3 Méthode des résidus pondérés

La discrétisation de  $\hat{\mathbf{y}}(t)$  peut se réaliser de manière efficace par l'utilisation de la méthode des collocations orthogonales. Cette méthode est décrite dans le livre de [Villadsen et Michelsen](#page-204-0) [\(1978](#page-204-0)). Les équations différentielles du modèle (formulation validation) sont écrites sous la forme :

$$
\frac{d\hat{\mathbf{y}}}{dt} = \mathbf{f}[\hat{\mathbf{y}}(t), t] \tag{3.1}
$$

Les polynômes d'interpolation de Lagrange peuvent être utilisés pour représenter les variables d'état **yˆ**, ils sont décrits dans la section suivante.

#### 3.3.1 Polynômes d'interpolation de Lagrange

Dans la section [2.3.3](#page-48-3) traitant de la méthode des résidus pondérés, le choix de la représentation des variables d'état par les polynômes d'interpolation de Lagrange a été effectué. L'approximation de la fonction y par les polynômes d'interpolation de Lagrange s'écrit :

<span id="page-57-0"></span>
$$
y_n(t) = \sum_{i=1}^{n+1} y_i l_i(t)
$$
\n(3.2)

Dans l'équation [\(3.2\)](#page-57-0),

– les  $y_i$  sont les valeurs de la fonction  $y_n$  aux points d'interpolation  $t_i$ ;

– les  $l_i(t)$  sont les polynômes d'interpolation de Lagrange de degré n définis par :

<span id="page-57-3"></span>
$$
l_i(t) = \frac{p_{n+1}(t)}{(t - t_i) p_{n+1}^{(1)}(t_i)}
$$
\n(3.3)

–  $p_{n+1}(t)$  est un polynôme de degré  $n+1$  défini par l'équation  $(3.4)$ ;

<span id="page-57-1"></span>
$$
p_{n+1}(t) = (t - t_1)(t - t_1)\dots(t - t_{n+1})
$$
\n(3.4)

–  $p_{n+1}^k(t)$  est la dérivée d'ordre k du polynôme  $p_{n+1}$  par rapport à t.

L'équation [\(3.4\)](#page-57-1) permet d'écrire les deux équations [\(3.5\)](#page-57-2) et [\(3.6\)](#page-57-2) :

<span id="page-57-2"></span>
$$
\prod_{\substack{j=1 \ j \neq i}}^{n+1} (t - t_j) = \frac{p_{n+1}(t)}{t - t_i}
$$
(3.5)  

$$
\prod_{\substack{j=1 \ j \neq i}}^{n+1} (t_i - t_j) = \frac{dp_{n+1}(t)}{dt} \quad \text{si } t = t_i
$$
(3.6)

En identifiant [\(3.5\)](#page-57-2) et [\(3.6\)](#page-57-2) dans [\(3.3\)](#page-57-3), on obtient une autre formulation des  $l_i(t)$ :

$$
l_i(t) = \prod_{\substack{j=1 \ j \neq i}}^{n+1} \frac{(t - t_j)}{(t_i - t_j)}
$$
(3.7)

Les polynômes d'interpolation de Lagrange présentent un inconvénient pour l'approximation de la fonction  $y$  dans la méthode des résidus pondérés. En effet, ils ne sont pas facilement différentiables ou intégrables en comparaison aux autres

développements en  $t^i$  ou en  $P_i$ . Les développements en  $t^i$  [\(2.51\)](#page-50-0) peuvent être facilement différentiés [\(3.8\)](#page-58-0) ou intégrés [\(3.9\)](#page-58-1) :

<span id="page-58-0"></span>
$$
\frac{d^k y_n}{dt^k} = \sum_{i=0}^n a_i \left[ \frac{d^k}{dt^k} t^{i-1} \right] = \left[ \frac{d^k}{dt^k} \mathbf{t} \right]^T \mathbf{a}
$$
\n(3.8)

<span id="page-58-1"></span>
$$
\int_0^1 W(t)y_n dt = \sum_{i=0}^n a_i \left[ \int_0^1 W(t) t^{i-1} dt \right] = \left[ \int_0^1 W(t) t dt \right]^T \mathbf{a}
$$
 (3.9)

Néanmoins, des formules similaires à [\(3.8\)](#page-58-0) et [\(3.9\)](#page-58-1), peuvent être obtenues avec les polynômes d'interpolation de Lagrange :

$$
\frac{d^k y_n}{dt^k} = \left[\frac{d^k}{dt^k}\mathbf{l}\left(t\right)\right]^T \mathbf{y} \tag{3.10}
$$

$$
\int_0^1 W(t) \ y_n dt = \left[ \int_0^1 W(t) \mathbf{1}(t) dt \right]^T \mathbf{y}
$$
\n(3.11)

L'évaluation des dérivées des polynômes d'interpolation sera détaillée dans la section suivante.

#### 3.3.1.1 Dérivées des polynômes d'interpolation de Lagrange

La dérivée première de l'équation [\(3.2\)](#page-57-0) est :

$$
\frac{d}{dt}\left[y_n\left(t\right)\right] = \sum_{i=1}^{n+1} \frac{dl_i\left(t\right)}{dt} y\left(t_i\right) = \left[\mathbf{l}^{(1)}\right]^T \mathbf{y} \tag{3.12}
$$

les dérivées d'ordre supérieur prennent la forme :

$$
\frac{d^k y_n(t)}{dt^k} = \left[1^{(k)}\right]^T \mathbf{y}
$$
\n(3.13)

En particulier les dérivées évaluées aux  $n + 1$  points d'interpolation  $t_j$  peuvent s'obtenir à partir de  $(3.3)$ :

<span id="page-58-2"></span>
$$
l_i = \frac{p_{n+1}(t)}{(t - t_i) \ p_{n+1}^{(1)}(t_i)}
$$
\n(3.14)

en réarrangeant l'équation [\(3.14\)](#page-58-2) :

<span id="page-58-3"></span>
$$
\frac{p_{n+1}(t)}{p_{n+1}^{(1)}(t_i)} = (t - t_i) l_i(t)
$$
\n(3.15)

puis en dérivant [\(3.15\)](#page-58-3) par rapport à t, on obtient :

$$
\frac{p_{n+1}^{(1)}(t)}{p_{n+1}^{(1)}(t_i)} = (t - t_i) l_i^{(1)}(t) + l_i(t)
$$
\n(3.16)

## CHAPITRE 3. ALGORITHME DE VALIDATION

$$
\frac{p_{n+1}^{(2)}(t)}{p_{n+1}^{(1)}(t_i)} = (t - t_i) l_i^{(2)}(t) + 2 l_i^{(1)}(t)
$$
\n(3.17)

$$
\frac{p_{n+1}^{(k)}(t)}{p_{n+1}^{(1)}(t_i)} = (t - t_i) l_i^{(k)}(t) + k l_i^{(k-1)}(t)
$$
\n(3.18)

Ces dérivées successives permettent de mettre en évidence une relation générale pour la dérivée d'ordre $\boldsymbol{k}$  :  $\langle k \rangle$ 

$$
l_i^{(k-1)}(t_i) = \frac{1}{k} \frac{p_{n+1}^{(k)}(t_i)}{p_{n+1}^{(1)}(t_i)} \qquad \text{si } t = t_i
$$
\n(3.19)

$$
l_i^{(k)}(t_j) = \frac{1}{t_j - t_i} \left[ \frac{p_{n+1}^{(k)}(t_j)}{p_{n+1}^{(1)}(t_i)} - kl_i^{(k-1)}(t_j) \right] \qquad \text{si } t = t_j \neq t_i \tag{3.20}
$$

Pour la plupart des équations différentielles, seules les dérivées première  $l^{(1)}$  et seconde  $l^{(2)}$ sont utiles :

si  $t = t_i$ 

$$
l_i^{(1)}(t_i) = \frac{1}{2} \frac{p_{n+1}^{(2)}(t_i)}{p_{n+1}^{(1)}(t_i)}
$$
(3.21)

$$
l_i^{(2)}(t_i) = \frac{1}{3} \frac{p_{n+1}^{(3)}(t_i)}{p_{n+1}^{(1)}(t_i)}
$$
(3.22)

sinon pour  $t = t_j \neq t_i$ 

$$
l_i^{(1)}(t_j) = \frac{1}{t_j - t_i} \left[ \frac{p_{n+1}^{(1)}(t_j)}{p_{n+1}^{(1)}(t_i)} - 1 \right] l_i(t_j) \newline = \frac{1}{t_j - t_i} \frac{p_{n+1}^{(1)}(t_j)}{p_{n+1}^{(1)}(t_i)} \qquad \text{comme } l_i(t_j) = \prod_{\substack{j=1 \ j \neq i}}^{n+1} \frac{(t_j - t_j)}{(t_i - t_j)} = 0 \tag{3.23}
$$

$$
l_i^{(2)}(t_j) = \frac{1}{t_j - t_i} \left[ \frac{p_{n+1}^{(2)}(t_j)}{p_{n+1}^{(1)}(t_i)} - 2 l_i^{(1)}(t_j) \right]
$$
(3.24)

$$
= l_i^{(1)}(t_j) \left[ \frac{p_{n+1}^{(2)}(t_j)}{p_{n+1}^{(1)}(t_j)} - 2 \frac{1}{t_j - t_i} \right] \text{ comme } l_i^{(1)}(t_j) = \frac{1}{t_j - t_i} \frac{p_{n+1}^{(1)}(t_j)}{p_{n+1}^{(1)}(t_i)} (3.25)
$$
  

$$
= 2 l_1^{(1)}(t_1) \left[ \frac{p_{n+1}^{(2)}(t_j)}{p_{n+1}^{(2)}(t_j)} - \frac{1}{t_i} \right]
$$
(3.26)

$$
= 2 l_i^{(1)}(t_j) \left[ \frac{p_{n+1}^{(2)}(t_j)}{2 p_{n+1}^{(1)}(t_j)} - \frac{1}{t_j - t_i} \right]
$$
(3.26)

$$
= 2 l_i^{(1)}(t_j) \left[ l_j^{(1)}(t_j) - \frac{1}{t_j - t_i} \right] \tag{3.27}
$$

Les équations suivantes sont à la base de l'algorithme d'évaluation des dérivées des polynômes d'interpolation de Lagrange aux points d'interpolation  $t_i$ 

$$
p_{n+1}(t) = \prod_{j=1}^{n+1} (t - t_j)
$$
\n(3.28)

On peut appliquer la formule de récurrence :

<span id="page-60-0"></span>
$$
p_0(t) = 1p_j(t) = (t - t_j) p_{j-1}(t) \t j = 1, 2, ..., n + 1
$$
\t(3.29)

En dérivant l'équation [\(3.29\)](#page-60-0), on obtient :

$$
p_j^{(1)}(t) = (t - t_j) p_{j-1}^{(1)}(t) + p_{j-1}
$$
\n(3.30)

$$
p_j^{(2)}(t) = (t - t_j) p_{j-1}^{(2)}(t) + 2 p_{j-1}^{(1)} \tag{3.31}
$$

$$
p_j^{(3)}(t) = (t - t_j) p_{j-1}^{(3)}(t) + 2 p_{j-1}^{(2)} \t\t(3.32)
$$

avec

$$
p_0^{(1)}(t) = p_0^{(2)}(t) = p_0^{(3)}(t) = 0
$$

Si t est remplacé par  $t_i$  et si les points d'interpolation sont arrangés de manière telle que  $t_i$ , auquel la dérivée est évaluée, est placé en première position :

$$
t_i, t_1, t_2, \dots, t_{i-1}, t_{i+1}, \dots, t_{n+1}
$$
\n
$$
(3.33)
$$

les équations précédentes deviennent :

$$
p_0(t_i) = 1 \tag{3.34}
$$

$$
p_0^{(k)}(t_i) = 0 \t k = 1, 2, 3 \t (3.35)
$$

$$
p_1(t_i) = (t_i - t_i) p_0(t_i) = 0
$$
\n(3.36)

$$
p_1^{(1)}(t_i) = (t_i - t_i) p_0^{(1)}(t_i) + p_0(t_i) = 1
$$
\n(3.37)

$$
p_1^{(2)}(t_i) = (t_i - t_i) p_0^{(2)}(t_i) + 2 p_0^{(1)}(t_i) = 0
$$
\n(3.38)

$$
p_1^{(3)}(t_i) = (t_i - t_i) p_0^{(3)}(t_i) + 3 p_0^{(2)}(t_i) = 0
$$
\n(3.39)

Pour  $j = 2, 3, \ldots, i - 1, i + 1, \ldots, n + 1$ :

$$
p_1^{(1)} = 1 \tag{3.40}
$$

$$
p_1^{(2)} = p_1^{(3)} = 0 \tag{3.41}
$$

$$
p_j^{(1)}(t_i) = (t_i - t_j) p_j^{(1)}(t_i) + p_j(t_i)
$$
\n(3.42)\n
$$
p_j^{(2)}(t_i) = (t_i + t_j) p_j^{(2)}(t_i) + 2 p_j^{(1)}(t_i)
$$
\n(3.43)

$$
p_j^{(2)}(t_i) = (t_i - t_j) p_j^{(2)}(t_i) + 2 p_j^{(1)}(t_i)
$$
\n(3.43)

$$
p_j^{(3)}(t_i) = (t_i - t_j) p_j^{(3)}(t_i) + 3 p_j^{(2)}(t_i)
$$
\n(3.44)

### 3.3.2 Choix des nœuds de collocation

Il existe différents choix possibles pour les nœuds de collocation, dont voici une liste non exhaustive :

- nœuds choisis par l'utilisateur de la méthode, ne présentant aucun critère en particulier ;
- nœuds équidistants ;
- nœuds aux temps de mesure ;
- nœuds choisis comme les racines de polynômes orthogonaux ;
- ...

[Villadsen et Michelsen](#page-204-0) [\(1978](#page-204-0)) ont montré que les nœuds de collocation choisis aux racines de polynômes orthogonaux fournissent les meilleurs résultats pour la résolution des équations différentielles, ils mettent notamment en évidence une réduction d'erreur d'approximation de l'équation différentielle. [Mingfang](#page-203-5) *et al.* [\(2000\)](#page-203-5) critiquent l'utilisation des collocations orthogonales sur des éléments finis car l'utilisation des nœuds de collocation différents des temps de mesure introduit des variables et des contraintes supplémentaires, c'est pourquoi ceux-ci préfèrent utiliser les temps de mesure comme nœuds de collocation. Par contre, Biegler et ses co-auteurs [\(Biegler](#page-200-4) [\(2007\)](#page-200-4); [Biegler](#page-200-5) *et al.* [\(2002\)](#page-200-5); [Cervantes](#page-200-6) *et al.* [\(2000b](#page-200-6)); [Cervantes et Biegler](#page-200-7) [\(2000](#page-200-7)); [Kameswaran et Biegler](#page-202-5) [\(2006\)](#page-202-5)) utilisent également des nœuds de collocation différents des temps de mesure, les nœuds de Radau dans leurs dernières publications ou les racines de polynômes orthogonaux dans leurs publications plus anciennes. Sur base de ces considérations bibliographiques, les nœuds de collocation dans l'algorithme développé dans le cadre de cette thèse sont choisis aux racines des polynômes orthogonaux de Jacobi.

Les polynômes orthogonaux de Jacobi peuvent s'écrire :

<span id="page-61-1"></span>
$$
P_n^{(\alpha,\beta)}(t) = \sum_{i=0}^n (-1)^{n_i} \gamma_i t^i
$$
 (3.45)

En fixant  $\gamma_0 = 1$  et les n coefficients restants peuvent être déterminés à partir de la propriété d'orthogonalité [\(3.46\)](#page-61-0) des polynômes de Jacobi :

<span id="page-61-0"></span>
$$
\int_{0}^{1} t^{\beta} (1-t)^{\alpha} P_{j}(t) P_{n}(t) dt = 0
$$
\n(3.46)

Il existe une méthode alternative de détermination des  $\gamma_i$  plus aisée à mettre en œuvre. Celle-ci est basée sur la formule de récurrence suivante :

$$
\gamma_i = \frac{N - i + 1}{i} \frac{N + i + \alpha + \beta}{i + \beta} \gamma_{-1} \tag{3.47}
$$

avec  $\gamma_0 = 1$ .

La formule de récurrence précédente est utilisée pour calculer les coefficients dans l'expression explicite  $(3.45)$  des polynômes  $P_n$ . Elle n'est cependant pas adaptée pour la

détermination de  $P_n$  à un temps spécifique  $t_k$  par un algorithme numérique. En effet, les  $\gamma_i$  augmentent rapidement avec N. Il existe une méthode pour obtenir directement  $P_n(t_k)$ à partir de formules de récurrences. Les polynômes redimensionnés  $p_n = \frac{P_n}{\gamma_n}$  sont évalués<br>par la formule de récurrence (3.48) avec les coefficients  $c_n$  et h déterminés par (3.40) et par la formule de récurrence  $(3.48)$  avec les coefficients  $g_b$  et  $h_b$  déterminés par  $(3.49)$  et  $(3.50):$  $(3.50):$ 

<span id="page-62-1"></span>
$$
p_n = [t - g_n(n, \alpha, \beta)] p_{n-1} - h_N(N, \alpha, \beta) p_{n-2}
$$
 (3.48)

<span id="page-62-2"></span>
$$
g_1 = \frac{\beta + 1}{\alpha + \beta + 2}
$$
  
\n
$$
g_N = \frac{1}{2} \left[ 1 - \frac{\alpha^2 - \beta^2}{(2N + \alpha + \beta - 1)^2 - 1} \right]
$$
\n(3.49)

<span id="page-62-3"></span>
$$
h_1 = 0
$$
  
\n
$$
h_2 = \frac{(\alpha + 1)(\beta + 1)}{(\alpha + \beta + 2)^2 (\alpha + \beta + 3)}
$$
  
\n
$$
h_N = \frac{(N - 1)(N + \alpha - 1)(N + \beta - 1)(N + \alpha + \beta - 1)}{(2N + \alpha + \beta - 1)(2N + \alpha + \beta - 2)^2 (2N + \alpha + \beta - 3)}
$$
(3.50)

Les racines des polynômes de Jacobi dans l'algorithme de validation sont déterminées en utilisant la méthode de récurrence définie par les équations [\(3.48\)](#page-62-1), [\(3.49\)](#page-62-2), [\(3.50\)](#page-62-3) combinée à une méthode de Newton avec élimination de la dernière racine précédemment déterminée.

## <span id="page-62-0"></span>3.4 Fenêtres de temps mobiles

La méthode des fenêtres de temps mobiles a été décrite dans la section [2.3.2.](#page-47-0) La plupart des auteurs définissent la fenêtre de temps mobile par un seul paramètre, sa longueur, et ne donnent aucune indication sur la manière de le définir. Une définition plus générale de la fenêtre de temps a été adoptée pour l'algorithme de validation développé dans cette thèse, dont les paramètres sont représentés sur la figure [3.2](#page-63-0) et décrits ci-dessous.

Une fenêtre de temps contient plusieurs mesures supposées équidistantes. Les variables d'état sont représentées par un ou plusieurs polynômes définis chacun sur un intervalle de discrétisation et en imposant une condition de continuité entre polynômes successifs. De même les variables d'entrée sont représentées par un ou plusieurs polynômes, définis chacun sur leur intervalle d'interpolation.

On définit les paramètres suivants :

- $h_1$  représente l'intervalle entre deux mesures;
- $-h_2$  permet de décrire la longueur de l'intervalle d'interpolation des variables d'entrée ;
- $h_3$  décrit la longueur de l'intervalle de discrétisation des variables d'état;
- $h_4$  est la longueur de la fenêtre de validation;
- $h<sub>5</sub>$  décrit le déplacement de la fenêtre de validation entre deux validations successives.

#### <span id="page-63-0"></span>CHAPITRE 3. ALGORITHME DE VALIDATION

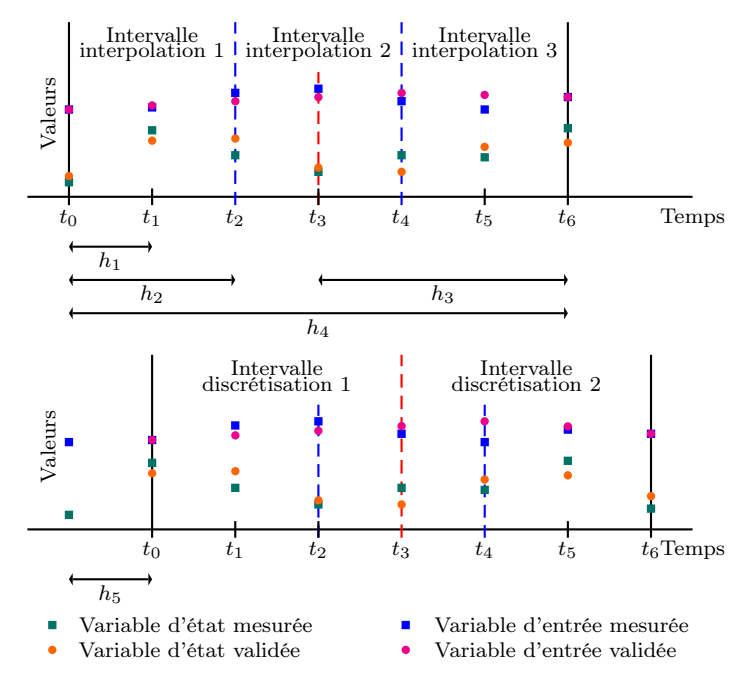

Figure 3.2 – Implémentation des fenêtres de temps mobiles pour deux validations successives

Dans cette illustration (figure [3.2\)](#page-63-0), la fenêtre de validation comporte sept temps de mesure, trois intervalles d'interpolation des variables d'entrée et deux intervalles de discrétisation des variables d'état.

Cette approche est semblable à celle adoptée par Biegler et ses co-auteurs dans leurs derniers articles sur l'optimisation dynamique [\(Biegler](#page-200-4) [\(2007](#page-200-4)); [Lang et Biegler](#page-202-6) [\(2007](#page-202-6))).

Les variables d'entrée dans l'algorithme de validation sont représentées de deux manières différentes :

- fonctions continues linéaires par morceaux ;
- polynômes d'interpolation de Lagrange.

Les deux versions des fenêtres de temps mobiles en fonction de la représentation des variables d'entrée sont décrites de manière plus approfondie dans les sections [3.4.1](#page-64-0) et [3.4.2](#page-66-0)

## <span id="page-64-0"></span>3.4.1 Variables d'entrée : continues linéaires par morceaux

Dans une première étude, on a représenté les variables d'entrée par des fonctions continues linéaires par morceaux. La figure [3.3](#page-64-1) représente ce type de fenêtre mobile avec l'ensemble des paramètres nécessaires pour la décrire :

- le paramètre  $h_1$  l'intervalle entre deux mesures;
- le paramètre  $h_2$  permet de décrire la longueur de l'intervalle d'interpolation des variables d'entrée, c'est un multiple entier du nombre d'intervalles entre deux mesures  $h_2 = \Phi h_1$ ;
- le paramètre  $h_3$  décrit la longueur de l'intervalle de discrétisation des variables d'état, c'est un multiple entier du nombre d'intervalles entre deux mesures  $h_3 = \Psi h_1$ ;
- le paramètre  $h_4$  est la longueur de la fenêtre de validation, il est relié aux paramètres  $h_2$ ou  $h_3$  par  $h_4 = \varphi h_2 = \psi h_3$  où  $\varphi$  et  $\psi$  sont des multiples entiers. La fenêtre de validation contient ainsi  $\varphi \Phi + 1$  ou  $\psi \Psi + 1$  temps de mesure;
- <span id="page-64-1"></span>– le paramètre  $h_5$  décrit le déplacement de la fenêtre de validation entre deux validations successives. C'est un multiple entier du nombre d'intervalles entre deux mesures  $h_5 =$  $\Omega h_1$ .

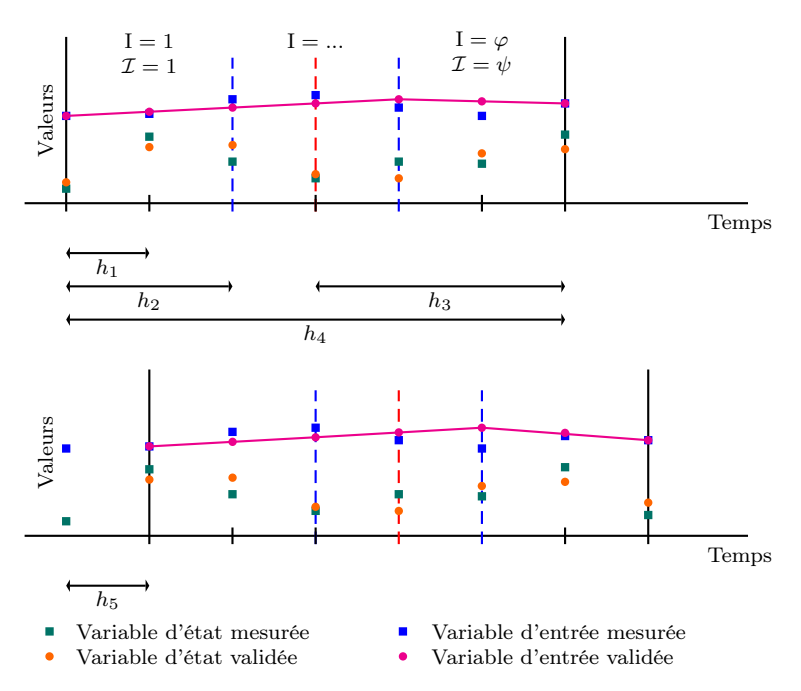

Figure 3.3 – Fenêtre de temps mobile, variable d'entrée représentée par des fonctions continues linéaires par morceaux

<span id="page-65-0"></span>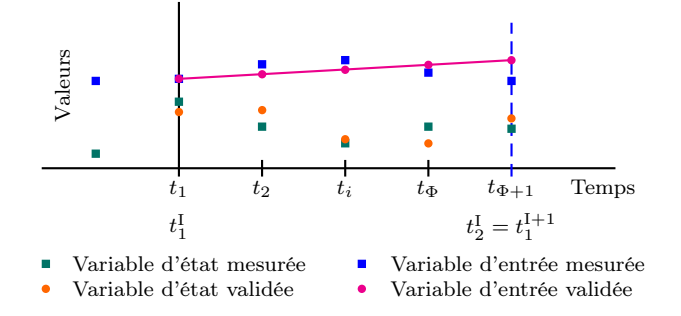

Figure 3.4 – Intervalle d'interpolation (variable d'entrée)

La figure [3.4](#page-65-0) est une représentation d'un intervalle d'interpolation d'une variable d'entrée. Les différents intervalles d'interpolation seront représentés par la variable I, où  $I=1,\ldots,\varphi$ . Un intervalle d'interpolation contient  $\Phi + 1$  temps de mesure. Les temps initiaux et finaux d'un intervalle sont communs deux à deux pour deux intervalles qui se suivent  $t_2^{\text{I}} = t_1^{\text{I}+1}$ . On<br>définit  $\tau_2$  il représente les temps de mesure allant de 2 à  $\Phi$  sur un intervalle d'interpolation définit  $\tau_I$ , il représente les temps de mesure allant de 2 à Φ sur un intervalle d'interpolation. Les variables d'entrée sont interpolées linéairement pour les temps de mesure appartenant  $\hat{a}$   $\tau_I$ .

<span id="page-65-1"></span>La figure [3.5](#page-65-1) est une représentation d'un intervalle de discrétisation d'une variable d'état. Les différents intervalles de discrétisation seront représentés par la variable  $\mathcal{I}$ , où  $\mathcal{I} =$ 1,...,  $\psi$ . L'intervalle de discrétisation contient  $\Psi + 1$  temps de mesure. On définit  $\tau_{\mathcal{I}}$  et  $\tau_{\mathcal{I}+1}$  qui sont les temps de mesure respectivement de 1 à Ψ et 1 à Ψ + 1 sur l'intervalle de discrétisation.  $t_k^c$  représentent les différents nœuds de collocation avec  $k = 0, \ldots, n_\theta$ , où  $n_\theta$  est l'ordre du polynôme de Jacobi est l'ordre du polynôme de Jacobi.

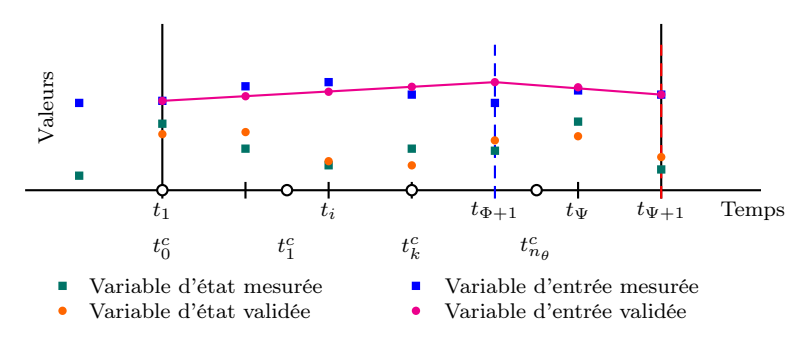

Figure 3.5 – Intervalle de discrétisation (variable d'état)

Les variables d'optimisation sont l'ensemble des variables d'état aux différents nœuds de collocation, des variables d'entrée du début de chaque intervalle d'interpolation et des variables d'entrée en fin du dernier intervalle d'interpolation (I =  $\varphi$ ). Les variables algébriques n'apparaissent pas explicitement car elles sont résolues par une boucle interne dans l'algorithme.

## <span id="page-66-0"></span>3.4.2 Variables d'entrée : polynômes d'interpolation de Lagrange

Dans la seconde étude, les variables d'entrée ont été représentées par les polynômes d'interpolation de Lagrange d'ordre 2 ou plus. La figure [3.6](#page-66-1) représente ce type de fenêtre mobile avec l'ensemble des paramètres nécessaires pour la décrire. Dans ce modèle de fenêtre, les variables d'entrée et d'état seront toutes représentées par le même intervalle.

- Le paramètre  $h_1$  représente l'intervalle entre deux mesures.
- Le paramètre  $h_3 = h_2$  décrit la longueur de l'intervalle d'interpolation des variables d'entrée et de discrétisation des variables d'état, c'est un multiple entier du nombre d'intervalles entre deux mesures  $h_3 = \Psi h_1$ .
- Le paramètre  $h_4$  est la longueur de la fenêtre de validation. Il est relié au paramètre  $h_3$ par  $h_4 = \psi h_3$  où  $\psi$  est un multiple entier. La fenêtre de validation contient ainsi  $\psi \Psi + 1$ temps de mesure.
- <span id="page-66-1"></span>– Le paramètre  $h_5$  décrit le déplacement de la fenêtre de validation entre deux validations successives. C'est un multiple entier du nombre d'intervalles entre deux mesures  $h_5 =$  $\Omega h_1$ .

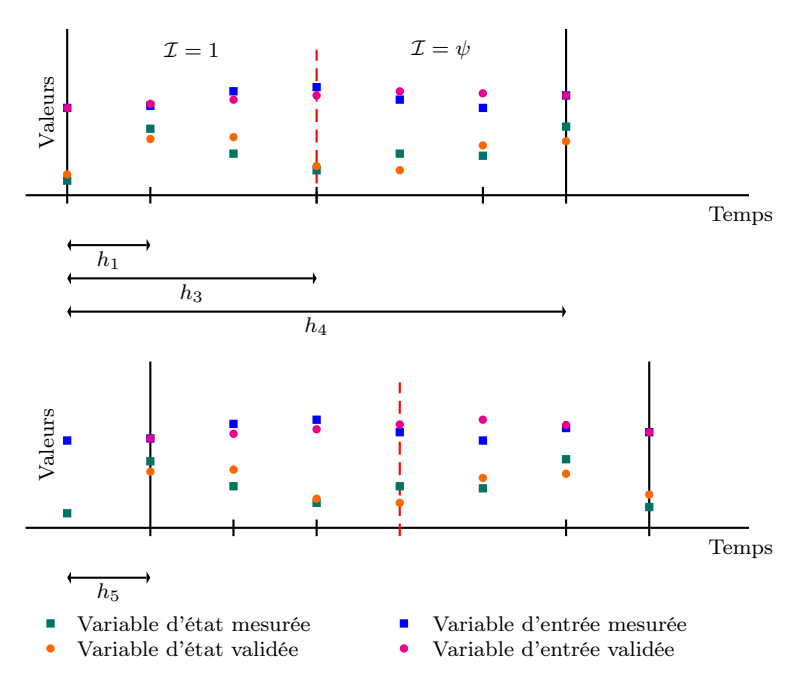

Figure 3.6 – Fenêtre de temps mobile, variable d'entrée représentée par des polynômes d'interpolation de Lagrange

Les variables d'optimisation sont l'ensemble des variables d'état et d'entrée aux différents nœuds de collocation. Les variables algébriques n'apparaissent pas explicitement car elles sont résolues par une boucle interne dans l'algorithme.

# <span id="page-67-0"></span>3.5 Algorithme d'optimisation

Les méthodes d'optimisation de problèmes non-linéaires contraints ont fait l'objet d'études et de publications par de nombreux auteurs. On peut citer le livre de Gil *[et al.](#page-201-5)* [\(1981](#page-201-5)) consacré à l'application des algorithmes d'optimisation et le livre d['Edgar](#page-201-6) *et al.* [\(2001](#page-201-6)) consacré à l'application de l'optimisation à la modélisation des procédés chimiques.

Les algorithmes ["Successive Quadratic Programming"](#page-198-1) [\(SQP\)](#page-198-1) sont des méthodes qui résolvent une séquence de [Problèmes Quadratiques \(QP\).](#page-198-10) Ces [QP](#page-198-10) sont des approximations du problème non-linéaire contraint à optimiser. Ces problèmes quadratiques ont une fonction objectif quadratique et des contraintes linéaires.

Les algorithmes [SQP](#page-198-1) dérivent des idées suivantes. On considère le problème [NLP](#page-198-0) simplifié suivant (les contraintes d'inégalité ne sont pas présentes pour simplifier le développement), minimiser la fonction objectif f soumise aux contraintes  $g$ :

$$
\min f(\mathbf{x})\tag{3.51}
$$

$$
\mathbf{g}\left(\mathbf{x}\right) = \mathbf{b} \tag{3.52}
$$

Le Lagrangien de ce problème est :

$$
L(\mathbf{x}, \lambda) = f(\mathbf{x}) + \lambda^{T} (\mathbf{g} - \mathbf{b})
$$
\n(3.53)

Le Lagrangien doit vérifier les conditions nécessaires d'optimalité du premier ordre [Karush Khun Tucker \(KKT\)](#page-198-11) :

<span id="page-67-1"></span>
$$
\nabla f(\mathbf{x}) + \sum_{i=1}^{m} \lambda_i \nabla g_i(\mathbf{x}) = 0
$$
  

$$
\mathbf{g}(\mathbf{x}) - \mathbf{b} = \mathbf{0}
$$
 (3.54)

Les équations [\(3.54\)](#page-67-1) sont un jeu de  $n + m$  équations non-linéaires avec n inconnues x et m multiplicateurs de Lagrange  $\lambda$ . En connaissant un point de départ  $\mathbf{x}^0$ , il est possible de résoudre les équations [\(3.54\)](#page-67-1) par une méthode de Newton. La méthode [SQP](#page-198-1) génère une séquence de points  $\mathbf{x}^k$  telle que :

$$
\mathbf{x}^{k+1} = \mathbf{x}^k + a^k \mathbf{d}^k \tag{3.55}
$$

où  $a^k$  est scalaire positif représentant la longueur du pas et  $\mathbf{d}^k$  la direction de recherche. La linéarisation des équations [\(3.54\)](#page-67-1) correspond aux conditions nécessaires du premier ordre [KKT](#page-198-11) du [QP](#page-198-10) suivant :

$$
\min \left( \nabla_x f^k \right)^T \mathbf{d}^k + \frac{1}{2} \left( \mathbf{d}^k \right)^T \mathbf{H}^k \left( \mathbf{d}^k \right) \tag{3.56}
$$

soumis à

$$
\mathbf{g}^{k}\left(\mathbf{x}\right) + \left(\nabla_{x}\mathbf{g}^{k}\right)^{T}\mathbf{d}^{k} = \mathbf{0}
$$
\n(3.57)

qui est résolu séquentiellement afin d'obtenir la solution du problème NLP original. Dans ces équations,  $(\nabla_x \mathbf{g}^k)$  est la matrice Jacobienne des contraintes d'égalité au point  $x^k$  et H est l'approximation de la matrice Hessienne du Lagrangien.

L'algorithme SQP à point intérieur utilisé dans l'algorithme de validation a été développé par [Kyriakopoulou](#page-202-4) [\(1997\)](#page-202-4). Les méthodes de barrière permettent de convertir un problème d'optimisation contraint en une série de problèmes non contraints.

$$
\min f(\mathbf{x})\tag{3.58}
$$

$$
g_i(\mathbf{x}) \ge \mathbf{0} \qquad i = 1, \dots, m \tag{3.59}
$$

La formulation de la fonction barrière logarithme est :

$$
\min B\left(\mathbf{x},r\right) = f\left(\mathbf{x}\right) - r \sum_{i=1}^{m} \ln\left(g_i\left(\mathbf{x}\right)\right) \tag{3.60}
$$

La solution de ces sous-problèmes non contraints est à l'intérieur de la région réalisable du problème contraint (point intérieur) et elle converge vers la solution du problème contraint quand le paramètre de barrière r tend vers zéro.

L'évolution du paramètre de barrière dans l'algorithme de [Kyriakopoulou](#page-202-4) [\(1997](#page-202-4)) est caractérisée par le paramètre "BIGM".

Les dérivées nécessaires pour la résolution du problème d'optimisation sont :

- le gradient de la fonction objectif ;
- la matrice Jacobienne des contraintes ;
- la matrice Hessienne du Lagrangien.

Les dérivées peuvent être évaluées numériquement ou analytiquement. Dans l'algorithme de validation les différentes dérivées ont été déterminées comme suit. En ce qui concerne le cas des dérivées premières, qui sont le gradient de la fonction objectif et la matrice Jacobienne des contraintes, elles ont été évaluées soit par la routine TD12 de la bibliothèque Harwell soit analytiquement. La routine TD12 évalue les dérivées par différences finies centrées, elle permet également la détermination de la structure de la matrice Jacobienne et l'ajustement du pas afin de minimiser l'erreur de troncature pour l'approximation de la dérivée. Les dérivées analytiques sont présentées dans la section ci-dessous. Dans le cas des dérivées secondes qui sont la matrice Hessienne du Lagrangien, celles-ci sont évaluées par la méthode d'approximation de [Broyden-Fletcher-Goldfarb-Shanno \(BFGS\).](#page-198-12)

Dans le code [SQPIP](#page-198-5) développé par [Kyriakopoulou](#page-202-4) [\(1997\)](#page-202-4), le paramètre "ispar" permet de préciser si la matrice Hessienne du problème d'optimisation est dense ou creuse.

Le paramètre "ired" de l'algorithme SQPIP permet de définir si l'algorithme travaille dans l'espace complet ou réduit des variables d'optimisation.

Dans un premier temps, les bornes sur les variables d'état et d'entrée étaient fixées dans le fichier décrivant l'ensemble des variables du modèle. Des bornes définies trop larges par l'utilisateur peuvent conduire l'algorithme d'optimisation dans une mauvaise direction. L'optimum peut ainsi ne pas être déterminé. L'amélioration apportée aux bornes des variables d'optimisation est la suivante : l'algorithme parcourt la fenêtre de temps et sauvegarde les valeurs minimale et maximale pour chacune des différentes variables. La borne inférieure pour une variable sera la valeur minimale de cette variable mesurée diminuée de trois fois l'écart standard de mesure. La borne supérieur sera la valeur maximale de cette variable mesurée augmentée de trois fois l'écart standard. Cette amélioration a notamment permis la résolution de l'exemple des cuves de stockage, avec l'équation non-linéaire d'écoulement au travers d'un orifice décrit dans le chapitre [5.](#page-112-0)

## 3.6 Calcul des dérivées du modèle

L'évaluation analytique des dérivées du problème d'optimisation est conseillée par rapport à l'utilisation d'algorithmes d'évaluation numérique. On peut maintenant considérer les différentes dérivées à évaluer :

- le gradient de la fonction objectif ;
- la matrice Jacobienne des contraintes.

### 3.6.1 Gradient de la fonction objectif

La fonction objectif du problème de validation comprend trois contributions :

- La somme des carrés des écarts, entre la variable mesurée et la variable validée, pondérés
	- par l'écart standard de mesure,  $\sum\limits^{n_{times}}$  $j=1$  $\sum_{\lambda}^{n_{\chi}}$  $i=1$  $(\chi^m_{i,j} - \chi^*_{i,j})^2$  $\frac{\lambda_{i,j}}{\sigma^2}$ ;
- Deux termes de relaxation, le premier pour les variables d'état  $F_{x^r, obj}$  et le second pour les variables d'entrée  $F_{u^r, obj}$ . Le terme de relaxation est la somme des carrés des différences entre la valeur validée des conditions initiales de la fenêtre de temps actuelle et leur valeur au terme de la validation précédente, pondérés par un facteur de confiance.

Elle s'écrit :

$$
F_{obj} = \sum_{j=1}^{n_{tmes}} \sum_{i=1}^{n_{\chi}} \frac{\left(\chi_{i,j}^m - \chi_{i,j}^*\right)^2}{\sigma^2} + F_{x^r, obj} + F_{u^r, obj}
$$
 (3.61)

La somme des carrés des écarts entre la variable mesurée et la variable validée peux être exprimée en trois sommes selon les différents types de variables (état, entrée ou algébrique). En introduisant également la définition du facteur de relaxation, la fonction objectif s'écrit :

$$
F_{obj} = \sum_{j=1}^{n_{tmes}} \sum_{i=1}^{n_x} \frac{\left(x_{i,j}^m - x_{i,j}^*\right)^2}{\sigma_{x_{i,j}}^2}
$$

+ 
$$
\sum_{j=1}^{n_{tmes}} \sum_{i=1}^{n_u} \frac{(u_{i,j}^m - u_{i,j}^*)^2}{\sigma_{u_{i,j}}^2} + \sum_{j=1}^{n_{tmes}} \sum_{i=1}^{n_z} \frac{(z_{i,j}^m - z_{i,j}^*)^2}{\sigma_{z_{i,j}}^2} + \sum_{i=1}^{n_x} \frac{(x_i^{CI} - x_i^*)^2}{\sigma_{x_i}^2} + \sum_{i=1}^{n_u} \frac{(u_i^{CI} - u_i^*)^2}{\sigma_{u_i^r}^2}
$$
(3.62)

#### 3.6.1.1 Dérivées par rapport aux variables d'état

Les dérivées partielles de la fonction objectif par rapport aux valeurs des variables d'état évaluées aux nœuds de collocation ont trois contributions :

– les dérivées partielles de la somme des carrés des écarts, entre la variable mesurée et la variable validée, pondérés par l'écart standard de mesure pour les variables d'état :

<span id="page-70-0"></span>
$$
F_{x,obj} = \sum_{j=1}^{n_{times}} \sum_{i=1}^{n_x} \frac{\left(x_{i,j}^m - x_{i,j}^*\right)^2}{\sigma_{x_{i,j}}^2}
$$
\n(3.63)

– les dérivées partielles de la somme des carrés des écarts, entre la variable mesurée et la variable validée, pondérés par l'écart standard de mesure pour les variables algébriques :

<span id="page-70-2"></span>
$$
F_{z,obj} = \sum_{j=1}^{n_{tmes}} \sum_{i=1}^{n_z} \frac{\left(z_{i,j}^m - z_{i,j}^*\right)^2}{\sigma_{z_{i,j}}^2}
$$
(3.64)

– les dérivées partielles du terme de relaxation  $F_{x^r, obj}$ 

Le profil des variables d'état est représenté sur la fenêtre de validation par les polynômes d'interpolation de Lagrange :

<span id="page-70-1"></span>
$$
\left[x_{i,j}^*\right]_{\mathcal{I}} = \sum_{k=0}^{n_{\theta}} l_k\left(t_j\right) x_{i,k}^c \tag{3.65}
$$

En combinant les équations [\(3.63\)](#page-70-0) et [\(3.65\)](#page-70-1), la somme des carrés des écarts entre la variable mesurée et la variable validée, pondérés par l'écart standard de mesure pour les variables d'état s'écrit :

$$
F_{x,obj} = \sum_{j=1}^{n_{tmes}} \sum_{i=1}^{n_x} \frac{\left(x_{i,j}^m - \sum_{k=0}^{n_{\theta}} l_k(t_j) x_{i,k}^c\right)^2}{\sigma_{x_{i,j}}^2}
$$
(3.66)

et les dérivées partielles par rapport aux valeurs des variables d'état évaluées aux nœuds de collocation sont données par :

$$
\left[\frac{\partial F_{x,obj}}{\partial x_{i,k}^c}\right]_{\mathcal{I}} = -\sum_{j} 2l_k(t_j) \frac{\left(x_{i,j}^m - \sum_{k=0}^{n_{\theta}} l_k(t_j) x_{i,k}^c\right)}{\sigma_{x_{i,j}}^2} \quad j \in \tau_{\mathcal{I}}, \ \forall \mathcal{I} \tag{3.67}
$$

pour le dernier intervalle de discrétisation  $\mathcal{I} = \psi, j \in \tau_{\mathcal{I}+1}$ .

Dans le cas des variables algébriques qui sont des fonctions des variables d'état et d'entrée :

<span id="page-71-0"></span>
$$
z_{i,j}^* = f_z(x_{i,j}^*, u_{i,j}^*)
$$
\n(3.68)

En combinant les équations [\(3.64\)](#page-70-2) et [\(3.68\)](#page-71-0) la somme des carrés des écarts entre la variable mesurée et la variable validée pondérés par l'écart standard de mesure pour les variables algébriques s'écrit :

<span id="page-71-1"></span>
$$
F_{z,obj} = \sum_{j=1}^{n_{times}} \sum_{i=1}^{n_z} \frac{\left(z_{i,j}^m - f_z(x_{i,j}^*, u_{i,j}^*)\right)^2}{\sigma_{z_{i,j}}^2}
$$
(3.69)

Les dérivées partielles de [\(3.69\)](#page-71-1) par rapport aux variables d'état s'écrivent :

$$
\frac{\partial F_{z,obj}}{\partial x_{i,k}^c} = -2 \frac{\left(z_{i,j}^m - z_{i,j}^*\right)}{\sigma_{z_{i,j}}^2} \underbrace{\frac{\partial f_z(x_{i,j}^*, u_{i,j}^*)}{\partial x_{i,k}^c}}_{\partial f_{zx}}
$$
\n(3.70)

Le terme ∂f<sub>zx</sub> est un terme spécifique au modèle étudié, il peut être évalué de manière numérique par dérivée centrée ou défini par l'utilisateur de l'algorithme de validation. Les dérivées partielles de  $\partial f_{zx}$  par rapport aux variables d'état évaluées aux nœuds de collocation sont données par :

$$
\frac{\partial f_z(x^*_{i,j}, u^*_{i,j})}{\partial x^c_{i,k}} = \frac{\partial f_z(x^*_{i,j}, u^*_{i,j})}{\partial x^*_{i,j}} \frac{\partial x^*_{i,j}}{\partial x^c_{i,k}} \tag{3.71}
$$

Or l'introduction du profil des variables d'état [\(3.65\)](#page-70-1) permet d'écrire comme suit le terme de relaxation  $F_{x^r, obj}$ :  $\sqrt{2}$ 

$$
F_{x^r, obj} = \sum_{i=1}^{n_x} \frac{\left(x_{i,0}^{CI} - \sum_{k=0}^{n_{\theta}} l_k(t_0) x_{i,k}^c\right)^2}{\sigma_{x_i^r}^2}
$$
(3.72)

Il est possible de simplifier la formulation de  $F_{x^r, obj}$  en tenant compte de :

$$
l_k\left(t_0\right) = \begin{pmatrix} 1 \\ 0 \\ \vdots \\ 0 \end{pmatrix} \tag{3.73}
$$
$$
F_{x^r, obj} = \sum_{i=1}^{n_x} \frac{\left(x_i^{CI} - x_{i,0}^c\right)^2}{\sigma_{x_i^r}^2} \tag{3.74}
$$

de sorte que la dérivée partielle devient :

$$
\frac{\partial F_{x^r, obj}}{\partial x_{i,k}^c} = -2 \frac{\left(x_i^{CI} - x_{i,0}^c\right)}{\sigma_{x_{i,j}^r}^2} \tag{3.75}
$$

#### 3.6.1.2 Dérivées par rapport aux variables d'entrée

Les dérivées partielles de la fonction objectif par rapport aux valeurs des variables d'entrée optimisées ont trois contributions :

– les dérivées partielles de la somme des carrés des écarts, entre la variable mesurée et la variable validée, pondérés par l'écart standard de mesure pour les variables d'entrée :

<span id="page-72-1"></span>
$$
F_{u,obj} = \sum_{j=1}^{n_{tmes}} \sum_{i=1}^{n_u} \frac{\left(u_{i,j}^m - u_{i,j}^*\right)^2}{\sigma_{u_{i,j}}^2}
$$
\n(3.76)

– les dérivées partielles de la somme des carrés des écarts, entre la variable mesurée et la variable validée, pondérés par l'écart standard de mesure pour les variables algébriques :

<span id="page-72-2"></span>
$$
F_{z,obj} = \sum_{j=1}^{n_{tmes}} \sum_{i=1}^{n_z} \frac{\left(z_{i,j}^m - z_{i,j}^*\right)^2}{\sigma_{z_{i,j}}^2}
$$
(3.77)

– les dérivées partielles du terme de relaxation  $F_{u^r, obj}$ 

Les variables d'entrée peuvent être représentées de deux manières différentes dans l'algorithme :

- par des fonctions continues linéaires par morceaux ;
- par les polynômes d'interpolation de Lagrange.

#### 3.6.1.2.1 Fonctions continues linéaires par morceaux

Les variables d'entrée  $u_{i,j}^*$  qui ne sont pas optimisées sont évaluées par interpolations linéaires, en reprenant les notations introduites à la figure [3.4](#page-65-0) :

<span id="page-72-0"></span>
$$
\begin{bmatrix} u_{i,j}^* \end{bmatrix}_I = \frac{t_j - t_1^{\mathrm{I}}}{t_2^{\mathrm{I}} - t_1^{\mathrm{I}}} \left( u_{i,t_2^{\mathrm{I}}} - u_{i,t_1^{\mathrm{I}}} \right) + u_{i,t_1^{\mathrm{I}}} \tag{3.78}
$$

En  $t_j = t_1^{\text{I}}$  l'équation [\(3.78\)](#page-72-0) se simplifie :

$$
\left[u_{i,t_1^I}^*\right]_I = \underbrace{\frac{t_1^I - t_1^I}{t_2^I - t_1^I}}_{0} \left(u_{i,t_2^I} - u_{i,t_1^I}\right) + u_{i,t_1^I} = u_{i,t_1^I}
$$
\n
$$
(3.79)
$$

En  $t_j = t_2^{\text{I}}$  l'équation [\(3.78\)](#page-72-0) se simplifie :

$$
\left[u_{i,t_2^1}^*\right]_I = \underbrace{\frac{t_2^I - t_1^I}{t_2^I - t_1^I}}_{1} \left(u_{i,t_2^I} - u_{i,t_1^I}\right) + u_{i,t_1^I} = u_{i,t_2^I}
$$
\n
$$
(3.80)
$$

En combinant les équations [\(3.76\)](#page-72-1) et [\(3.78\)](#page-72-0), la somme des carrés des écarts entre la variable mesurée et la variable validée, pondérés par l'écart standard de mesure pour les variables d'entrée s'écrit :

<span id="page-73-0"></span>
$$
F_{u,obj} = \sum_{j=1}^{n_{tmes}} \sum_{i=1}^{n_u} \frac{\left(u_{i,j}^m - \frac{t_j - t_1^{\text{I}}}{t_2^{\text{I}} - t_1^{\text{I}}}\left(u_{i,t_2^{\text{I}}} - u_{i,t_1^{\text{I}}}\right) - u_{i,t_1^{\text{I}}}\right)^2}{\sigma_{u_{i,j}}^2}
$$
(3.81)

Il convient de distinguer trois cas de dérivées partielles de [\(3.81\)](#page-73-0) par rapport aux variables d'entrée selon que la variable d'entrée se trouve au début  $\boldsymbol{u}_{i,t^{\text{I}}_1}$  $\Big|_{\mathrm{I}=\mathrm{1}},$  à l'intérieur  $u_{i,t_{1}^{\mathrm{I}}}$  $\Big|_{\mathrm{I=2,...,\varphi}}$ ou à la fin $\,u_{i,t_{2}^{\mathrm{I}}}$  $\Big|_{I=\varphi}$  de la fenêtre de validation :

 $- u_{i,t_{1}^{\text{I}}}$  $\Big|_{I=1}$  les dérivées partielles s'écrivent :

$$
\frac{\partial F_{u,obj}}{\partial u_{i,t_1^1}} = 2 \sum_{j,\forall j \in \tau_1} \frac{\left(u_{i,j}^m - \frac{t_j - t_1^{\text{I}}}{t_2^{\text{I}} - t_1^{\text{I}}}\left(u_{i,t_2^{\text{I}}} - u_{i,t_1^{\text{I}}}\right) - u_{i,t_1^{\text{I}}}\right)}{\sigma_{u_{i,j}}^2} \left(\frac{t_j - t_1^{\text{I}}}{t_2^{\text{I}} - t_1^{\text{I}}} - 1\right) - 2 \frac{\left(u_{i,1}^m - u_{i,t_1^{\text{I}}}\right)}{\sigma_{u_{i,t_1^{\text{I}}}}^2} \tag{3.82}
$$

 $- u_{i,t_{1}^{\text{I}}}$  $\Big|_{I=2,...,φ}$  les dérivées partielles s'écrivent :

$$
\frac{\partial F_{u,obj}}{\partial u_{i,t_1^1}} = \n\begin{bmatrix}\n2 \sum_{j,\forall j \in \tau_1} \left( u_{i,j}^m - \frac{t_j - t_1^{\text{I}}}{t_2^{\text{I}} - t_1^{\text{I}}}\left( u_{i,t_2^{\text{I}}} - u_{i,t_1^{\text{I}}}\right) - u_{i,t_1^{\text{I}}}\right) \left( \frac{t_j - t_1^{\text{I}}}{t_2^{\text{I}} - t_1^{\text{I}}} - 1 \right) \\
-\n\frac{2 \sum_{j,\forall j \in \tau_{1-1}} \left( u_{i,j}^m - \frac{t_j - t_1^{1-1}}{t_2^{\text{I}-1} - t_1^{\text{I}-1}} \left( u_{i,t_2^{\text{I}-1}} - u_{i,t_1^{\text{I}-1}}\right) - u_{i,t_1^{\text{I}-1}} \right) \left( \frac{t_j - t_1^{1-1}}{t_2^{\text{I}-1} - t_1^{\text{I}-1}} \right) \\
-\n2 \frac{u_{i,1}^m - u_{i,t_1^{\text{I}}}}{\sigma_{u_{i,t_1}^2}^2} \n\end{bmatrix}_{\text{avec } u_{i,t_2^{\text{I}-1}} = u_{i,t_1^{\text{I}}}
$$
\n(3.83)

 $- u_{i,t_2}$  $\Big|_{I=\varphi}$  les dérivées partielles s'écrivent :

$$
\frac{\partial F_{u,obj}}{\partial u_{i,t_2^I}} = -2 \sum_{j,\forall j \in \tau_1} \frac{\left(u_{i,j}^m - \frac{t_j - t_1^I}{t_2^I - t_1^I} \left(u_{i,t_2^I} - u_{i,t_1^I}\right) - u_{i,t_1^I}\right)}{\sigma_{u_{i,j}^2}^2} \left(\frac{t_j - t_1^I}{t_2^I - t_1^I}\right) - 2 \frac{\left(u_{i,1}^m - u_{i,t_2^I}\right)}{\sigma_{u_{i,t_2^I}^I}^2} \tag{3.84}
$$

Les variables algébriques sont des fonctions des variables d'état et d'entrée :

<span id="page-74-0"></span>
$$
z_{i,j}^* = f_z(x_{i,j}^*, u_{i,j}^*)
$$
\n(3.85)

En combinant les équations [\(3.77\)](#page-72-2) et [\(3.85\)](#page-74-0), la somme des carrés des écarts entre la variable mesurée et la variable validée, pondérés par l'écart standard de mesure pour les variables algébriques s'écrit :

<span id="page-74-1"></span>
$$
F_{z,obj} = \sum_{j=1}^{n_{times}} \sum_{i=1}^{n_z} \frac{\left(z_{i,j}^m - f_z(x_{i,j}^*, u_{i,j}^*)\right)^2}{\sigma_{z_{i,j}}^2} \tag{3.86}
$$

les dérivées partielles de [\(3.86\)](#page-74-1) par rapport aux variables d'entrée optimisées s'écrivent :

$$
\frac{\partial F_{z,obj}}{\partial u_i^{opt}} = -2 \frac{\left(z_{i,j}^m - z_{i,j}^*\right)}{\sigma_{z_{i,j}}^2} \underbrace{\frac{\partial f_z(x_{i,j}^*, u_{i,j}^*)}{\partial u_i^{opt}}}{\frac{\partial u_i^{opt}}{\partial t_{zu}}}
$$
\n(3.87)

avec

$$
u_i^{opt} = \left( u_{i,t_1^1} \Big|_{I=1,\dots,\varphi} u_{i,t_2^1} \Big|_{I=\varphi} \right)
$$
 (3.88)

Le terme ∂f<sub>zu</sub> est un terme spécifique au modèle étudié, il peut être évalué numériquement par différences centrées ou défini par l'utilisateur de l'algorithme de validation.

La contribution des variables d'entrée optimisées sur les termes de relaxation de la fonction objectif prend la forme :

$$
F_{u^r, obj} = \sum_{i=1}^{n_u} \frac{\left( u_i^{CI} - u_{i, t_1}^* \Big|_{I=1} \right)^2}{\sigma_{u_i^r}^2} \tag{3.89}
$$

La dérivée partielle s'écrit :

$$
\frac{\partial F_{u^r, obj}}{\partial u^*_{i, t_1^l} \Big|_{I=1}} = -2 \frac{\left( u_i^{CI} - u^*_{i, t_1^l} \Big|_{I=1} \right)}{\sigma_{u_i^r}^2} \tag{3.90}
$$

### 3.6.1.2.2 Polynômes d'interpolation de Lagrange

Si les variables d'entrée sont représentées sur la fenêtre de validation par les polynômes d'interpolation de Lagrange, on obtient :

$$
\left[u_{i,j}^{*}\right]_{\mathcal{I}} = \sum_{k=0}^{n_{\theta}} l_{k}\left(t_{j}\right) u_{i,k}^{c}
$$
\n(3.91)

En introduisant cette représentation, la somme des carrés des écarts entre la variable mesurée et la variable validée pondérés par l'écart standard de mesure pour les variables d'entrée devient :

$$
F_{u,obj} = \sum_{j=1}^{n_{tmes}} \sum_{i=1}^{n_u} \frac{\left(u_{i,j}^m - \sum_{k=0}^{n_{\theta}} l_k(t_j) u_{i,k}^c\right)^2}{\sigma_{u_{i,j}}^2}
$$
(3.92)

et ses dérivées partielles par rapport aux variables d'entrée optimisées s'écrivent :

$$
\left[\frac{\partial F_{u,obj}}{\partial u_{i,k}^c}\right]_{\mathcal{I}} = -\sum_{j} 2l_k(t_j) \frac{\left(u_{i,j}^m - \sum_{k=0}^{n_{\theta}} l_k(t_j) u_{i,k}^c\right)}{\sigma_{u_{i,j}}^2} \quad j \in \tau_{\mathcal{I}}, \ \forall \mathcal{I} \tag{3.93}
$$

Pour le dernier intervalle de discrétisation  $\mathcal{I} = \psi, j \in \tau_{\mathcal{I}+1}$ .

Les dérivées partielles de la somme des carrés des écarts entre la variable mesurée et la variable validée pondérés par l'écart standard de mesure pour les variables algébriques [\(3.86\)](#page-74-1) s'écrivent :

$$
\frac{\partial F_{z,obj}}{\partial u_{i,k}^c} = -2 \frac{\left(z_{i,j}^m - z_{i,j}^*\right)}{\sigma_{z_{i,j}}^2} \underbrace{\frac{\partial f_z(x_{i,j}^*, u_{i,j}^*)}{\partial u_{i,k}^c}}_{\partial f_{zu}}
$$
\n(3.94)

Le terme ∂f<sub>zu</sub> est un terme spécifique au modèle étudié, il peut être évalué numériquement par différences centrées ou défini par l'utilisateur de l'algorithme de validation.

Enfin la contribution des variables d'entrée sur les termes de relaxation  $F_{u^r, obj}$  de la fonction objectif est :

$$
F_{u^r, obj} = \sum_{i=1}^{n_u} \frac{\left(u_{i,j}^{CI} - \sum_{k=0}^{n_{\theta}} l_k(t_j) u_{i,k}^c\right)^2}{\sigma_{u_i^r}^2}
$$
(3.95)

Il est possible de simplifier le terme  $F_{u^r, obj}$  en tenant compte de :

$$
l_k\left(t_0\right) = \begin{pmatrix} 1 \\ 0 \\ \vdots \\ 0 \end{pmatrix} \tag{3.96}
$$

$$
F_{u^r, obj} = \sum_{i=1}^{n_u} \frac{\left(u_i^{CI} - u_{i,0}^c\right)^2}{\sigma_{u_i^r}^2} \tag{3.97}
$$

et les dérivées partielles s'écrivent :

$$
\frac{\partial F_{u^r, obj}}{\partial u^c_{i,k}} = -2 \frac{\left(u^{CI}_i - u^c_{i,0}\right)}{\sigma_{u^r_i}^2} \tag{3.98}
$$

### 3.6.2 Jacobien des contraintes

Les contraintes sont de deux types :

– annulation des résidus pour  $\kappa = 1, \ldots, n_{\theta}$ : ces contraintes seront désignées comme le sous-système D dans le chapitre [4](#page-80-0) sur les variances a posteriori :

<span id="page-76-0"></span>
$$
\frac{1}{\Delta t} \sum_{k=0}^{n_{\theta}} \dot{l}_{k} \left( t_{\kappa}^{c} \right) x_{i,k}^{c} - f_{diff} \left( x_{i,\kappa}^{c}, u_{i,\kappa}^{c}, z_{i,\kappa}^{c}, t_{\kappa}^{c} \right) = 0 \tag{3.99}
$$

– continuité entre deux intervalles d'interpolation : ces contraintes seront désignées comme le sous-système E dans le chapitre [4](#page-80-0) sur les variances a posteriori :

<span id="page-76-1"></span>
$$
\left[\sum_{k=0}^{n_{\theta}} l_k(t_{\Psi+1}) x_{i,k}^c \right]_{\mathcal{I}} - \left[x_{i,0}^c\right]_{\mathcal{I}+1} = 0 \tag{3.100}
$$

### 3.6.2.1 Dérivées par rapport aux variables d'état

Il existe deux formulations des dérivées partielles des équations d'annulation des résidus [\(3.99\)](#page-76-0) par rapport aux variables d'état évaluées aux nœuds de collocation :

– Si  $\kappa \neq k$ , la variable d'état  $x_{i,k}^c$  intervient uniquement dans l'évaluation de l'approximation de l'équation différentielle par la méthode des collocations orthogonales l'approximation de l'équation différentielle par la méthode des collocations orthogonales. Les dérivées partielles sont :

$$
\frac{\partial D}{\partial x_{i,k}^c} = \frac{\dot{l}_k(t_\kappa^c)}{\Delta t} \quad \forall k \neq \kappa \tag{3.101}
$$

– Si  $\kappa = k$ , la variable d'état  $x_{i,k}^c$  intervient dans l'évaluation de l'approximation de l'ávaluation différentielle par la méthode des collocations orthogonales et dans l'évaluation l'équation différentielle par la méthode des collocations orthogonales et dans l'évaluation de l'équation différentielle  $f_{diff}(x_{i,\kappa}^c, u_{i,\kappa}^c, z_{i,\kappa}^c, t_{\kappa}^c)$ . Les dérivées partielles sont :

$$
\frac{\partial D}{\partial x_{i,k}^c} = \frac{i_k(t_k^c)}{\Delta t} - \underbrace{\frac{\partial f_{diff}(x_{i,\kappa}^c, u_{i,\kappa}^c, z_{i,\kappa}^c, t_\kappa^c)}{\partial x_{i,k}^c}}_{\partial f_{diff}} \quad \text{avec } k = \kappa \tag{3.102}
$$

Le terme  $\partial f_{diff}$  est un terme spécifique au modèle étudié, il peut être évalué de manière numérique par dérivée centrée ou défini par l'utilisateur de l'algorithme de validation.

Les dérivées partielles des équations de continuité [\(3.100\)](#page-76-1) par rapport aux variables d'état évaluées aux nœuds de collocation sont les suivantes :

$$
\left[\frac{\partial E}{\partial x_{i,k}^c}\right]_{\mathcal{I}} = l_k \left(t_{\Psi+1}\right) \tag{3.103}
$$

$$
\left[\frac{\partial E}{\partial x_{i,0}^c}\right]_{\mathcal{I}+1} = -1\tag{3.104}
$$

### 3.6.2.2 Dérivées par rapport aux variables d'entrée

Les variables d'entrée optimisées n'interviennent que pour l'évaluation des équations différentielles  $f_{diff}\left(x_{i,\kappa}^c, u_{i,\kappa}^c, z_{i,\kappa}^c, t_{\kappa}^c\right)$ 

$$
\frac{\partial D}{\partial u_i^{opt}} = -\frac{\partial f_{diff}\left(x_{i,\kappa}^c, u_{i,\kappa}^c, z_{i,\kappa}^c, t_{\kappa}^c\right)}{\partial u_i^{opt}}
$$
(3.105)

avec  $u_i^{opt}$  qui varie en fonction de la représentation utilisée pour les variables d'entrée : – fonctions continues linéaires par morceaux :

$$
u_i^{opt} = \left( u_{i,t_1^I} \Big|_{I=1,\dots,\varphi} u_{i,t_2^I} \Big|_{I=\varphi} \right) \tag{3.106}
$$

– polynômes d'interpolation de Lagrange :

$$
u_i^{opt} = \left[ u_{i,k}^c \right]_{\mathcal{I}} \Big|_{\mathcal{I} = 1,\dots,\psi} \tag{3.107}
$$

### 3.7 Réduction du taux d'erreur (TER)

Le critère de réduction du taux d'erreur [\(TER](#page-198-0) : [Total Error Reduction\)](#page-198-0) a été introduit par [Serth](#page-203-0) *et al.* [\(1987](#page-203-0)). Ce critère permet de comparer l'efficacité de différents algorithmes de validation ou leurs paramètres. En effet, si les valeurs validées sont proches des mesures, le [TER](#page-198-0) tend vers 0 alors que si les valeurs validées sont proches des vraies valeurs, le [TER](#page-198-0) tend vers 1. L'algorithme de validation donnant le plus grand TER est celui qui a la plus grande efficacité. Cette méthode de comparaison de l'efficacité des différents algorithmes n'est possible que si les vraies valeurs sont connues. Les auteurs conseillent d'utiliser un facteur d'échelle afin de pondérer chacune des différentes contributions en fonction du degré de confiance accordé à la mesure. [Ozyurt et Pike](#page-203-1) [\(2004\)](#page-203-1) ont pris comme facteur d'échelle l'incertitude de mesures. Le [TER](#page-198-0) se définit dès lors par l'équation [\(3.108\)](#page-78-0) et il sera évalué sur une fenêtre de validation :

<span id="page-78-0"></span>
$$
TER_{fen} = \frac{\sqrt{\sum_{i=1}^{n_{var}} \sum_{j=1}^{n_{tmes}} \left(\frac{\chi_{i,j}^{m} - \chi_{i,j}^{t}}{\sigma_{i}}\right)^{2} - \sqrt{\sum_{i=1}^{n_{var}} \sum_{j=1}^{n_{tmes}} \left(\frac{\chi_{i,j}^{*} - \chi_{i,j}^{t}}{\sigma_{i}}\right)^{2}}}}{\sqrt{\sum_{i=1}^{n_{var}} \sum_{j=1}^{n_{tmes}} \left(\frac{\chi_{i,j}^{m} - \chi_{i,j}^{t}}{\sigma_{i}}\right)^{2}}}
$$
(3.108)

où

- $n_{var}$ : le nombre de variables;
- $n_{tmes}$ : le nombre de temps de mesure dans la fenêtre de validation;
- $-\chi^m$ : comprend l'ensemble des variables mesurées;
- *χ*<sup>∗</sup> : comprend l'ensemble des variables validées ;
- *χ*<sup>t</sup> : comprend l'ensemble des vraies valeurs ;
- $\sigma_i$ : l'incertitude de mesure de la variable *i*.

Afin de comparer les différents paramètres de fenêtre de temps mobile ou de collocation, le [TER](#page-198-0) sera défini comme la moyenne de l'ensemble des [TER](#page-198-0) de chacune des différentes fenêtres de validation :

$$
TER = \frac{\sum_{N_{fen}}^{N_{fen}} \left[ \frac{\sqrt{\sum_{i=1}^{n_{var}} \sum_{j=1}^{n_{tmes}} \left( \frac{\chi_{i,j}^{m} - \chi_{i,j}^{t}}{\sigma_{i}} \right)^{2}} - \sqrt{\sum_{i=1}^{n_{var}} \sum_{j=1}^{n_{tmes}} \left( \frac{\chi_{i,j}^{*} - \chi_{i,j}^{t}}{\sigma_{i}} \right)^{2}} - \sqrt{\sum_{i=1}^{n_{var}} \sum_{j=1}^{n_{tmes}} \left( \frac{\chi_{i,j}^{m} - \chi_{i,j}^{t}}{\sigma_{i}} \right)^{2}} - \sum_{N_{fen}}^{N_{per}} \left( \frac{\chi_{i,j}^{m} - \chi_{i,j}^{t}}{\sigma_{i}} \right)^{2}} \right]_{k}
$$
(3.109)

où  $N_{fen}$  est le nombre de fenêtres de validation sur l'ensemble du fichier des mesures.

Les variables du modèle se classent en trois types différents, il est possible de définir un TER différent pour chaque type de variable . Le TER est évalué par les équations [\(3.110\)](#page-78-1), [\(3.111\)](#page-79-0) et [\(3.112\)](#page-79-1) pour les variables d'état, d'entrée et algébriques respectivement :

<span id="page-78-1"></span>
$$
TER_{x} = \frac{\sum_{k=1}^{N_{fen}} \left[ \frac{\sqrt{\sum_{i=1}^{n_{x}} \sum_{j=1}^{n_{times}} \left( \frac{x_{i,j}^{m} - x_{i,j}^{t}}{\sigma_{i}} \right)^{2}} - \sqrt{\sum_{i=1}^{n_{x}} \sum_{j=1}^{n_{times}} \left( \frac{x_{i,j}^{*} - x_{i,j}^{t}}{\sigma_{i}} \right)^{2}} - \sqrt{\sum_{i=1}^{n_{x}} \sum_{j=1}^{n_{times}} \left( \frac{x_{i,j}^{m} - x_{i,j}^{t}}{\sigma_{i}} \right)^{2}} - \sum_{k} \left[ \frac{\sum_{i=1}^{n_{x}} \sum_{j=1}^{n_{times}} \left( \frac{x_{i,j}^{m} - x_{i,j}^{t}}{\sigma_{i}} \right)^{2}} - \sqrt{\sum_{i=1}^{n_{x}} \sum_{j=1}^{n_{times}} \left( \frac{x_{i,j}^{m} - x_{i,j}^{t}}{\sigma_{i}} \right)^{2}} - \sum_{k} \left[ \frac{\sum_{i=1}^{n_{x}} \sum_{j=1}^{n_{times}} \left( \frac{x_{i,j}^{m} - x_{i,j}^{t}}{\sigma_{i}} \right)^{2}}{N_{fen}} \right]_{k} \tag{3.110}
$$

<span id="page-79-0"></span>
$$
TER_{u} = \frac{\sum_{k=1}^{N_{fen}} \left[ \frac{\sqrt{\sum_{i=1}^{n_{u}} \sum_{j=1}^{n_{tmes}} \left( \frac{u_{i,j}^{m} - u_{i,j}^{t}}{\sigma_{i}} \right)^{2} - \sqrt{\sum_{i=1}^{n_{u}} \sum_{j=1}^{n_{tmes}} \left( \frac{u_{i,j}^{m} - u_{i,j}^{t}}{\sigma_{i}} \right)^{2}}}{\sqrt{\sum_{i=1}^{n_{u}} \sum_{j=1}^{n_{tmes}} \left( \frac{u_{i,j}^{m} - u_{i,j}^{t}}{\sigma_{i}} \right)^{2}}}} \right)_{k}
$$
\n
$$
TER_{u} = \frac{\sum_{k=1}^{N_{fen}} \left[ \frac{\sqrt{\sum_{i=1}^{n_{u}} \sum_{j=1}^{n_{tmes}} \left( \frac{z_{i,j}^{m} - z_{i,j}^{t}}{\sigma_{i}} \right)^{2} - \sqrt{\sum_{i=1}^{n_{u}} \sum_{j=1}^{n_{tmes}} \left( \frac{z_{i,j}^{*} - z_{i,j}^{t}}{\sigma_{i}} \right)^{2}}}}{\sqrt{\sum_{i=1}^{n_{u}} \sum_{j=1}^{n_{tmes}} \left( \frac{z_{i,j}^{m} - z_{i,j}^{t}}{\sigma_{i}} \right)^{2}}}} \right)_{k}
$$
\n
$$
TER_{z} = \frac{\sqrt{\sum_{i=1}^{n_{u}} \sum_{j=1}^{n_{tmes}} \left( \frac{z_{i,j}^{m} - z_{i,j}^{t}}{\sigma_{i}} \right)^{2}}}{N_{fen}}
$$
\n
$$
(3.112)
$$

<span id="page-79-1"></span>où

–  $n_{\mathbf{x}}$  est le nombre de variables d'état ;

–  $n_{\mathbf{z}}$  est le nombre de variables algébriques;

–  $n_{\mathbf{u}}$  est le nombre de variables d'entrée ;

# <span id="page-80-0"></span>Chapitre 4

# Variances a posteriori

## 4.1 Introduction

Comme exposé dans la section [1.4.3,](#page-35-0) [Heyen](#page-201-0) *et al.* [\(1996](#page-201-0)) ont développé l'évaluation des variances a posteriori des estimateurs en se basant sur la matrice de sensibilité pour un modèle stationnaire non-linéaire. L'extension aux modèles dynamiques a été développée dans le cadre de cette thèse en collaboration avec [Gerkens](#page-201-1) [\(2009](#page-201-1)). Dans ce chapitre on développe en premier l'évaluation de la matrice de sensibilité et des variances a posteriori des estimateurs validés pour une représentation des variables d'entrée par des fonctions continues linéaires par morceaux. La formulation de la matrice de sensibilité diffère légèrement, si les variables d'entrée sont représentées par des polynômes d'interpolation de Lagrange. En ce qui concerne cette représentation des variables d'entrée, seules les différences du point de vue du développement de la matrice de sensibilité par rapport à la représentation des variables d'entrée par des fonctions continues linéaires par morceaux seront exposées.

Le développement de l'évaluation de la matrice de sensibilité a été illustrée en utilisant un exemple simple : une cuve de stockage. En effet, le modèle ne contient qu'une variable de chaque type (variables d'état, d'entrée et algébriques). Cependant il permet de montrer que même pour un exemple simple le problème d'optimisation résultant est de dimension non négligeable. Toutefois, comme la matrice de sensibilité est creuse, cette propriété peut être utilisée afin de réduire le temps de calcul de cette méthode.

## 4.2 Variables d'entrée : continues linéaires par morceaux

Après la classification des variables en variables d'état, d'entrée et algébriques et l'application d'une fenêtre de temps mobile, la fonction objectif du problème de validation se formule par :

<span id="page-81-0"></span>
$$
\begin{aligned}\n &\left(\sum_{j=1}^{n_{t_{\text{mes}}}\left[\sum_{i=1}^{n_{\text{x}}}W_{x_{i,i,j}}\left(x_{i,j}-x_{i,j}^{m}\right)^{2}\right.\right.\\
 &\left.+\sum_{i=1}^{n_{\text{z}}}W_{z_{i,i,j}}\left(z_{i,j}-z_{i,j}^{m}\right)^{2}\right.\\
 &\left.\sum_{i=1}^{n_{\text{u}}}\left[\sum_{i=1}^{n_{\text{u}}}W_{u_{i,i,j}}\left(u_{i,j}-u_{i,j}^{m}\right)^{2}\right]\right.\\
 &\left.+\sum_{i=1}^{n_{\text{z}}}W_{x_{i,i}}\left(x_{i,1}-x_{i}^{C I}\right)^{2}\right.\\
 &\left.+\sum_{i=1}^{n_{\text{u}}}\sum_{i=1}^{n_{\text{u}}}R_{x_{i,i}}\left(x_{i,1}-u_{i}^{C I}\right)^{2}\right.\n \end{aligned}\n \tag{4.1}
$$

Dans la formulation [\(4.1\)](#page-81-0) et les développements ultérieurs, on utilisera les notations suivantes :

- $t_i$  est le  $j<sup>ème</sup>$  temps de mesure de la fenêtre de validation;
- $t_{k,\mathcal{I}}^c$  est le  $k^{eme}$  nœud de collocation de l'intervalle d'interpolation  $\mathcal{I}$ ;
- $x_{i,j}$  est l'estimation de la variable d'état i au temps de mesure j;
- $x_{i,j}^m$  est la mesure de la variable d'état i au temps de mesure j;
- $x_i^{CI}$  est la condition initiale de la variable d'état *i*. Elle correspond à l'estimation de cette variable lors de la validation de l'horizon de temps précédent.
- $z_{i,j}$  est l'estimation de la variable algébrique i au temps de mesure j;
- $z_{i,j}^m$  est la mesure de la variable algébrique i au temps de mesure j;
- $u_{i,j}$  est l'estimation de la variable entrée i au temps de mesure j;
- $u_{i,j}^m$  est la mesure de la variable entrée i au temps de mesure j;
- $u_i^{CI}$  est la condition initiale pour la variable d'entrée i;
- $x_{i,k}^c$  est la variable d'état i au nœud de collocation  $k$ ;
- $z_{i,k}^c$  est la variable algébrique i au nœud  $k$ ;
- $u_{i,k}^c$  est la variable d'entrée i au nœud  $k$ ;
- $W_x$  est la matrice de pondération des variables d'état;
- $W_z$  est la matrice de pondération des variables algébriques;
- $W_u$  est la matrice de pondération des variables d'entrée ;
- $\mathbf{R}_{\mathbf{x}}$  est le facteur de relaxation des variables d'état au temps initial de la fenêtre de validation. Ce facteur permet d'éviter que les validations successives d'une même variable ne diffèrent fortement ;
- $\mathbf{R}_{\mathbf{u}}$  est le facteur de relaxation des variables d'entrée au temps initial de la fenêtre de validation.

Les variables du modèle doivent respecter un système de contraintes algébro-différentielles, qui peut être transformé en un système algébrique par la méthode des collocations orthogonales. Les contraintes se classent en cinq types différents, décrits ci-dessous :

– le sous-système A est l'ensemble des équations de liaison entre toutes les variables du procédé, soit le modèle du procédé ; il s'écrit pour tous les temps de mesure et pour chacun des nœuds de collocation :

<span id="page-82-0"></span>
$$
A = \mathcal{A}_i(t_j, \mathbf{x}, \mathbf{z}, \mathbf{u}) = \mathbf{0} \qquad \forall t_j
$$
 (4.2)

<span id="page-82-1"></span>
$$
A^{c} = \mathcal{A}_{i}^{c} \left( t_{k,\mathcal{I}}^{c}, \mathbf{x}^{c}, \mathbf{z}^{c}, \mathbf{u}^{c} \right) = \mathbf{0} \qquad \forall k, \ \mathcal{I} \tag{4.3}
$$

– le sous-système  $B$  comprend les relations entre les variables d'état et les polynômes d'interpolation de Lagrange à tous les temps de mesure de la fenêtre de validation :

<span id="page-82-2"></span>
$$
B_{i,j} = x_{i,j} - \sum_{k=0}^{n_{\theta}} l_k(t_j) \ x_{i,k}^c = 0 \qquad \forall i, \ \forall t_j
$$
 (4.4)

– le sous-système C exprime les interpolations linéaires des variables d'entrée aux temps de mesure  $t_{ini}$  et  $t_f$  des différents intervalles d'interpolation et de tous les autres temps de mesure de la fenêtre de validation :

<span id="page-82-3"></span>
$$
C_{i,j} = u_{i,j} - u_{i,t_{ini}} - \frac{t_j - t_{ini}}{t_f - t_{ini}} \left( u_{i,t_f} - u_{i,t_{ini}} \right) = 0 \qquad \forall i, \ \forall t_j \neq t_{ini}, \ t_f \tag{4.5}
$$

<span id="page-82-4"></span>
$$
C_{i,k}^{c} = u_{i,k}^{c} - u_{i,t_{ini}} - \frac{t_{k,\mathcal{I}}^{c} - t_{ini}}{t_{f} - t_{ini}} \left( u_{i,t_{f}} - u_{i,t_{ini}} \right) = 0 \qquad \forall i, k, \mathcal{I}
$$
 (4.6)

– le sous-système  $D$  exprime l'annulation des résidus des équations différentielles aux nœuds de collocation :

<span id="page-82-5"></span>
$$
D_{i,\kappa} = \left[\sum_{k=0}^{n_{\theta}} \dot{l}_{k}(t_{\kappa}^{c}) \; x_{i,k}^{c} - \mathcal{D}\left(t_{k}^{c}, \mathbf{x}_{k}^{c}, \mathbf{z}_{k}^{c}, \mathbf{u}_{k}^{c}\right) = 0\right]_{\mathcal{I}} \qquad \forall i, \; \kappa = 1, \ldots, n_{\theta}, \; \mathcal{I} = 1, \ldots, \psi
$$
\n(4.7)

– le sous-système E exprime la continuité des variables d'état entre deux intervalles de discrétisation successifs :

<span id="page-82-6"></span>
$$
E_{i,\mathcal{I}} = \left[ \sum_{k=0}^{n_{\theta}} l_k(t_{n_{\theta}}^c) \; x_{i,k}^c \right]_{\mathcal{I}} - \left[ \sum_{k=0}^{n_{\theta}} l_k(t_0^c) \; x_{i,k}^c \right]_{\mathcal{I}+1} = 0 \qquad \forall i \tag{4.8}
$$

Ce problème d'optimisation contraint peut être transformé comme pour le cas stationnaire en un problème d'optimisation non contraint en utilisant la formulation Lagrangienne par l'introduction des multiplicateurs de Lagrange **Λ**. On augmente la fonction objectif originale [\(4.1\)](#page-81-0) des termes [\(4.9\)](#page-83-0), [\(4.10\)](#page-83-1), [\(4.11\)](#page-83-2), [\(4.12\)](#page-83-3) et [\(4.13\)](#page-83-4) pour obtenir le Lagrangien  $(4.14).$  $(4.14).$ 

<span id="page-83-0"></span>
$$
\mathbb{A} = \sum_{j=1}^{n_{tmes}} \sum_{i=1}^{n_{\mathbf{A}}} \mathbf{\Lambda}_{A_{i,j}}^T \mathcal{A}_i(t_j, \mathbf{x}, \mathbf{z}, \mathbf{u}) \n+ \sum_{\mathcal{I}=1}^{\psi} \left[ \sum_{k=0}^{n_{\theta}} \sum_{i=1}^{n_{\mathbf{A}^c}} \mathbf{\Lambda}_{A_{i,k}^c}^T \mathcal{A}_i^c(t_{k,\mathcal{I}}^c, \mathbf{x}^c, \mathbf{z}^c, \mathbf{u}^c) \right]_{\mathcal{I}}
$$
\n(4.9)

<span id="page-83-1"></span>
$$
\mathbb{B} = \sum_{\mathcal{I}=1}^{\psi} \left[ \sum_{j \in \mathcal{I}} \sum_{i=1}^{n_{\mathbf{x}}} \mathbf{\Lambda}_{B_{i,j}}^T \left( x_{i,j} - \sum_{k=0}^{n_{\theta}} l_k(t_j) \ x_{i,k}^c \right) \right]_{\mathcal{I}} \tag{4.10}
$$

avec la notation  $j \in \mathcal{I}$  qui représente  $j = 1, \ldots, \Psi$  pour les intervalles  $\mathcal{I} = 1, \ldots, \psi - 1$  et  $j=1,\ldots,\Psi+1$  pour le dernier intervalle de discrétisation  $\mathcal{I}=\psi$ 

<span id="page-83-2"></span>
$$
\mathbb{C} = \sum_{I=1}^{\varphi} \left[ \sum_{\substack{j \ i \neq j \neq i_{ini}, t_f}} \sum_{i=1}^{n_{\mathbf{u}}} \Lambda_{C_{i,j}}^T \left( u_{i,j} - u_{i,t_{ini}} - \frac{t_j - t_{ini}}{t_f - t_{ini}} \left( u_{i,t_f} - u_{i,t_{ini}} \right) \right) \right]_I + \sum_{I=1}^{\varphi} \left[ \sum_{t_k^c \in I} \sum_{i=1}^{n_{\mathbf{u}^c}} \Lambda_{C_{i,k}^c}^T \left( u_{i,k}^c - u_{i,t_{ini}} - \frac{t_{k,T}^c - t_{ini}}{t_f - t_{ini}} \left( u_{i,t_f} - u_{i,t_{ini}} \right) \right) \right]_I \tag{4.11}
$$

avec  $t_k^c \in I$  représente les nœuds de collocation  $k \neq 0$  dans l'intervalle d'interpolation I.

<span id="page-83-3"></span>
$$
\mathbb{D} = \sum_{\mathcal{I}=1}^{\psi} \left[ \sum_{\kappa=1}^{n_{\theta}} \sum_{i=1}^{n_{\kappa c}} \Lambda_{D_{i,\kappa}}^{T} \left( \sum_{k=0}^{n_{\theta}} \dot{l}_{k}(t_{\kappa}^{c}) \; x_{i,k}^{c} - \mathcal{D}\left(t_{k}^{c}, \mathbf{x}_{\kappa}^{c}, \mathbf{z}_{\kappa}^{c}, \mathbf{u}_{\kappa}^{c}\right) \right) \right]_{\mathcal{I}} \tag{4.12}
$$

<span id="page-83-4"></span>
$$
\mathbb{E} = \sum_{q=1}^{\psi-1} \sum_{i=1}^{n_{\mathbf{x}}} \mathbf{\Lambda}_{E_{i,q}}^T \left( \left[ \sum_{k=0}^{n_{\theta}} l_k(t_{\Psi+1}^c) \ x_{i,k}^c \right]_q - \left[ \sum_{k=0}^{n_{\theta}} l_k(t_0^c) \ x_{i,k}^c \right]_{q+1} \right) \tag{4.13}
$$

En tenant compte des équations [\(4.1\)](#page-81-0), [\(4.9\)](#page-83-0), [\(4.10\)](#page-83-1), [\(4.11\)](#page-83-2), [\(4.12\)](#page-83-3) et [\(4.13\)](#page-83-4), le Lagrangien s'écrit :

<span id="page-84-0"></span>
$$
\begin{cases}\n\sum_{j=1}^{n_{t_{mes}}}\left[\sum_{i=1}^{n_{x}}\left(x_{i,j}-x_{i,j}^{m}\right)^{T}\mathbf{W}_{x_{i,i,j}}\left(x_{i,j}-x_{i,j}^{m}\right)\right] \\
+\sum_{i=1}^{n_{z}}\left(z_{i,j}-z_{i,j}^{m}\right)^{T}\mathbf{W}_{z_{i,i,j}}\left(z_{i,j}-z_{i,j}^{m}\right) \\
\min_{\substack{n_{u}}\\n_{i,j},u_{i,j},z_{i,j}}\\
x_{i,j}^{c},w_{i,k}^{c},z_{i,k}^{c}\\
\mathbf{A}_{\mathbf{A}},\mathbf{A}_{\mathbf{C}},\mathbf{A}_{\mathbf{B}},\mathbf{A}_{\mathbf{C}}\\
\mathbf{A}_{\mathbf{C}}.\mathbf{A}_{\mathbf{D}},\mathbf{A}_{\mathbf{E}}\\
+\sum_{i=1}^{n_{u}}\left(u_{i,1}-x_{i}^{C I}\right)^{T}\mathbf{R}_{x_{i,i}}\left(x_{i,1}-x_{i}^{C I}\right) \\
+\sum_{i=1}^{n_{u}}\left(u_{i,1}-u_{i}^{C I}\right)^{T}\mathbf{R}_{u_{i,i}}\left(u_{i,1}-u_{i}^{C I}\right) \\
+\mathbb{A}+\mathbb{B}+\mathbb{C}+\mathbb{D}+\mathbb{E}\n\end{cases}
$$
\n
$$
(4.14)
$$

Le Lagrangien doit être minimisé par rapport aux variables indépendantes et aux multiplicateurs de Lagrange. La solution du problème d'optimisation non contraint doit vérifier les conditions d'optimalité suivantes :

<span id="page-84-1"></span>
$$
\frac{\partial L}{\partial x_{i,j}} = \mathbf{P}_{x_{i,j}} \left( x_{i,j} - x_{i,j}^m \right) + \sum_{s=1}^{n_{\mathbf{A}}} \left( \frac{\partial A_{s,j}}{\partial x_{i,j}} \right)^T \mathbf{\Lambda}_{A_{s,j}} + \left( \frac{\partial B_{i,j}}{\partial x_{i,j}} \right)^T \mathbf{\Lambda}_{B_{i,j}} = 0 \quad \forall i, j \quad (4.15)
$$

$$
\frac{\partial L}{\partial z_{i,j}} = \mathbf{P}_{z_{i,j}} \left( z_{i,j} - z_{i,j}^m \right) + \sum_{s=1}^{n_{\mathbf{A}}} \left( \frac{\partial A_{s,j}}{\partial z_{i,j}} \right)^T \mathbf{\Lambda}_{A_{s,j}} = 0 \qquad \forall i, j \tag{4.16}
$$

$$
\frac{\partial L}{\partial u_{i,j}} = \mathbf{P}_{u_{i,j}} (u_{i,j} - u_{i,j}^m) + \sum_{s=1}^{n_{\mathbf{A}}} \left( \frac{\partial A_{s,j}}{\partial u_{i,j}} \right)^T \mathbf{\Lambda}_{A_{s,j}} \n+ \sum_{\mathbf{I}=1}^{\varphi} \left[ \sum_{\substack{k \; : \; t_k \in \mathbf{I} \\ t_k \neq t_{ini}, \; t_f}} \left( \frac{\partial C_{i,k}}{\partial u_{i,j}} \right)^T \mathbf{\Lambda}_{C_{i,k}} + \sum_{k \; : \; t_k^c \in \mathbf{I}} \left( \frac{\partial C_{i,k}^c}{\partial u_{i,j}} \right)^T \mathbf{\Lambda}_{C_{i,k}^c} \right]_{\mathbf{I}}
$$
\n
$$
= 0 \quad \forall i, j
$$
\n(4.17)

$$
\left[\frac{\partial L}{\partial x_{i,k}^c}\right]_{\mathcal{I}} = \left[\sum_{r=1}^{n_{\mathbf{A}}}\left(\frac{\partial A_{r,k}^c}{\partial x_{i,k}^c}\right)^T \mathbf{\Lambda}_{A_{r,k}^c} + \sum_{t_r \in \mathcal{I}} \left(\frac{\partial B_{i,r}}{\partial x_{i,k}^c}\right)^T \mathbf{\Lambda}_{B_{i,r}}
$$

$$
+ \sum_{r=1}^{n_{\theta}} \left( \frac{\partial D_{i,r}}{\partial x_{i,k}^{c}} \right)^{T} \mathbf{\Lambda}_{D_{i,r}} + \left( \frac{\partial E_{i,s}}{\partial x_{i,k}^{c}} \right)^{T} \mathbf{\Lambda}_{E_{i,s}} \bigg]_{T} = 0 \quad \forall i,k \quad (4.18)
$$

avec  $t_r \in \mathcal{I}$  la notation des temps de mesure dans l'intervalle de discrétisation

$$
\frac{\partial L}{\partial z_{i,k}^c} = \sum_{s=1}^{n_{A}c} \left( \frac{\partial A_{s,k}^c}{\partial z_{i,k}^c} \right)^T \mathbf{\Lambda}_{A_{s,k}^c} + \sum_{s=1}^{n_{\theta}* \psi} \left( \frac{\partial D_{s,k}}{\partial z_{i,k}^c} \right)^T \mathbf{\Lambda}_{D_{s,k}} = 0 \qquad \forall i,k \tag{4.19}
$$

<span id="page-85-7"></span>
$$
\frac{\partial L}{\partial u_{i,k}^c} = \sum_{s=1}^{n_{\mathbf{A}^c}} \left( \frac{\partial A_{s,k}^c}{\partial u_{i,k}^c} \right)^T \mathbf{\Lambda}_{A_{s,k}^{\mathbf{u},c}} + \left( \frac{\partial C_{i,k}^c}{\partial u_{i,k}^c} \right)^T \mathbf{\Lambda}_{C_{i,k}^c} + \sum_{s=1}^{n_{\theta} * n_{\psi}} \left( \frac{\partial D_{s,k}}{\partial u_{i,k}^c} \right)^T \mathbf{\Lambda}_{D_{s,k}} = 0 \quad \forall i, k
$$
\n(4.20)

<span id="page-85-1"></span>
$$
\frac{\partial L}{\partial \Lambda_{\mathbf{A}}} = \mathbf{A} = 0 \tag{4.21}
$$

<span id="page-85-2"></span>
$$
\frac{\partial L}{\partial \Lambda_{A^c}} = A^c = 0 \tag{4.22}
$$

<span id="page-85-3"></span>
$$
\frac{\partial L}{\partial \Lambda_{\mathbf{B}}} = \mathbf{B} = 0 \tag{4.23}
$$

<span id="page-85-4"></span>
$$
\frac{\partial L}{\partial \Lambda_{\mathbf{C}}} = \mathbf{C} = 0 \tag{4.24}
$$

<span id="page-85-5"></span>
$$
\frac{\partial L}{\partial \Lambda_{\mathbf{C}^c}} = \mathbf{C}^c = 0 \tag{4.25}
$$

<span id="page-85-6"></span>
$$
\frac{\partial L}{\partial \Lambda_{\mathbf{D}}} = \mathbf{D} = 0 \tag{4.26}
$$

<span id="page-85-0"></span>
$$
\frac{\partial L}{\partial \Lambda_{\mathbf{E}}} = \mathbf{E} = 0 \tag{4.27}
$$

avec

$$
\mathbf{P}_{x_{i,i,1}} = \mathbf{W}_{x_{i,i,1}} + \mathbf{R}_{x_{i,i}} \qquad \forall i \tag{4.28}
$$

$$
\mathbf{P}_{x_{i,i,j}} = \mathbf{W}_{x_{i,i,j}} \qquad \forall i, \ \forall j \neq 1 \tag{4.29}
$$

$$
\mathbf{P}_{z_{i,i,j}} = \mathbf{W}_{z_{i,i,j}} \qquad \forall i, \ \forall j \tag{4.30}
$$

$$
\mathbf{P}_{u_{i,i,1}} = \mathbf{W}_{u_{i,i,1}} + \mathbf{R}_{u_{1,1}} \qquad \forall i \tag{4.31}
$$

$$
\mathbf{P}_{u_{i,i,j}} = \mathbf{W}_{u_{i,i,j}} \qquad \forall i, \ \forall j \neq 1 \tag{4.32}
$$

Le système d'équations de [\(4.15\)](#page-84-1) à [\(4.27\)](#page-85-0) est non linéaire et doit être résolu de manière itérative.

Les sept dernières conditions d'optimalité [\(4.21\)](#page-85-1), [\(4.22\)](#page-85-2), [\(4.23\)](#page-85-3), [\(4.24\)](#page-85-4), [\(4.25\)](#page-85-5), [\(4.26\)](#page-85-6) et [\(4.27\)](#page-85-0) peuvent se linéariser comme suit :

<span id="page-86-1"></span>
$$
\frac{\partial L}{\partial \Lambda_{A_{r,j}}} = \sum_{i=1}^{n_{\mathbf{x}}} \frac{\partial A_{r,j}}{\partial x_{i,j}} x_{i,j} + \sum_{i=1}^{n_{\mathbf{z}}} \frac{\partial A_{r,j}}{\partial z_{i,j}} z_{i,j} + \sum_{i=1}^{n_{\mathbf{u}}} \frac{\partial A_{r,j}}{\partial u_{i,j}} u_{i,j} + F_{r,j} \qquad \forall j, \forall r \qquad (4.33)
$$

$$
\left[\frac{\partial L}{\partial \Lambda_{A_{r,j}^c}}\right]_{\mathcal{I}} = \left[\sum_{i=1}^{n_{\mathbf{x}^c}} \frac{\partial A_{r,j}^c}{\partial x_{i,j}^c} x_{i,j}^c + \sum_{i=1}^{n_{\mathbf{z}^c}} \frac{\partial A_{r,j}^c}{\partial z_{i,j}^c} z_{i,j}^c + \sum_{i=1}^{n_{\mathbf{u}^c}} \frac{\partial A_{r,j}^c}{\partial u_{i,j}^c} u_{i,j}^c + F_{r,j}^c\right]_{\mathcal{I}} \qquad \forall j, \ \forall r, \ \forall \mathcal{I}
$$
\n(4.34)

$$
\frac{\partial L}{\partial \mathbf{\Lambda}_{B_{i,j}}} = \frac{\partial B_{i,j}}{\partial x_{i,j}} \ x_{i,j} + \sum_{k=0}^{n_{\theta}} \frac{\partial B_{i,j}}{\partial x_{i,k}^{c}} \ x_{i,k}^{c} \qquad \forall i
$$
\n(4.35)

$$
\frac{\partial L}{\partial \Lambda_{C_{i,j}}} = \sum_{r=0}^{n \text{times}} \frac{\partial C_{i,j}}{\partial u_{i,r}} u_{i,r} \qquad \forall i, \ \forall j \tag{4.36}
$$

$$
\left[\frac{\partial L}{\partial \Lambda_{C_{i,k}}^c}\right]_{\mathcal{I}} = \left[\sum_{t_r \in \mathcal{I}} \frac{\partial C_{i,k}^c}{\partial u_{i,r}} u_{i,r} + \frac{\partial C_{i,k}^c}{\partial u_{i,k}^c} u_{i,k}^c\right]_{\mathcal{I}} \qquad \forall i, \ \forall j, \ \forall k, \ \forall \mathcal{I} \tag{4.37}
$$

<span id="page-86-2"></span>
$$
\left[\frac{\partial L}{\partial \mathbf{\Lambda}_{D_{i,k}}}\right]_{\mathcal{I}} = \left[\sum_{r=0}^{n_{\theta}} \frac{\partial D_{i,k}}{\partial x_{i,r}^{c}} x_{i,r}^{c} + \frac{\partial D_{i,k}}{\partial z_{i,k}^{c}} z_{i,k}^{c} + \frac{\partial D_{i,k}}{\partial u_{i,k}^{c}} u_{i,k}^{c} + G_{i,k}\right]_{\mathcal{I}} \quad \forall i, \ \forall k, \ \forall \mathcal{I}
$$
\n
$$
\frac{\partial L}{\partial \mathbf{\Lambda}_{E_{i,s}}} = \left[\sum_{r=0}^{n_{\theta}} \frac{\partial E_{i,s}}{\partial x_{i,r}^{c}} x_{i,r}^{c}\right]_{\mathcal{I}} - \left[\sum_{r=0}^{n_{\theta}} \frac{\partial E_{i,s}}{\partial x_{i,r}^{c}} x_{i,r}^{c}\right]_{\mathcal{I}+1} \quad s = 1, \dots, \psi - 1 \quad (4.38)
$$

où  $F_{r,j}$ ,  $F_{r,j}^c$  et  $G_{i,k}$  sont les termes indépendants des linéarisations des contraintes A, A<sup>c</sup> et D.

Il est possible d'écrire le système linéarisé sous forme matricielle [\(4.39\)](#page-86-0) :

<span id="page-86-0"></span>
$$
\begin{pmatrix}\n\mathbf{x} \\
\mathbf{z} \\
\mathbf{u} \\
\mathbf{x}^c \\
\mathbf{u}^c \\
\mathbf{u}^c \\
\mathbf{A}^c \\
\mathbf{A}^c \\
\mathbf{A}^c \\
\mathbf{A}^c \\
\mathbf{A}^c \\
\mathbf{A}^c \\
\mathbf{A}^c \\
\mathbf{A}^c \\
\mathbf{A}^c \\
\mathbf{A}^c \\
\mathbf{A}^c \\
\mathbf{A}^c \\
\mathbf{A}^c \\
\mathbf{A}^c \\
\mathbf{A}^c \\
\mathbf{A}^c \\
\mathbf{A}^c \\
\mathbf{A}^c \\
\mathbf{A}^c \\
\mathbf{A}^c \\
\mathbf{A}^c \\
\mathbf{A}^c \\
\mathbf{A}^c \\
\mathbf{A}^c \\
\mathbf{A}^c \\
\mathbf{A}^c \\
\mathbf{A}^c \\
\mathbf{A}^c \\
\mathbf{A}^c \\
\mathbf{A}^c \\
\mathbf{A}^c \\
\mathbf{A}^c \\
\mathbf{A}^c \\
\mathbf{A}^c \\
\mathbf{A}^c \\
\mathbf{A}^c \\
\mathbf{A}^c \\
\mathbf{A}^c \\
\mathbf{A}^c \\
\mathbf{A}^c \\
\mathbf{A}^c \\
\mathbf{A}^c \\
\mathbf{A}^c \\
\mathbf{A}^c \\
\mathbf{A}^c \\
\mathbf{A}^c \\
\mathbf{A}^c \\
\mathbf{A}^c \\
\mathbf{A}^c \\
\mathbf{A}^c \\
\mathbf{A}^c \\
\mathbf{A}^c \\
\mathbf{A}^c \\
\mathbf{A}^c \\
\mathbf{A}^c \\
\mathbf{A}^c \\
\mathbf{A}^c \\
\mathbf{A}^c \\
\mathbf{A}^c \\
\mathbf{A}^c \\
\mathbf{A}^c \\
\mathbf{A}^c \\
\mathbf{A}^c \\
\mathbf{A}^c \\
\mathbf{A}^c \\
\mathbf{A}^c \\
\mathbf{A}^c \\
\mathbf{A}^c \\
\mathbf{A}^c \\
\mathbf{A}^c \\
\mathbf{A}^c \\
\mathbf{A}^c \\
\mathbf{A}^c \\
\mathbf{A}^c \\
\mathbf{A}^c \\
\mathbf{A}^c \\
\mathbf{A}^c \\
\mathbf{A}^c \\
\mathbf{A
$$

où M est la matrice Jacobienne du système composé des d'équations [\(4.15\)](#page-84-1) à [\(4.20\)](#page-85-7) et des équations des contraintes linéarisées [\(4.33\)](#page-86-1) à [\(4.38\)](#page-86-2). Son inverse M−<sup>1</sup> est appelée la *matrice de sensibilité* :

<span id="page-87-0"></span>
$$
\mathbf{M} = \begin{pmatrix} \mathbf{P} & \mathbf{E}^{T} \\ \mathbf{E} & 0 \\ \mathbf{E} & 0 \end{pmatrix}
$$
(4.40)  

$$
\mathbf{P} = \begin{pmatrix} \mathbf{P}_{x} & 0 & 0 & 0 & 0 \\ 0 & \mathbf{P}_{z} & 0 & 0 & 0 & 0 \\ 0 & 0 & \mathbf{P}_{u} & 0 & 0 & 0 \\ 0 & 0 & 0 & 0 & 0 & 0 \\ 0 & 0 & 0 & 0 & 0 & 0 \\ 0 & 0 & 0 & 0 & 0 & 0 \end{pmatrix}
$$
(4.41)  

$$
\mathbf{E} = \begin{pmatrix} \frac{\partial \mathbf{A}}{\partial x} & \frac{\partial \mathbf{A}}{\partial x} & \frac{\partial \mathbf{A}}{\partial u} & 0 & 0 & 0 \\ 0 & 0 & 0 & \frac{\partial \mathbf{A}^{c}}{\partial x} & \frac{\partial \mathbf{A}^{c}}{\partial x} & \frac{\partial \mathbf{A}^{c}}{\partial u} \\ 0 & 0 & \frac{\partial \mathbf{B}}{\partial x} & 0 & 0 \\ 0 & 0 & \frac{\partial \mathbf{C}}{\partial u} & 0 & 0 & 0 \\ 0 & 0 & \frac{\partial \mathbf{C}}{\partial u} & 0 & 0 & \frac{\partial \mathbf{C}^{c}}{\partial u} \\ 0 & 0 & 0 & \frac{\partial \mathbf{C}}{\partial u} & \frac{\partial \mathbf{D}}{\partial u} & \frac{\partial \mathbf{D}}{\partial u} \\ 0 & 0 & 0 & \frac{\partial \mathbf{C}^{c}}{\partial x^{c}} & \frac{\partial \mathbf{D}}{\partial u} & \frac{\partial \mathbf{D}}{\partial u} \end{pmatrix}
$$
(4.42)

La dimension du problème d'optimisation résultant comporte  $n_{\text{var opt}}$  variables d'optimisation évaluées par :

$$
n_{\text{var opt}} = (n_{\mathbf{x}} + n_{\mathbf{u}} + n_{\mathbf{z}}) n_{\text{tmes}} + (n_{\mathbf{x}}) n_{\theta}^* \psi + (n_{\mathbf{u}} + n_{\mathbf{z}}) n_{\theta} \psi \tag{4.43}
$$

où

–  $n_{\theta}$  est l'ordre du polynôme de Lagrange;

- $n_{\theta}^{\star}$  est le nombre de nœuds de collocation sur chacun des intervalles de discrétisation;
- ϕ est le nombre d'intervalles d'interpolation sur l'horizon de validation ;
- $-\psi$  est le nombre d'intervalles de discrétisation sur l'horizon de validation;
- $n_{\mathbf{x}}$  est le nombre de variables d'état;
- $n_{\mathbf{z}}$  est le nombre de variables algébriques;
- $n_{\mathbf{u}}$  est le nombre de variables d'entrée.

et  $n_{\text{contr}}$  équations de contraintes déterminées par :

$$
n_{\text{contr}} = n_{\mathbb{A}} + n_{\mathbb{A}^c} + n_{\mathbb{B}} + n_{\mathbb{C}} + n_{\mathbb{D}} + n_{\mathbb{E}} \tag{4.44}
$$

où

- $n_{\mathbf{A}}$  est le nombre d'équations de liaison;
- $n_{\mathbb{A}}$  est le nombre de contraintes  $\mathbf{A} : n_{\mathbb{A}} = n_{\mathbf{A}} n_{\text{tmes}}$ ;
- $n_{\mathbb{A}^c}$  est le nombre de contraintes  $\mathbf{A}^c : n_{\mathbb{A}^c} = n_{\mathbf{A}} n_{\theta} \psi$ ;
- $n_{\mathbb{B}}$  est le nombre de contraintes  $\mathbf{B} : n_{\mathbb{B}} = n_{\mathbf{x}} n_{tmes}$ ;
- $n_{\mathbb{C}}$  est le nombre de contraintes **C** :  $n_{\mathbb{C}} = n_{\mathbf{u}} (h_2 1) \varphi$ ;
- $n_{\mathbb{C}^c}$  est le nombre de contraintes  $\mathbf{C}^c$ ;  $n_{\mathbb{C}^c} = n_{\mathbf{u}} n_{\theta} \psi$ ;
- $n_{\mathbb{D}}$  est le nombre de contraintes  $\mathbf{D} : n_{\mathbb{D}} = n_{\mathbf{x}} n_{\theta} \psi$ ;
- $n_{\mathbb{E}}$  est le nombre de contraintes **E** :  $n_{\mathbb{E}} = n_{\mathbf{x}} (\psi 1)$ .

La dimension N de la matrice de sensibilité est donnée par :

$$
N = n_{\text{var opt}} + n_{\text{contr}} \tag{4.45}
$$

Comme pour le cas stationnaire, la structure creuse de la matrice de sensibilité doit être prise en compte et l'algorithme de résolution doit être modifié comme proposé par [Chen et Stadtherr](#page-201-2) [\(1984\)](#page-201-2) par exemple. Si le problème contient des contraintes d'inégalité, le problème NLP est résolu directement par un algorithme de la famille des "SQP" [\(Kyriakopoulou](#page-202-0) [\(1997\)](#page-202-0)).

Après convergence, l'analyse de sensibilité peut être effectuée en utilisant le système linéarisé [\(4.39\)](#page-86-0). Ce système d'équations met en évidence que les valeurs des variables validées **x**, **z**, **u**, **x**<sup>*c*</sup>, **z**<sup>*c*</sup>, **u**<sup>*c*</sup>, **Λ**<sub>A</sub>, **Λ**<sub>B</sub>, **Λ**<sub>C</sub>, **Λ**<sub>D</sub> et **Λ**<sub>E</sub> sont des combinaisons linéaires des mesures. La matrice de sensibilité M−<sup>1</sup> permet l'évaluation des valeurs validées des variables du modèle en fonction des mesures et de leurs écarts standards.

Les variables  ${\bf x}$  sont estimées par  $(4.46)$  :

<span id="page-89-0"></span>
$$
x_{i,j} = \sum_{s=1}^{N} (\mathbf{M})_{j+(i-1)n_{tmes},s}^{-1} \n\begin{pmatrix}\n\mathbf{P}_{\mathbf{x}} \mathbf{x} \\
\mathbf{P}_{\mathbf{y}} \mathbf{u} \\
0 \\
0 \\
0 \\
0 \\
0 \\
\mathbf{0} \\
0 \\
\mathbf{0} \\
0 \\
\mathbf{0} \\
\mathbf{0} \\
\mathbf{0} \\
\mathbf{0} \\
\mathbf{0} \\
\mathbf{0} \\
\mathbf{0} \\
\mathbf{0} \\
\mathbf{0} \\
\mathbf{0} \\
\mathbf{0} \\
\mathbf{0} \\
\mathbf{0} \\
\mathbf{0} \\
\mathbf{0} \\
\mathbf{0} \\
\mathbf{0} \\
\mathbf{0} \\
\mathbf{0} \\
\mathbf{0} \\
\mathbf{0} \\
\mathbf{0} \\
\mathbf{0} \\
\mathbf{0} \\
\mathbf{0} \\
\mathbf{0} \\
\mathbf{0} \\
\mathbf{0} \\
\mathbf{0} \\
\mathbf{0} \\
\mathbf{0} \\
\mathbf{0} \\
\mathbf{0} \\
\mathbf{0} \\
\mathbf{0} \\
\mathbf{0} \\
\mathbf{0} \\
\mathbf{0} \\
\mathbf{0} \\
\mathbf{0} \\
\mathbf{0} \\
\mathbf{0} \\
\mathbf{0} \\
\mathbf{0} \\
\mathbf{0} \\
\mathbf{0} \\
\mathbf{0} \\
\mathbf{0} \\
\mathbf{0} \\
\mathbf{0} \\
\mathbf{0} \\
\mathbf{0} \\
\mathbf{0} \\
\mathbf{0} \\
\mathbf{0} \\
\mathbf{0} \\
\mathbf{0} \\
\mathbf{0} \\
\mathbf{0} \\
\mathbf{0} \\
\mathbf{0} \\
\mathbf{0} \\
\mathbf{0} \\
\mathbf{0} \\
\mathbf{0} \\
\mathbf{0} \\
\mathbf{0} \\
\mathbf{0} \\
\mathbf{0} \\
\mathbf{0} \\
\mathbf{0} \\
\mathbf{0} \\
\mathbf{0} \\
\mathbf{0} \\
\mathbf{0} \\
\mathbf{0} \\
\mathbf{0} \\
\mathbf{0} \\
\mathbf{0} \\
\mathbf{0} \\
\mathbf{0} \\
\mathbf{0} \\
\mathbf{0} \\
\mathbf{0} \\
\mathbf{0} \\
\mathbf{0} \\
\mathbf{0} \\
\mathbf{0} \\
\mathbf{0} \\
\mathbf{0} \\
\mathbf{0} \\
\mathbf{0} \\
\mathbf{
$$

Les variables z sont estimées par [\(4.47\)](#page-90-0) :

<span id="page-90-0"></span>
$$
z_{i,j} = \sum_{s=1}^{N} (\mathbf{M})_{j+(i-1)n_{t_{mes}+n_{s}}n_{t_{mes,s}}s} \begin{pmatrix} \mathbf{P}_{\mathbf{x}} \mathbf{x} \\ \mathbf{P}_{\mathbf{u}} \mathbf{u} \\ 0 \\ 0 \\ -\mathbf{F}^{c} \\ 0 \\ 0 \\ 0 \\ -\mathbf{G} \\ \mathbf{F}^{c} \\ -\mathbf{F}^{c} \\ \mathbf{F}^{c} \\ -\mathbf{F}^{c} \\ \mathbf{F}^{c} \\ -\mathbf{F}^{c} \\ \mathbf{F}^{c} \\ -\mathbf{F}^{c} \\ \mathbf{F}^{c} \\ \
$$

Les variables u sont estimées par [\(4.48\)](#page-91-0) :

<span id="page-91-0"></span>
$$
u_{i,j} = \sum_{s=1}^{N} (M)_{j+(i-1)n_{tmes} + (n_{s}+n_{s})n_{tmes,s}}^{T} \begin{bmatrix} P_{x} x \\ P_{z} z \\ 0 \\ 0 \\ 0 \\ -F^{c} \\ 0 \\ 0 \\ 0 \\ 0 \\ 0 \\ 0 \\ \end{bmatrix}_{s}
$$
  

$$
= \sum_{s=1}^{n_{s}} \sum_{r=1}^{n_{tmes}} (M)_{j+(i-1)n_{tmes} + (n_{s}+n_{s})n_{tmes,s}}^{T} \begin{bmatrix} P_{x} x \\ 0 \\ 0 \\ -F^{c} \\ 0 \\ 0 \\ 0 \\ 0 \\ \end{bmatrix}_{s}
$$
  

$$
= \sum_{s=1}^{n_{s}} \sum_{r=1}^{n_{tmes}} (M)_{j+(i-1)n_{tmes} + (n_{s}+n_{s})n_{tmes,s}}^{T} (s-1)_{n_{tmes} + r+1} P_{x_{s,s,r}} x_{s,r}
$$
  

$$
+ \sum_{s=1}^{n_{s}} \sum_{r=1}^{n_{tmes}} (M)_{j+(i-1)n_{tmes} + (n_{s}+n_{s})n_{tmes,s}}^{T} (s-1)_{n_{tmes} + r+1} P_{x_{s,s,r}} x_{s,r}
$$
  

$$
- \sum_{s=1}^{n_{s}} \sum_{r=1}^{n_{tmes}} (M)_{j+(i-1)n_{tmes} + (n_{s}+n_{s})n_{tmes,s}}^{T} (s-1)_{n_{tmes} + (s-1)n_{tmes,s}}^{T} (s-1)_{n_{tmes} + r+1} P_{u_{s,s,r}} u_{s,r}
$$
  

$$
- \sum_{s=1}^{n_{s}} \sum_{r=1}^{n_{tang}} (M)_{j+(i-1)n_{tmes} + (n_{s}+n_{s})n_{tmes,s}}^{T} (s-1)_{n_{tmes} + r+1}^{T} P_{s,r}
$$
  

$$
- \sum_{s=1}^{n_{s}} \sum_{r=1}^{n_{s}} (M)_{j+(i-1)n_{tmes} + (n_{s}+n_{s})n_{tmes,s}}^{T} (s-1)_{n_{slim} + r+1}^{T} P_{s,r}
$$
  

$$
- \sum_{s=1}^{n_{s}} \sum_{r=1}^{n_{s
$$

La variance d'une combinaison linéaire  $\xi$  de variables aléatoires  $x_i$  est donnée par l'équation [\(4.49\)](#page-91-1) :

<span id="page-91-1"></span>
$$
\xi = \sum_{i=1}^{m} a_i \ x_i
$$
  
var  $(\xi) = \sum_{i=1}^{m} a_i^2 \ var(x_i)$  (4.49)

Les variances des variables du procédé sont estimées par les équations [\(4.50\)](#page-92-0), [\(4.51\)](#page-92-1) et  $(4.52):$  $(4.52):$ 

<span id="page-92-0"></span>
$$
\operatorname{var}(x_{i,j}) = \sum_{s=1}^{n_x} \sum_{r=1}^{n_{tmes}} \left[ (M)_{j+(i-1)n_{tmes},(s-1)n_{tmes}+r+1}^{-(1)} P_{x_{s,s,r}} \right]^2 \operatorname{var}(x_{s,r}^m)
$$
  
+ 
$$
\sum_{s=1}^{n_z} \sum_{r=1}^{n_{tmes}} \left[ (M)_{j+(i-1)n_{tmes},n_x n_{tmes}+(s-1)n_{tmes}+r+1}^{-(1)} P_{z_{s,s,r}} \right]^2 \operatorname{var}(z_{s,r}^m)
$$
  
+ 
$$
\sum_{s=1}^{n_u} \sum_{r=1}^{n_{tmes}} \left[ (M)_{j+(i-1)n_{tmes},(n_x+n_z)n_{tmes}+(s-1)n_{tmes}+r+1}^{-(1)} P_{u_{s,s,r}} \right]^2 \operatorname{var}(u_{s,r}^m)
$$
  
(4.50)

<span id="page-92-1"></span>
$$
\text{var}(z_{i,j}) = \sum_{s=1}^{n_x} \sum_{r=1}^{n_{tmes}} \left[ (M)_{j+(i-1)n_{tmes}+n_x n_{tmes},(s-1)n_{tmes}+r+1} P_{x_{s,s,r}} \right]^2 \text{ var}(x_{s,r}^m)
$$
  
+ 
$$
\sum_{s=1}^{n_x} \sum_{r=1}^{n_{tmes}} \left[ (M)_{j+(i-1)n_{tmes}+n_x n_{tmes},n_x * n_{tmes}} P_{z_{s,s,r}} \right]^2 \text{ var}(z_{s,r}^m)
$$
  
+ 
$$
\sum_{s=1}^{n_u} \sum_{r=1}^{n_{tmes}} \left[ (M)_{j+(i-1)n_{tmes}+n_x n_{tmes},(n_x+n_z)n_{tmes}} P_{u_{s,s,r}} \right]^2 \text{ var}(u_{s,r}^m)
$$
  
+ 
$$
\sum_{s=1}^{n_u} \sum_{r=1}^{n_{tmes}} \left[ (M)_{j+(i-1)n_{tmes}+n_x n_{tmes},(n_x+n_z)n_{tmes}} P_{u_{s,s,r}} \right]^2 \text{ var}(u_{s,r}^m)
$$
  
+ 
$$
(4.51)
$$

<span id="page-92-2"></span>
$$
\text{var}(u_{i,j}) = \sum_{s=1}^{n_x} \sum_{r=1}^{n_{t_{mes}}} \left[ (M)_{j+(i-1)n_{t_{mes}+(n_x+n_z)n_{t_{mes}},(s-1)n_{t_{mes}+r+1}} P_{x_{s,s,r}} \right]^2 \text{var}(x_{s,r}^m)
$$
  
+ 
$$
\sum_{s=1}^{n_z} \sum_{r=1}^{n_{t_{mes}}} \left[ (M)_{j+(i-1)n_{t_{mes}+(n_x+n_z)n_{t_{mes},n_xn_{t_{mes}}}} P_{z_{s,s,r}} \right]^2 \text{var}(z_{s,r}^m)
$$
  
+ 
$$
\sum_{s=1}^{n_u} \sum_{r=1}^{n_{t_{mes}}} \left[ (M)_{j+(i-1)n_{t_{mes}+(n_x+n_z)n_{t_{mes},(n_x+n_z)n_{t_{mes}}}} P_{u_{s,s,r}} \right]^2 \text{var}(u_{s,r}^m)
$$
  
+ 
$$
\sum_{s=1}^{n_u} \sum_{r=1}^{n_{t_{mes}}} \left[ (M)_{j+(i-1)n_{t_{mes}+(n_x+n_z)n_{t_{mes},(n_x+n_z)n_{t_{mes}}}} P_{u_{s,s,r}} \right]^2 \text{var}(u_{s,r}^m)
$$
(4.52)

L'évaluation de la matrice de sensibilité M−<sup>1</sup> permet l'estimation des variances a posteriori des variables validées en connaissant les variances a priori de toutes les mesures.

## 4.3 Variables d'entrée : polynômes d'interpolation de Lagrange

Dans la section précédente, le développement de la matrice de sensibilité ainsi que l'évaluation des variances a posteriori ont été détaillées pour une représentation des variables d'entrée par des fonctions continues linéaires par morceaux. On expose dans cette section uniquement les équations qui sont différentes dans le cas où les variables d'entrée sont représentées par des polynômes d'interpolation de Lagrange.

La fonction objectif [\(4.1\)](#page-81-0) reste identique. Elle est soumise aux mêmes types de contraintes. Le sous-système C [\(4.53\)](#page-93-0) exprime maintenant les relations entre les variables d'entrée et les polynômes d'interpolation de Lagrange à tous les temps de mesure de la fenêtre de validation :

<span id="page-93-0"></span>
$$
\mathbf{C} = \mathbf{u}_{i,j} - \sum_{k=0}^{n_{\theta}} \mathbf{l}_k(t_j) \mathbf{u}_{i,k}^c = \mathbf{0}
$$
\n(4.53)

$$
\mathbb{C} = \sum_{I=1}^{\varphi} \left[ \sum_{j \in I} \sum_{i=1}^{n_{\mathbf{u}}} \mathbf{\Lambda}_{c_{i,j}}^{T} \left( u_{i,j} - \sum_{k=0}^{n_{\theta}} l_{k}(t_{j}) u_{i,k}^{c} \right) \right]_{I} \tag{4.54}
$$

et le Lagrangien [\(4.55\)](#page-93-1) diffère du Lagrangien [\(4.14\)](#page-84-0) car les contraintes C et leurs contributions C sont différentes, il s'écrit par :

<span id="page-93-1"></span>
$$
\begin{aligned}\n\min_{\substack{j=1\\j\neq i}} \left\{ \sum_{j=1}^{n_{t_{\text{mes}}}} \left[ \sum_{i=1}^{n_{\text{x}}} \left( x_{i,j} - x_{i,j}^{m} \right)^{T} \mathbf{W}_{x_{i,i,j}} \left( x_{i,j} - x_{i,j}^{m} \right) \right. \\
&+ \sum_{i=1}^{n_{\text{z}}} \left( z_{i,j} - z_{i,j}^{m} \right)^{T} \mathbf{W}_{z_{i,i,j}} \left( z_{i,j} - z_{i,j}^{m} \right) \\
&+ \sum_{i=1}^{n_{\text{u}}} \left( u_{i,j} - u_{i,j}^{m} \right)^{T} \mathbf{W}_{u_{i,i,j}} \left( u_{i,j} - u_{i,j}^{m} \right) \right] \\
\sum_{\substack{x_{i,j}^{c}, u_{i,j}^{c}, z_{i,k}^{c} \\
 x_{i,k}^{c}, x_{i,k}^{c}, x_{i,k}^{c}}} \n+ \sum_{i=1}^{n_{\text{x}}} \left( x_{i,1} - x_{i}^{C I} \right)^{T} \mathbf{R}_{x_{i,i}} \left( x_{i,1} - x_{i}^{C I} \right) \\
&+ \sum_{i=1}^{n_{\text{u}}} \left( u_{i,1} - u_{i}^{C I} \right)^{T} \mathbf{R}_{u_{i,i}} \left( u_{i,1} - u_{i}^{C I} \right) \\
&+ \mathbb{A} + \mathbb{B} + \mathbb{C} + \mathbb{D} + \mathbb{E}\n\end{aligned} \tag{4.55}
$$

Le Lagrangien doit être minimisé par rapport aux variables indépendantes et aux multiplicateurs de Lagrange. La solution du problème d'optimisation non contraint doit vérifier les conditions d'optimalité, celles-ci sont similaires aux conditions d'optimalité [\(4.15\)](#page-84-1) à [\(4.27\)](#page-85-0) du Lagrangien [\(4.14\)](#page-84-0). Elles diffèrent par les dérivées partielles du Lagrangien par rapport aux variables d'entrée, aux temps de mesure  $u_{i,j}$  et par rapport aux variables d'entrée aux nœuds de collocation  $u_{i,k}^c$ . Ces dérivées partielles s'écrivent par les équations [\(4.56\)](#page-94-0) et [\(4.57\)](#page-94-1). La condition [\(4.25\)](#page-85-5) n'est plus nécessaire car seules les contraintes C subsistent.

<span id="page-94-0"></span>
$$
\frac{\partial L}{\partial \mathbf{u}_{i,j}} = \mathbf{P}_{\mathbf{u}_{i,j}} \left( \mathbf{u}_{i,j} - \mathbf{u}_{i,j}^m \right) + \sum_{s=1}^{n_{\mathbf{A}}} \left( \frac{\partial \mathbf{A}_{s,j}}{\partial \mathbf{u}_{i,j}} \right)^T \mathbf{\Lambda}_{\mathbf{A}_{s,j} \mathbf{u}}
$$

$$
+ \sum_{s=1}^{n_{\varphi}} \left[ \sum_{\substack{j \ i \ j \neq t_{ini,r}, t_f}} \left( \frac{\partial \mathbf{C}_{i,s}}{\partial \mathbf{u}_{i,j}} \right)^T \mathbf{\Lambda}_{\mathbf{C}_{i,s}} \right] = 0 \quad \forall i, \forall j \qquad (4.56)
$$

<span id="page-94-1"></span>
$$
\frac{\partial L}{\partial \mathbf{u}_{i,k}^c} = \sum_{s=1}^{n_{\mathbf{A}^c}} \left( \frac{\partial \mathbf{A}_{s,k}^c}{\partial \mathbf{u}_{i,k}^c} \right)^T \mathbf{\Lambda}_{\mathbf{A}_{s,k}^{\mathbf{u},c}} + \sum_{r=1}^{n_{\theta}} \left( \frac{\partial \mathbf{C}_{i,r}}{\partial \mathbf{u}_{i,k}^c} \right)^T \mathbf{\Lambda}_{\mathbf{C}_{i,r}} + \sum_{s=1}^{n_{\theta}*n_{\psi}} \left( \frac{\partial \mathbf{D}_{s,k}}{\partial \mathbf{u}_{i,k}^c} \right)^T \mathbf{\Lambda}_{\mathbf{D}_{s,k}} = 0
$$
\n
$$
\forall i, \ \forall k
$$
\n(4.57)

La formulation matricielle du système d'équations des conditions d'optimalité devient :

$$
\begin{pmatrix}\n\mathbf{x} \\
\mathbf{z} \\
\mathbf{u} \\
\mathbf{x}^c \\
\mathbf{u}^c \\
\mathbf{u}^c \\
\mathbf{A}_A \\
\mathbf{A}_B \\
\mathbf{A}_C \\
\mathbf{A}_D \\
\mathbf{A}_E\n\end{pmatrix} = \mathbf{M}^{-1} \begin{pmatrix}\n\mathbf{P_x} \mathbf{x}_m \\
\mathbf{P_z} \mathbf{z}_m \\
\mathbf{P_y} \mathbf{u}_m \\
\mathbf{0} \\
\mathbf{0} \\
-\mathbf{F}^c \\
\mathbf{0} \\
\mathbf{0} \\
\mathbf{0} \\
\mathbf{0} \\
\mathbf{0} \\
\mathbf{0} \\
\mathbf{0} \\
\mathbf{0} \\
\mathbf{0} \\
\mathbf{0} \\
\mathbf{0} \\
\mathbf{0} \\
\mathbf{0} \\
\mathbf{0} \\
\mathbf{0} \\
\mathbf{0} \\
\mathbf{0} \\
\mathbf{0} \\
\mathbf{0} \\
\mathbf{0} \\
\mathbf{0} \\
\mathbf{0} \\
\mathbf{0} \\
\mathbf{0} \\
\mathbf{0} \\
\mathbf{0} \\
\mathbf{0} \\
\mathbf{0} \\
\mathbf{0} \\
\mathbf{0} \\
\mathbf{0} \\
\mathbf{0} \\
\mathbf{0} \\
\mathbf{0} \\
\mathbf{0} \\
\mathbf{0} \\
\mathbf{0} \\
\mathbf{0} \\
\mathbf{0} \\
\mathbf{0} \\
\mathbf{0} \\
\mathbf{0} \\
\mathbf{0} \\
\mathbf{0} \\
\mathbf{0} \\
\mathbf{0} \\
\mathbf{0} \\
\mathbf{0} \\
\mathbf{0} \\
\mathbf{0} \\
\mathbf{0} \\
\mathbf{0} \\
\mathbf{0} \\
\mathbf{0} \\
\mathbf{0} \\
\mathbf{0} \\
\mathbf{0} \\
\mathbf{0} \\
\mathbf{0} \\
\mathbf{0} \\
\mathbf{0} \\
\mathbf{0} \\
\mathbf{0} \\
\mathbf{0} \\
\mathbf{0} \\
\mathbf{0} \\
\mathbf{0} \\
\mathbf{0} \\
\mathbf{0} \\
\mathbf{0} \\
\mathbf{0} \\
\mathbf{0} \\
\mathbf{0} \\
\mathbf{0} \\
\mathbf{0} \\
\mathbf{0} \\
\mathbf{0} \\
\mathbf{0} \\
\mathbf{0} \\
\mathbf{0} \\
\mathbf{0} \\
\mathbf{0} \\
\mathbf
$$

et la matrice de sensibilité :

$$
\mathbf{M} = \begin{pmatrix} \mathcal{P} & \mathcal{E}^T \\ \mathcal{E} & 0 \end{pmatrix}
$$
 (4.59)

avec  $P$  qui reste identique à  $(4.41)$  et  $\mathcal E$  est donné par :

$$
\mathcal{E} = \begin{pmatrix}\n\frac{\partial \mathbf{A}}{\partial \mathbf{x}} & \frac{\partial \mathbf{A}}{\partial \mathbf{z}} & \frac{\partial \mathbf{A}}{\partial \mathbf{u}} & \mathbf{0} & \mathbf{0} & \mathbf{0} \\
0 & 0 & 0 & \frac{\partial \mathbf{A}^c}{\partial \mathbf{x}^c} & \frac{\partial \mathbf{A}^c}{\partial \mathbf{z}^c} & \frac{\partial \mathbf{A}^c}{\partial \mathbf{u}^c} \\
\frac{\partial \mathbf{B}}{\partial \mathbf{x}} & \mathbf{0} & \mathbf{0} & \frac{\partial \mathbf{B}}{\partial \mathbf{x}^c} & \mathbf{0} & \mathbf{0} \\
\mathbf{0} & \mathbf{0} & \frac{\partial \mathbf{C}}{\partial \mathbf{u}} & \mathbf{0} & \mathbf{0} & \frac{\partial \mathbf{C}}{\partial \mathbf{u}^c} \\
\mathbf{0} & \mathbf{0} & \mathbf{0} & \frac{\partial \mathbf{D}}{\partial \mathbf{x}^c} & \frac{\partial \mathbf{D}}{\partial \mathbf{z}^c} & \frac{\partial \mathbf{D}}{\partial \mathbf{u}^c} \\
\mathbf{0} & \mathbf{0} & \mathbf{0} & \frac{\partial \mathbf{E}}{\partial \mathbf{x}^c} & \mathbf{0} & \mathbf{0}\n\end{pmatrix}
$$
\n(4.60)

La dimension du problème d'optimisation résultant comporte  $n_{\text{var opt}}$  variables d'optimisation évaluées par :

$$
n_{\text{var opt}} = (n_{\mathbf{x}} + n_{\mathbf{u}} + n_{\mathbf{z}}) n_{\text{tmes}} + (n_{\mathbf{x}} + n_{\mathbf{u}}) n_{\theta}^{\star} \psi + (n_{\mathbf{z}}) n_{\theta} \psi \tag{4.61}
$$

où

- $n_{\theta}$  est l'ordre du polynôme de Lagrange;
- $n_{\theta}^{\star}$  est le nombre de nœuds de collocation sur chacun des intervalles de discrétisation;
- ϕ est le nombre d'intervalles d'interpolation sur l'horizon de validation ;
- $-\psi$  est le nombre d'intervalles de discrétisation sur l'horizon de validation;
- $n_x$  est le nombre de variables d'état;
- $n_{\mathbf{z}}$  est le nombre de variables algébriques;
- $n_{\rm u}$  est le nombre de variables d'entrée.

et  $n_{\text{contr}}$  équations de contraintes déterminées par :

$$
n_{\text{contr}} = n_{\mathbb{A}} + n_{\mathbb{A}^c} + n_{\mathbb{B}} + n_{\mathbb{C}} + n_{\mathbb{D}} + n_{\mathbb{E}} \tag{4.62}
$$

où

- $n_a$  est le nombre d'équations de liaison;
- $n_{\mathbb{A}}$  est le nombre de contraintes  $\mathbf{A} : n_{\mathbb{A}} = n_{\mathbf{A}} n_{\text{tmes}}$ ;
- $n_{A^c}$  est le nombre de contraintes  $A^c : n_{A^c} = n_A n_{\theta} \psi$ ;
- $n_{\mathbb{B}}$  est le nombre de contraintes  $\mathbf{B}: n_{\mathbb{B}} = n_{\mathbf{x}} n_{tmes}$ ;
- $n_{\mathbb{C}}$  est le nombre de contraintes  $\mathbf{C} : n_{\mathbb{C}} = n_{\mathbf{u}} n_{\text{tmes}}$ ;
- $n_{\mathbb{D}}$  est le nombre de contraintes **D** :  $n_{\mathbb{D}} = n_{\mathbf{x}} n_{\theta} \psi$ ;
- $n_{\mathbb{E}}$  est le nombre de contraintes **E** :  $n_{\mathbb{E}} = n_{\mathbf{x}} (\psi 1)$ .

La dimension N de la matrice de sensibilité est donnée par :

$$
N = n_{\text{var opt}} + n_{\text{contr}} \tag{4.63}
$$

### 4.4 Exemple : une cuve de stockage

<span id="page-96-0"></span>Il s'agit d'une cuve de stockage comprenant un débit d'alimentation  $(F_0)$  et un débit de soutirage  $(F_1)$ . Deux hypothèses ont été formulées pour la modélisation. D'une part, la section  $(S_1)$  de la cuve est constante. D'autre part, le débit de soutirage est évalué par une équation d'écoulement à travers un orifice linéaire, c'est-à-dire que le débit  $F_1$  est proportionnel à la hauteur  $(H_1)$  de liquide dans la cuve. Une représentation schématique de cet exemple est donnée à la figure [4.1](#page-96-0)

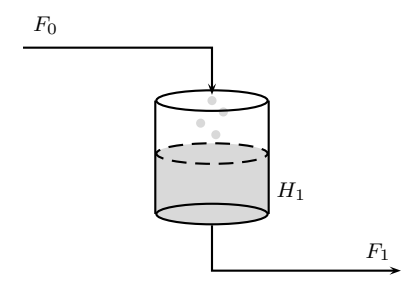

Figure 4.1 – Une cuve de stockage

Le bilan de matière du modèle est formulé par l'équation [\(4.64\)](#page-96-1)

<span id="page-96-1"></span>
$$
\frac{dH_1}{dt} = \frac{F_0}{S_1} - \frac{F_1}{S_1} \tag{4.64}
$$

Le débit de soutirage est relié à la variable d'état  $H_1$  par l'équation linéarisée [\(4.65\)](#page-96-2) d'écoulement au travers d'un orifice :

<span id="page-96-2"></span>
$$
F_1 = \beta_1 \ H_1 \tag{4.65}
$$

En utilisant les notations des variables d'état, d'entrée et algébriques respectives x, u et z, les équations [\(4.64\)](#page-96-1) et [\(4.65\)](#page-96-2) deviennent :

$$
\frac{d\mathbf{x}_1}{dt} = \frac{\mathbf{u}_1}{S_1} - \frac{\mathbf{z}_1}{S_1} \tag{4.66}
$$

$$
\mathbf{z}_1 = \beta_1 \mathbf{x}_1 \tag{4.67}
$$

Les différentes variables du modèle se classent comme suit :

- la variable d'état,  $H, n_x = 1$ ;
- la variable d'entrée,  $F_0$ ,  $n_{\mathbf{u}} = 1$ ;
- la variable algébrique,  $F_1$ ,  $n_z = 1$ .

Toutes les variables du procédé sont mesurées et les paramètres de l'horizon de validation sont choisis comme suit :

- le paramètre  $h_1 = 1$  représente l'intervalle entre deux mesures;
- le paramètre  $h_2$  permet de décrire la longueur de l'intervalle d'interpolation des variables d'entrée, c'est un multiple du nombre d'intervalles entre deux mesures  $h_2 = \Phi h_1 = 2h_1$ ;
- le paramètre  $h_3$  décrit la longueur de l'intervalle de discrétisation des variables d'état, c'est un multiple entier du nombre d'intervalles entre deux mesures  $h_3 = \Psi h_1 = 3h_1$ .
- le paramètre  $h_4 = 6$  est la longueur de la fenêtre de validation, il est relié aux paramètres  $h_2$  ou  $h_3$  par  $h_4 = \varphi h_2 = \psi h_3$  où  $\varphi = 3$  et  $\psi = 2$  sont des multiples entiers. La fenêtre de validation contient ainsi  $\varphi \Phi + 1 = 7$  ou  $\psi \Psi + 1 = 7$  temps de mesure.
- le paramètre  $h_5 = 1$  décrit le déplacement de la fenêtre de validation entre deux validations successives. C'est un multiple entier du nombre d'intervalles entre deux mesures  $h_5 = \Omega h_1 = 1h_1$ .

Les variables d'état sont approximées par des polynômes d'ordre 2. Les variables d'entrée sont représentées par des fonctions continues linéaires par morceaux. L'ensemble des paramètres de la fenêtre de temps mobile est représenté sur la figure [4.2.](#page-97-0)

<span id="page-97-0"></span>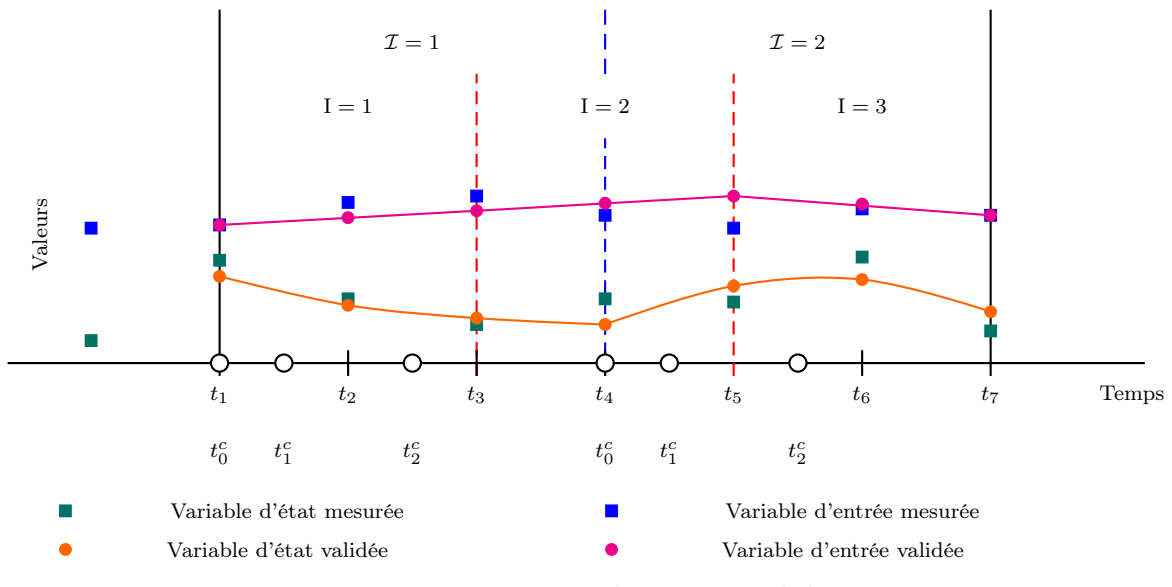

Figure 4.2 – Fenêtre de temps mobile

avec

 $-I=1, 2, 3$  représentent les intervalles d'interpolation des variables d'entrée ;

 $\mathcal{I} = \mathcal{I} = 1, 2$  représentent les intervalles de discrétisation des variables d'état.

Pour cet exemple, la fonction objectif [\(4.1\)](#page-81-0) prend la forme suivante avec les paramètres de fenêtre décrits ci-dessus :

<span id="page-98-0"></span>
$$
\min_{\substack{x_{i,j}, u_{i,j}, z_{i,j} \\ x_{i,k}, u_{i,k}^c, z_{i,k}^c}} \left\{\begin{array}{l}\sum_{j=1}^7 (\mathbf{x}_{1,j} - \mathbf{x}_{1,j}^m)^T \mathbf{P}_{\mathbf{x}_{1,1,j}} (\mathbf{x}_{1,j} - \mathbf{x}_{1,j}^m) \\
+ \sum_{j=1}^7 (\mathbf{z}_{1,j} - \mathbf{z}_{1,j}^m)^T \mathbf{P}_{\mathbf{z}_{1,1,j}} (\mathbf{z}_{1,j} - \mathbf{z}_{1,j}^m) \\
+ \sum_{j=1}^7 (\mathbf{u}_{1,j} - \mathbf{u}_{1,j}^m)^T \mathbf{P}_{\mathbf{u}_{1,1,j}} (\mathbf{u}_{1,j} - \mathbf{u}_{1,j}^m)\n\end{array}\right. (4.68)
$$

avec

$$
\mathbf{P}_{\mathbf{x}_{1,1,1}} = \mathbf{W}_{\mathbf{x}_{1,1,1}} + \mathbf{R}_{\mathbf{x}_{1,1}} \tag{4.69}
$$

$$
\mathbf{P}_{\mathbf{x}_{1,1,j}} = \mathbf{W}_{\mathbf{x}_{1,1,j}} \tag{4.70}
$$

$$
\mathbf{P}_{\mathbf{z}_{1,1,j}} = \mathbf{W}_{\mathbf{z}_{1,1,j}} \tag{4.71}
$$

$$
\mathbf{P}_{\mathbf{u}_{1,1,1}} = \mathbf{W}_{\mathbf{u}_{1,1,1}} + \mathbf{R}_{\mathbf{u}_{1,1}} \tag{4.72}
$$

$$
\mathbf{P}_{\mathbf{u}_{1,1,j}} = \mathbf{W}_{\mathbf{u}_{1,1,j}} \tag{4.73}
$$

Les cinq types de contraintes [\(4.2\)](#page-82-0), [\(4.3\)](#page-82-1), [\(4.4\)](#page-82-2), [\(4.5\)](#page-82-3), [\(4.6\)](#page-82-4), [\(4.7\)](#page-82-5) et [\(4.8\)](#page-82-6) s'écrivent :

– Le sous-système A est l'ensemble des équations de liaison entre toutes les variables du procédé aux temps de mesure,  $n_{\mathbf{A}}=1$  et  $n_{\mathbb{A}}=n_{\mathbf{A}}\cdot n_{tmes}=1\cdot 7=7$  :

<span id="page-98-1"></span>
$$
\mathbf{A} = \mathbf{x}_{1,j} - \frac{\mathbf{z}_{1,j}}{\beta_1} = \mathbf{0} \qquad j = 1, ..., 7
$$
 (4.74)

– Le sous-système  $A<sup>c</sup>$  est l'ensemble des équations de liaison entre toutes les variables du procédé aux nœuds de collocation,  $n_{\mathbb{A}^c} = n_{\mathbf{A}} \cdot n_{\theta} \cdot \psi = 1 \cdot 2 \cdot 2 = 4$ :

<span id="page-98-2"></span>
$$
\begin{bmatrix} \mathbf{A}^c \end{bmatrix}_{\mathcal{I}} = \begin{bmatrix} \mathbf{x}_{1,k}^c - \frac{\mathbf{z}_{1,k}^c}{\beta_1} \end{bmatrix}_{\mathcal{I}} = \mathbf{0} \qquad k = 1, \dots, 2 \tag{4.75}
$$

$$
\left[\mathbf{A}^c\right]_{\mathcal{II}} = \left[\mathbf{x}_{1,k}^c - \frac{\mathbf{z}_{1,k}^c}{\beta_1}\right]_{\mathcal{II}} = \mathbf{0} \qquad k = 1, \dots, 2 \tag{4.76}
$$

– Le sous-système B comprend les relations entre les variables d'état et les polynômes d'interpolation de Lagrange à tous les temps de mesure de la fenêtre de validation,  $n_\mathbb{B} = n_\mathbf{x} \cdot n_{tmes} = 1 \cdot 7 = 7$  :

<span id="page-98-3"></span>
$$
\begin{bmatrix} \mathbf{B} \end{bmatrix}_{\mathcal{I}} = \begin{bmatrix} \mathbf{x}_{1,j} - \sum_{k=0}^{2} \mathbf{l}_k(t_j) \ \mathbf{x}_{1,k}^c \end{bmatrix}_{\mathcal{I}} = \mathbf{0} \qquad j = 1, 2, 3 \qquad (4.77)
$$

$$
\left[\mathbf{B}\right]_{\mathcal{II}} = \left[\mathbf{x}_{1,j} - \sum_{k=0}^{2} \mathbf{l}_k(t_j) \; \mathbf{x}_{1,k}^c\right]_{\mathcal{II}} = \mathbf{0} \qquad j = 4, 5, 6, 7 \tag{4.78}
$$

### CHAPITRE 4. VARIANCES A POSTERIORI

– Le sous-système C exprime les interpolations linéaires des variables d'entrée aux temps de mesure  $t_{ini}$  et  $t_f$  des différents intervalles d'interpolation et de tous les autres temps de mesure de la fenêtre de validation,  $n_{\mathbb C}=n_{\mathbf u}\cdot(h_2-1)\cdot\varphi=1\cdot(2-1)\cdot3=3$  :

<span id="page-99-0"></span>
$$
\mathbf{C}_{1} = u_{1,2} - u_{1,1} - \frac{t_{2} - t_{1}}{t_{3} - t_{1}} (u_{1,3} - u_{1,1}) = 0 \qquad (4.79)
$$

$$
\mathbf{C}_2 = u_{1,4} - u_{1,3} - \frac{t_4 - t_3}{t_5 - t_3} (u_{1,5} - u_{1,3}) = 0 \tag{4.80}
$$

$$
\mathbf{C}_{3} = u_{1,6} - u_{1,5} - \frac{t_{6} - t_{5}}{t_{7} - t_{5}} \left( u_{1,7} - u_{1,5} \right) = 0 \tag{4.81}
$$

– Le sous-système  $C<sup>c</sup>$  exprime les interpolations linéaires des variables d'entrée aux nœuds de collocation,  $n_{\mathbb{C}^c} = n_{\mathbf{u}} \cdot n_{\theta} \cdot \psi = 1 \cdot 2 \cdot 2 = 4$ :

<span id="page-99-1"></span>
$$
\mathbf{C}_{1}^{c} = \left[ u_{1,1}^{c} \right]_{\mathcal{I}} - u_{1,1} - \frac{\left[ t_{1}^{c} \right]_{\mathcal{I}} - t_{0}}{t_{3} - t_{1}} \left( u_{1,3} - u_{1,1} \right) = 0 \tag{4.82}
$$

$$
\mathbf{C}_{2}^{c} = \left[ u_{1,2}^{c} \right]_{\mathcal{I}} - u_{1,1} - \frac{\left[ t_{2}^{c} \right]_{\mathcal{I}} - t_{0}}{t_{3} - t_{1}} \left( u_{1,3} - u_{1,1} \right) = 0 \tag{4.83}
$$

$$
\mathbf{C}_3^c = \left[ u_{1,1}^c \right]_{\mathcal{II}} - u_{1,3} - \frac{\left[ t_1^c \right]_{\mathcal{II}} - t_3}{t_5 - t_3} \left( u_{1,5} - u_{1,3} \right) = 0 \tag{4.84}
$$

$$
\mathbf{C}_4^c = \left[ u_{1,2}^c \right]_{\mathcal{II}} - u_{1,5} - \frac{\left[ t_2^c \right]_{\mathcal{II}} - t_5}{t_7 - t_5} \left( u_{1,7} - u_{1,5} \right) = 0 \tag{4.85}
$$

– Le sous-système D exprime l'annulation des résidus des équations différentielles aux nœuds de collocation,  $n_{\mathbb{D}} = n_{\mathbf{x}} \cdot n_{\theta} \cdot \psi = 1 \cdot 2 \cdot 2 = 4$ :

<span id="page-99-2"></span>
$$
\begin{aligned}\n\left[\mathbf{D}\right]_{\mathcal{I}} &= \left[\sum_{r=0}^{2} \mathbf{i}_{r}(t_{k}^{c}) \mathbf{x}_{1,r}^{c} - \left(\frac{\mathbf{u}_{1,k}^{c}}{S_{1}} - \frac{\mathbf{z}_{1,k}^{c}}{S_{1}}\right)\right]_{\mathcal{I}} \\
&= \mathbf{0} \qquad k = 1, 2\n\end{aligned} \tag{4.86}
$$
\n
$$
\begin{aligned}\n\left[\mathbf{D}\right]_{\mathcal{I}\mathcal{I}} &= \left[\sum_{r=0}^{2} \mathbf{i}_{r}(t_{k}^{c}) \mathbf{x}_{1,r}^{c} - \left(\frac{\mathbf{u}_{1,k}^{c}}{S_{1}} - \frac{\mathbf{z}_{1,k}^{c}}{S_{1}}\right)\right]_{\mathcal{I}\mathcal{I}}\n\end{aligned}
$$

$$
= \begin{bmatrix} \overline{r=0} & & 0 & 0 & 0 \\ 0 & k=1,2 & & 0 \end{bmatrix} \begin{bmatrix} 0 & 0 & 0 \\ 0 & 0 & 0 \\ 0 & 0 & 0 \end{bmatrix}
$$
 (4.87)

– Le sous-système E exprime la continuité des variables d'état entre deux intervalles de discrétisation successifs,  $n_{\mathbb{E}} = n_{\mathbf{x}} \cdot (\psi - 1) = 1 \cdot 1 = 1$ :

<span id="page-99-3"></span>
$$
\mathbf{E} = \left[ \sum_{k=0}^{2} \mathbf{l}_k(t_4) \mathbf{x}_{1,k}^c \right]_{\mathcal{I}} - \left[ \sum_{k=0}^{2} \mathbf{l}_k(t_4) \mathbf{x}_{1,k}^c \right]_{\mathcal{II}} = 0 \qquad (4.88)
$$

En tenant compte des équations [\(4.68\)](#page-98-0), [\(4.74\)](#page-98-1), [\(4.75\)](#page-98-2), [\(4.77\)](#page-98-3), [\(4.79\)](#page-99-0), [\(4.82\)](#page-99-1), [\(4.86\)](#page-99-2) et [\(4.88\)](#page-99-3), le Lagrangien s'écrit :

$$
\begin{cases}\n\sum_{j=1}^{7} (\mathbf{x}_{1,j} - \mathbf{x}_{1,j}^{m})^{T} \mathbf{P}_{\mathbf{x}_{1,1,j}} (\mathbf{x}_{1,j} - \mathbf{x}_{1,j}^{m}) \\
+ \sum_{j=1}^{7} (\mathbf{z}_{1,j} - \mathbf{z}_{1,j}^{m})^{T} \mathbf{P}_{\mathbf{z}_{1,1,j}} (\mathbf{z}_{1,j} - \mathbf{z}_{1,j}^{m}) \\
+ \sum_{j=1}^{7} (\mathbf{u}_{1,j} - \mathbf{u}_{1,j}^{m})^{T} \mathbf{P}_{\mathbf{u}_{1,1,j}} (\mathbf{u}_{1,j} - \mathbf{u}_{1,j}^{m}) \\
+ \sum_{j=1}^{7} (\mathbf{A}_{A_{j}})^{T} (\mathbf{x}_{1,j} - \frac{\mathbf{z}_{1,j}}{\beta_{1}}) \\
+ \sum_{k=1}^{7} [\mathbf{A}_{A_{k}}]_{T}^{T} [\mathbf{x}_{1,k}^{c} - \frac{\mathbf{z}_{1,k}^{c}}{\beta_{1}}]_{T} \\
+ \sum_{k=1}^{7} [\mathbf{A}_{B_{k}}]_{T}^{T} [\mathbf{x}_{1,j} - \sum_{k=0}^{2} \mathbf{l}_{k}(t_{j}) \mathbf{x}_{1,k}^{c}] \\
+ \sum_{j=1}^{7} [\mathbf{A}_{B_{j}}]_{T}^{T} [\mathbf{x}_{1,j} - \sum_{k=0}^{2} \mathbf{l}_{k}(t_{j}) \mathbf{x}_{1,k}^{c}]_{T} \\
+ \sum_{j=1}^{7} [\mathbf{A}_{B_{j}}]_{T}^{T} [\mathbf{x}_{1,j} - \sum_{k=0}^{2} \mathbf{l}_{k}(t_{j}) \mathbf{x}_{1,k}^{c}]_{T} \\
+ \sum_{j=1}^{7} [\mathbf{A}_{B_{j}}]_{T}^{T} [\mathbf{x}_{1,j} - \sum_{k=0}^{2} \mathbf{l}_{k}(t_{j}) \mathbf{x}_{1,k}^{c}]_{T} \\
+ \sum_{j=1}^{7} [\mathbf{A}_{B_{j}}]_{T}^{T} [\mathbf{x}_{1,j} - \sum_{k=0}^{2} \mathbf{l}_{k}(t_{j}) \mathbf{x}_{1,k}^{c}]_{T} \\
+ \mathbf{A}_{C_{1}}^{T} (\mathbf{u}_{1,2} - \mathbf{u}_{1,1} - \frac{t_{2} - t_{1}}{t_{3} -
$$

 $x_{i,j}, u_{i,j}, z_{i,j}$  $x_{i,k}^c, u_{i,k}^c, z_{i,k}^c$ **Λ**A,**Λ**Ac ,**Λ**B,**Λ**C  $\mathbf{\Lambda_{C^c}}, \mathbf{\Lambda_{D}}, \mathbf{\Lambda_{E}}$ 

 $\sqrt{ }$ 

Le Lagrangien doit être minimisé par rapport aux variables indépendantes et aux multiplicateurs de Lagrange. La solution du problème d'optimisation non contraint doit vérifier les conditions d'optimalité suivantes :

$$
\frac{\partial L}{\partial \mathbf{x}_{1,j}} = \mathbf{P}_{\mathbf{x}_{1,1,j}} (\mathbf{x}_{1,j} - \mathbf{x}_{1,j}^{m}) + \left(\frac{\partial \mathbf{A}_{j}}{\partial \mathbf{x}_{1,j}}\right)^{T} \mathbf{\Lambda}_{\mathbf{A}_{j}} + \left(\frac{\partial \mathbf{B}_{j}}{\partial \mathbf{x}_{1,j}}\right)^{T} \mathbf{\Lambda}_{\mathbf{B}_{j}} = 0 \quad \forall j
$$
\n
$$
\frac{\partial L}{\partial \mathbf{z}_{1,j}} = \mathbf{P}_{\mathbf{z}_{1,1,j}} (\mathbf{z}_{1,j} - \mathbf{z}_{1,j}^{m}) + \left(\frac{\partial \mathbf{A}_{j}}{\partial \mathbf{z}_{1,j}}\right)^{T} \mathbf{\Lambda}_{\mathbf{A}_{j}} = 0 \quad \forall j
$$
\n
$$
\frac{\partial L}{\partial \mathbf{u}_{1,j}} = \mathbf{P}_{\mathbf{u}_{1,1,j}} (\mathbf{u}_{1,j} - \mathbf{u}_{1,j}^{m}) + \left(\frac{\partial \mathbf{A}_{j}}{\partial \mathbf{u}_{1,j}}\right)^{T} \mathbf{\Lambda}_{\mathbf{A}_{j}} + \sum_{s=1}^{3} \left(\frac{\partial \mathbf{C}_{s}}{\partial \mathbf{u}_{1,j}}\right)^{T} \mathbf{\Lambda}_{\mathbf{C}_{s}}
$$
\n
$$
+ \sum_{s=1}^{4} \left(\frac{\partial \mathbf{C}_{s}^{c}}{\partial \mathbf{u}_{1,j}}\right)^{T} \mathbf{\Lambda}_{\mathbf{C}_{s}^{c}} = 0 \quad \forall j
$$
\n
$$
\left[\frac{\partial L}{\partial \mathbf{x}_{1,k}^{c}}\right]_{x} = \left[\left(\frac{\partial \mathbf{A}_{k}^{c}}{\partial \mathbf{x}_{1,k}^{c}}\right)^{T} \mathbf{\Lambda}_{\mathbf{A}_{k}} + \sum_{s=1}^{3} \left(\frac{\partial \mathbf{B}_{s}}{\partial \mathbf{x}_{1,k}^{c}}\right)^{T} \mathbf{\Lambda}_{\mathbf{B}_{s}}
$$
\n
$$
+ \sum_{s=1}^{2} \left(\frac{\partial \mathbf{D}_{s}}{\partial \mathbf{x}_{1,k}^{c}}\right)^{T} \mathbf{\Lambda}_{\mathbf{A}_{k}} + \left(\frac{\partial \mathbf{E}}{\partial \mathbf{x}_{1,k}^{c}}\right
$$

$$
\frac{\partial L}{\partial \Lambda_{\mathbf{D}}} = \mathbf{D} = 0
$$
  

$$
\frac{\partial L}{\partial \Lambda_{\mathbf{E}}} = \mathbf{E} = 0
$$
 (4.90)

Dans le cas de ce problème simple, pour les paramètres de fenêtre choisis précédemment, il faut pour chaque fenêtre de validation résoudre un système de 65 équations non-linéaires. En linéarisant les sept dernières conditions, la formulation matricielle du système d'équations s'écrit :  $\sim$ 

$$
\begin{pmatrix}\n\mathbf{x} \\
\mathbf{z} \\
\mathbf{u} \\
\mathbf{x}^c \\
\mathbf{z}^c \\
\mathbf{u}^c \\
\mathbf{A}^c \\
\mathbf{A}^c \\
\mathbf{A}^c \\
\mathbf{A}^c \\
\mathbf{A}^c \\
\mathbf{A}^c \\
\mathbf{A}^c \\
\mathbf{A}^c \\
\mathbf{A}^c \\
\mathbf{A}^c \\
\mathbf{A}^c \\
\mathbf{A}^c \\
\mathbf{A}^c \\
\mathbf{A}^c \\
\mathbf{A}^c \\
\mathbf{A}^c \\
\mathbf{A}^c \\
\mathbf{A}^c \\
\mathbf{A}^c \\
\mathbf{A}^c \\
\mathbf{A}^c \\
\mathbf{A}^c \\
\mathbf{A}^c \\
\mathbf{A}^c \\
\mathbf{A}^c \\
\mathbf{A}^c \\
\mathbf{A}^c \\
\mathbf{A}^c \\
\mathbf{A}^c \\
\mathbf{A}^c \\
\mathbf{A}^c \\
\mathbf{A}^c \\
\mathbf{A}^c \\
\mathbf{A}^c \\
\mathbf{A}^c \\
\mathbf{A}^c \\
\mathbf{A}^c \\
\mathbf{A}^c \\
\mathbf{A}^c \\
\mathbf{A}^c \\
\mathbf{A}^c \\
\mathbf{A}^c \\
\mathbf{A}^c \\
\mathbf{A}^c \\
\mathbf{A}^c \\
\mathbf{A}^c \\
\mathbf{A}^c \\
\mathbf{A}^c \\
\mathbf{A}^c \\
\mathbf{A}^c \\
\mathbf{A}^c \\
\mathbf{A}^c \\
\mathbf{A}^c \\
\mathbf{A}^c \\
\mathbf{A}^c \\
\mathbf{A}^c \\
\mathbf{A}^c \\
\mathbf{A}^c \\
\mathbf{A}^c \\
\mathbf{A}^c \\
\mathbf{A}^c \\
\mathbf{A}^c \\
\mathbf{A}^c \\
\mathbf{A}^c \\
\mathbf{A}^c \\
\mathbf{A}^c \\
\mathbf{A}^c \\
\mathbf{A}^c \\
\mathbf{A}^c \\
\mathbf{A}^c \\
\mathbf{A}^c \\
\mathbf{A}^c \\
\mathbf{A}^c \\
\mathbf{A}^c \\
\mathbf{A}^c \\
\mathbf{A}^c \\
\mathbf{A}^c \\
\mathbf{A}^c \\
\mathbf{A
$$

avec  $\mathbf{M}^{-1}$  la matrice de sensibilité

$$
M = \left(\begin{array}{c|c}\n\mathcal{P} & \mathcal{E}^T \\
\hline\n\mathcal{E} & \mathbf{0} \\
\hline\n\end{array}\right)
$$
\n(4.92)

où

$$
\mathcal{P} = \begin{pmatrix}\n\mathbf{P}_{\mathbf{x}_{1,1}} & 0 & 0 & 0 & 0 \\
0 & \mathbf{P}_{\mathbf{z}_{1,1}} & 0 & 0 & 0 \\
0 & 0 & \mathbf{P}_{\mathbf{u}_{1,1}} & 0 & 0 \\
0 & 0 & 0 & 0 & 0 \\
0 & 0 & 0 & 0 & 0 \\
0 & 0 & 0 & 0 & 0\n\end{pmatrix}
$$
\n
$$
\mathcal{P} = \begin{pmatrix}\n\frac{\partial \mathbf{A}}{\partial \mathbf{x}_1} & \frac{\partial \mathbf{A}}{\partial \mathbf{z}_1} & 0 & 0 \\
0 & 0 & 0 & 0 & 0 \\
0 & 0 & 0 & \frac{\partial \mathbf{A}^c}{\partial \mathbf{x}_1} & \frac{\partial \mathbf{A}^c}{\partial \mathbf{z}_1} & 0 \\
0 & 0 & 0 & \frac{\partial \mathbf{A}^c}{\partial \mathbf{x}_1} & \frac{\partial \mathbf{A}^c}{\partial \mathbf{z}_1} & 0 \\
0 & 0 & \frac{\partial \mathbf{B}}{\partial \mathbf{x}_1} & 0 & 0 \\
0 & 0 & \frac{\partial \mathbf{C}}{\partial \mathbf{u}_1} & 0 & 0 & 0 \\
0 & 0 & \frac{\partial \mathbf{C}}{\partial \mathbf{u}_1} & 0 & 0 & \frac{\partial \mathbf{C}}{\partial \mathbf{u}_1^c} \\
0 & 0 & 0 & \frac{\partial \mathbf{C}}{\partial \mathbf{x}_1^c} & \frac{\partial \mathbf{D}}{\partial \mathbf{u}_1^c} \\
0 & 0 & 0 & \frac{\partial \mathbf{D}}{\partial \mathbf{x}_1^c} & 0 & 0\n\end{pmatrix}
$$
\n(4.94)

Les différentes dérivées partielles des contraintes par rapport aux différentes variables d'état, d'entrée et algébriques sont évaluées soit aux temps de mesure soit aux nœuds de collocation :

– les dérivées partielles des contraintes A par rapport aux différentes variables d'état, d'entrée et algébriques évaluées aux temps de mesure :

$$
\frac{\partial \mathbf{A}}{\partial \mathbf{x}_1} = \begin{pmatrix} 1 & 0 & 0 & 0 & 0 & 0 & 0 \\ 0 & 1 & 0 & 0 & 0 & 0 & 0 \\ 0 & 0 & 1 & 0 & 0 & 0 & 0 \\ 0 & 0 & 0 & 1 & 0 & 0 & 0 \\ 0 & 0 & 0 & 0 & 1 & 0 & 0 \\ 0 & 0 & 0 & 0 & 0 & 1 & 0 \\ 0 & 0 & 0 & 0 & 0 & 0 & 1 \end{pmatrix}
$$
(4.95)

$$
\frac{\partial \mathbf{A}}{\partial \mathbf{z}_{1}} = \begin{pmatrix}\n-\frac{1}{\beta_{1}} & 0 & 0 & 0 & 0 & 0 \\
0 & -\frac{1}{\beta_{1}} & 0 & 0 & 0 & 0 \\
0 & 0 & -\frac{1}{\beta_{1}} & 0 & 0 & 0 \\
0 & 0 & 0 & -\frac{1}{\beta_{1}} & 0 & 0 & 0 \\
0 & 0 & 0 & 0 & -\frac{1}{\beta_{1}} & 0 & 0 \\
0 & 0 & 0 & 0 & 0 & -\frac{1}{\beta_{1}} & 0 \\
0 & 0 & 0 & 0 & 0 & 0 & -\frac{1}{\beta_{1}}\n\end{pmatrix}
$$
\n(4.96)\n
$$
\frac{\partial \mathbf{A}}{\partial \mathbf{u}_{1}} = \mathbf{0}
$$
\n(4.97)

– les dérivées partielles des contraintes  $A<sup>c</sup>$  par rapport aux différentes variables d'état, d'entrée et algébriques évaluées aux nœuds de collocation :

$$
\frac{\partial \mathbf{A}^c}{\partial \mathbf{x}_1^c} = \begin{pmatrix} 0 & 1 & 0 & 0 & 0 & 0 \\ 0 & 0 & 1 & 0 & 0 & 0 \\ 0 & 0 & 0 & 0 & 1 & 0 \\ 0 & 0 & 0 & 0 & 0 & 1 \end{pmatrix}
$$
(4.98)

$$
\frac{\partial \mathbf{A}^c}{\partial \mathbf{z}_1^c} = \begin{pmatrix} -\frac{1}{\beta_1} & 0 & 0 & 0 \\ 0 & -\frac{1}{\beta_1} & 0 & 0 \\ 0 & 0 & -\frac{1}{\beta_1} & 0 \\ 0 & 0 & 0 & -\frac{1}{\beta_1} \end{pmatrix}
$$
(4.99)

$$
\frac{\partial \mathbf{A}^c}{\partial \mathbf{u}_1^c} = \mathbf{0} \tag{4.100}
$$

– les dérivées partielles des contraintes B par rapport aux différentes variables d'état évaluées aux temps de mesure [\(4.101\)](#page-105-0) et aux nœuds de collocation [\(4.102\)](#page-105-1) :

<span id="page-105-0"></span>
$$
\frac{\partial \mathbf{B}}{\partial \mathbf{x}_1} = \begin{pmatrix} 1 & 0 & 0 & 0 & 0 & 0 & 0 \\ 0 & 1 & 0 & 0 & 0 & 0 & 0 \\ 0 & 0 & 1 & 0 & 0 & 0 & 0 \\ 0 & 0 & 0 & 1 & 0 & 0 & 0 \\ 0 & 0 & 0 & 0 & 1 & 0 & 0 \\ 0 & 0 & 0 & 0 & 0 & 1 & 0 \\ 0 & 0 & 0 & 0 & 0 & 0 & 1 \end{pmatrix}
$$
(4.101)

<span id="page-105-1"></span>
$$
\frac{\partial \mathbf{B}}{\partial \mathbf{x}_{1}^{c}} = - \begin{pmatrix} \begin{bmatrix} l_{0}(t_{1}) & l_{1}(t_{1}) & l_{2}(t_{1}) \\ l_{0}(t_{2}) & l_{1}(t_{2}) & l_{2}(t_{2}) \\ l_{0}(t_{3}) & l_{1}(t_{3}) & l_{2}(t_{3}) \\ 0 & 0 & 0 \\ 0 & 0 & 0 \\ 0 & 0 & 0 \end{bmatrix}_{\mathcal{I}} & \begin{bmatrix} 0 & 0 & 0 \\ 0 & 0 & 0 \\ l_{0}(t_{4}) & l_{1}(t_{4}) & l_{2}(t_{4}) \\ l_{0}(t_{5}) & l_{1}(t_{5}) & l_{2}(t_{5}) \\ l_{0}(t_{6}) & l_{1}(t_{6}) & l_{2}(t_{6}) \\ l_{0}(t_{7}) & l_{1}(t_{7}) & l_{2}(t_{7}) \end{bmatrix}_{\mathcal{II}} \end{pmatrix}
$$
\n
$$
(4.102)
$$

– les dérivées partielles des contraintes c par rapport aux différentes variables d'entrée évaluées aux temps de mesure :

$$
\frac{\partial \mathbf{C}}{\partial \mathbf{u}_1} = \begin{pmatrix} \frac{t_2 - t_1}{t_3 - t_1} - 1 & 1 & -\frac{t_2 - t_1}{t_3 - t_1} & 0 & 0 & 0 & 0\\ 0 & 0 & \frac{t_4 - t_3}{t_5 - t_3} - 1 & 1 & -\frac{t_4 - t_3}{t_5 - t_3} & 0 & 0\\ 0 & 0 & 0 & 0 & \frac{t_6 - t_5}{t_7 - t_5} - 1 & 1 & -\frac{t_6 - t_5}{t_7 - t_5} \end{pmatrix}
$$
(4.103)

– les dérivées partielles des contraintes  $C<sup>c</sup>$  par rapport aux différentes variables d'entrée évaluées aux temps de mesure [\(4.104\)](#page-105-2) et aux nœuds de collocation [\(4.105\)](#page-105-3) :

<span id="page-105-2"></span>
$$
\frac{\partial \mathbf{C}^c}{\partial \mathbf{u}_1} = \begin{pmatrix} \frac{\left[t_1^c\right]_x - t_1}{t_3 - t_1} - 1 & 0 & -\frac{\left[t_1^c\right]_x - t_1}{t_3 - t_1} & 0 & 0 & 0 & 0\\ \frac{\left[t_2^c\right]_x - t_1}{t_3 - t_1} - 1 & 0 & -\frac{\left[t_2^c\right]_x - t_1}{t_3 - t_1} & 0 & 0 & 0 & 0\\ 0 & 0 & \frac{\left[t_1^c\right]_{xx} - t_3}{t_5 - t_3} - 1 & 0 & -\frac{\left[t_1^c\right]_{xx} - t_3}{t_5 - t_3} & 0 & 0\\ 0 & 0 & 0 & 0 & \frac{\left[t_2^c\right]_{xx} - t_5}{t_7 - t_5} - 1 & 0 & -\frac{\left[t_2^c\right]_{xx} - t_5}{t_7 - t_5} \end{pmatrix} \tag{4.104}
$$

<span id="page-105-3"></span>
$$
\frac{\partial \mathbf{C}^c}{\partial \mathbf{u}_1^c} = \begin{pmatrix} 1 & 0 & 0 & 0 \\ 0 & 1 & 0 & 0 \\ 0 & 0 & 1 & 0 \\ 0 & 0 & 0 & 1 \end{pmatrix}
$$
(4.105)

– les dérivées partielles des contraintes  $D$  par rapport aux différentes variables d'état, d'entrée et algébriques évaluées aux nœuds de collocation :

$$
\frac{\partial \mathbf{D}}{\partial \mathbf{x}_{1}^{c}} = \begin{pmatrix} \mathbf{i}_{0}(\theta_{1}) & \mathbf{i}_{1}(\theta_{1}) - \frac{\beta_{1}}{S_{1}} & \mathbf{i}_{2}(\theta_{1}) \\ \mathbf{i}_{0}(\theta_{2}) & \mathbf{i}_{1}(\theta_{2}) & \mathbf{i}_{2}(\theta_{2}) - \frac{\beta_{1}}{S_{1}} \\ 0 & 0 & 0 \\ 0 & 0 & 0 \end{pmatrix}_{\mathcal{I}} \dots \qquad (4.106)
$$
\n
$$
\cdots \begin{bmatrix} 0 & 0 & 0 \\ \mathbf{i}_{0}(\theta_{1}) & \mathbf{i}_{1}(\theta_{1}) - \frac{\beta_{1}}{S_{1}} & \mathbf{i}_{2}(\theta_{1}) \\ \mathbf{i}_{0}(\theta_{2}) & \mathbf{i}_{1}(\theta_{2}) & \mathbf{i}_{2}(\theta_{2}) - \frac{\beta_{1}}{S_{1}} \end{bmatrix}_{\mathcal{II}} \tag{4.107}
$$

$$
\frac{\partial \mathbf{D}}{\partial \mathbf{z}_{1}^{c}} = \begin{pmatrix} \frac{1}{S_{1}} & 0 & 0 & 0\\ 0 & \frac{1}{S_{1}} & 0 & 0\\ 0 & 0 & \frac{1}{S_{1}} & 0\\ 0 & 0 & 0 & \frac{1}{S_{1}} \end{pmatrix}
$$
(4.108)

$$
\frac{\partial \mathbf{D}}{\partial \mathbf{u}_1^c} = \begin{pmatrix} -\frac{1}{S_1} & 0 & 0 & 0\\ 0 & -\frac{1}{S_1} & 0 & 0\\ 0 & 0 & -\frac{1}{S_1} & 0\\ 0 & 0 & 0 & -\frac{1}{S_1} \end{pmatrix}
$$
(4.109)

– les dérivées partielles des contraintes E par rapport aux différentes variables d'état évaluées aux nœuds de collocation :

$$
\frac{\partial \mathbf{E}}{\partial \mathbf{x}_1^c} = \left( \begin{bmatrix} \mathbf{l}_0(t_4) & \mathbf{l}_1(t_4) & \mathbf{l}_2(t_4) \end{bmatrix}_{\mathcal{I}} - \begin{bmatrix} \mathbf{l}_0(t_4) & \mathbf{l}_1(t_4) & \mathbf{l}_2(t_4) \end{bmatrix}_{\mathcal{I}\mathcal{I}} \right)
$$
\n(4.110)
Seconde partie

Étude de cas

## Introduction

Dans les chapitres suivants, on analysera les performances de l'algorithme de validation de données dynamiques appliqué au traitement de problèmes de complexité croissante. Tout d'abord, on examinera des problèmes où n'interviennent que des bilans de masse (un seul composé) : une ou plusieurs cuves à niveau variable avec ou sans recyclage de fluide (chapitre [5\)](#page-112-0). Ensuite, on examinera le comportement dynamique d'un réacteur à cuve agitée avec échange de chaleur (chapitre [6\)](#page-142-0). Enfin, on traitera d'un problème où les bilans de matière et d'énergie sont couplés au phénomène d'équilibre liquide-vapeur (chapitre [7\)](#page-160-0). Dans chaque cas, une simulation préalable permettra de calculer l'évolution temporelle des variables d'état pour un profil connu des variables d'entrée. Les sollicitations sur les variables d'entrée sont modélisées par des réponses du premier ordre à un changement de consigne, lors de la simulation du modèle :

$$
\frac{du}{dt} = K\left(u - u_{\text{consigne}}\right)
$$

Des mesures fictives seront générées en perturbant les variables simulées par un bruit de caractéristiques connues. Enfin, l'algorithme de validation sera appliqué à ces jeux de mesure, en faisant varier ses paramètres : longueur de la fenêtre de validation, longueur de l'intervalle d'interpolation, ordre et nombre des polynômes d'interpolation de Lagrange utilisés pour la discrétisation des variables d'état. La facilité de convergence, la robustesse de l'algorithme et son aptitude à réduire l'incertitude sur les variables d'état, les variables d'entrée et les variables algébriques ont été comparées en fonctions des différents paramètres de l'algorithme.

L'aptitude à réduire l'incertitude des différentes variables par l'algorithme de validation sera évaluée au moyen de deux critères. Le premier est le taux de réduction d'erreur [\(TER\)](#page-198-0) définis à la section [3.7.](#page-77-0) Le second critère est le [Facteur de Réduction de Variances a Posteriori \(FRVP\),](#page-198-1) qui est le rapport des variances a priori et des variances a posteriori pour une variable :

$$
FRVP = \frac{\text{variance a priori}}{\text{variance a posteriori}}
$$

Le dernier chapitre est consacré aux estimateurs robustes, qui permettent d'obtenir des résultats non-biaisés en présence d'erreurs grossières. La performance des différents estimateurs est comparée pour les deux premiers exemples : un réseau de cuves avec recyclage et un réacteur non-adiabatique.

# <span id="page-112-0"></span>Chapitre 5

## Cuves de stockage

### 5.1 Introduction

Dans ce premier chapitre sur les résultats, les exemples étudiés sont des problèmes où n'interviennent que des bilans de matière avec un seul composé :

- une cuve de stockage ;
- deux cuves de stockage ;
- un réseau de cuves avec recyclage.

Les différentes études des paramètres de l'algorithme de validation ont été effectuées sur l'ensemble des exemples cités ci-dessus. Les conclusions tirées de ces différentes études sont identiques pour l'ensemble des trois exemples. C'est pourquoi, on n'exposera dans ce chapitre que les résultats pour le cas de l'exemple le plus complexe qui est le réseau de cuves avec recyclage.

### 5.2 Réseau de cuves avec recyclage

Le modèle étudié consiste en cinq cuves de stockage interconnectées avec recirculation. Ce procédé est représenté par la figure [5.1.](#page-113-0) L'alimentation des différentes cuves de stockage est réalisée de la manière suivante :

- la première cuve de stockage est alimentée par  $F_{0,A}$  et par la recirculation d'un débit de soutirage  $F_{4,B}$  sortant de la quatrième cuve;
- la deuxième cuve est alimentée par  $F_{0,B}$  et une partie du débit de soutirage de la première cuve  $F_{1,A}$ ;
- la troisième cuve est alimentée par  $F_{0,C}$  et une partie du débit de soutirage de la première cuve  $F_{1,B}$ ;
- la quatrième cuve est alimentée par une partie du débit de soutirage de la troisième cuve  $F_{3,B}$ ;

– la dernière cuve est alimentée par le débit de soutirage  $F_2$  sortant de la deuxième cuve et une partie du débit de soutirage de la troisième cuve  ${\cal F}_{3,A}.$ 

<span id="page-113-0"></span>Le débit de soutirage d'une cuve est supposé dépendre uniquement du niveau dans la cuve (équations d'écoulement à travers un orifice [\(5.2\)](#page-114-0) et [\(5.3\)](#page-114-1)).

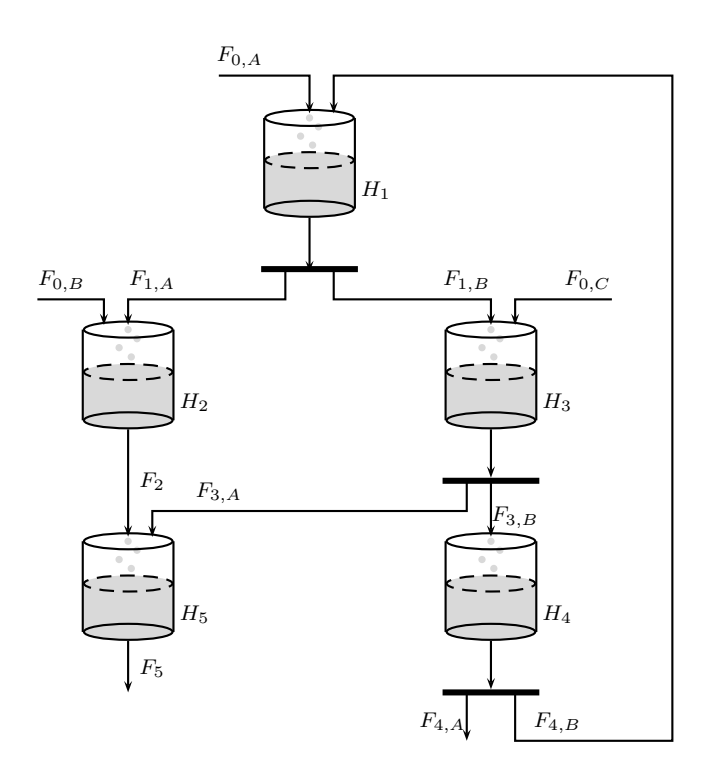

Figure 5.1 – Réseau de cuves avec recyclage

Les différentes variables du modèle se classent comme suit :

- les variables d'état :  $H_1$ ,  $H_2$ ,  $H_3$ ,  $H_4$  et  $H_5$ ;
- les variables d'entrée :  $F_{0,A}$ ,  $F_{0,B}$  et  $F_{0,C}$ ;
- les variables algébriques :  $F_{1,A}, F_{1,B}, F_2, F_{3,A}, F_{3,B}, F_{4,A}, F_{4,B}$  et  $F_5$ .

Les bilans de matière du modèle sont formulés par les équations [\(5.1\)](#page-113-1) :

<span id="page-113-1"></span>
$$
\begin{array}{rcl}\n\frac{dH_1}{dt} & = & \frac{F_{0,A} + F_{4,B}}{A_1} - \frac{F_{1,A} + F_{1,B}}{A_1} \\
\frac{dH_2}{dt} & = & \frac{F_{0,B} + F_{1,A}}{A_2} - \frac{F_2}{A_2} \\
\frac{dH_3}{dt} & = & \frac{F_{0,C} + F_{1,B}}{A_3} - \frac{F_{3,A} + F_{3,B}}{A_3} \\
\frac{dH_4}{dt} & = & \frac{F_{3,B}}{A_4} - \frac{F_{4,A} + F_{4,B}}{A_4}\n\end{array}
$$

$$
\frac{dH_5}{dt} = \frac{F_2 + F_{3,A}}{A_5} - \frac{F_5}{A_5} \tag{5.1}
$$

Les équations de liaison du modèle sont les relations entre les différents débits de soutirage et les variables d'état. Ces relations sont les équations [\(5.2\)](#page-114-0) d'écoulement à travers un orifice :

<span id="page-114-0"></span>
$$
F_{1,A} = \beta_{1,nl} \sqrt{H_1} \alpha_1
$$
  
\n
$$
F_{1,B} = \beta_{1,nl} \sqrt{H_1} (1 - \alpha_1)
$$
  
\n
$$
F_2 = \beta_{2,nl} \sqrt{H_2}
$$
  
\n
$$
F_{3,A} = \beta_{3,nl} \sqrt{H_3} \alpha_3
$$
  
\n
$$
F_{3,B} = \beta_{3,nl} \sqrt{H_3} (1 - \alpha_3)
$$
  
\n
$$
F_{4,A} = \beta_{4,nl} \sqrt{H_4} \alpha_4
$$
  
\n
$$
F_{4,A} = \beta_{4,nl} \sqrt{H_4} (1 - \alpha_4)
$$
  
\n
$$
F_5 = \beta_{5,nl} \sqrt{H_5}
$$
\n(5.2)

Dans cet exemple, les équations [\(5.2\)](#page-114-0) peuvent être approximées par une relation linéaire  $(5.3):$  $(5.3):$ 

<span id="page-114-1"></span>
$$
F_{1,A} = \beta_{1,l} H_1 \alpha_1
$$
  
\n
$$
F_{1,B} = \beta_{1,l} H_1 (1 - \alpha_1)
$$
  
\n
$$
F_2 = \beta_{2,l} H_2
$$
  
\n
$$
F_{3,A} = \beta_{3,l} H_3 \alpha_3
$$
  
\n
$$
F_{3,B} = \beta_{3,l} H_3 (1 - \alpha_3)
$$
  
\n
$$
F_{4,A} = \beta_{4,l} H_4 \alpha_4
$$
  
\n
$$
F_{4,A} = \beta_{4,l} H_4 (1 - \alpha_4)
$$
  
\n
$$
F_5 = \beta_{5,l} H_5
$$
 (5.3)

Un jeu de mesure est obtenu par simulation dynamique du procédé. Dans cette simulation, les équations différentielles sont intégrées par la méthode de Runge-Kutta d'ordre 4 avec un pas d'intégration d'une seconde. La durée totale de la simulation est de 291 s. Une mesure de chacune des variables est effectuée chaque seconde. L'évolution des consignes des débits d'alimentation pendant la simulation est donnée dans le tableau [5.1.](#page-115-0) Pour éviter des discontinuités brutales, les transitions entre deux valeurs des débits d'alimentation ont été modélisées comme une réponse du premier ordre à un changement de consigne :

$$
\frac{du}{dt} = K\left(u - u_{consigne}\right) \tag{5.4}
$$

avec  $K = 0.1$ .

| Temps        | $F_{0,A}$  | $F_{0,B}$  | $F_{0,C}$  |
|--------------|------------|------------|------------|
| $(\rm s)$    | $(dm^3/s)$ | $(dm^3/s)$ | $(dm^3/s)$ |
| $\mathbf{0}$ | 50         | 30         | 20         |
| 31           | 100        | 30         | 30         |
| 81           | 60         | 30         | 20         |
| 111          | 60         | 20         | 40         |
| 151          | 40         | 35         | 20         |
| 211          | 60         | 40         | 10         |
| 261          | 80         | 35         | 20         |

<span id="page-115-0"></span>Tableau 5.1 – Évolution des consignes des débits d'alimentation

<span id="page-115-1"></span>Les paramètres du modèle non-linéaire sont repris dans le tableau [5.2.](#page-115-1) Pour le modèle linéaire, les paramètres sont donnés dans le tableau [5.3,](#page-115-2) en conservant les mêmes  $A_i$  et  $\alpha_i$ .

| Paramètres     | Valeurs | Unités       |
|----------------|---------|--------------|
| $A_1$          | 8       | $dm^2$       |
| A <sub>2</sub> | 10      | $dm^2$       |
| $A_3$          | 5       | $dm^2$       |
| $A_4$          | 10      | $dm^2$       |
| $A_5$          | 7       | $dm^2$       |
| $\alpha_1$     | 0.5     |              |
| $\alpha_2$     | 0.3     |              |
| $\alpha_3$     | 0.8     |              |
| $\beta_{1,nl}$ | 7.7     | $dm^{2.5}/s$ |
| $\beta_{2,nl}$ | 7.1     | $dm^{2.5}/s$ |
| $\beta_{3,nl}$ | 6.2     | $dm^{2.5}/s$ |
| $\beta_{4,nl}$ | 8.8     | $dm^{2.5}/s$ |
| $\beta_{5,nl}$ | 9.5     | $dm^{2.5}/s$ |

Tableau 5.2 – Paramètres du modèle non-linéaire

<span id="page-115-2"></span>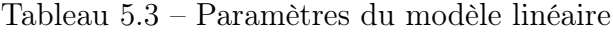

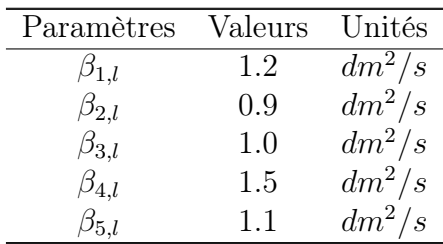

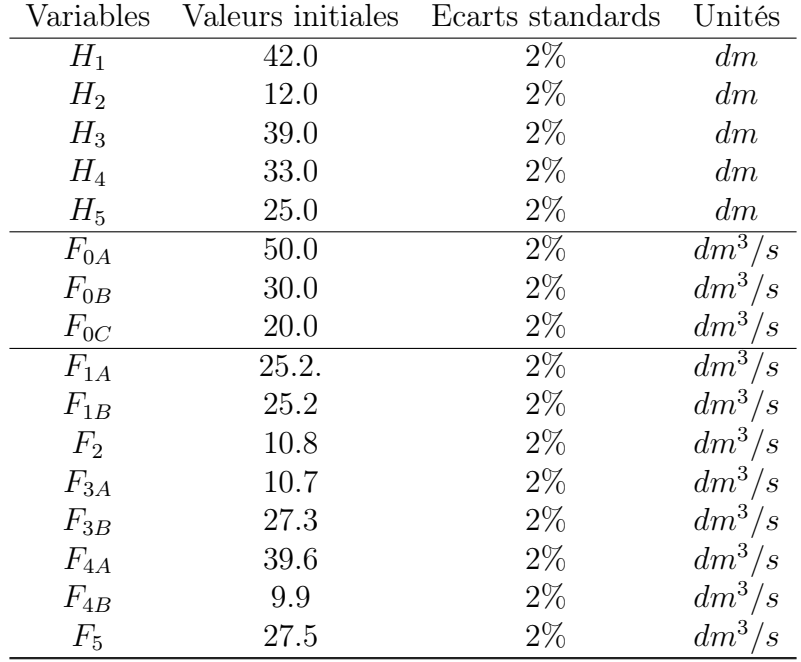

<span id="page-116-0"></span>Les conditions initiales de la simulation sont reprises dans le tableau [5.4](#page-116-0)

Tableau 5.4 – Conditions initiales et incertitudes de mesure

Un bruit gaussien de moyenne nulle et d'écart-type proportionnel à la valeur de variable a été ajouté aux valeurs simulées. L'écart-type de ce bruit dépend de chaque variable et est repris dans le tableau [5.4.](#page-116-0)

### 5.3 Résultats

Les premiers résultats présentés ci-après permettent de mettre en évidence une réduction de l'erreur de mesure et une réduction des variances a posteriori grâce à l'algorithme développé dans cette thèse. Les paramètres de l'algorithme de validation sont repris ci-dessous : – les paramètres de la fenêtre de temps mobile :

- $h_1 = 1$ ;
- $-h_2 = 8$ ;
- $h_3 = 8$ ;
- $h_4 = 48$ ;
- $h_5 = 2$ ;

– les paramètres de l'algorithme d'optimisation SQPIP :

- $IRED = 1$ : espace complet des variables;
- $ISPAR = 3$ : matrice Hessienne creuse;

 $- BIGM = 1 10^6$ 

– les paramètres des polynômes de collocation :

- polynôme d'ordre 2 ;
- $\alpha = 0;$
- $\beta = 0.$

La figure [5.2](#page-117-0) présente les résultats pour une variable de chaque type sur l'ensemble du fichier des mesures. La courbe rouge représente les variables non bruitées, la courbe bleue les variables validées et les croix vertes les variables mesurées. Il est possible de constater que les variables validées suivent bien le profil décrit par les variables non bruitées, mais que l'accord est un peu moins bon pour les variables d'entrée.

<span id="page-117-0"></span>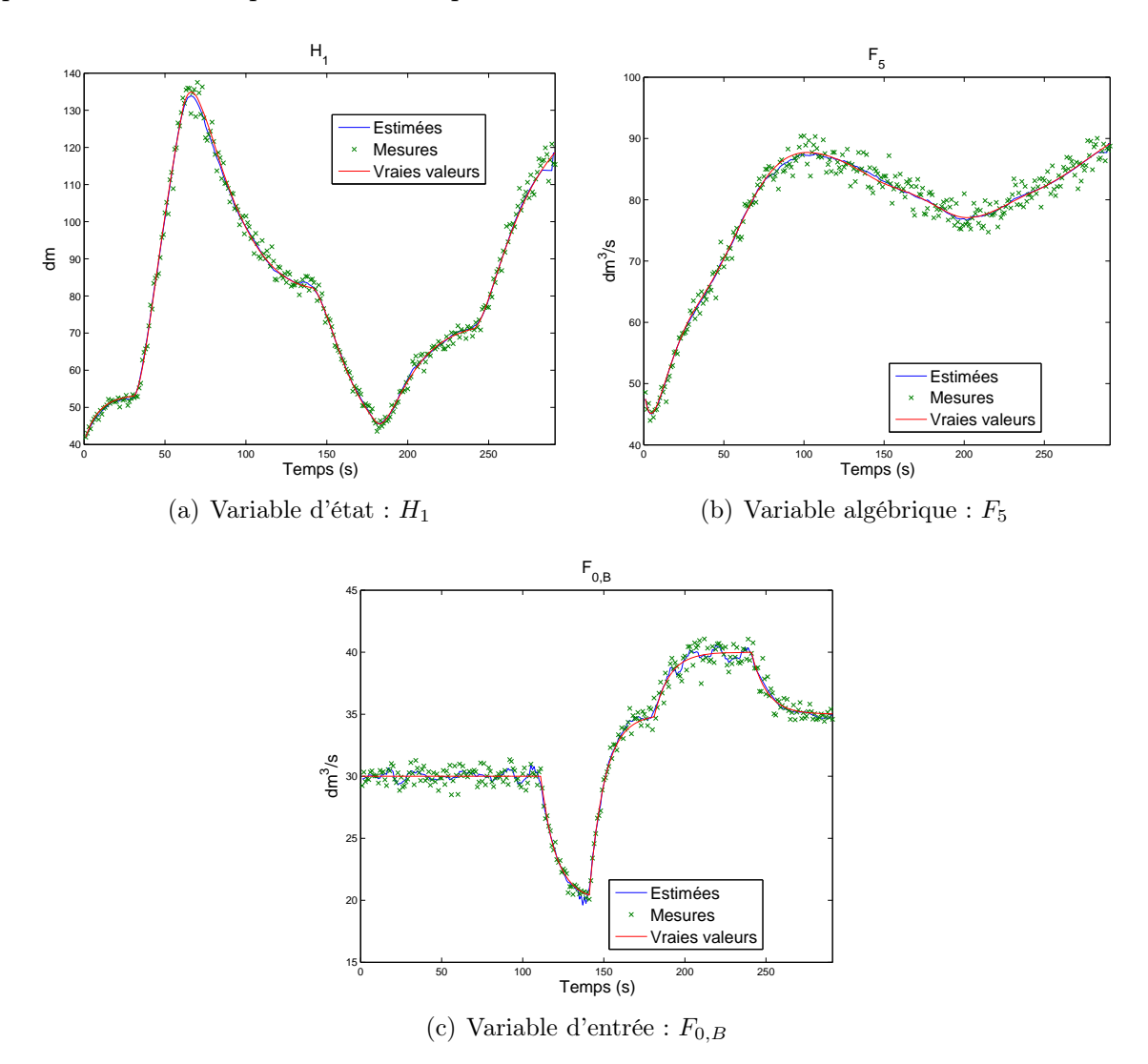

Figure 5.2 – Profil sur l'ensemble du fichier des mesures

La figure [5.3](#page-118-0) présente les résultats de réduction de variance a posteriori pour une fenêtre de validation typique, centrée sur une modification d'une des variables d'entrée. Un examen attentif de la figure montre bien que la variable d'entrée  $(F_{0,B})$  a été représentée par une séquence de linéarisations par morceaux, alors que les variables d'état comme  $(H_1)$  sont approximées par des polynômes se raccordant les uns aux autres. On remarque que les barres d'erreur des variables validées sont inférieures aux barres d'erreur des variables mesurées.

<span id="page-118-0"></span>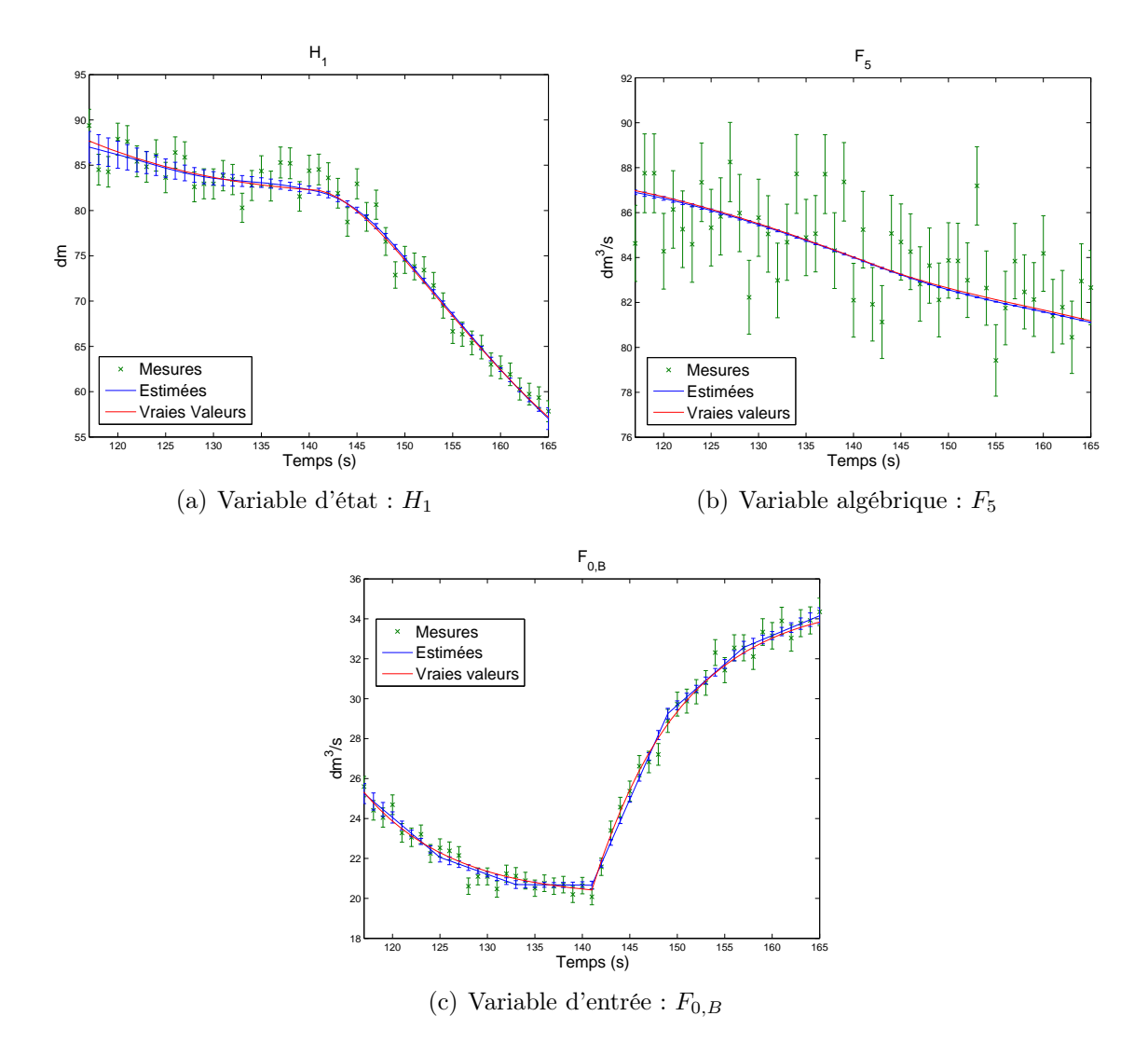

Figure 5.3 – Comparaison des mesures et des variables validées pour la fenêtre 59

La figure [5.4](#page-119-0) reprend le profil des erreurs résiduelles des variables validées ainsi que les erreurs de mesure. Les variables validées présentent des erreurs résiduelles inférieures aux erreurs de mesure. Ce sont les variables algébriques  $(F_5)$  qui présentent les erreurs résiduelles les plus faibles sur la fenêtre. Les variables d'état présentent également une forte réduction des erreurs de mesure. Pour les variables d'entrée  $(F_{0,B})$ , une réduction est réalisée par l'algorithme de validation, mais leur représentation par des segments linéaires ne permet pas de représenter fidèlement les perturbations effectuées sur les variables d'entrée.

<span id="page-119-0"></span>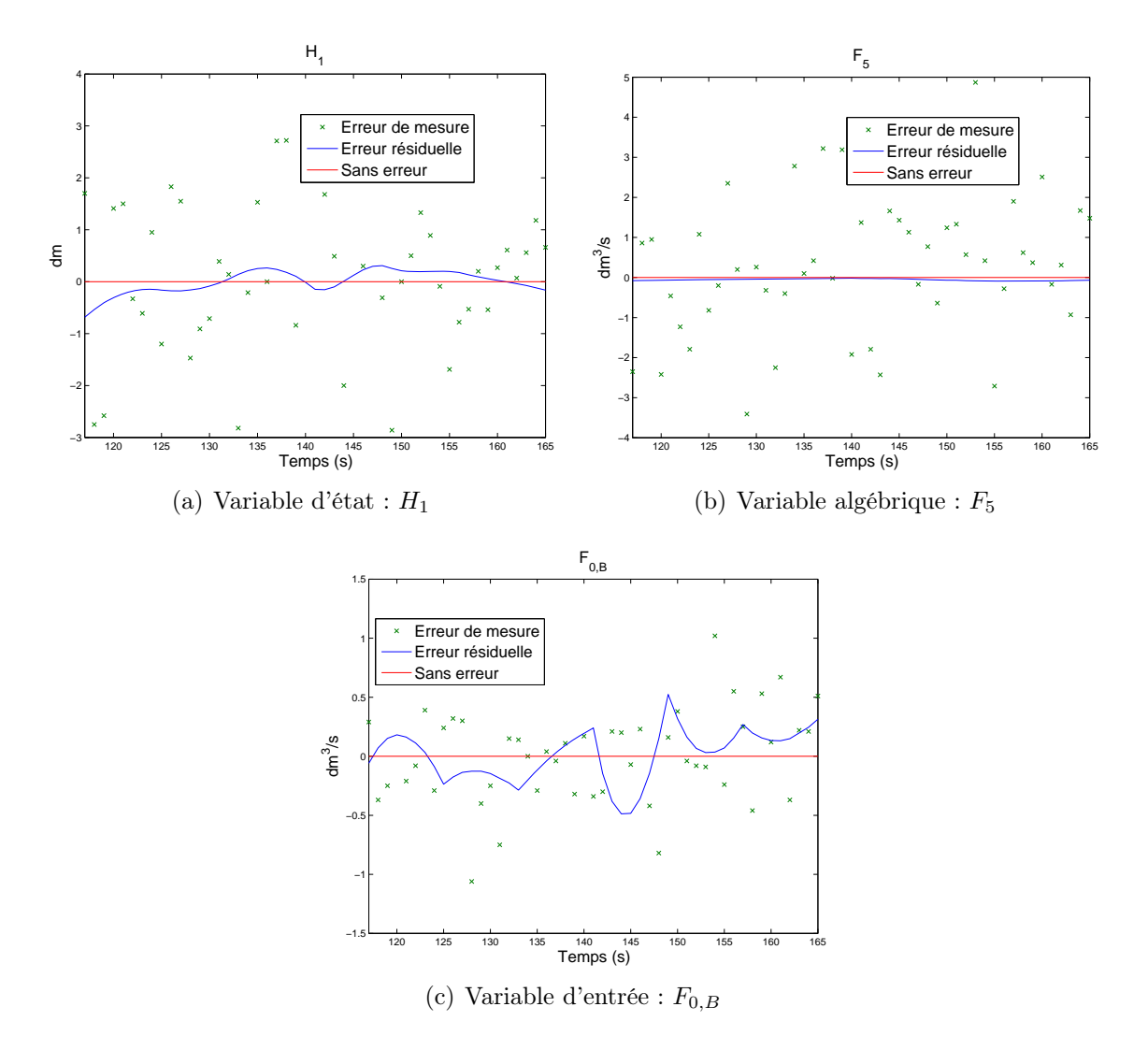

Figure 5.4 – Profil des erreurs pour la fenêtre 59

Après validation sur une fenêtre de temps, l'algorithme sauvegarde les résultats avant de passer à la prochaine fenêtre de validation. On peut conserver pour archivage, les variables validées à trois endroits de la fenêtre :

- en début de fenêtre lorsqu'elles sont validées pour la première fois ;
- au milieu de la fenêtre ;
- en fin de fenêtre, ce sont les variables qui sortent de la fenêtre lors de son prochain déplacement et sont validées pour la dernière fois.

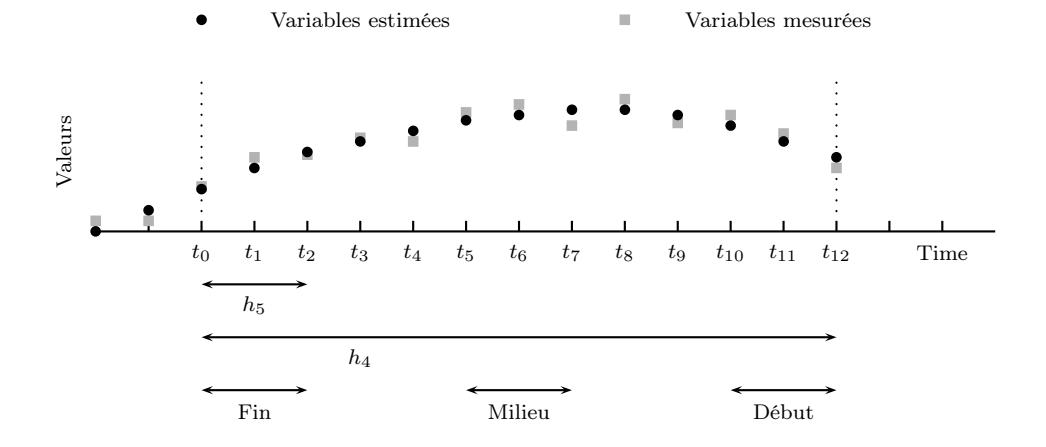

<span id="page-120-0"></span>Les différentes possibilités de sauvegarde sont illustrées sur la figure  $5.5$ :

Figure 5.5 – Sauvegarde des résultats

La figure [5.6](#page-121-0) reprend la distribution de l'erreur résiduelle obtenue pour cet exemple et pour les différents types de variables. La distribution de l'erreur résiduelle pour les valeurs validées est centrée sur une moyenne proche de zéro et la dispersion de l'erreur est réduite considérablement. Pour les variables d'état  $(H_1)$  et algébriques  $(F_5)$  sauvegarder les résultats en début de fenêtre permet une distribution plus étroite de l'erreur résiduelle. Pour les variables d'entrée  $(F_{0,B})$ , il est préférable de sauvegarder les résultats en fin de fenêtre, en tout cas pour l'exemple considéré.

Ces résultats sont également mis en évidence par le taux de réduction d'erreur (TER) repris dans le tableau [5.5](#page-120-1) pour chacune des variables en fonction de l'emplacement de sauvegarde. Le TER reprit dans le tableau [5.5](#page-120-1) est évalué pour chacune des variables et sur l'ensemble des résultats sauvegardés et non plus pour une seule fenêtre de validation comme défini dans la section [3.7.](#page-77-0)

| Variable  | Début                  | Milieu                        | Fin.    |
|-----------|------------------------|-------------------------------|---------|
| $H_1$     | 72.45 %                | $73.99\%$                     | 68.45 % |
| $H_2$     | 86.70 %                | 84.01 %                       | 75.60 % |
| $H_3$     | 80.63 %                | 77.35 %                       | 60.30 % |
| $H_4$     | 87.52 %                | 82.07 %                       | 64.72 % |
| $H_5$     | 88.58 %                | 84.00 %                       | 67.78 % |
| $F_{1,A}$ | $83.94\ \overline{\%}$ | 84.84 $\overline{\%}$         | 81.59 % |
| $F_{1,B}$ | 84.17 %                | 85.04 %                       | 81.88 % |
|           |                        | continue sur la page suivante |         |

<span id="page-120-1"></span>Tableau 5.5 – TER en fonction de la sauvegarde des résultats

| Variable  | Début                  | Milieu    | Fin       |
|-----------|------------------------|-----------|-----------|
| $F_2$     | $93.11\ \overline{\%}$ | $91.68\%$ | 87.34 %   |
| $F_{3,A}$ | 89.99 %                | 88.31 %   | 79.65 %   |
| $F_{3,B}$ | 90.29 %                | 88.63 %   | 80.08 %   |
| $F_{4,A}$ | 93.06 %                | 90.04 %   | 80.50 %   |
| $F_{4,B}$ | 92.71 %                | 89.58 %   | 79.55 %   |
| $F_5$     | 94.11 %                | 91.75 %   | 83.42 %   |
| $F_{0,A}$ | 16.33 %                | $24.31\%$ | $31.42\%$ |
| $F_{0,B}$ | 40.39 %                | 49.49 %   | 51.15 %   |
| $F_{0,C}$ | 17.22 %                | 14.96 %   | 28.77 %   |

Tableau 5.5 – Suite de la page précédente

<span id="page-121-0"></span>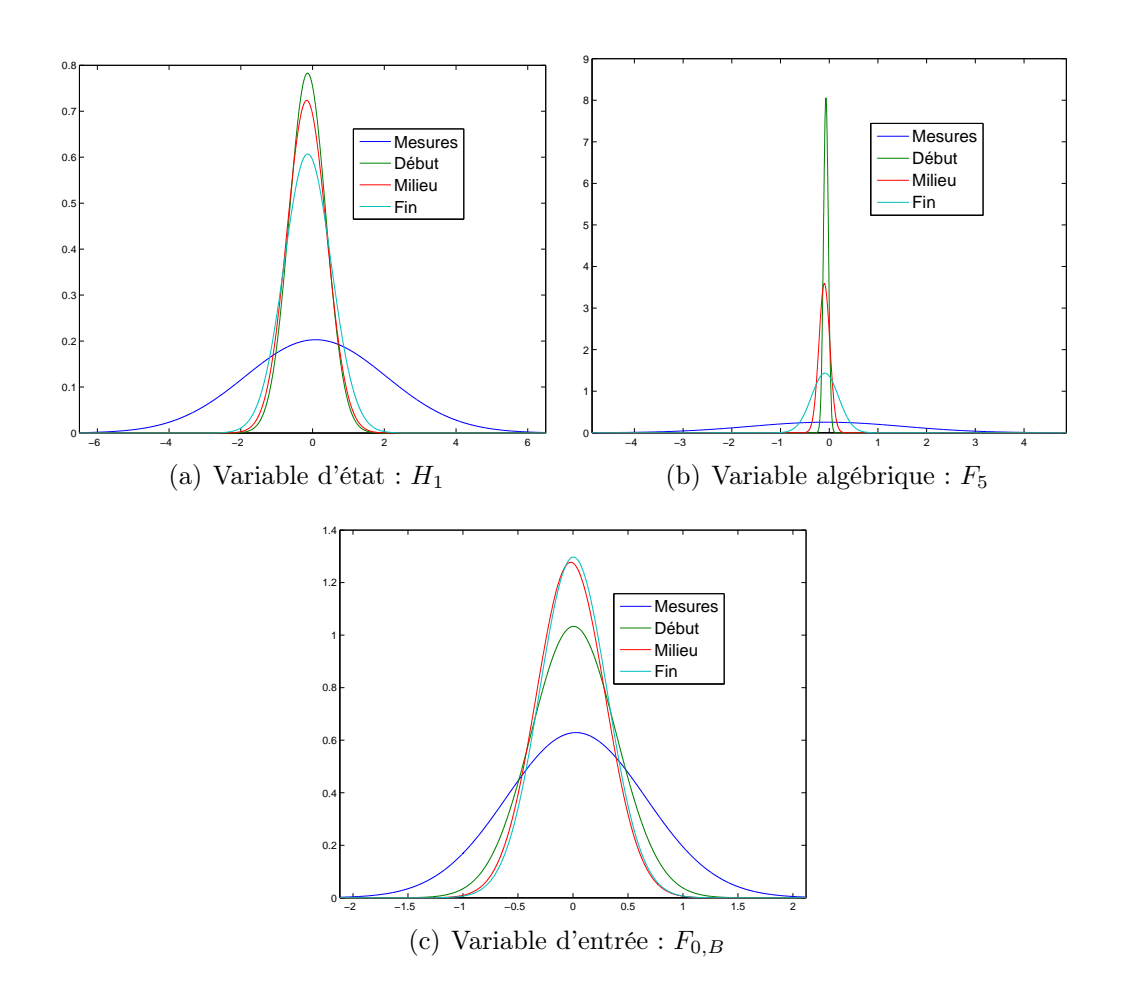

Figure 5.6 – Distribution de l'erreur résiduelle obtenue en fonction du temps de sauvegarde, comparée à la distribution de l'erreur de mesure

Pour l'ensemble des variables algébriques et d'état, le TER est plus grand pour une sauvegarde en début de fenêtre à l'exception de la variable  $H_1$ . Pour les variables d'entrée le TER est plus élevé quand les variables validées sont sauvegardées en fin de fenêtre. Ces conclusions sont identiques à celles obtenues en analysant la distribution de l'erreur résiduelle.

#### 5.3.1 Études des paramètres de l'horizon de validation

L'influence de deux paramètres de la fenêtre de validation, décrite dans la section [3.4,](#page-62-0) a été étudiée :

- la longueur de l'intervalle d'interpolation,  $h_2$ ;
- la longueur de la fenêtre de validation,  $h_4$ .

Afin de comparer l'efficacité de l'algorithme de validation en fonction des paramètres de la fenêtre de validation, les résultats seront présentés par le paramètre de réduction des variances a posteriori et par le taux de réduction d'erreur (TER).

Le temps central de chacune des fenêtres de validation est  $t = 141$  s. Les fenêtres grandissent de part et d'autre de ce temps central. Par exemple pour une dimension de fenêtre de 4, le premier temps de la fenêtre est  $t_1 = 139 s$  et le dernier temps est  $t_2 = 143 s$ . Pour une fenêtre de longueur 96,  $t_1 = 93$  s et le dernier temps est  $t_2 = 189$  s.

Pour l'ensemble des résultats présentés dans cette section, les sous figures (a) et (b) reprendront les résultats pour le modèle utilisant les équations linéarisées d'écoulement à travers un orifice [\(5.3\)](#page-114-1) et les sous-figures (c) et (d) illustrent les résultats pour le modèle utilisant les équations non-linéaires d'écoulement à travers un orifice [\(5.2\)](#page-114-0). L'influence de la représentation des variables d'entrée est également comparée. Les sous-figures (a) et (c) illustrent les résultats pour les variables d'entrée par des fonctions continues linéaires par morceaux. Les sous-figures (b) et (d) présentent les résultats pour les variables d'entrée représentées par les polynômes d'interpolation de Lagrange.

Les diagrammes représentent le facteur de réduction des variances a posteriori (FRVP), qui est le rapport des variances a priori et des variances a posteriori pour une variable :

$$
FRVP = \frac{\text{variance a priori}}{\text{variance a posteriori}} \tag{5.5}
$$

La dimension N de la matrice de sensibilité est évaluée par l'équation  $(5.6)$ :

<span id="page-122-0"></span>
$$
N = n_{\text{var opt}} + n_{\text{contr}} \tag{5.6}
$$

Les différentes dimensions N pour l'ensemble des couples de paramètres de la fenêtre de validation  $h_2$  et  $h_4$  réalisés dans cette étude sont reprises :

– dans le tableau [5.6](#page-124-0) pour une représentation des variables d'entrée par des fonctions continues linéaires par morceaux ;

– dans le tableau [5.7](#page-124-1) pour les polynômes d'interpolation de Lagrange.

Où  $n_{\text{var opt}}$  est le nombre de variables d'optimisation évalué par [\(5.7\)](#page-123-0) dans le cas d'une approximation des variables d'entrée par des fonctions continues linéaires par morceaux et par [\(5.8\)](#page-123-1) dans le cas de la représentation par les polynômes d'interpolation de Lagrange :

<span id="page-123-0"></span>
$$
n_{\text{var opt}} = (n_{\mathbf{x}} + n_{\mathbf{u}} + n_{\mathbf{z}}) n_{\text{tmes}} + (n_{\mathbf{x}}) n_{\theta}^* \psi + (n_{\mathbf{u}} + n_{\mathbf{z}}) n_{\theta} \psi \tag{5.7}
$$

<span id="page-123-1"></span>
$$
n_{\text{var opt}} = (n_{\mathbf{x}} + n_{\mathbf{u}} + n_{\mathbf{z}}) n_{\text{tmes}} + (n_{\mathbf{x}+n_{\mathbf{u}}}) n_{\theta}^{\star} \psi + (n_{\mathbf{z}}) n_{\theta} \psi \tag{5.8}
$$

avec

- $n_{\theta} = 2 : l'$ ordre du polynôme de Lagrange;
- $n_{\theta}^* = 3$ : le nombre de nœuds de collocation sur chacun des intervalles de discrétisation;<br>=  $\varphi$ : le nombre d'intervalles d'interpolation sur l'horizon de validation;
- $-\varphi$ : le nombre d'intervalles d'interpolation sur l'horizon de validation;
- $-\psi$ : le nombre d'intervalles de discrétisation sur l'horizon de validation;
- $n_x = 5$ : le nombre de variables d'état;
- $n_z = 8$ : le nombre de variables algébriques;
- $n_{\mathbf{u}} = 3$ : le nombre de variables d'entrée.

et  $n_{\text{contr}}$  est le nombre d'équations de contraintes évaluées par  $(6.8)$  dans le cas d'une approximation des variables d'entrée par des fonctions continues linéaires par morceaux et par [\(6.9\)](#page-150-1) dans le cas de la représentation par les polynômes d'interpolation de Lagrange :

$$
n_{\text{contr}} = n_{\mathbb{A}} + n_{\mathbb{A}^c} + n_{\mathbb{B}} + n_{\mathbb{C},lin} + n_{\mathbb{C}^c} + n_{\mathbb{D}} + n_{\mathbb{E}} \tag{5.9}
$$

$$
n_{\text{contr}} = n_{\mathbb{A}} + n_{\mathbb{A}^c} + n_{\mathbb{B}} + n_{\mathbb{C}, \text{lagr}} + n_{\mathbb{D}} + n_{\mathbb{E}} \tag{5.10}
$$

avec

- $n_{\mathbf{A}}$ : le nombre d'équations de liaisons :  $n_{\mathbf{A}} = 8$ ;
- $n_{\mathbb{A}}$ : le nombre de contraintes  $\mathbf{A}: n_{\mathbb{A}} = n_{\mathbf{A}} n_{tmes}$ ;
- $n_{A^c}$ : le nombre de contraintes  $A^c$ :  $n_{A^c} = n_A n_\theta \psi$ ;
- $n_{\mathbb{B}}$ : le nombre de contraintes  $\mathbf{B}$ :  $n_{\mathbb{B}} = n_{\mathbf{x}} n_{tmes}$ ;
- $n_{\mathbb{C}}$ : le nombre de contraintes **C** :  $n_{\mathbb{C},lin} = n_{\mathbf{u}}(h_2 1) \varphi$  ou  $n_{\mathbb{C},lagr} = n_{\mathbf{u}}n_{tmes}$ ;
- $n_{\mathbb{C}^c}$ : le nombre de contraintes  $\mathbf{C}^c : n_{\mathbb{C}^c} = n_{\mathbf{u}} n_{\theta} \psi$ ;
- $n_{\mathbb{D}} :$  le nombre de contraintes  $\mathbf{D} : n_{\mathbb{D}} = n_{\mathbf{x}} n_{\theta} \psi$ ;
- $n_{\mathbb{E}} :$  le nombre de contraintes  $\mathbf{E} : n_{\mathbb{E}} = n_{\mathbf{x}} (\psi 1)$ .

|                |                  | $h_2 = 4$          |                 |       | $h_2 = 8$          |                    |       | $h_2 = 12$        |                    |
|----------------|------------------|--------------------|-----------------|-------|--------------------|--------------------|-------|-------------------|--------------------|
| $h_{4}$        | $\boldsymbol{N}$ | $n_{\rm var, opt}$ | $n_{\rm contr}$ | $\,N$ | $n_{\rm var, opt}$ | $n_{\text{contr}}$ | $\,N$ | $n_{\rm var opt}$ | $n_{\text{contr}}$ |
| $\overline{4}$ | 223              | 117                | 106             |       |                    |                    |       |                   |                    |
| 8              | 422              | 218                | 204             | 351   | 181                | 170                |       |                   |                    |
| 12             | 621              | 319                | 302             |       |                    |                    | 479   | 245               | 234                |
| 16             | 820              | 420                | 400             | 678   | 346                | 332                |       |                   |                    |
| 20             | 1019             | 521                | 498             |       |                    |                    |       |                   |                    |
| 24             | 1218             | 622                | 596             | 1005  | 511                | 494                | 934   | 474               | 460                |
| 32             | 1616             | 824                | 792             | 1332  | 676                | 656                |       |                   |                    |
| 36             | 1815             | 925                | 890             |       |                    |                    | 1389  | 703               | 686                |
| 40             | 2014             | 1026               | 988             | 1659  | 841                | 818                |       |                   |                    |
| 48             | 2412             | 1228               | 1184            | 1986  | 1006               | 980                | 1844  | 932               | 912                |
| 72             | 3606             | 1834               | 1772            | 2967  | 1501               | 1466               | 2754  | 1390              | 1364               |
| 96             | 4800             | 2440               | 2360            | 3948  | 1996               | 1952               | 3664  | 1848              | 1816               |

<span id="page-124-0"></span>Tableau 5.6 – Dimensions de la matrice de matrice de sensibilité M−<sup>1</sup> : variables d'entrée représentées par des fonctions continues linéaires par morceaux

<span id="page-124-1"></span>Tableau 5.7 – Dimensions de la matrice de matrice de sensibilité M−<sup>1</sup> : variables d'entrée représentées par les polynômes d'interpolation de Lagrange

|       |       | $h_2 = 4$          |                    |                | $h_2 = 8$          |                    |       | $h_2 = 12$        |                 |
|-------|-------|--------------------|--------------------|----------------|--------------------|--------------------|-------|-------------------|-----------------|
| $h_4$ | $\,N$ | $n_{\rm var, opt}$ | $n_{\text{contr}}$ | $\overline{N}$ | $n_{\rm var, opt}$ | $n_{\text{contr}}$ | $\,N$ | $n_{\rm var}$ opt | $n_{\rm contr}$ |
| 4     | 226   | 120                | 106                |                |                    |                    |       |                   |                 |
| 8     | 425   | 224                | 201                | 354            | 184                | 170                |       |                   |                 |
| 12    | 624   | 328                | 296                |                |                    |                    | 482   | 248               | 234             |
| 16    | 823   | 432                | 391                | 681            | 352                | 329                |       |                   |                 |
| 20    | 1022  | 536                | 486                |                |                    |                    |       |                   |                 |
| 24    | 1221  | 640                | 581                | 1008           | 520                | 488                | 937   | 480               | 457             |
| 32    | 1619  | 848                | 771                | 1335           | 688                | 647                |       |                   |                 |
| 36    | 1818  | 952                | 866                |                |                    |                    | 1392  | 712               | 680             |
| 40    | 2017  | 1056               | 961                | 1662           | 856                | 806                |       |                   |                 |
| 48    | 2415  | 1264               | 1151               | 1989           | 1024               | 965                | 1847  | 944               | 903             |
| 72    | 3609  | 1888               | 1721               | 2970           | 1528               | 1442               | 2757  | 1408              | 1349            |
| 96    | 4803  | 2512               | 2291               | 3951           | 2032               | 1919               | 3667  | 1872              | 1795            |

Les figures [5.7](#page-126-0) et [5.8](#page-127-0) illustrent les résultats pour deux variables d'état  $H_1$  et  $H_5$ . On constate que la représentation des variables d'entrée par des fonctions continues linéaires par morceaux permet l'obtention d'une plus grande réduction des variances a posteriori, donc une plus grande valeur du facteur de réduction des variances.

Pour une représentation linéaire des variables d'entrée, l'influence de la longueur de l'intervalle d'interpolation est faible, voire nulle. Par contre si on représente les variables d'entrée par les polynômes d'interpolation de Lagrange, le paramètre  $h_2$  a une influence plus marquée, la plus grande réduction de variances est obtenue pour  $h_2 = 12$ . Les conclusions concernant l'ensemble des variables d'état  $H_1$ ,  $H_2$ ,  $H_3$ ,  $H_4$  et  $H_5$  du modèle linéaire sont identiques pour le paramètre  $h_2$ . Pour le cas non linéaire, la variable  $H_5$  présente des résultats légèrement différents comme illustré par la figure [5.8](#page-127-0) mais les conclusions restent identiques au cas linéaire pour les quatre autres variables.

Une augmentation de la longueur de la fenêtre entraîne une augmentation du facteur de réduction des variances a posteriori. Une valeur asymptotique semble être rapidement atteinte aussi bien pour le modèle linéaire que pour le modèle non-linéaire, si les variables d'entrée sont représentées par les polynômes de Lagrange. La valeur asymptotique est atteinte moins rapidement pour une représentation par des fonctions continues linéaires par morceaux.

La variable  $H_5$  pour le modèle non linéaire présente une particularité. Le facteur de réduction de variances passe par un minimum pour une taille de fenêtre  $h_4 = 24$  dans le cas d'une représentation linéaire des variables d'entrée et pour des tailles de fenêtre  $h_4 = 32/36$  avec une représentation par les polynômes de Lagrange des variables d'entrée. Après le minimum, comme pour les autres variables, le facteur de réduction de variances augmente mais celui-ci ne semble pas atteindre une valeur asymptotique.

<span id="page-126-0"></span>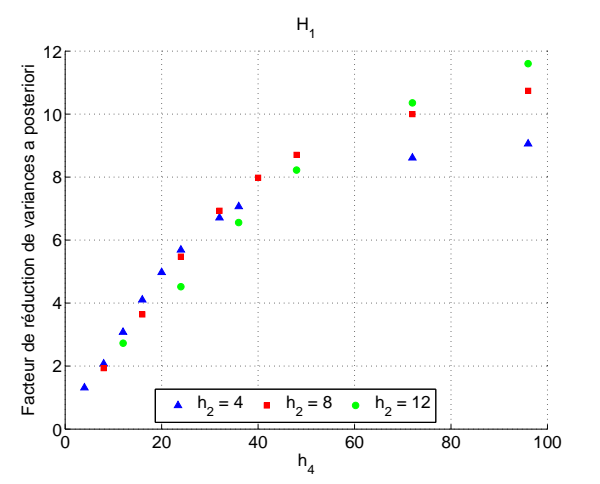

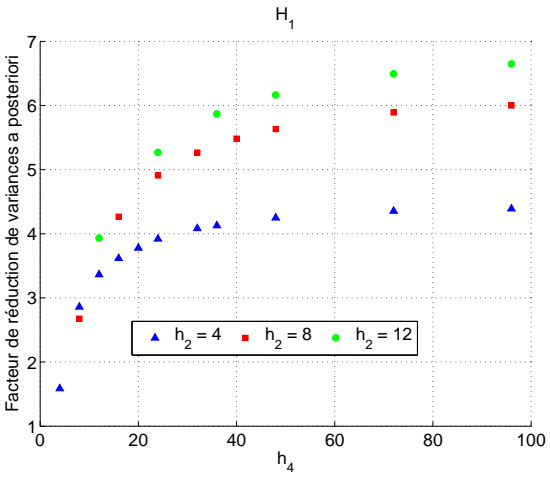

(a) Temps central 141, modèle linéaire et entrée linéaire

(b) Temps central 141, modèle linéaire et entrée Lagrange

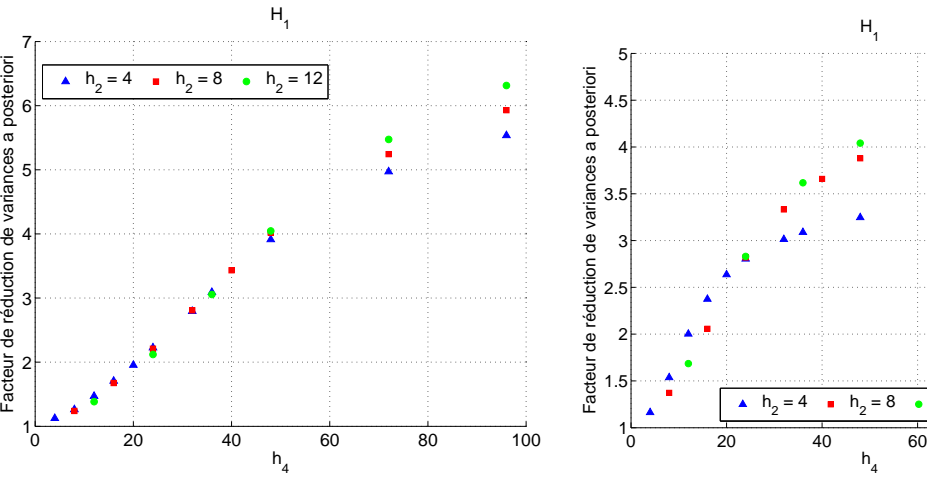

(c) Temps central 141, modèle non linéaire et entrée linéaire

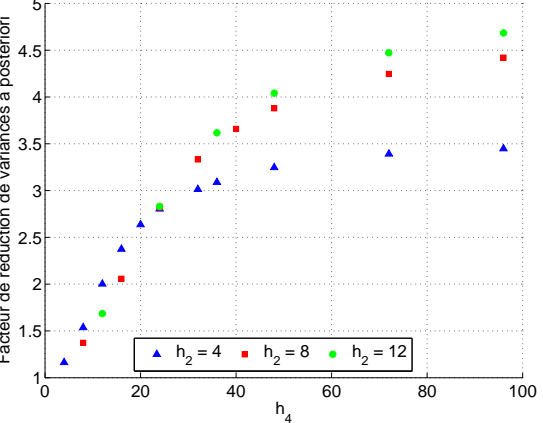

(d) Temps central 141, modèle non linéaire et entrée Lagrange

Figure 5.7 – Facteur de réduction de variances a posteriori pour la variable  $H_1$ 

#### CHAPITRE 5. CUVES DE STOCKAGE

<span id="page-127-0"></span>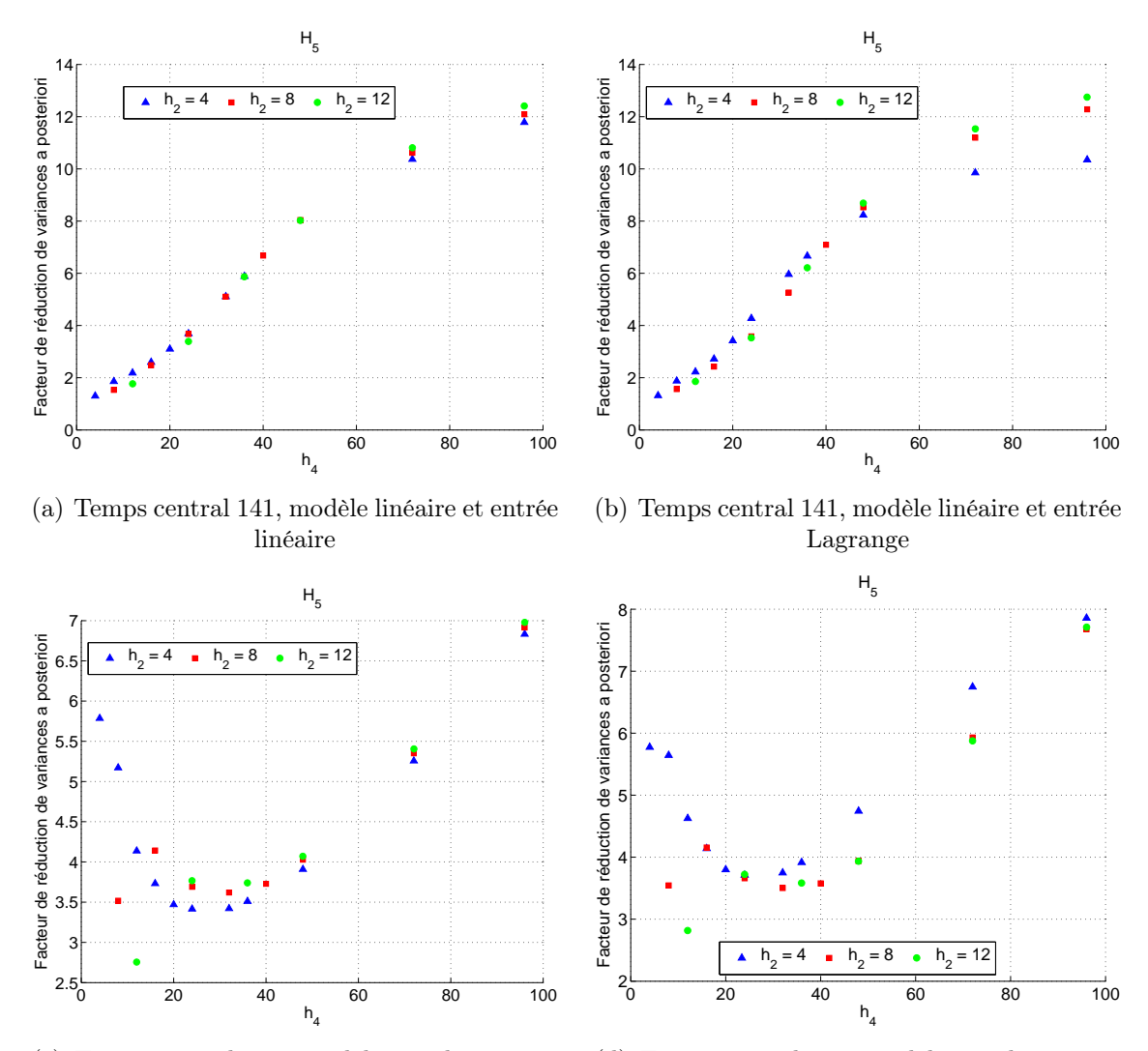

(c) Temps central 141, modèle non linéaire et entrée linéaire

(d) Temps central 141, modèle non linéaire et entrée Lagrange

Figure 5.8 – Facteur de réduction de variances a posteriori pour la variable  ${\cal H}_5$ 

La figure [5.9](#page-129-0) illustre les résultats pour une variable d'entrée  $F_{0,b}$ . L'utilisation de la représentation des variables d'entrée par des fonctions continues linéaires par morceaux, permet la plus grande réduction des variances a posteriori. Cette constatation est identique à celle des variables d'état.

Pour les deux modèles et pour les deux représentations des variables d'entrée, une augmentation de la taille de l'intervalle d'interpolation  $h_2$  entraîne une augmentation du facteur de réduction de variances a posteriori.

On constate pour les deux modèles et avec une représentation des variables d'entrée par des fonctions continues linéaires par morceaux qu'une augmentation de la taille de la fenêtre h<sup>4</sup> entraîne une augmentation du facteur de réduction de variances. Comme pour les variables d'état, une valeur asymptotique pour le facteur de réduction est plus ou moins rapidement atteinte. Les résultats sont plus nuancés si les variables d'entrée sont représentées par des polynômes d'interpolation de Lagrange. En effet, pour le modèle linéaire et un intervalle d'une dimension  $h_2 = 4$ , une augmentation de la taille de la fenêtre entraîne une diminution du facteur de réduction de variances. Celui-ci approche la valeur unitaire, en d'autre terme les variances a posteriori sont presque identiques aux variances a priori. Ce résultat peut s'expliquer par le fait que le polynôme d'interpolation de Lagrange d'ordre 2 est défini par trois paramètres. L'intervalle ne contient que 4 ou 5 mesures et donc le profil des variables d'entrée est fortement influencé par les mesures et la redondance est faible. Pour un intervalle de l'interpolation de dimension  $h_2 = 8$ , la valeur du facteur de réduction reste quasiment constante à une valeur de 1,55. Pour la dernière dimension d'intervalle d'interpolation  $h_2 = 12$ , une augmentation de la taille de la fenêtre implique une augmentation du facteur de réduction de variances. Le profil des variables d'entrée est beaucoup moins influencé par les mesures, car les trois paramètres du polynôme d'interpolation de Lagrange sont identifiés grâce à 12 ou 13 mesures. Les résultats précédents pour le modèle non linéaire sont à nuancer pour les dimensions des intervalles d'interpolation de  $h_2 = 8$  et  $h_2 = 12$ . En effet, ceux-ci passent par un minimum. Le facteur de réduction de variances augmente avec la taille de la fenêtre au delà de ce minimum.

<span id="page-129-0"></span>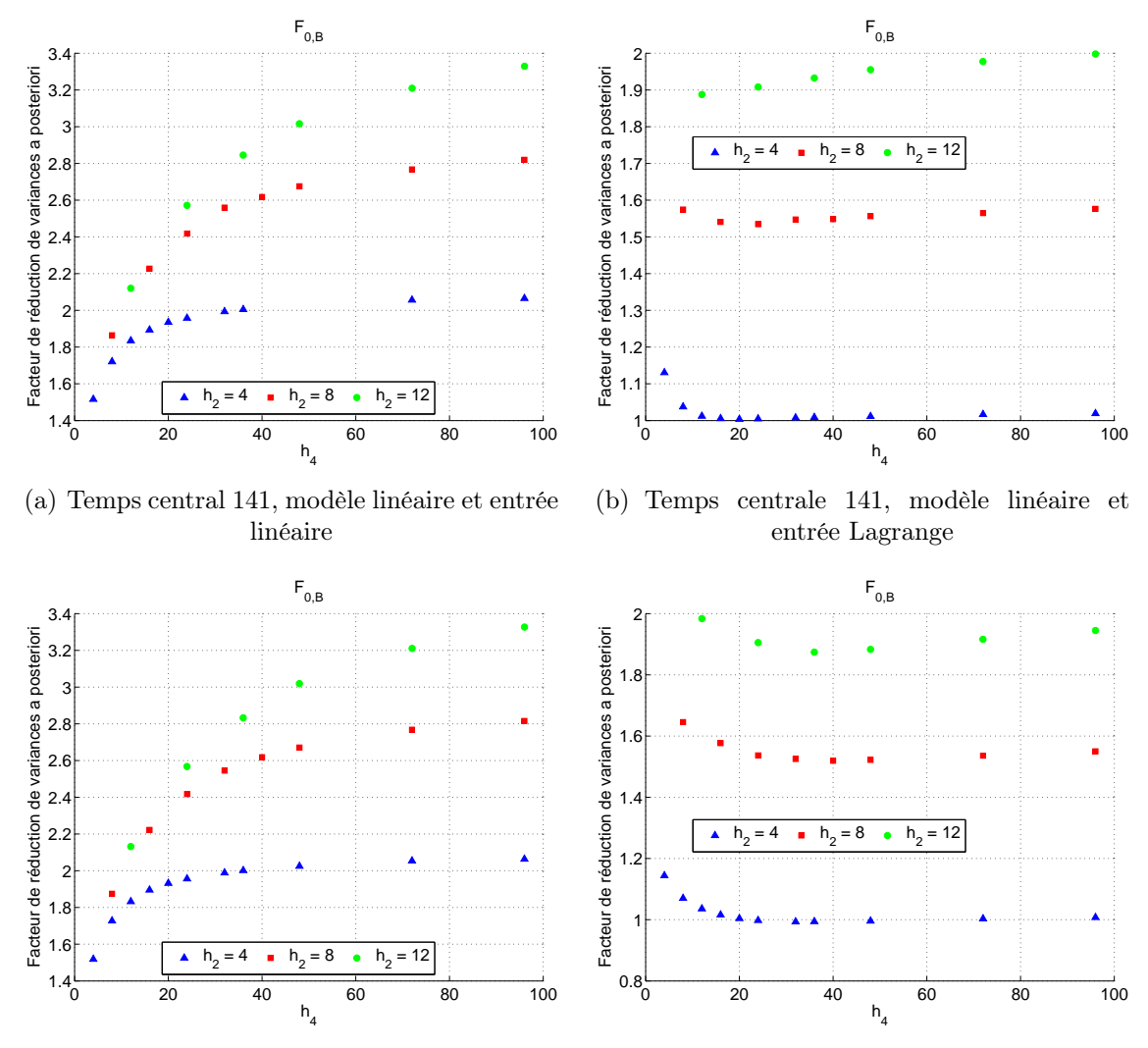

(c) Temps central 141, modèle non linéaire et entrée linéaire

(d) Temps central 141, modèle non linéaire et entrée Lagrange

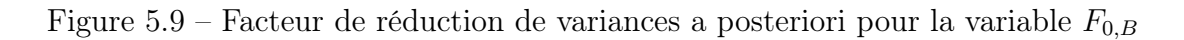

Les conclusions pour les variables algébriques sont les mêmes que pour les variables d'état. En effet, l'évolution du facteur de réduction de variances a posteriori suit les mêmes évolutions que celles observées pour les variables d'état. Comme les variables algébriques sont reliées aux variables d'état par un paramètre constant (équation [\(5.2\)](#page-114-0) et [\(5.3\)](#page-114-1)), il est normal d'obtenir des profils identiques à un facteur près. La particularité observée sur la variable  $H_5$  pour le modèle non-linéaire est également présente pour la variable  $F_5$  comme illustré par la figure [5.10.](#page-130-0) La valeur du facteur de réduction de variances est plus élevée pour les variables algébriques que pour les variables d'état. Pour le modèle non-linéaire, le facteur de réduction de variances a une valeur plus grande que pour le modèle linéaire en raison de la valeur plus élevée du coefficient d'orifice  $\beta_{i,nl}$  par rapport à  $\beta_{i,l}$ .

<span id="page-130-0"></span>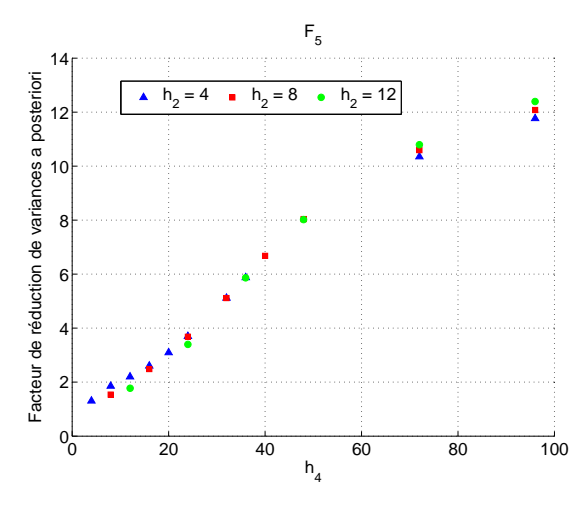

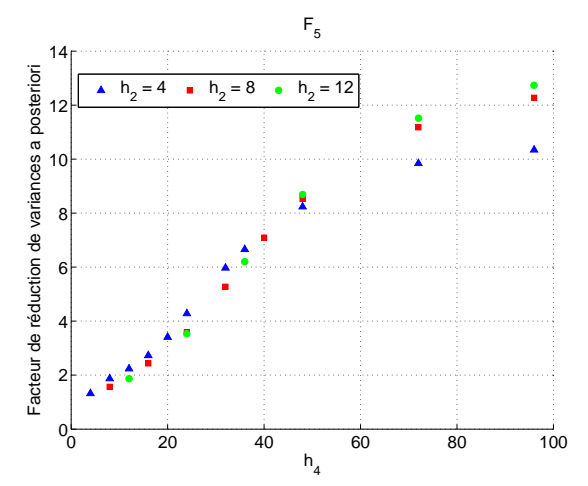

(a) Temps central 141, modèle linéaire et entrée linéaire

(b) Temps central 141, modèle linéaire et entrée Lagrange

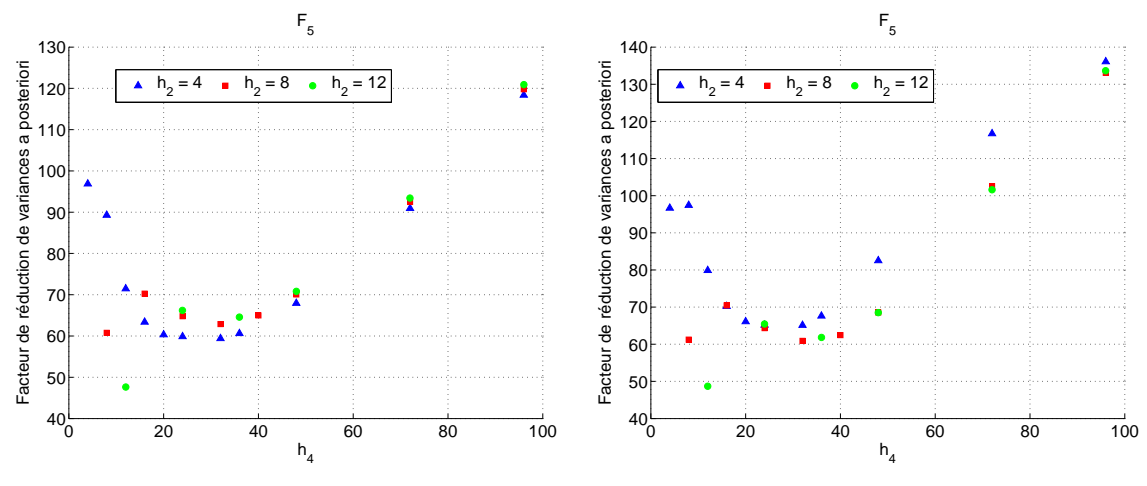

(c) Temps central 141, modèle non linéaire et entrée linéaire

(d) Temps central 141, modèle non linéaire et entrée Lagrange

Figure 5.10 – Facteur de réduction de variances a posteriori pour la variable  $F_5$ 

<span id="page-131-2"></span><span id="page-131-1"></span><span id="page-131-0"></span>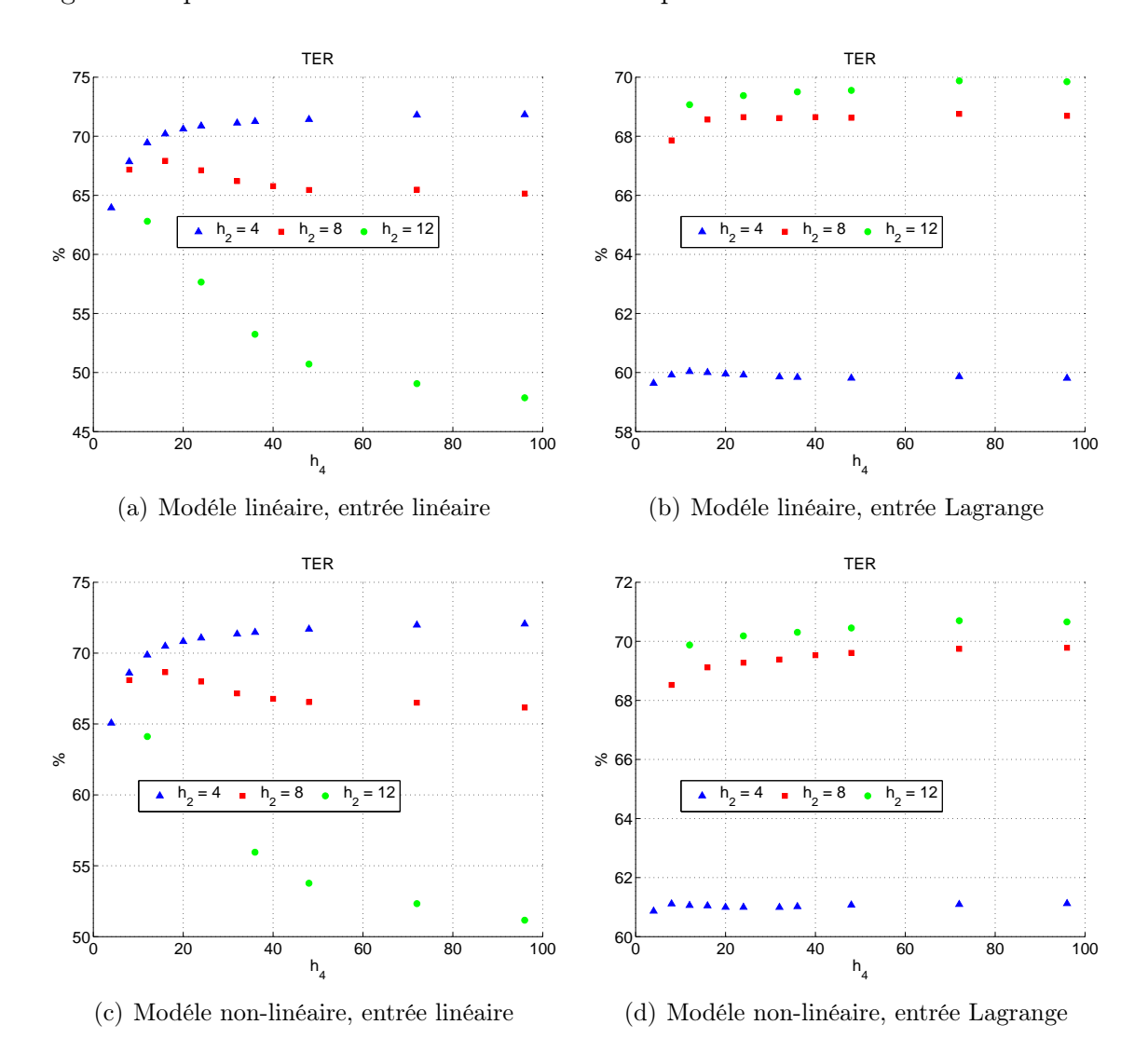

La figure [5.11](#page-131-0) présente le taux de réduction d'erreur pour l'ensemble des variables validées :

Figure 5.11 – TER moyen pour toutes les variables en fonction des différents paramètres de la fenêtre de validation

Il est possible de constater sur les sous-figures [5.11\(a\)](#page-131-1) et [5.11\(c\)](#page-131-2) (modèle linéaire et modèle non linéaire avec une représentation des variables d'entrée par des fonctions continues linéaires par morceaux) que le plus grand taux de réduction d'erreur est obtenu pour une dimension de l'intervalle d'interpolation  $h_2 = 4$ . Une augmentation de la taille de la fenêtre de validation a comme conséquence une augmentation du [TER](#page-198-0) pour  $h_2 = 4$ et pour  $h_2 = 8$ . Le TER passe par un maximum pour une fenêtre de taille 16. Par ailleurs, pour une dimension de l'intervalle d'interpolation  $h_2 = 12$ , le [TER](#page-198-0) diminue avec une augmentation de la taille de la fenêtre de validation. Une raison peut être la représentation médiocre des variables d'entrée (illustrées par les figures [5.12](#page-132-0) et [5.13\)](#page-133-0). En

effet, sur la figure [5.16](#page-136-0) représentant le [TER](#page-198-0) pour les variables d'entrée, il est possible de constater que le TER est négatif pour les grandes tailles de fenêtre de validation. Un taux de réduction d'erreur négatif signifie que les variables validées contiennent plus d'erreurs que les mesures, la validation a augmenté l'incertitude sur les estimées. Dans le cas d'une représentation des variables d'entrée par les polynômes d'interpolation de Lagrange les résultats sont inversés. Le [TER](#page-198-0) est supérieur pour une longueur de l'intervalle d'interpolation de  $h_2 = 12$  par rapport à une longueur de l'intervalle d'interpolation  $h_2 = 4$ , la raison en a été donnée précédemment (l'identification des trois paramètres du polynôme d'interpolation de Lagrange est moins sensible aux mesures). Pour les trois longueurs de l'intervalle d'interpolation, une augmentation de la taille de la fenêtre de validation conduit à une augmentation du [TER](#page-198-0) .

<span id="page-132-0"></span>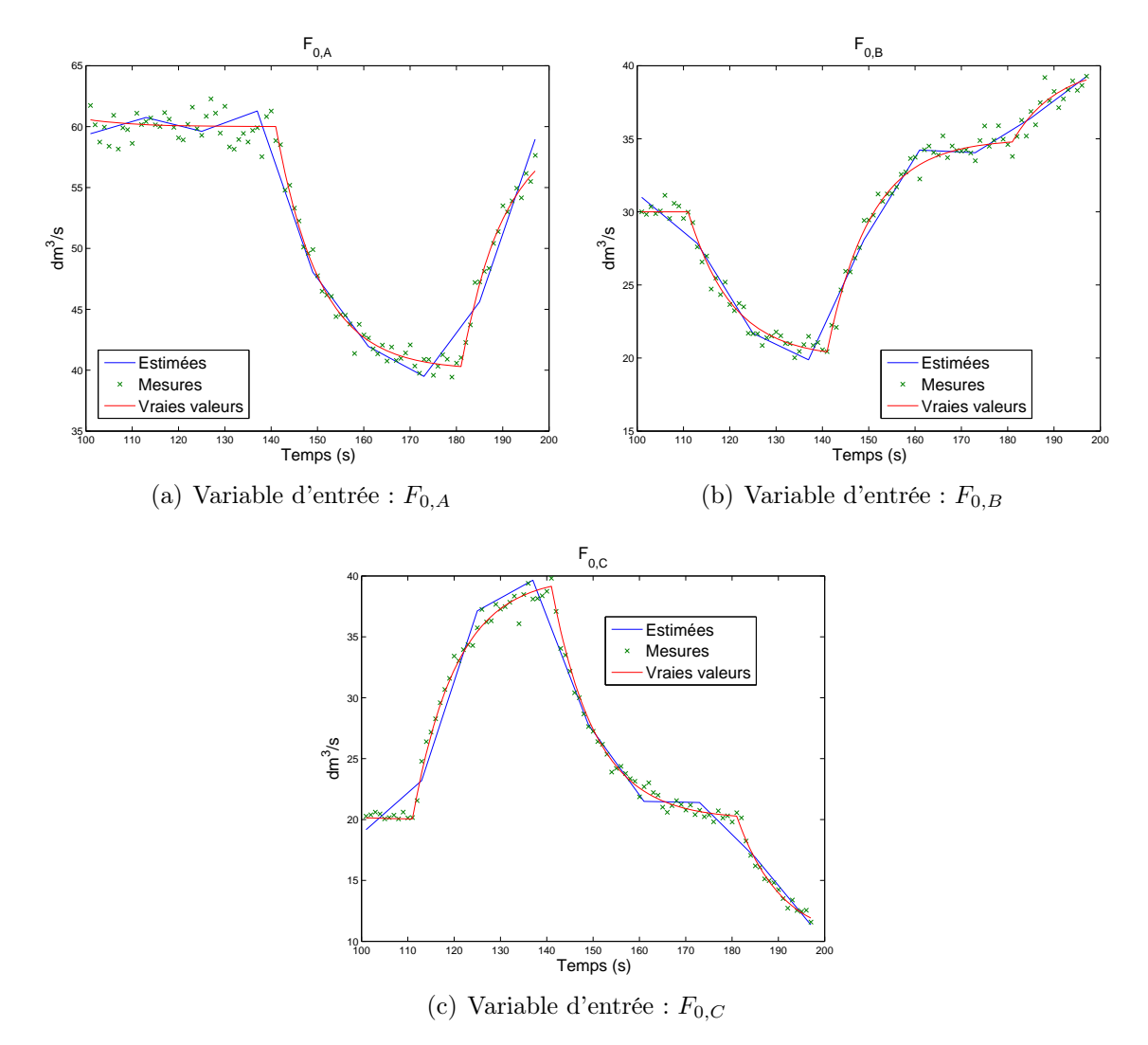

Figure 5.12 – Profil des variables d'entrée représentées par des fonctions continues linéaires par morceaux

<span id="page-133-0"></span>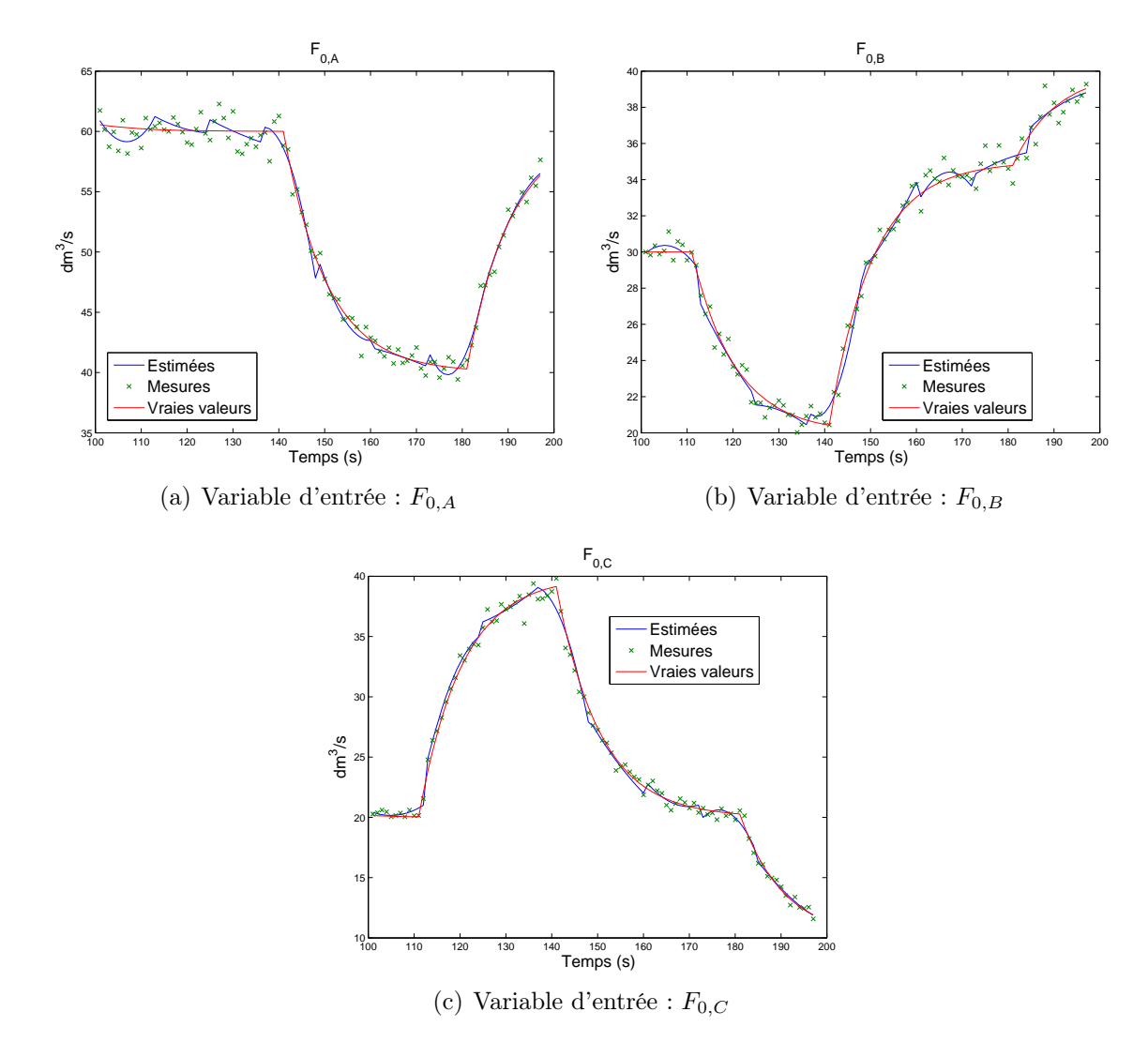

Figure 5.13 – Profil des variables d'entrée représentées par les polynômes d'interpolation de Lagrange

Toutefois les conclusions ne sont pas identiques pour tous les types de variables. On peut mettre ces différences en évidence, en évaluant  $TER_x, TER_z$  et  $TER_u$  respectivement pour les variables d'état, algébriques et d'entrée. Ces différents [TER](#page-198-0) sont illustrés par les figures [5.14,](#page-134-0) [5.15](#page-135-0) et [5.16.](#page-136-0)

Les conclusions décrites pour le TER sont toutes d'application pour le  $TER_x$  et  $TER_z$ à l'exception de la représentation des variables d'entrée par des fonctions linéaires pour une taille de  $h_2 = 8$ . Les  $TER_x$  et  $TER_z$  augmentent avec la longueur de la fenêtre de validation.

<span id="page-134-0"></span>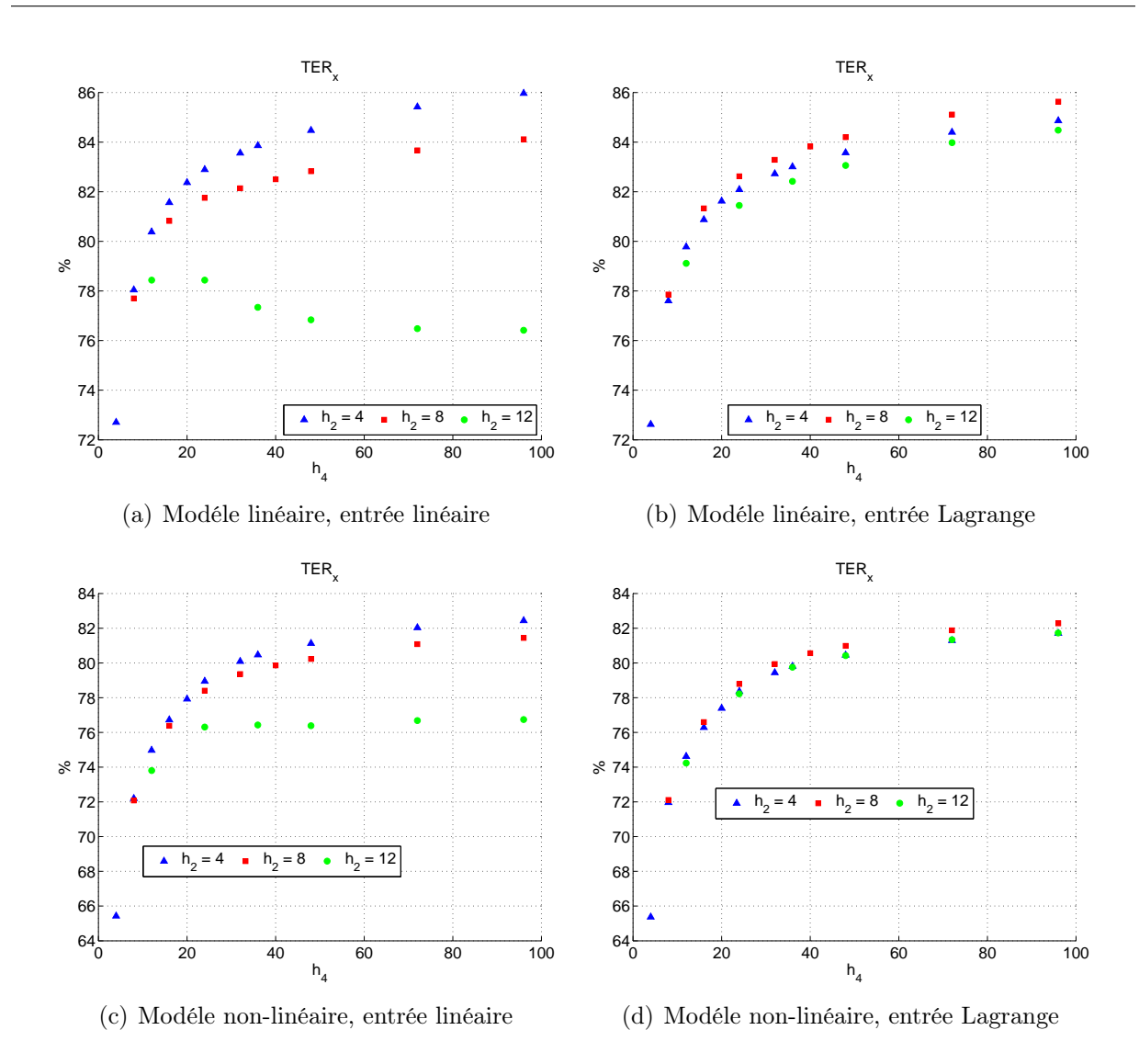

Figure  $5.14$  –  $TER_x$  moyen pour toutes les variables d'état en fonction des différents paramètres de fenêtre de la validation

<span id="page-135-0"></span>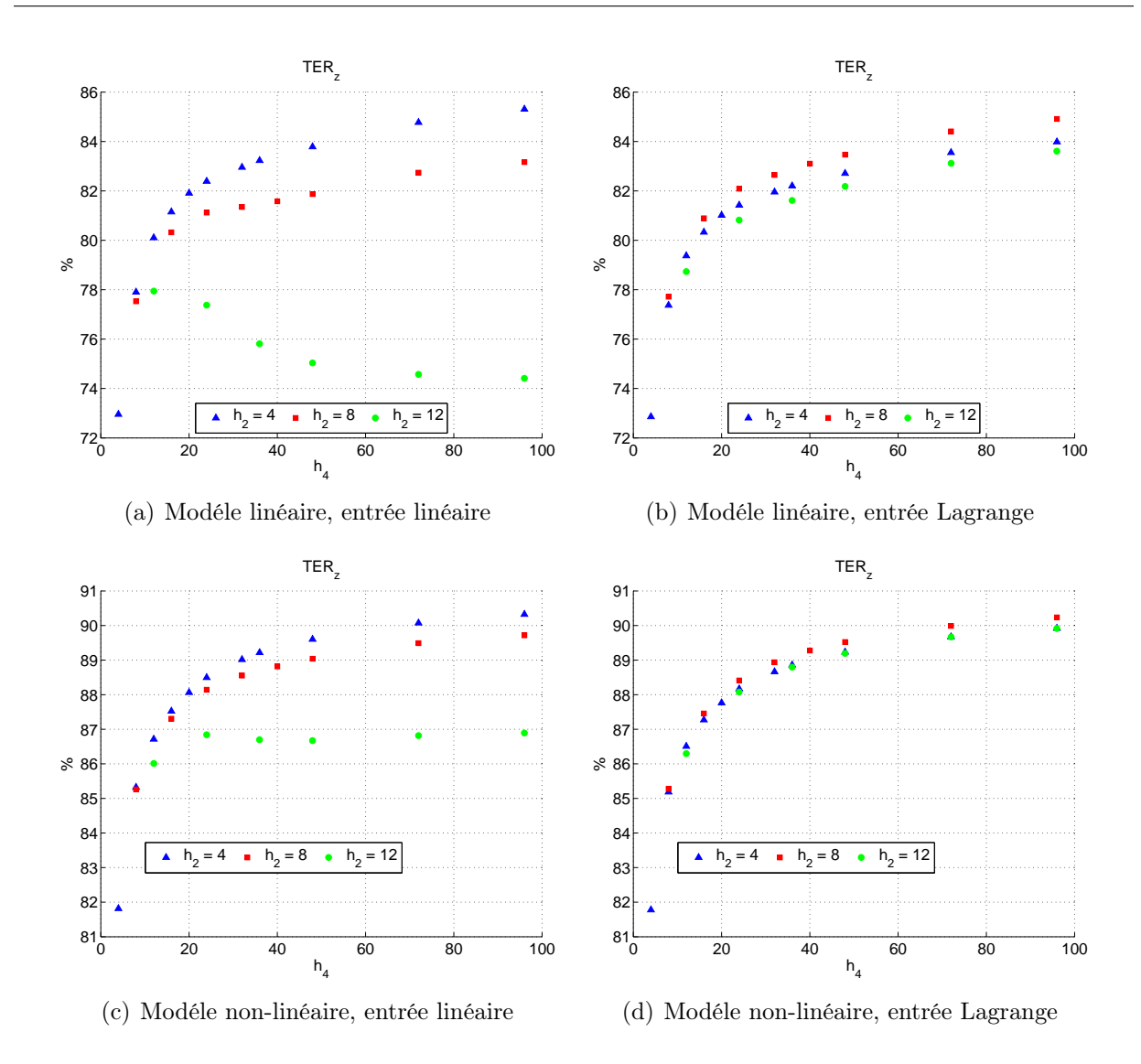

Figure  $5.15 - TER_z$  moyen pour toutes les variables algébriques en fonction des différents paramètres de la fenêtre de validation

<span id="page-136-1"></span><span id="page-136-0"></span>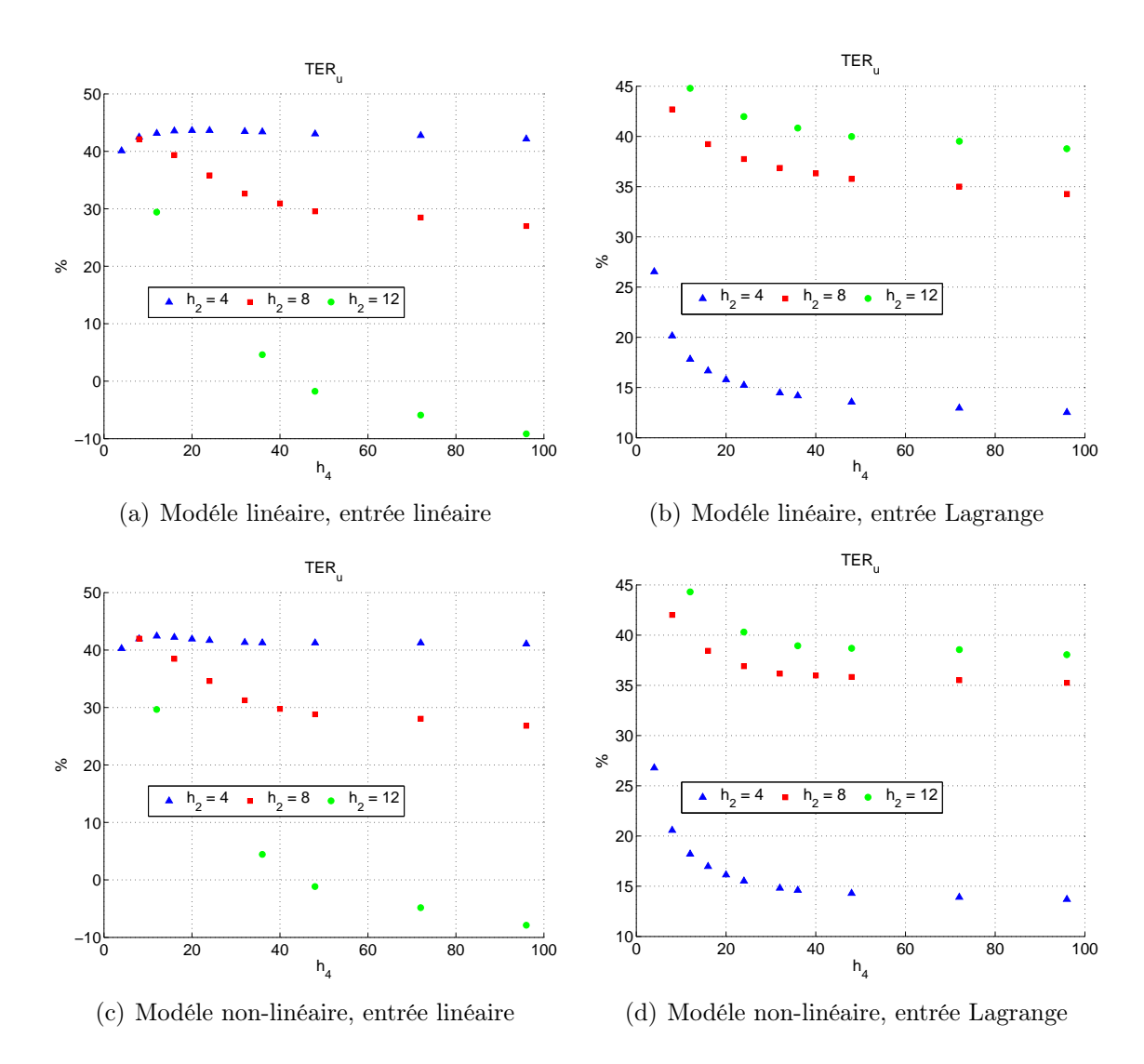

<span id="page-136-2"></span>Figure  $5.16 - TER_u$  moyen pour toutes les variables d'entrée en fonction des différents paramètres de la fenêtre de validation

Sur les sous-figures [5.16\(b\)](#page-136-1) et [5.16\(d\),](#page-136-2) on constate qu'une augmentation de la taille de la fenêtre de validation conduit à une diminution du  $TER_u$ . Ce qui est contraire à l'évolution du [TER](#page-198-0) pour l'ensemble des variables validées. Les autres conclusions sont identiques à celles exposées précédemment pour le [TER.](#page-198-0)

#### 5.3.2 Études des paramètres de collocation

Dans cette section, les influences de l'ordre et du nombre de polynômes de la méthode des résidus pondérés ont été étudiées. La fenêtre de validation a une longueur de 48. Les variables d'entrée sont modélisées par des fonctions continues linéaires par morceaux avec comme paramètres  $h_2 = 8$  et  $\Phi = 6$ . L'utilisation du [TER](#page-198-0) définit dans la section

#### CHAPITRE 5. CUVES DE STOCKAGE

[3.7](#page-77-0) permettra de comparer les différents résultats obtenus. En effet, le [TER](#page-198-0) permet de quantifier la réduction de l'erreur et donc de mesurer la performance de l'algorithme de validation.

En premier lieu, le produit de l'ordre du polynôme par le nombre de polynômes (ou intervalles de discrétisation  $=\Psi$ ) sera gardé constant. Les différentes combinaisons ordre et nombre d'intervalles sont reprises dans le tableau [5.8.](#page-137-0) Pour les résultats présentés dans le tableau [5.9,](#page-138-0) ce produit vaut 12. Le nombre de degrés de liberté à optimiser pour chaque variable est aussi maintenu constant.

Les paramètres de l'algorithme de validation sont repris ci dessous :

– les paramètres de la fenêtre de temps mobile :

- $-h_1 = 1$ ;
- $-h_2 = 8$ ;
- $h_3 = \Psi;$
- $h_4 = 48$ ;
- $h_5 = 2$ ;

– les paramètres de l'algorithme d'optimisation SQPIP :

- $IRED = 1$ : espace complet des variables;
- $ISPAR = 3$ : matrice Hessienne creuse;
- $BIGM = 1 10^6$

– les paramètres des polynômes de collocation :

- polynôme d'ordre  $\theta$ ;
- $-\alpha=0;$
- <span id="page-137-0"></span> $- \beta = 0.$

Tableau 5.8 – Combinaisons ordre et nombre d'intervalles de discrétisation

|          | ordre | Ţ  |
|----------|-------|----|
| cas 1    | 2     | 6  |
| cas 2    | 3     | 4  |
| $\cos 3$ | 4     | 3  |
| cas 4    | 6     | ۰) |

<span id="page-138-0"></span>Les différentes combinaisons ordre et nombre d'intervalles présentent aucune influence significative sur le TER, au vu des résultats présentés dans le tableau [5.9.](#page-138-0)

|  | $TER \tTER_r \tTER_u \tTER_u \tTER_z$             |  |
|--|---------------------------------------------------|--|
|  | Cas 1 66.55 $\%$ 80.23 $\%$ 28.81 $\%$ 89.04 $\%$ |  |
|  | Cas 2 66.54 $\%$ 80.40 $\%$ 28.66 $\%$ 89.14 $\%$ |  |
|  | Cas 3 66.53 $\%$ 80.40 $\%$ 28.63 $\%$ 89.14 $\%$ |  |
|  | Cas 4 66.57 $\%$ 80.27 $\%$ 28.85 $\%$ 89.06 $\%$ |  |

Tableau 5.9 – TER pour les différentes combinaisons

Le tableau [5.10](#page-138-1) permet de mettre en évidence une légère augmentation du facteur de réduction de variances a posteriori avec une augmentation de l'ordre du polynôme pour les variables d'état ainsi que pour la variable algébrique  $F_5$ . Pour les autres variables, l'influence est négligeable voire nulle.

<span id="page-138-1"></span>Tableau 5.10 – Facteur de réduction de variances a posteriori pour les différentes combinaisons

| Variables | $\rm Cas~1$ | $\rm Cas~2$ | $\rm Cas~3$ | $\rm Cas~4$ |
|-----------|-------------|-------------|-------------|-------------|
| $H_1$     | 4.02        | 4.06        | 4.06        | 4.01        |
| $H_2$     | 3.07        | 3.09        | 3.11        | 3.13        |
| $H_3$     | 3.97        | 4.02        | 4.05        | 4.02        |
| $H_4$     | 3.60        | 3.59        | 3.57        | 3.54        |
| $H_5$     | $4.03\,$    | 4.71        | 4.45        | 5.03        |
| $F_{1,A}$ | 51.49       | 51.98       | 52.06       | 51.42       |
| $F_{1,B}$ | 51.55       | 52.05       | 52.13       | 51.51       |
| $F_2$     | 48.12       | 48.49       | 48.73       | 49.11       |
| $F_{3,A}$ | 49.44       | 50.07       | 50.35       | 50.03       |
| $F_{3,B}$ | 49.57       | 50.21       | 50.50       | 50.19       |
| $F_{4,A}$ | 42.13       | 41.96       | 41.74       | 41.38       |
| $F_{4,B}$ | 42.20       | 42.03       | 41.81       | 41.44       |
| $F_5$     | 70.06       | 82.13       | 77.47       | 87.63       |
| $F_{0,A}$ | 3.11        | 3.09        | 3.08        | 3.14        |
| $F_{0,B}$ | 2.67        | 2.67        | 2.67        | 2.67        |
| $F_{0,C}$ | 2.72        | $2.72\,$    | 2.72        | 2.72        |

La deuxième étude consiste en l'influence du nombre d'intervalles de discrétisation en conservant l'ordre constant de 2. Le [TER](#page-198-0) permet, comme dans l'étude précédente, la comparaison de l'efficacité de la validation de données. Les résultats sont présentés dans le tableau [6.10.](#page-157-0)

| Ψ |                                               | $TER \tTER_r \tTER_u \tTER_u \tTER_z$ |  |
|---|-----------------------------------------------|---------------------------------------|--|
|   | 6 66.55 $\%$ 80.23 $\%$ 28.81 $\%$ 89.04 $\%$ |                                       |  |
|   | 4 66.27 $\%$ 79.68 $\%$ 28.59 $\%$ 88.72 $\%$ |                                       |  |
|   | 3 64.65 $\%$ 76.05 $\%$ 27.72 $\%$ 86.50 $\%$ |                                       |  |
|   | 2 60.35 % 66.71 % 26.24 % 80.89 %             |                                       |  |

Tableau 5.11 – Influence du nombre de polynômes pour un ordre constant et une taille de la fenêtre constante

Une diminution du nombre d'intervalles (Ψ) entraîne une diminution du [TER.](#page-198-0) Cette diminution est particulièrement marquée pour les variables d'état,  $TER<sub>x</sub>$ .

<span id="page-139-0"></span>Tableau 5.12 – Facteur de réduction des variances a posteriori pour différents intervalles de discrétisation

|                |       |          | Ψ     |                |
|----------------|-------|----------|-------|----------------|
| Variable       | 6     | 4        | 3     | $\overline{2}$ |
| $H_1$          | 4.02  | 4.05     | 4.16  | 4.21           |
| $H_2$          | 3.07  | 3.09     | 3.13  | 3.20           |
| $H_3$          | 3.97  | 4.01     | 4.13  | 4.26           |
| $H_4$          | 3.60  | 3.58     | 3.58  | 3.61           |
| $H_5$          | 4.03  | 4.15     | 4.22  | 4.27           |
| $F_{1,A}$      | 51.49 | 51.87    | 53.30 | 53.99          |
| $F_{1,B}$      | 51.55 | 51.94    | 53.37 | 54.07          |
| F <sub>2</sub> | 48.12 | 48.48    | 49.12 | 50.10          |
| $F_{3,A}$      | 49.44 | 49.84    | 51.30 | 53.03          |
| $F_{3,B}$      | 49.57 | 49.97    | 51.45 | 53.20          |
| $F_{4,A}$      | 42.13 | 41.90    | 41.83 | 42.18          |
| $F_{4,B}$      | 42.20 | 41.97    | 41.90 | 42.25          |
| $F_5$          | 70.06 | 72.23    | 73.47 | 74.22          |
| $F_{0,A}$      | 3.11  | 3.08     | 2.96  | 2.95           |
| $F_{0,B}$      | 2.67  | $2.67\,$ | 2.67  | 2.67           |
| $F_{0,C}$      | 2.72  | 2.72     | 2.71  | 2.72           |

Le tableau [5.12](#page-139-0) présente le facteur de réduction de variances en fonction du nombre d'intervalles de discrétisation. Aucune influence significative ne peut être constatée sur le facteur de réduction de variances.

### 5.3.3 Dérivées

On a également éprouvé la robustesse de l'algorithme d'optimisation utilisé dans cette étude [\(Kyriakopoulou](#page-202-0) [\(1997](#page-202-0))), en comparant les résultats obtenus en calculant analytiquement les dérivées premières du modèle, ou en les évaluant numériquement. L'algorithme donne les mêmes résultats du point de vue de la réduction du taux d'erreur [\(TER\)](#page-198-0).

Le temps calcul est identique pour les deux méthodes d'évaluation des dérivées premières. Cependant, il serait possible de réduire le temps calcul lors de l'évaluation analytique des dérivées. En effet, la routine d'évaluation analytique des dérivées n'a pas encore été optimisée.

## 5.4 Conclusions

L'algorithme de validation, développé dans cette thèse permet de réduire l'incertitude sur les variables validées dans le cas d'exemples uniquement représentés par des bilans de matière. Le choix de l'emplacement de sauvegarde dans la fenêtre permettant le plus grand taux de réduction de l'erreur, dépend du type de variable. Les erreurs résiduelles sont les plus faibles pour les variables algébriques et les variables d'état. Cependant, les erreurs résiduelles sont plus importantes pour les variables d'entrée, ceci est dû à la difficulté de modéliser les sollicitations sur celles-ci.

Le facteur de réduction de variances a posteriori augmente avec la taille de la fenêtre de validation. En effet, la redondance augmente pour une taille de fenêtre de validation croissante. Une augmentation de la longueur de l'intervalle d'interpolation  $(h_2)$  implique également une augmentation de la redondance et donc du facteur de réduction de variances a posteriori. Cependant, pour une représentation des variables par des fonctions continues linéaires par morceaux, une longueur trop importante conduit à une détérioration de la réduction de l'incertitude des estimées comme illustré par la figure [5.16.](#page-136-0)

La représentation des variables d'entrée est un point important à ne pas négliger afin d'améliorer la réduction de l'incertitude des estimées. Un problème se pose quand une discontinuité apparaît pour une variable d'entrée. Cette discontinuité ne peut pas se représenter ni par des segments linéaires, ni par des polynômes. Dans ces conditions, on ne peut pas espérer d'utiliser le modèle pour diminuer l'incertitude des estimateurs.

L'influence des paramètres de collocation n'est pas significative, si le produit de l'ordre du polynôme et du nombre d'intervalles de discrétisation reste constant, une diminution du nombre d'intervalles à comme conséquence une diminution du [TER.](#page-198-0)

La méthode d'évaluation des dérivées premières (analytiquement ou par différences finies) n'a aucune influence dans le cas de ces exemples et avec l'algorithme d'optimisation choisi. On a par contre tenté d'utiliser le code d'optimisation [Interior Point Optimizer \(IPOPT\)](#page-198-2) développé par [Wächter](#page-204-0) [\(2002\)](#page-204-0), qui s'est révélé extrêmement sensible à la précision de l'évaluation des dérivées.

## Liste des symboles

- $A_i$  section de la cuve i,  $dm^2$ ,  $i = 1, ..., 5$ <br> $F_{0,j}$  débit d'alimentation,  $dm^3/s$ ,  $j = A, B$
- $F_{0,j}$  débit d'alimentation,  $dm^3/s$ ,  $j = A, B, C$ <br>  $F_{i,j}$  débit de soutirage de la cuve i,  $dm^3/s$ , pou
- $F_{i,j}$  débit de soutirage de la cuve i,  $dm^3/s$ , pour  $i = 1, 3, 4$  j = A, B et  $i = 2, 5$ <br>  $H_i$  hauteurs dans la cuve i,  $dm$ ,  $i = 1, ..., 5$
- $H_i$  hauteurs dans la cuve *i*,  $dm$ ,  $i = 1, ..., 5$ <br> $\alpha_i$  taux de division du débit de soutirage de
- $\alpha_i$  taux de division du débit de soutirage de la cuve  $i, i = 1, 3, 4$ <br>  $\beta_{i,l}$  coefficient de l'équation linéarisée d'écoulement à travers un c
- coefficient de l'équation linéarisée d'écoulement à travers un orifice de la cuve *i*,  $dm^2/s$ ,  $i = 1, ..., 5$
- $\beta_{i,nl}$  coefficient de l'équation d'écoulement à travers un orifice de la cuve i,  $dm^{2.5}/s, i = 1, \ldots, 5$

# <span id="page-142-0"></span>Chapitre 6

## Réacteurs

## 6.1 Introduction

Ce chapitre présente les résultats de l'application de l'algorithme de validation à des réacteurs chimiques :

- Le premier cas est un réacteur à cuve parfaitement mélangée. Le modèle de ce réacteur est uniquement composé des bilans de matière. Il peut être linéaire, si la cinétique de réaction est d'ordre unitaire ou non-linéaire pour une cinétique d'ordre 2.
- Le second cas est un réacteur non-adiabatique à cuve parfaitement mélangée munie d'un échangeur de chaleur. Dans le réacteur se déroule une réaction exothermique du premier ordre. Le modèle est composé de bilans de matière et de chaleur. Cet exemple a été publié la première fois par [Seinfeld](#page-203-0) [\(1970](#page-203-0)) et il a été repris par différents auteurs comme exemple pour illustrer les résultats obtenus par leur algorithme de validation. Il est souvent référencé comme l'exemple de [Liebman](#page-202-1) *et al.* [\(1992\)](#page-202-1).

Les différentes études paramétriques de l'algorithme de validation ont été effectuées sur les deux réacteurs. Les conclusions tirées de ces différentes études sont identiques pour les deux exemples. C'est pourquoi on n'exposera dans ce chapitre que les résultats de l'exemple le plus complexe qui est le réacteur non-adiabatique. En effet, il inclut les bilans de matière et de chaleur.

### 6.2 Réacteur non adiabatique

Le réacteur est alimenté par un débit  $q$ , à une température  $T_0$  et avec une concentration  $C_{A,0}$  en composé A. Le fluide caloporteur est à la température  $T_c$ . Le réacteur est représenté par la figure [6.1.](#page-143-0)

<span id="page-143-0"></span>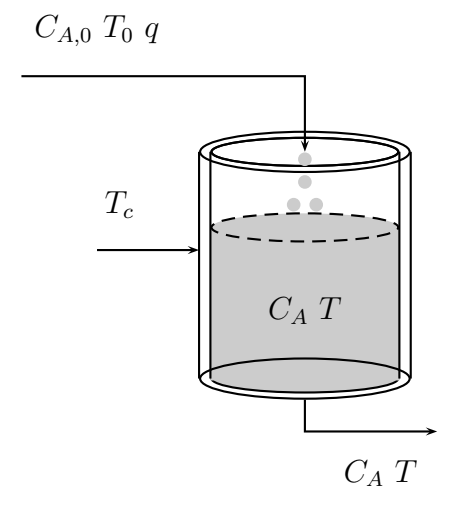

Figure 6.1 – Réacteur non adiabatique

Les variables du modèle se classent comme suit :

- les variables d'état,  ${\cal C}_A$  et  $T\,;$
- les variables d'entrée,  $C_{A,0},\,q,\,T_0$  et  $T_c.$

Le bilan de matière du modèle est représenté par l'équation [\(6.1\)](#page-143-1) et le bilan de chaleur par l'équation [\(6.2\)](#page-143-2) :

<span id="page-143-1"></span>
$$
\frac{dC_A}{dt} = \frac{q}{V} \left( C_{A,0} - C_A \right) - \alpha_d k C_A \tag{6.1}
$$

<span id="page-143-2"></span>
$$
\frac{dT}{dt} = \frac{q}{V} \left( T_0 - T \right) + \alpha_d \frac{-\Delta H_r}{\rho C_p} k C_A - \frac{U A_r}{\rho C_p V} \left( T - T_c \right) \tag{6.2}
$$

<span id="page-143-3"></span>Les propriétés physico-chimiques et géométriques sont définies au tableau  $6.1$ :

| Paramètres   | Valeurs        | Unités          |
|--------------|----------------|-----------------|
|              | 1000           | cm <sup>3</sup> |
| $\Delta H_r$ | $-27000$       | cal/mol         |
| $\rho$       | 0.001          | $g/cm^3$        |
| $C_p$        | 1              | cal/g K         |
| $A_r$        | 10             | cm <sup>2</sup> |
| $k_0$        | $7.89 10^{12}$ | $s^{-1}$        |
| $E_a$        | 14090          | K               |
| T 1          | $5\ 10^{-4}$   | $cal/cm^2 s K$  |
|              |                |                 |

Tableau 6.1 – Propriétés physico-chimiques et géométriques
La loi d'Arrhenius est utilisée pour calculer la constante de vitesse (équation [\(6.3\)](#page-144-0)) :

<span id="page-144-0"></span>
$$
k = k_0 e^{\left(\frac{-E_a}{T}\right)}\tag{6.3}
$$

<span id="page-144-1"></span>Le paramètre  $\alpha_d$  permet de tenir compte d'une désactivation du catalyseur. Les équations du modèle peuvent se transformer en équations adimensionnelles en normalisant la concentration  $C_A$  et la température  $T$  par une concentration et une température de référence, les valeurs de celles-ci sont reprises dans le Tableau [6.2](#page-144-1) :

Tableau 6.2 – Variables de référence

| Variables   | Valeurs     | Unités              |
|-------------|-------------|---------------------|
| $C_{A,ref}$ | $1.10^{-6}$ | mol/cm <sup>3</sup> |
| $T_{ref}$   | 100         |                     |

Le système d'équations [\(6.4\)](#page-144-2) adimensionnelles prend donc la forme suivante :

<span id="page-144-2"></span>
$$
\frac{dC'_{A}}{dt} = \frac{q}{V} (C'_{A,0} - C'_{A}) - \alpha_{d} k C'_{A}
$$
\n
$$
\frac{dT'}{dt} = \frac{q}{V} (T'_{0} - T') + \alpha_{d} \frac{-\Delta H_{r} A_{ref}}{\rho C_{p} T_{ref}} k C'_{A} - \frac{U A_{r}}{\rho C_{p} V} (T' - T'_{c})
$$
\n
$$
k = k_{0} e^{\left(\frac{-E_{a}}{T' T_{ref}}\right)}
$$
\n(6.4)

Un jeu de mesure est obtenu par simulation dynamique du procédé. Dans cette simulation, les équations différentielles sont intégrées par la méthode de Runge-Kutta d'ordre 4 avec un pas d'intégration de 0.05 s. La durée totale de la simulation est de 261 s. Une mesure de chacune des différentes variables a été effectuée chaque seconde (tous les 20 pas d'intégration). L'évolution de la concentration  $C_{A,0}'$  dans le débit d'alimentation pendant la simulation est donnée au tableau [6.3.](#page-145-0) Pour éviter des discontinuités brutales, les transitions entre deux valeurs des débits d'alimentation ont été modélisées comme une réponse du premier ordre à un changement de consigne :

$$
\frac{du}{dt} = K\left(u - u_{consigne}\right) \tag{6.5}
$$

avec  $K = 0.01$ .

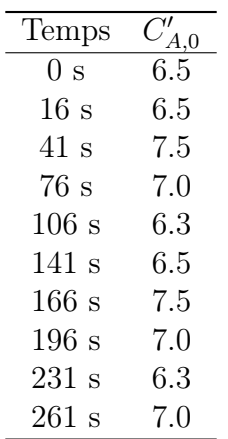

<span id="page-145-0"></span>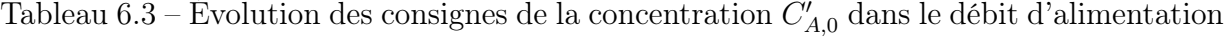

<span id="page-145-1"></span>Les conditions initiales de la simulation sont reprises dans le tableau [6.4.](#page-145-1) Un bruit gaussien de moyenne nulle a été ajouté aux valeurs simulées pour obtenir les mesures. L'écart-type de ce bruit dépend de chaque variable. Il est repris dans le tableau [6.4.](#page-145-1) Il est constant pour certaines variables  $(C'_{A,0}, T'_{0}, T'_{c}$  et q) et proportionnel à la valeur pour d'autres  $(C'_{A}$  et  $T'$ ).

Tableau 6.4 – Conditions initiales et incertitudes de mesure

|                                               |       | Variables Valeurs initiales Ecarts standards |
|-----------------------------------------------|-------|----------------------------------------------|
| $C_A^\prime$                                  | 0.156 | $1\%$                                        |
| T'                                            | 4.606 | $1\%$                                        |
|                                               | 6.5   | 0.005                                        |
| $\begin{array}{c} C_{A,0}'\ T_0' \end{array}$ | 3.5   | 0.005                                        |
| $T_C'$                                        | 3.4   | 0.005                                        |
|                                               | 10.0  | 0.005                                        |

## 6.3 Résultats

Les premiers résultats présentés ci-après permettent de mettre en évidence une réduction de l'erreur de mesure et une réduction des variances a posteriori grâce à l'algorithme développé dans cette thèse. Les paramètres de l'algorithme de validation sont repris ci-dessous : – les paramètres de la fenêtre de temps mobile :

- $-h_1 = 1$ ;
- $h_2 = 8$ ;
- $h_3 = 8$ ;
- $h_4 = 48$ ;
- $h_5 = 2$ ;
- les paramètres de l'algorithme d'optimisation SQPIP :
	- $-IRED = 1$ : espace complet des variables;
	- $-ISPAR = 3$ : matrice Hessienne creuse;
	- $BIGM = 1 10^6$
- les paramètres des polynômes de collocation :
	- polynôme d'ordre 2 ;
	- $\alpha = 0;$
	- $\beta = 0.$

La figure [6.2](#page-146-0) présente les résultats pour une variable de chaque type sur l'ensemble du fichier des mesures. La courbe rouge représente les variables non bruitées, la courbe bleue les variables validées et les croix vertes les variables mesurées. Il est possible de constater que les variables validées suivent bien le profil décrit par les variables non bruitées. Notamment, sur la sous-figure [6.2\(a\),](#page-146-1) la courbe des variables se confond avec la courbe des variables non bruitées pour la température  $T'$ . Par contre l'agrément est un peu moins bon dans le cas d'une variable d'entrée comme  $C'_{A,0}$  (figure [6.2\(b\).](#page-146-2)

<span id="page-146-1"></span><span id="page-146-0"></span>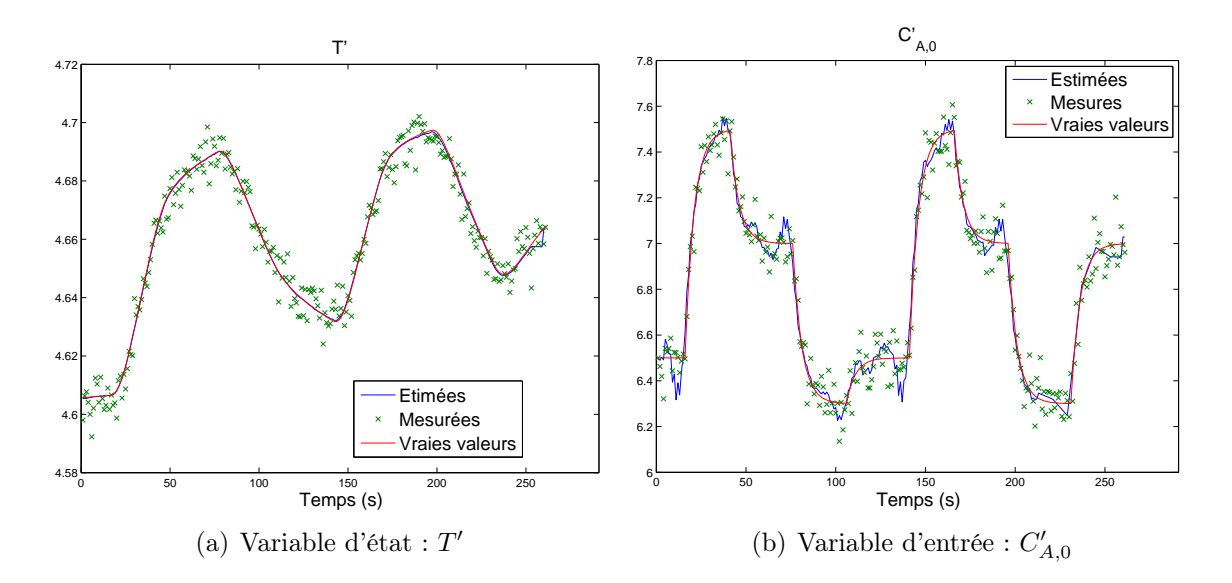

<span id="page-146-2"></span>Figure 6.2 – Profil sur l'ensemble du fichier des mesures

La figure [6.3](#page-147-0) présente les résultats de réduction de variances a posteriori pour une fenêtre de validation typique, centrée sur une modification d'une des variables d'entrée. Un examen attentif de la figure montre bien que la variable d'entrée  $(C'_{A,0})$  a été représentée par une séquence de linéarisation par morceaux, alors que les variables d'état comme  $(T')$  sont approximées par des polynômes se raccordant aux extrémités. On remarque que les barres d'erreurs des variables validées sont inférieures aux barres d'erreurs des variables mesurées.

<span id="page-147-0"></span>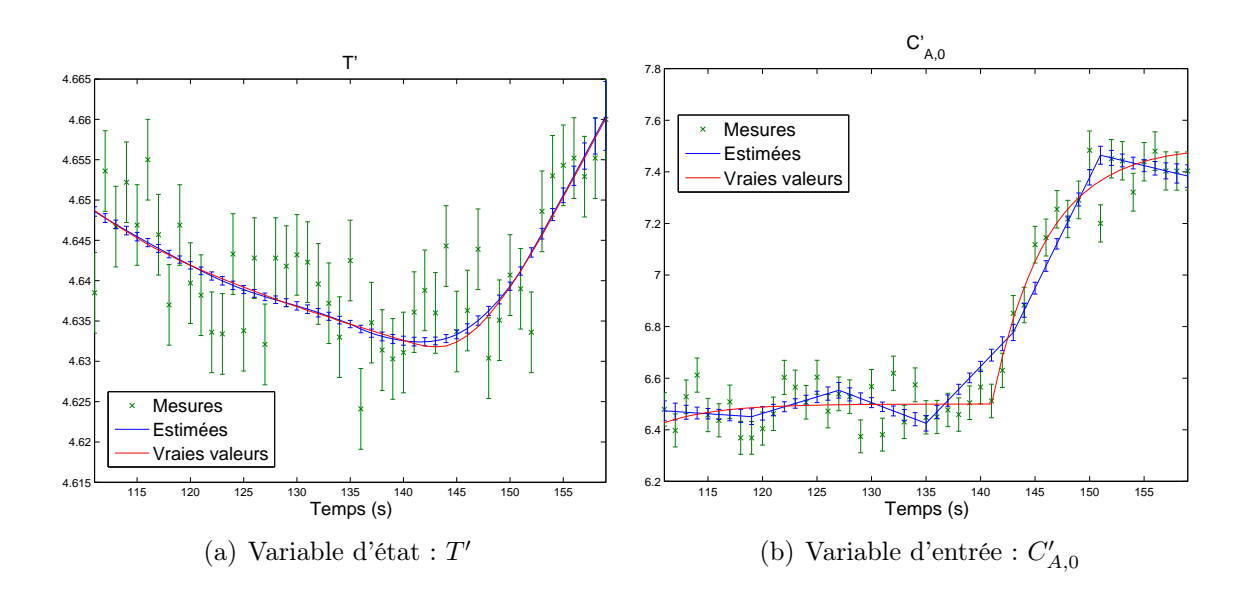

Figure 6.3 – Comparaison des mesures et des variables validées pour la fenêtre 56

La figure [6.4](#page-147-1) reprend le profil des erreurs résiduelles des variables validées ainsi que les erreurs de mesure. Les variables validées présentent des erreurs résiduelles nettement inférieures aux erreurs de mesure. Les variables d'état présentent une forte réduction des erreurs de mesure. Pour les variables d'entrée  $(C'_{A,0})$ , une réduction est réalisée par l'algorithme de validation, mais leur représentation par des segments linéaires ne permet pas de représenter fidèlement les perturbations effectuées sur les variables d'entrée. Pour les variables d'entrées il est possible de remarquer que, pour certains temps de la fenêtre, les erreurs résiduelles sont supérieures aux erreurs de mesure.

<span id="page-147-1"></span>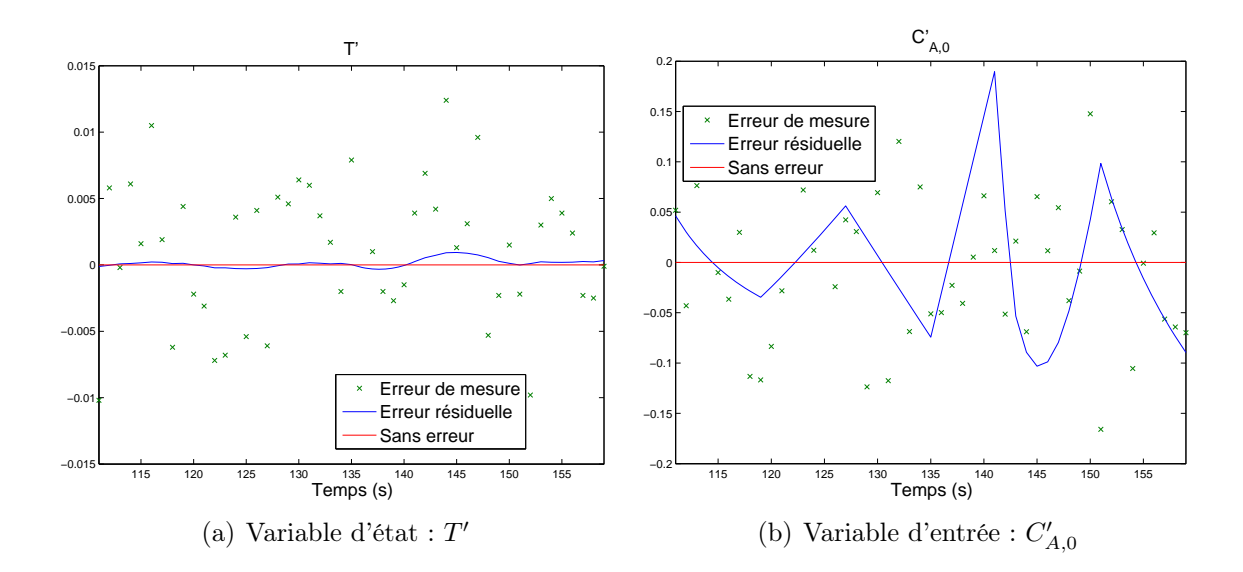

Figure 6.4 – Profil des erreurs pour la fenêtre 56

Dans le chapitre précédent, les différentes possibilités de sauvegarde des résultats ont été exposées. La figure [6.5](#page-149-0) reprend la distribution de l'erreur obtenue pour cet exemple et pour les différents types de variables. On remarque que la distribution de l'erreur pour les valeurs validées est centrée sur une moyenne proche de zéro et que la dispersion de l'erreur est considérablement réduite. Pour la variable d'état  $(T')$ , sauvegarder les résultats au milieu ou en fin de fenêtre permet une distribution plus étroite de l'erreur résiduelle. Pour les variables d'entrée  $(C'_{A,0})$ , il est préférable de sauvegarder les résultats en milieu de fenêtre.

Ces résultats sont également mis en évidence par le taux de réduction d'erreur (TER) repris dans le tableau [6.5](#page-148-0) pour chacune des variables en fonction de l'emplacement de sauvegarde. Le TER reprit dans le tableau [6.5](#page-148-0) est évalué pour chacune des variables et sur l'ensemble des résultats sauvegardés et non plus pour une seule fenêtre de validation comme défini dans la section [3.7.](#page-77-0) Dans le cas des variables d'état, une sauvegarde en début de fenêtre est favorable pour la variable  $C_A'$ . Par contre une sauvegarde en fin de fenêtre est préférable pour la variable T'. En ce qui concerne les variables d'entrée, c'est la sauvegarde en milieu de fenêtre qui permet d'obtenir le plus grand taux de réduction d'erreur. Ce sont les mêmes conclusions que celles obtenues en analysant la distribution de l'erreur résiduelle, mais cette conclusion est sans doute spécifique à l'exemple traité et difficilement généralisable.

| Variable         | Début      | Milieu     | Fin        |
|------------------|------------|------------|------------|
| $C_A'$           | 48.8161    | 44.3932    | 41.6842    |
| T'               | 83.2861    | 88.6427    | 89.7914    |
| $\boldsymbol{q}$ | $-312.015$ | $-297.226$ | $-416.608$ |
| $T_0'$           | 51.0869    | 60.1337    | 52.8505    |
| $C'_{A,0}$       | 31.5982    | 49.995     | 40.0369    |
| $T_{\alpha}'$    | 45.3723    | 51.6822    | 44.0486    |

<span id="page-148-0"></span>Tableau 6.5 – TER en fonction de la sauvegarde des résultats

<span id="page-149-0"></span>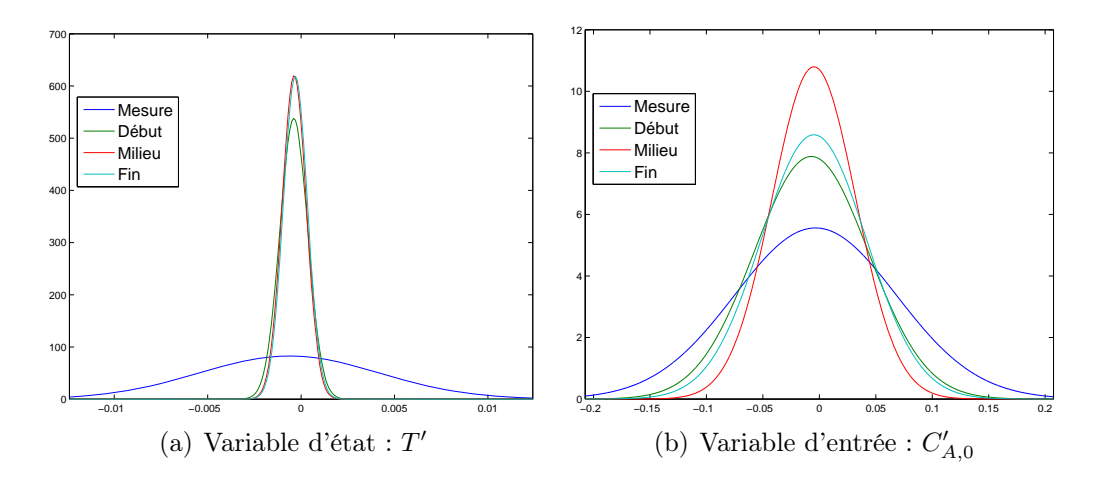

Figure 6.5 – Distribution de l'erreur obtenue en fonction du temps de sauvegarde, comparée à la distribution de l'erreur de mesure

Cependant, le TER est négatif pour la variable d'entrée q, l'algorithme de validation n'arrive pas à réduire l'incertitude sur cette variable. Le modèle [\(6.1\)](#page-143-0) est peut-être plus sensible aux variations de concentration dues au terme de cinétique  $kC_A'$  que celles dues au terme de convection  $\frac{q}{V} (C'_{A,0} - C'_{A}),$  d'où la difficulté d'estimer correctement la variable q.

### 6.3.1 Études des paramètres de l'horizon de validation

L'influence de deux paramètres de la fenêtre de validation, décrite dans la section [3.4,](#page-62-0) a été étudiée :

– la longueur de l'intervalle d'interpolation,  $h_2$ ;

– la longueur de la fenêtre de validation,  $h_4$ .

Afin de comparer l'efficacité de l'algorithme de validation en fonction des paramètres de la fenêtre de validation, les résultats seront présentés par le paramètre de réduction de variances a posteriori et par le taux de réduction d'erreur (TER).

Comme pour l'exemple précédent, les fenêtres de validation, qui sont comparées, sont centrées sur un même temps. Le temps central de chacune des fenêtres de validation est  $t = 135$  s. Les fenêtres grandissent de part et d'autre de ce temps central.

Pour les figures [6.6](#page-152-0) et [6.7](#page-154-0) présentées dans cette section, l'influence de la représentation des variables d'entrée est également comparée. Les sous-figures (a) et (b) illustrent les résultats pour les variables d'entrée représentées par des fonctions continues linéaires par morceaux. Les sous-figures (c) et (d) présentent les résultats pour les variables d'entrée représentées par les polynômes d'interpolation de Lagrange.

Ces sous-figures représentent le facteur de réduction de variances a posteriori (FRVP), qui est le rapport des variances a priori et des variances a posteriori pour une variable.

Les différentes dimensions  $N = n_{\text{var opt}} + n_{\text{contr}}$ , de la matrice de sensibilité nécessaire pour l'évaluation des variances a posteriori, pour l'ensemble des couples de paramètres de la fenêtre de validation  $h_2$  et  $h_4$  réalisés dans cette étude sont reprises :

- dans le tableau [6.6](#page-151-0) pour une représentation des variables d'entrée par des fonctions continues linéaires par morceaux ;
- dans le tableau [6.7](#page-151-1) pour une représentation des variables d'entrée par les polynômes d'interpolation de Lagrange.

Dans cette formule  $n_{\text{var opt}}$  est le nombre de variables d'optimisation évaluées par  $(6.6)$  dans le cas d'une approximation des variables d'entrée par des fonctions continues linéaires par morceaux et par [\(6.7\)](#page-150-1) dans le cas de la représentation par les polynômes d'interpolation de Lagrange :

<span id="page-150-0"></span>
$$
n_{\text{var opt}} = (n_{\mathbf{x}} + n_{\mathbf{u}} + n_{\mathbf{z}}) n_{\text{tmes}} + (n_{\mathbf{x}}) n_{\theta}^{\star} \psi + (n_{\mathbf{u}} + n_{\mathbf{z}}) n_{\theta} \psi \tag{6.6}
$$

<span id="page-150-1"></span>
$$
n_{\text{var opt}} = (n_{\mathbf{x}} + n_{\mathbf{u}} + n_{\mathbf{z}}) n_{\text{tmes}} + (n_{\mathbf{x}+n_{\mathbf{u}}}) n_{\theta}^{\star} \psi + (n_{\mathbf{z}}) n_{\theta} \psi \tag{6.7}
$$

où

- $n_{\theta} = 2$  est l'ordre du polynôme de Lagrange;
- $n_{\theta}^* = 3$  est le nombre de nœuds de collocation sur chacun des intervalles de discrétisation ;<br>=  $\theta$  est le nombre d'intervalles d'interpolation sur l'horizon de validation :
- $-\varphi$  est le nombre d'intervalles d'interpolation sur l'horizon de validation;
- $-\psi$  est le nombre d'intervalles de discrétisation sur l'horizon de validation;
- $n_x = 2$  est le nombre de variables d'état;
- $n_z = 0$  est le nombre de variables algébriques;
- $n_{\mathbf{u}} = 4$  est le nombre de variables d'entrée.

et  $n_{\text{contr}}$  est le nombre d'équations de contraintes évaluées par  $(6.8)$  dans le cas d'une approximation des variables d'entrée par des fonctions continues linéaires par morceaux et par [\(6.9\)](#page-150-3) dans le cas de la représentation par les polynômes d'interpolation de Lagrange :

<span id="page-150-2"></span>
$$
n_{\text{contr}} = n_{\mathbb{A}} + n_{\mathbb{A}^c} + n_{\mathbb{B}} + n_{\mathbb{C},lin} + n_{\mathbb{C}^c} + n_{\mathbb{D}} + n_{\mathbb{E}} \tag{6.8}
$$

<span id="page-150-3"></span>
$$
n_{\text{contr}} = n_{\mathbb{A}} + n_{\mathbb{A}^c} + n_{\mathbb{B}} + n_{\mathbb{C}, \text{lagr}} + n_{\mathbb{D}} + n_{\mathbb{E}} \tag{6.9}
$$

où

- $n_{\mathbf{A}}$  est le nombre d'équations de liaisons :  $n_{\mathbf{A}} = 0$ ;
- $n_{\mathbb{A}}$  est le nombre de contraintes  $\mathbf{A} : n_{\mathbb{A}} = n_{\mathbf{A}} n_{tmes}$ ;
- $n_{\mathbb{A}^c}$  est le nombre de contraintes  $\mathbf{A}^c : n_{\mathbb{A}^c} = n_{\mathbf{A}} n_{\theta} \psi$ ;
- $n_{\mathbb{B}}$  est le nombre de contraintes  $\mathbf{B} : n_{\mathbb{B}} = n_{\mathbf{x}} n_{tmes}$ ;
- $n_{\mathbb{C}}$  est le nombre de contraintes **C** :  $n_{\mathbb{C},lin} = n_{\mathbf{u}}(h_2 1) \varphi$  ou  $n_{\mathbb{C},lagr} = n_{\mathbf{u}} n_{tmes}$ ;
- $n_{\mathbb{C}^c}$  est le nombre de contraintes  $\mathbf{C}^c$  :  $n_{\mathbb{C}^c} = n_{\mathbf{u}} n_{\theta} \psi$ ;
- $n_{\mathbb{D}}$  est le nombre de contraintes  $\mathbf{D} : n_{\mathbb{D}} = n_{\mathbf{x}} n_{\theta} \psi$ ;
- $n_{\mathbb{E}}$  est le nombre de contraintes  $\mathbf{E}: n_{\mathbb{E}} = n_{\mathbf{x}} (\psi 1)$ .

On constate que même pour un exemple aussi simple que celui-ci, la dimension de la matrice des problèmes d'optimisation à résoudre devient rapidement considérable, et que, dans l'état actuel des algorithmes disponibles, il semble illusoire de s'attaquer à la validation de données dynamiques de procédés complexes comportant un grand nombre d'espèces chimiques.

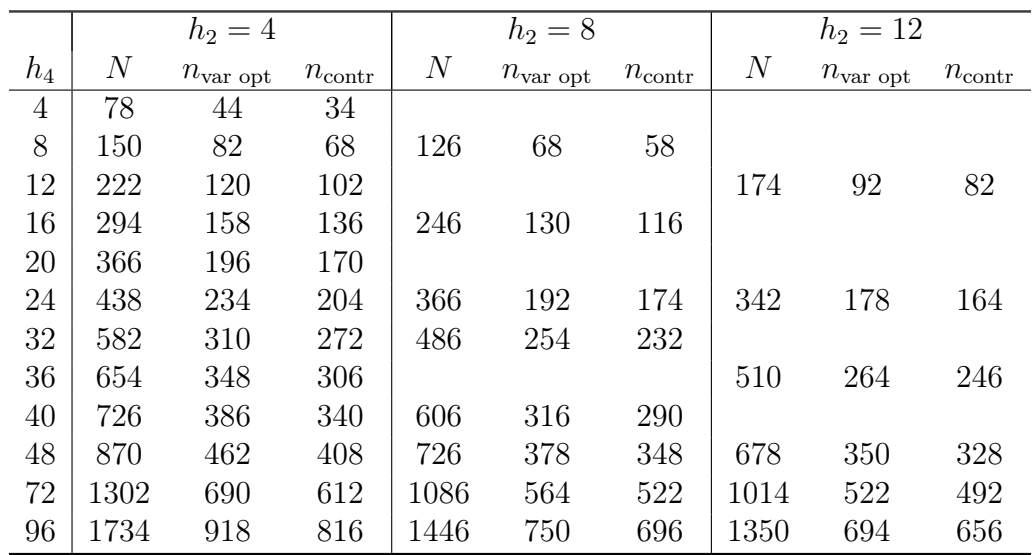

<span id="page-151-0"></span>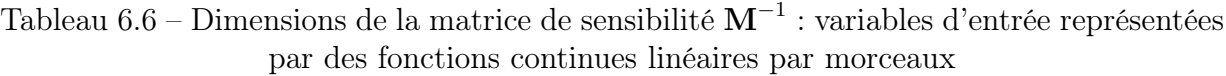

<span id="page-151-1"></span>Tableau 6.7 – Dimensions de la matrice de sensibilité M−<sup>1</sup> : variables d'entrée représentées par les polynômes d'interpolation de Lagrange

|                |       | $h_2 = 4$          |                 |       | $h_2 = 8$         |                    |                  | $h_2 = 12$         |                    |
|----------------|-------|--------------------|-----------------|-------|-------------------|--------------------|------------------|--------------------|--------------------|
| $h_4$          | $\,N$ | $n_{\rm var, opt}$ | $n_{\rm contr}$ | $\,N$ | $n_{\rm var opt}$ | $n_{\text{contr}}$ | $\boldsymbol{N}$ | $n_{\rm var, opt}$ | $n_{\text{contr}}$ |
| $\overline{4}$ | 82    | 48                 | 34              |       |                   |                    |                  |                    |                    |
| 8              | 154   | 90                 | 64              | 130   | 72                | 58                 |                  |                    |                    |
| 12             | 226   | 132                | 94              |       |                   |                    | 178              | 96                 | 82                 |
| 16             | 298   | 174                | 124             | 250   | 138               | 112                |                  |                    |                    |
| 20             | 370   | 216                | 154             |       |                   |                    |                  |                    |                    |
| 24             | 442   | 258                | 184             | 370   | 204               | 166                | 346              | 186                | 160                |
| 32             | 586   | 342                | 244             | 490   | 270               | 220                |                  |                    |                    |
| 36             | 658   | 384                | 274             |       |                   |                    | 514              | 276                | 238                |
| 40             | 730   | 426                | 304             | 610   | 336               | 274                |                  |                    |                    |
| 48             | 874   | 510                | 364             | 730   | 402               | 328                | 682              | 366                | 316                |
| 72             | 1306  | 762                | 544             | 1090  | 600               | 490                | 1018             | 546                | 472                |
| 96             | 1738  | 1014               | 724             | 1450  | 798               | 652                | 1354             | 726                | 628                |

La figure [6.6](#page-152-0) présente les résultats pour les deux variables d'état du modèle. Lorsque les variables d'entrée sont représentées soit par des fonctions continues linéaires par morceaux, soit par les polynômes d'interpolation de Lagrange. Dans un premier temps, un accroissement de la longueur de l'intervalle d'interpolation de  $h_2 = 4$  à  $h_2 = 12$ a comme conséquence une augmentation du facteur de réduction de variances. Dans le cas de l'influence de la taille de la fenêtre de validation, une fenêtre de plus grande dimension entraîne un facteur de réduction de variances plus élevé. Néanmoins, une valeur asymptotique est plus ou moins rapidement atteinte quand  $h_4$  augmente. L'influence de la taille de la fenêtre  $h_4$  est à nuancer pour la variable  $C'_A$  si les variables d'entrée sont approximées par des polynômes d'interpolation de Lagrange, avec une longueur d'intervalle  $h_2 = 4$ . En effet, le facteur de réduction de variances passe par un maximum pour  $h_4 = 24$ .

<span id="page-152-0"></span>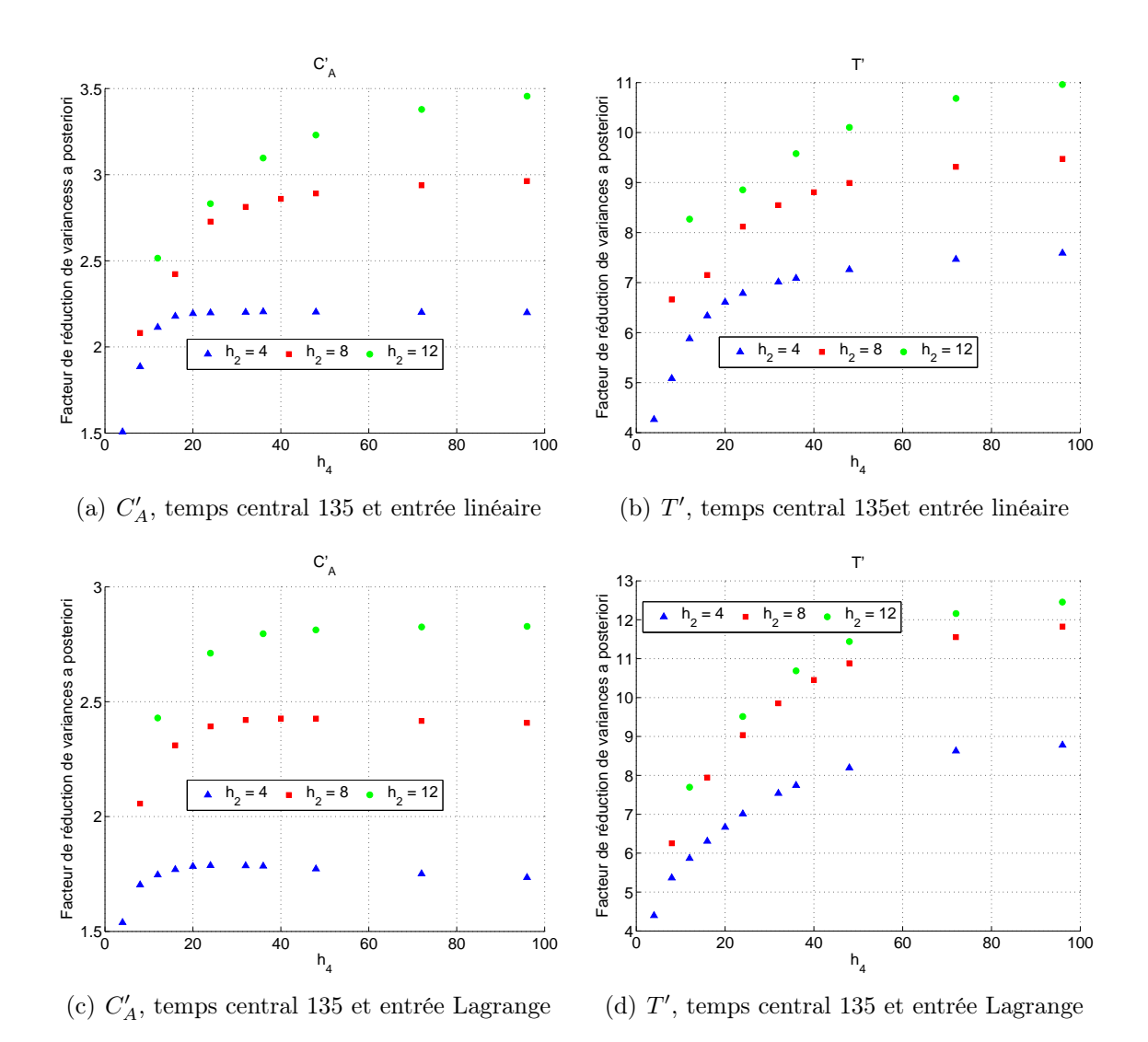

Figure 6.6 – Facteur de réduction de variances a posteriori pour les variables d'état

La figure [6.7](#page-154-0) présente les résultats pour deux variables d'entrée du modèle  $(C'_{A,0}$  et  $T'_{c}),$ lorsque les variables d'entrée sont représentées soit par des fonctions continues linéaires par morceaux, soit par les polynômes d'interpolation de Lagrange. Comme pour les variables d'état un accroissement de la longueur de l'intervalle d'interpolation de  $h_2 = 4$  à  $h_2 = 12$ a comme conséquence une augmentation du facteur de réduction de variances.

Il est possible de mettre en évidence que si les variables d'entrée sont approximées par des fonctions continues linéaires par morceaux, une augmentation de la taille de la fenêtre  $h_4$  à comme conséquence une augmentation du facteur de réduction de variances. Comme pour les variables d'état, une valeur asymptotique du facteur de réduction est plus ou moins rapidement atteinte. Dans le cas de la seconde représentation des variables d'entrée, une augmentation de la taille de la fenêtre entraîne une diminution du facteur de réduction de variances. Si la longueur de l'intervalle d'interpolation  $h_2 = 4$ , le facteur de réduction s'approche de la valeur unitaire, en d'autres termes les variances a posteriori sont presque identiques aux variances a priori. Ce résultat peut s'expliquer par le fait que le polynôme d'interpolation de Lagrange d'ordre 2 est défini par trois paramètres. L'intervalle ne contient que 4 ou 5 mesures et donc le profil des variables d'entrée est fortement influencé par les mesures et la redondance est faible. Dans le cas des autres dimensions de la longueur de l'intervalle d'interpolation  $h_2 = 8$  et  $h_2 = 12$ , la redondance est plus importante et le profil des variables d'entrée est beaucoup moins influencé par les mesures.

La méthode proposée d'évaluation des variances des grandeurs validées permet donc de choisir rationnellement les paramètres de l'algorithme de validation de données dynamiques.

<span id="page-154-0"></span>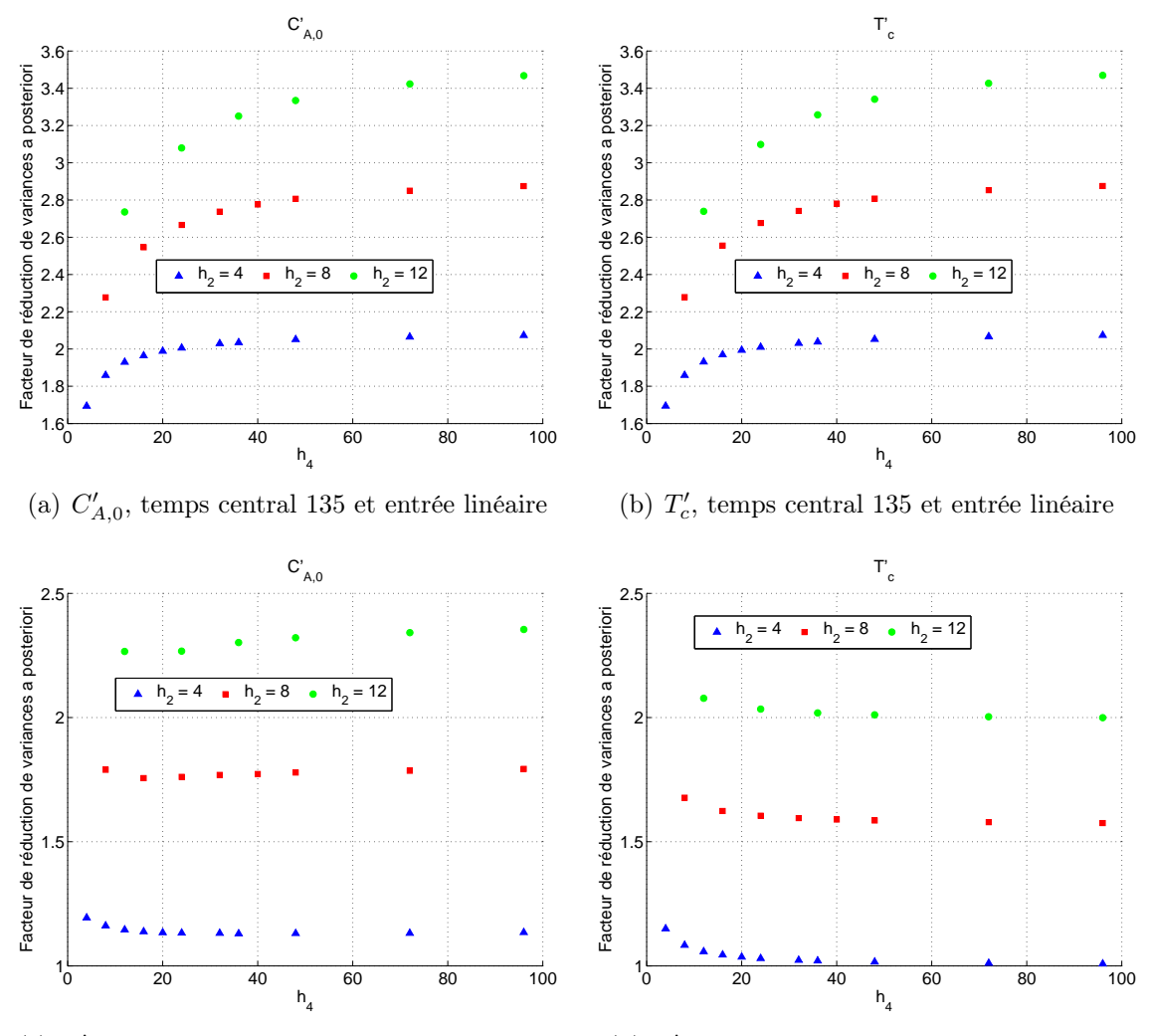

(c)  $C'_{A,0}$ , temps central 135 et entrée Lagrange (d)  $T_c'$ , temps central 135 et entrée Lagrange

Figure 6.7 – Facteur de réduction de variances a posteriori pour les variables d'entrée

<span id="page-155-3"></span><span id="page-155-1"></span><span id="page-155-0"></span>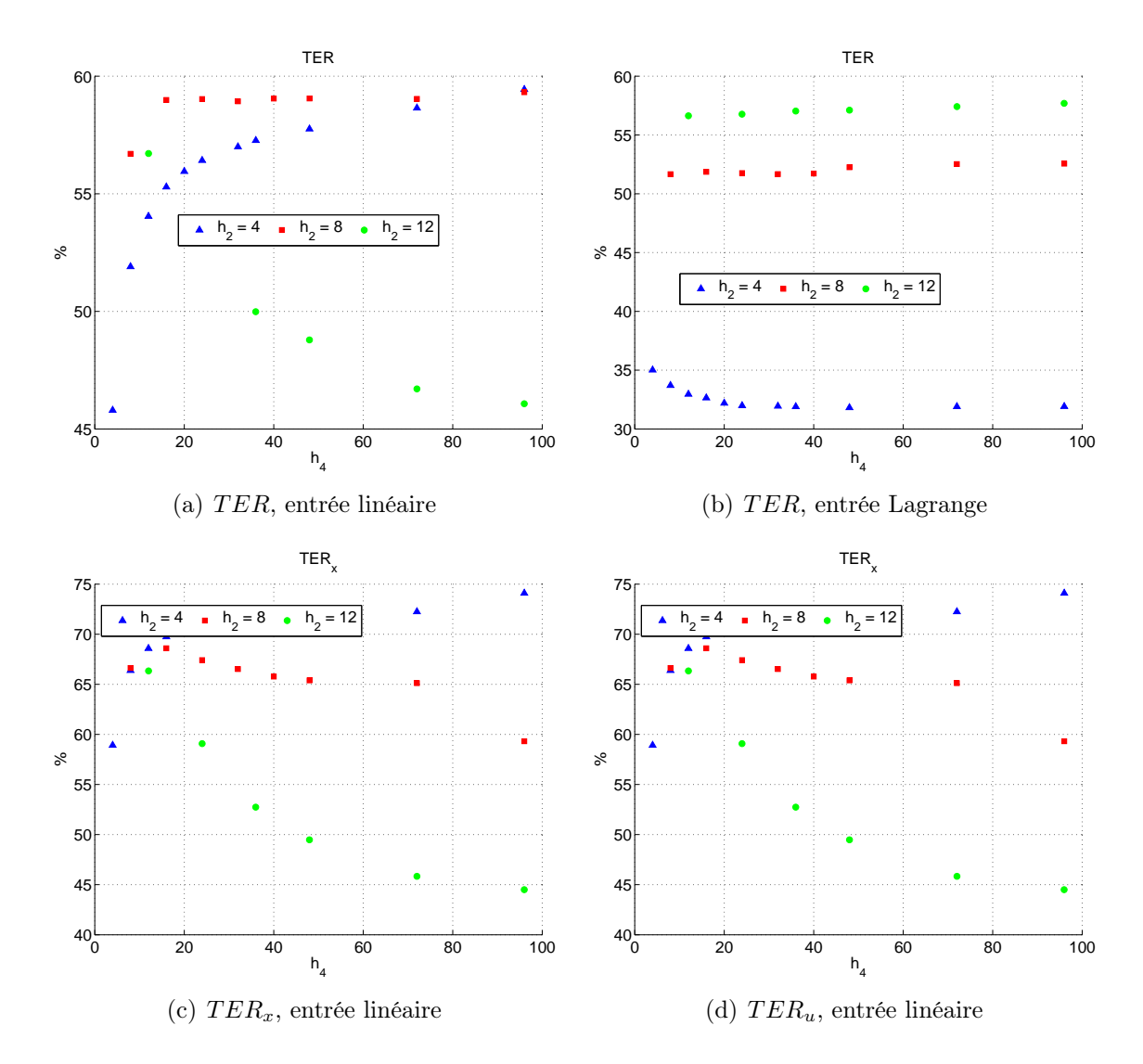

<span id="page-155-2"></span>Figure 6.8 – Différents TER en fonction des différents paramètres de fenêtre de validation et de la représentation des variables d'entrée

La figure [6.8](#page-155-0) présente les résultats pour le TER moyen pour l'ensemble des variables, ainsi que le  $TER_x$  et  $TER_u$  pour une représentation des variables d'entrée par des fonctions continues linéaires par morceaux.

On peut constater sur la sous-figure [6.8\(a\)](#page-155-1) qu'une augmentation de la taille de la fenêtre de validation  $h_4$  à comme conséquence une augmentation du TER pour les longueurs d'intervalle de discrétisation  $h_2 = 4$  et  $h_2 = 8$ . Cependant, pour la longueur  $h_2 = 12$ le résultat est inverse. Ce résultat s'explique par la représentation des variables d'entrée médiocre. En effet, les  $TER_u$  (sous-figure [6.8\(d\)\)](#page-155-2) et  $TER_x$  (sous-figure [6.8\(c\)\)](#page-155-3) diminuent fortement quand  $h_4$  augmente.

Dans le second cas de représentation des variables d'entrée et pour une longueur d'intervalle d'interpolation  $h_2 = 8$  et  $h_2 = 12$ , le TER moyen pour l'ensemble des variables reste constant. Toutefois, pour  $h_2 = 4$  une augmentation de la longueur de la fenêtre a comme conséquence une diminution du TER.

### 6.3.2 Études des paramètres de collocation

Dans cette section, les influences de l'ordre et du nombre de polynômes de la méthode des résidus pondérés ont été étudiées. La fenêtre de validation a une longueur de 48. Les variables d'entrée sont modélisées par des fonctions continues linéaires par morceaux avec comme paramètres  $h_2 = 8$  et  $\Phi = 6$ . L'utilisation du TER définit dans la section [3.7](#page-77-0) permet de comparer les différents résultats obtenus. En effet, le TER permet de quantifier la réduction d'erreur et donc mesurer la performance de l'algorithme de validation.

En premier lieu, le produit de l'ordre du polynôme par le nombre de polynômes (ou intervalles de discrétisation  $=\Psi$ ) sera gardé constant. Les différentes combinaisons ordre et nombre d'intervalles sont reprises dans le tableau [6.8.](#page-157-0) Pour les résultats présentés dans le tableau [6.9,](#page-157-1) ce produit vaut 12. Le nombre de degrés de liberté à optimiser pour chaque variable est aussi maintenu constant.

Les paramètres de l'algorithme de validation sont repris ci dessous :

– les paramètres de la fenêtre de temps mobile :

- $-h_1 = 1$ ;
- $h_2 = 8$ ;
- $h_3 = \Psi;$
- $h_4 = 48$ ;
- $h_5 = 2$ ;

– les paramètres de l'algorithme d'optimisation SQPIP :

- $-IRED = 1$ : espace complet des variables;
- $-ISPAR = 3$ : matrice Hessienne creuse;
- $BIGM = 1 10^6$
- les paramètres des polynômes de collocation :
- polynôme d'ordre  $\theta$ ;
- $\alpha = 0$ ;
- $\beta = 0.$

|          | ordre |    |
|----------|-------|----|
| cas 1    | 2     | 6  |
| $\cos 2$ | 3     | 4  |
| $\cos 3$ | 4     | З  |
| cas 4    | ĥ     | ') |

<span id="page-157-0"></span>Tableau 6.8 – Combinaisons ordre et nombre d'intervalles de discrétisation

<span id="page-157-1"></span>Aucune influence significative ne peut être constatée au vu des résultats présentés dans le tableau [6.9.](#page-157-1)

Tableau 6.9 – TER pour les différentes combinaisons

| TER                                           | $TER_r$ | $TER_u$   |
|-----------------------------------------------|---------|-----------|
| $\text{Cas } 1$ 59.13 % 65.12 %               |         | 56.19 $%$ |
| $\text{Cas } 2 \quad 59.11 \% \quad 65.10 \%$ |         | $56.15\%$ |
| Cas 3 59.11 $\%$ 65.20 $\%$                   |         | $56.11\%$ |
| Cas 4 59.09 $\%$ 64.99 $\%$ 56.21 $\%$        |         |           |

La deuxième étude consiste en l'influence du nombre d'intervalles de discrétisation en conservant l'ordre constant. L'ordre conservé constant est l'ordre 2. Le TER permet comme dans l'étude précédente la comparaison de l'efficacité de la validation de données. Les résultats sont présentés dans le tableau [6.10.](#page-157-2)

<span id="page-157-2"></span>Tableau 6.10 – Influence du nombre de polynômes pour un ordre constant et une taille de la fenêtre constante

| Ψ             | TER.    | $TER_{r}$ | $TER_u$ |
|---------------|---------|-----------|---------|
| 6.            | 59.13 % | 65.12 %   | 56.19 % |
| 4             | 58.53 % | 64.34 %   | 55.79 % |
| $\mathcal{R}$ | 54.93 % | 56.57 %   | 54.19 % |
| $\mathcal{P}$ | 45.26 % | $35.31\%$ | 52.89 % |

Une diminution du nombre d'intervalles (Ψ) entraîne une diminution du TER, notamment lors du passage de  $\Psi = 3$  à  $\Psi = 2$ , où il est possible de constater une plus grande diminution du TER. Cette diminution est particulièrement marquée pour les variables d'état,  $TER_x$ .

# 6.4 Conclusions

L'algorithme de validation, développé dans cette thèse permet de réduire l'incertitude sur les variables validées dans le cas de cet exemple représenté par des bilans de matière et de chaleur. Le choix de l'emplacement de sauvegarde dans la fenêtre permettant le plus grand taux de réduction d'erreur, dépend du type de variable. Les erreurs résiduelles sont les plus faibles pour les variables d'état. Cependant, les erreurs résiduelles sont plus importantes pour les variables d'entrée, ceci est du à la difficulté de modéliser les sollicitations sur celles-ci.

Le facteur de réduction de variances a posteriori augmente avec la taille de la fenêtre de validation. En effet, la redondance augmente pour une taille de fenêtre de validation croissante. Une augmentation de la longueur de l'intervalle d'interpolation  $(h_2)$  implique également une augmentation de la redondance et donc du facteur de réduction de variances a posteriori. Cependant, pour une représentation des variables par des fonctions continues linéaires par morceaux, une longueur trop importante conduit à une détérioration de la réduction de l'incertitude des estimées comme illustré par le  $TER_u$ .

La représentation des variables d'entrée est un point important à ne pas négliger afin d'améliorer la réduction de l'incertitude des estimées. Un problème se pose quand une discontinuité apparaît pour une variable d'entrée. Cette discontinuité ne peut pas se représenter ni par des segments linéaires, ni par des polynômes. Dans ces conditions, on ne peut espérer utiliser le modèle pour diminuer l'incertitude des estimateurs.

L'influence des paramètres de collocation n'est pas significative si le produit de l'ordre du polynôme et du nombre d'intervalles de discrétisation reste constant. Une diminution du nombre d'intervalles à comme conséquence une diminution du TER.

# Liste des symboles

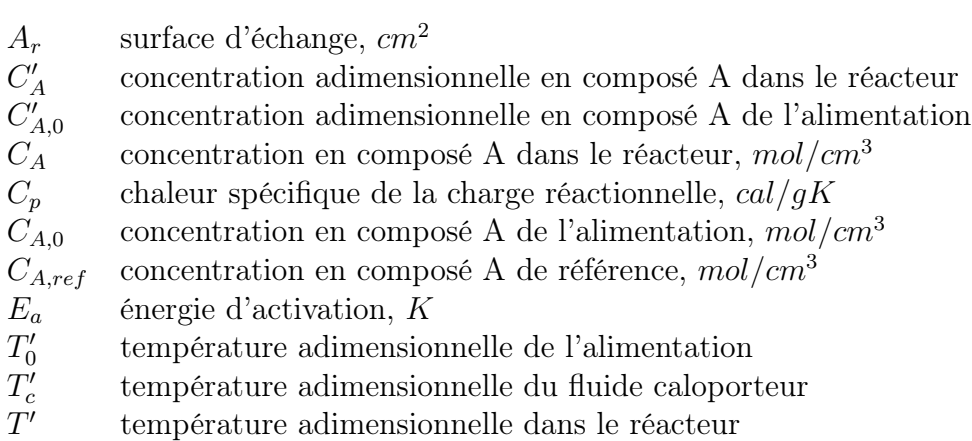

- $T_0$  température de l'alimentation, K<br>  $T_c$  température du fluide caloporteur
- $T_c$  température du fluide caloporteur,  $K$  température de référence,  $K$
- $T_{ref}$  température de référence, K<br>  $T$  température dans le réacteur
- température dans le réacteur,  $K$
- $U$  coefficient de transfert thermique,  $cal/cm^2sK$
- $V$  volume du réacteur,  $cm^3$
- $\Delta H_r$  enthalpie de réaction, *cal/mol*<br>  $\alpha_d$  facteur de désactivation du cat
- facteur de désactivation du catalyseur
- $\rho$  masse volumique de la charge réactionnelle,  $g/cm^3$
- $k_0$  le facteur pré-exponentiel
- k constante de vitesse,  $s^{-1}$
- q débit d'alimentation,  $cm^3/s$

# Chapitre 7

# Ballon de séparation liquide-vapeur

## 7.1 Introduction

Le dernier exemple présenté est un ballon de séparation liquide-vapeur. Ce ballon de séparation est alimenté par un mélange de butane et d'hexane (C4-C6). Afin de simuler et valider ce modèle, il a été nécessaire d'ajouter au logiciel un module d'évaluation des propriétés thermodynamiques. Celles-ci sont évaluées par les modèles thermodynamiques disponibles dans le logiciel BELSIM-VALI.

## 7.2 Modélisation

<span id="page-160-0"></span>Le ballon de séparation est alimenté par un flux de débit  $F$ , de température  $T_0$ , de pression  $P_0$  et de composition  $z_i$ . En tête du ballon sort un débit gazeux V et de composition  $y_i$ , en pied un débit liquide  $L$  et de composition  $x_i$ . Le ballon de séparation est représenté par la figure [7.1.](#page-160-0) On suppose qu'en tout temps, la vapeur et le liquide sont en équilibre.

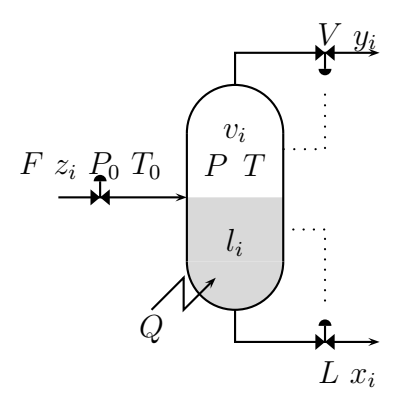

Figure 7.1 – Ballon de séparation C4-C6

Le bilan de matière pour le composé  $i$  est donné par l'équation  $(7.1)$ :

<span id="page-161-0"></span>
$$
\frac{dN_i}{dt} = \frac{d(l_i + v_i)}{dt} = F \cdot z_i - V \cdot y_i - L \cdot x_i \tag{7.1}
$$

Dans le cas d'une alimentation liquide, le bilan de chaleur est donné par l'équation [\(7.2\)](#page-161-1) :

<span id="page-161-1"></span>
$$
\frac{dH}{dt} = F \cdot h^L(T_0, P_0, z_i) + Q - V \cdot h^V(T, P, y_i) - L \cdot h^L(T, P, x_i)
$$
\n(7.2)

Les équations de liaison du modèle sont :

– le nombre de moles en phase liquide :

<span id="page-161-2"></span>
$$
l_i = \left(\sum_{i=1}^n l_i\right) x_i \tag{7.3}
$$

– le nombre de moles en phase vapeur :

<span id="page-161-3"></span>
$$
v_i = \left(\sum_{i=1}^n v_i\right) y_i \tag{7.4}
$$

– l'enthalpie totale au sein du ballon de séparation :

<span id="page-161-4"></span>
$$
H = \left(\sum_{i=1}^{n} v_i\right) \cdot h^V(T, P, y_i) + \left(\sum_{i=1}^{n} l_i\right) \cdot h^L(T, P, x_i)
$$
\n(7.5)

– les relations d'équilibre liquide-vapeur :

<span id="page-161-5"></span>
$$
y_i - K_i(T, P, x_i, y_i) x_i = 0 \t\t(7.6)
$$

Aux équations de liaison s'ajoutent également :

– les volumes des phases vapeur et liquide :

$$
V^V = f(v_i, T, P) \tag{7.7}
$$

$$
V^L = f(l_i, T, P) \tag{7.8}
$$

– la contrainte sur le volume du ballon de séparation :

<span id="page-161-6"></span>
$$
V^V + V^L - V^{tot} = 0 \tag{7.9}
$$

– des lois de contrôle de pression et de niveau :

<span id="page-161-7"></span>
$$
V - V_{ref} = K_V (P - P_{ref})
$$
\n
$$
(7.10)
$$

<span id="page-161-8"></span>
$$
L - L_{ref} = K_L \left( \nu - \nu_{ref} \right) \tag{7.11}
$$

avec  $\nu$ , la fraction de liquide dans le ballon de séparation :

$$
\nu = \frac{V^L}{V^{tot}}\tag{7.12}
$$

Dans les équations précédentes du modèle, les différentes variables représentent :

- $T_0$ : la température dans le flux d'alimentation, K
- $-P_0$ : la pression dans le flux d'alimentation, *bar*
- $Q$ : la quantité de chaleur échangée,  $kW$
- $F$ : le débit molaire d'alimentation, mol/s
- $-L$ : le débit molaire liquide sortant du ballon,  $mol/s$
- $V :$  le débit molaire vapeur sortant du ballon,  $mol/s$
- $v_i$ : le nombre de moles du composé i en phase vapeur dans le ballon, mol
- $l_i$ : le nombre de moles du composé i en phase liquide dans le ballon, mol
- $x_i$ : la fraction molaire liquide du composé i dans le ballon
- $y_i$ : la fraction molaire gazeuse du composé i dans le ballon
- $z_i$ : la fraction molaire du composé i dans le flux d'alimentation
- $h^L$ : l'enthalpie de la phase liquide,  $kJ/mol$
- $h^V$ : l'enthalpie de la phase vapeur,  $kJ/mol$
- $H$ : l'enthalpie totale dans le ballon,  $kJ$
- $-T$  : la température dans le ballon, K
- $P$  : la pression dans le ballon, *bar*
- $V^V$  : le volume de la phase vapeur,  $d m^3$
- $V^L$ : le volume de la phase liquide,  $dm^3$
- $-\nu$ : la fraction de volume occupé par le liquide au sein du ballon

Un jeu de mesure est obtenu par simulation dynamique du procédé. Dans cette simulation, les équations différentielles sont intégrées par la méthode de Runge-Kutta d'ordre 4 avec un pas d'intégration d'une seconde. Le butane (C4 ) est considéré comme le composé n°1 et l'hexane (C6) respectivement composé n°2. Lors de la simulation, différentes hypothèses ont été effectuées, elles sont :

- l'alimentation est réalisée en phase liquide ;
- le ballon est considéré comme adiabatique  $Q = 0$ ;
- le modèle thermodynamique pour l'évaluation des propriétés en phase gazeuse est considéré comme idéal ;
- le modèle thermodynamique pour l'évaluation des propriétés en phase liquide est considéré comme idéal.

Le ballon est alimenté par un flux dont le débit F vaut  $10 \, mol/s$ . La pression d'alimentation est de  $P_0 = 5$  bar. La température d'alimentation est égale à la température de bulle  $(T_b)$ diminuée de 3° (afin de garantir une alimentation liquide)  $T_0 = T_b - 3$ °. La composition de l'alimentation est  $z_1 = 0.25$  et  $z_2 = 0.75$ . Le volume du ballon de 300  $dm^3$  permet pour une fraction en volume de 20% ( $\nu = 0.2$ ) d'avoir un temps de séjour pour la phase liquide de 5 minutes. La durée totale de la simulation est de 220 secondes. La mesure de chacune des différentes variables est effectuée chaque seconde. L'évolution du débit d'alimentation pendant la simulation est donnée par le tableau [7.1.](#page-163-0) Les transitions entre deux valeurs des débits d'alimentation ont été modélisées comme une réponse du premier ordre :

$$
\frac{du}{dt} = K\left(u - u_{\text{consigne}}\right) \tag{7.13}
$$

<span id="page-163-0"></span>avec  $K = 0.05$ .

Tableau 7.1 – Évolution du débit d'alimentation

| Temps | $F_0$ | Unité |
|-------|-------|-------|
|       | 10    | mol/s |
| 23    | 12    | mol/s |
| 115   | 10    | mol/s |

<span id="page-163-1"></span>Les conditions initiales sont reprises dans le tableau [7.2.](#page-163-1) Un bruit gaussien de moyenne nulle a été ajouté aux valeurs simulées pour générer un fichier des mesures. L'écart type de ce bruit dépend de chaque variable et est repris dans le tableau [7.2.](#page-163-1)

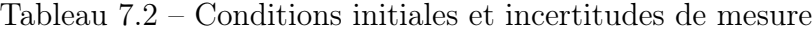

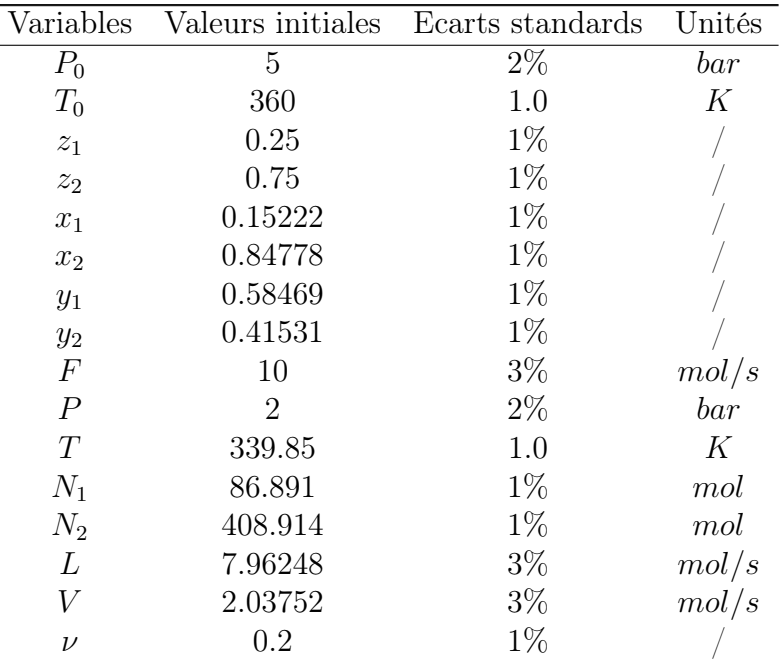

Le modèle de validation contient l'ensemble des équations [\(7.1\)](#page-161-0), [\(7.2\)](#page-161-1), [\(7.3\)](#page-161-2), [\(7.4\)](#page-161-3), [\(7.5\)](#page-161-4), [\(7.6\)](#page-161-5) et [\(7.9\)](#page-161-6) du modèle. Les deux lois de contrôle [\(7.10\)](#page-161-7) et [\(7.11\)](#page-161-8) ne font pas partie du modèle de validation. Les différentes variables du modèle se classent comme suit :

– les variables d'état :  $H$ ,  $N_1$  et  $N_2$ ;

– les variables d'entrée :  $F, T_0, P_0, z_1, z_2, L$  et  $V$ ;

– les variables algébriques : T, P,  $x_1$ ,  $x_2$ ,  $y_1$ ,  $y_2$  et  $\nu$ .

## 7.3 Résultats

Le tableau [7.3](#page-164-0) présente le taux de réduction d'erreur (TER) moyen pour l'ensemble des variables validées et le TER moyen pour chaque type de variable. Les différents TER sont négatifs, ce qui signifie que l'algorithme de validation ne peut réduire l'incertitude des estimateurs mais l'augmente. Cependant, le  $TER_z$  pour les variables algébriques est positif et donc l'incertitude des estimateurs des variables algébriques est bien réduite.

<span id="page-164-0"></span>Tableau 7.3 – TER moyen et TER moyen en fonction de chaque type de variables

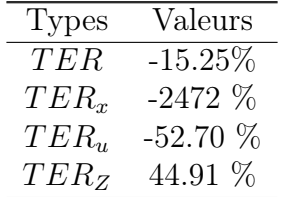

La figure [7.2](#page-164-1) illustre les résultats pour deux variables d'état : le nombre de moles des composés 1 et 2 dans le ballon, respectivement  $N_1$  et  $N_2$ . On peut constater que les variables validées suivent le profil des mesures sans réussir à réduire l'incertitude sur les estimatées quel que soit l'emplacement de sauvegarde dans la fenêtre (début, milieu ou fin). Toutefois, il est également possible de noter un décalage dans le temps pour les estimateurs, en fonction de l'emplacement de sauvegarde.

<span id="page-164-1"></span>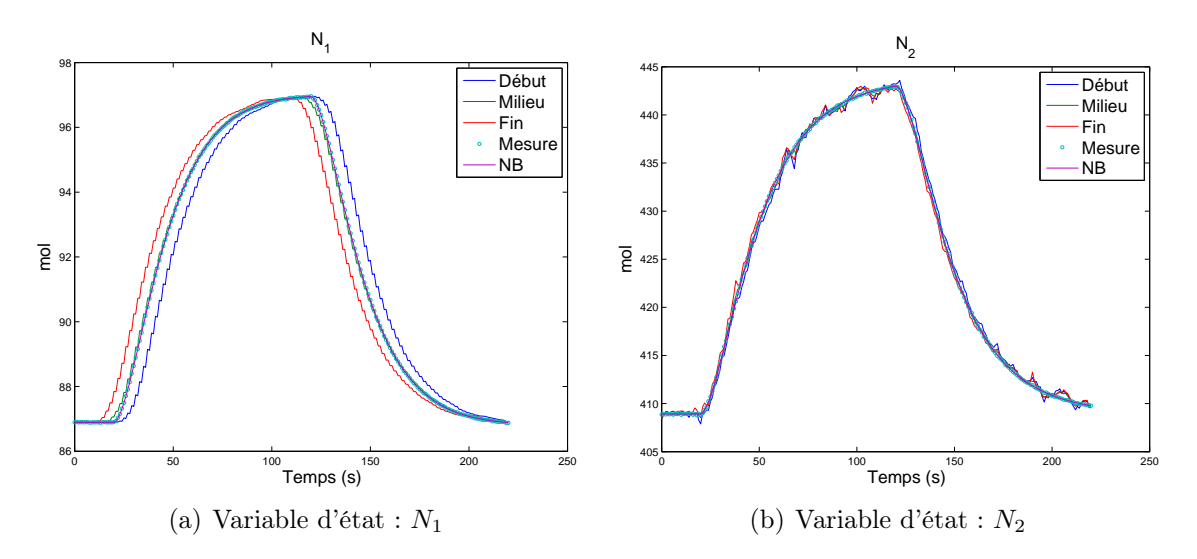

Figure 7.2 – Résultats pour les variables d'état

Le tableau [7.4](#page-165-0) présente le TER des variables d'état pour chaque possibilité de sauvegarder des estimateurs. Un TER négatif exprime donc que les estimateurs contiennent plus d'incertitude que les mesures. Le TER repris dans le tableau [7.4](#page-165-0) est évalué pour chacune des variables et sur l'ensemble des résultats sauvegardés et non plus pour une seule fenêtre de validation comme défini dans la section [3.7.](#page-77-0)

<span id="page-165-0"></span>Tableau 7.4 – TER des variables d'état en fonction de la sauvegarde des résultats

| Variable       | Début     | Milieu   | Fin       |
|----------------|-----------|----------|-----------|
| $N_1$          | $-7858\%$ | $-1165%$ | $-7741\%$ |
| N <sub>2</sub> | $-1262%$  | $-545%$  | $-1172\%$ |

La figure [7.3](#page-166-0) présente les résultats pour les variables algébriques  $x_2, y_2$  T,  $\nu$ . On remarque sur la sous-figure [7.3\(c\)](#page-166-1) présentant les résultats pour la température T, que les variables validées suivent le profil des mesures non bruitées tout en réduisant de manière significative l'incertitude des estimatées. Par contre, pour la fraction molaire en phase liquide [7.3\(a\)](#page-166-2) et en phase gazeuse [7.3\(b\),](#page-166-3) les variables validées suivent une évolution inverse en début de perturbation si les estimées sont sauvegardées en début de fenêtre.

Les conclusions tirées à partir de la figure [7.3](#page-166-0) sont confirmées par le TER évalué pour chacune des variables sur l'ensemble des résultats sauvegardés. Le tableau [7.5](#page-165-1) reprend ces différents TER. On constate que le TER est positif pour la température T, donc l'incertitude sur les estimateurs est plus faible en comparaison aux mesures. Néanmoins, pour les différentes fractions molaires le TER est négatif, ce qui exprime une incertitude plus grande pour les estimateurs que pour les mesures. Cependant, pour une sauvegarde en milieu de fenêtre de validation, le TER est le plus élevé, les résultats validés pour ces sauvegardes suivent mieux le profil des mesures. Ce résultat est illustré par la courbe verte sur la figure [7.3.](#page-166-0)

| Variable       | Début    | Milieu   | Fin       |
|----------------|----------|----------|-----------|
| Ŧ              | 68.82%   | 89.72%   | 68.77%    |
| P              | $-5496%$ | $-1328%$ | $-5492%$  |
| $x_1$          | $-5042%$ | $-911%$  | $-5052%$  |
| x <sub>2</sub> | $-992%$  | $-1114%$ | $-994\%$  |
| $y_1$          | $-1810%$ | $-523%$  | $-1804\%$ |
| $y_2$          | $-2451%$ | $-733%$  | $-2442%$  |
| $\overline{U}$ | $-1779%$ | $-486%$  | $-1647%$  |

<span id="page-165-1"></span>Tableau 7.5 – TER des variables algébriques en fonction de la sauvegarde des résultats

<span id="page-166-2"></span><span id="page-166-1"></span><span id="page-166-0"></span>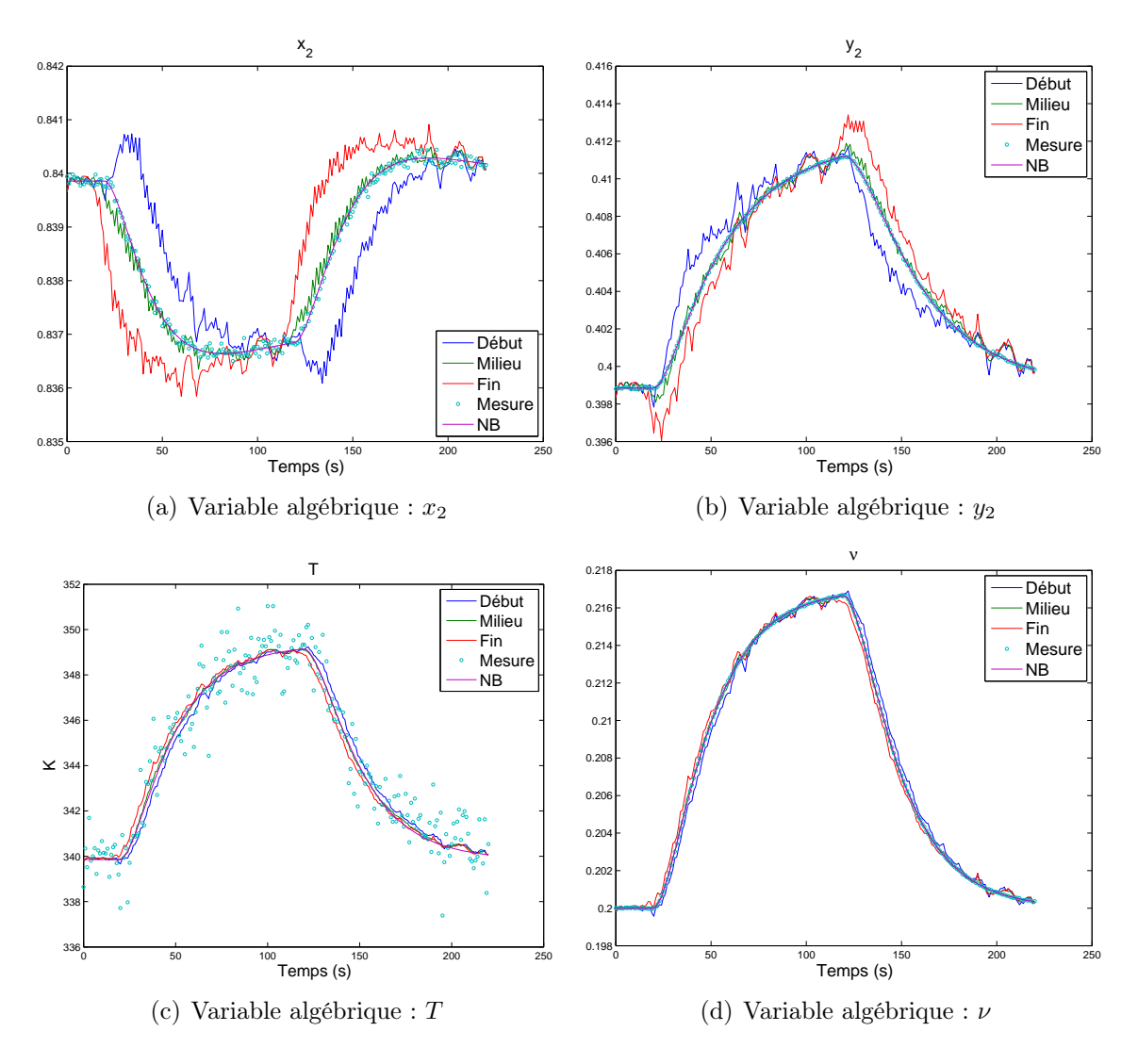

<span id="page-166-3"></span>Figure 7.3 – Résultats pour les variables algébriques

La figure [7.4](#page-167-0) illustre les résultats pour les variables d'entrée  $L$ ,  $z_2$ ,  $F_0$  et  $P_0$ . On peut noter sur les sous-figures [7.4\(a\)](#page-167-1) et [7.4\(c\),](#page-167-2) que les estimateurs n'arrivent pas à reproduire le profil des variables mesurées quelque soit l'endroit de sauvegarde de la fenêtre. Il existe un décalage dans le temps entre les variables validées et les mesures. En ce qui concerne la sousfigure [7.4\(b\),](#page-167-3) les estimées s'écartent fortement des mesures lorsque le débit d'alimentation est perturbé. L'amélioration apportée à la définition des bornes des variables optimisées (cette amélioration est expliquée à la section [3.5\)](#page-67-0) ne permet pas de rapprocher le profil des estimateurs par rapport aux mesures. Néanmoins, pour la température dans le débit d'alimentation  $T_0$  une réduction de l'incertitude sur les estimateurs est réalisée.

Le tableau [7.6](#page-167-4) reprend les TER évalués pour chacune des variables sur l'ensemble des résultats. On remarque que pour la température  $T_0$  et la pression  $P_0$  dans le débit d'alimentation le TER est positif. Toutefois, pour les autres variables d'entrée, le TER <span id="page-167-4"></span>est négatif.

Tableau 7.6 – TER des variables d'entrée en fonction de la sauvegarde des résultats

| Variable       | Début     | Milieu    | Fin       |
|----------------|-----------|-----------|-----------|
| $T_0$          | 36.83%    | 58.02%    | 48.9%     |
| $P_0$          | 35.6%     | 59.34%    | 50.02%    |
| $z_1$          | $-703%$   | $-1394\%$ | $-959%$   |
| z <sub>2</sub> | $-1975\%$ | $-1458%$  | $-2265%$  |
| L              | $-7722%$  | $-7371%$  | $-9083%$  |
| V              | $-1820%$  | $-2765%$  | $-2325%$  |
| $\overline{F}$ | $-8430\%$ | $-8774%$  | $-8404\%$ |

<span id="page-167-2"></span><span id="page-167-1"></span><span id="page-167-0"></span>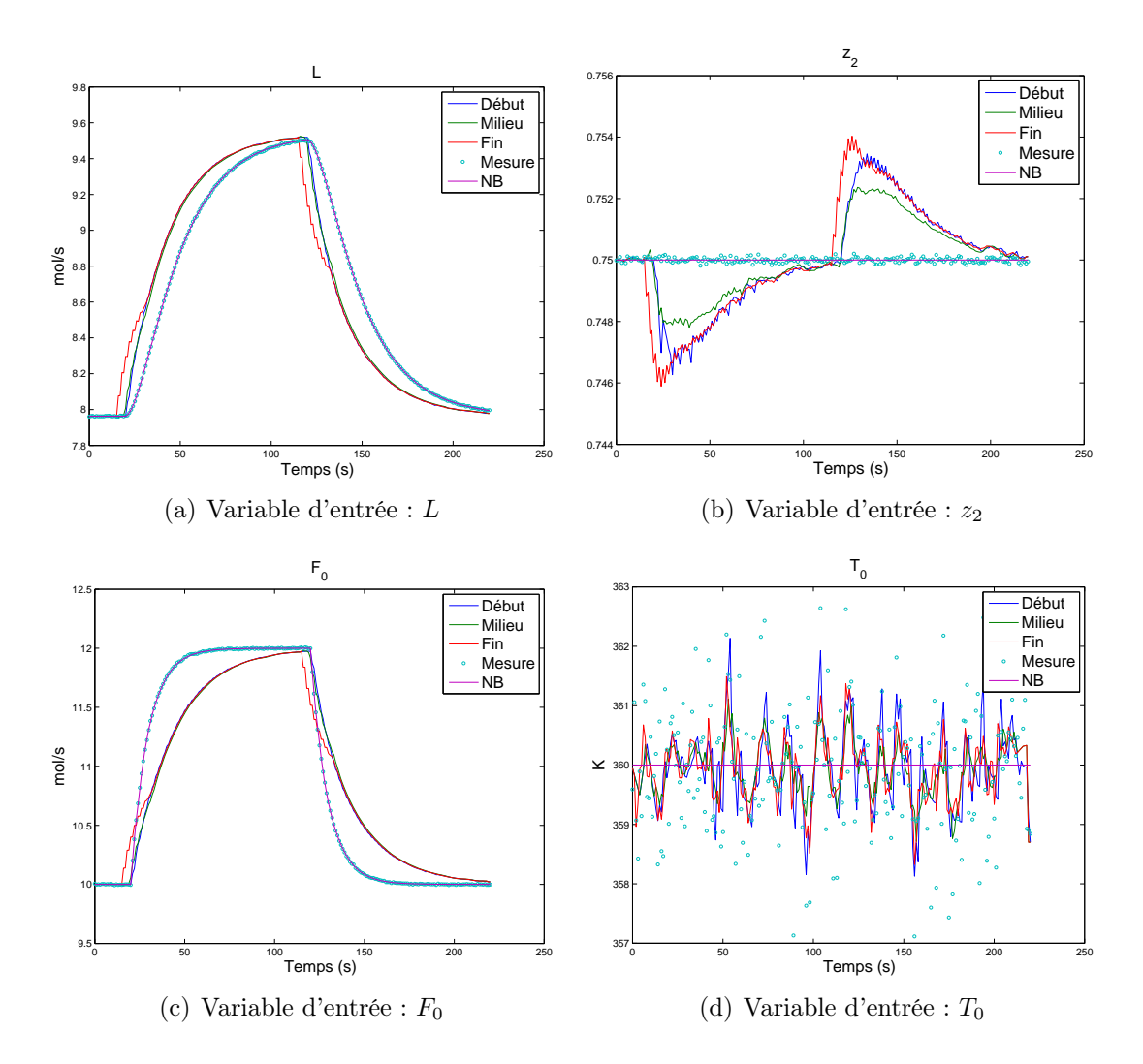

<span id="page-167-3"></span>Figure 7.4 – Résultats pour les variables d'entrée

## 7.4 Conclusions

Cet exemple de ballon de séparation liquide-vapeur a pour objectif d'éprouver l'algorithme de validation développé dans cette thèse, par un modèle d'équations composé de bilans de matière et de chaleur couplés à des contraintes d'équilibre liquide-vapeur. Les résultats présentés précédemment ont montré l'inaptitude de l'algorithme de validation pour réduire l'incertitude des estimateurs. Cependant, les articles publiés par [Biegler](#page-200-0) [\(2007\)](#page-200-0), [Biegler](#page-200-1) *et al.* [\(2002\)](#page-200-1), [Cervantes](#page-200-2) *et al.* [\(2000b](#page-200-2)), [Cervantes](#page-200-3) *et al.* [\(2000a](#page-200-3)), [Cervantes et Biegler](#page-200-4) [\(2000\)](#page-200-4), [Kameswaran et Biegler](#page-202-0) [\(2006](#page-202-0)) et [Lang et Biegler](#page-202-1) [\(2007](#page-202-1)) sur l'optimisation dynamique suggèrent une piste de recherche pour améliorer l'algorithme.

Il serait possible d'améliorer les résultats pour la validation du modèle du ballon de séparation liquide-vapeur en changeant légèrement la formulation de l'algorithme de validation. En effet, les équations algébriques liant les variables algébriques aux autres variables d'état et d'entrée sont résolues explicitement à chaque itération, indépendamment des équations de collocation, qui sont traitées par l'algorithme d'optimisation [SQP.](#page-198-0) Il serait possible de les ajouter aux variables d'optimisation en augmentant le système de contraintes afin de tenir compte des équations de liaison. Il serait dès lors possible de définir des bornes sur ces variables algébriques et ainsi éviter des évolutions inverses par rapport aux mesures.

## Liste des symboles

- $F$  débit molaire d'alimentation,  $mol/s$
- $H$  enthalpie totale dans le ballon,  $kJ$
- $L$  débit molaire liquide sortant du ballon,  $mol/s$
- $N_i$  nombre de moles du composé i dans le ballon, mol
- $P_0$  pression dans le flux d'alimentation, *bar*<br>  $P$  pression dans le ballon, *bar*
- pression dans le ballon, bar
- $Q$  quantité de chaleur échangée,  $kJ$
- $T_0$  température dans le flux d'alimentation, K
- $T$  température dans le ballon,  $K$ <br> $V^L$  volume de la phase liquide du
- volume de la phase liquide,  $dm<sup>3</sup>$
- $V^V$  volume de la phase vapeur,  $dm^3$
- V débit molaire vapeur sortant du ballon, mol/s
- ν fraction de volume occupé par le liquide dans le ballon
- $h^L$  enthalpie de la phase liquide,  $kJ/mol$
- $h^V$  enthalpie de la phase vapeur,  $kJ/mol$
- $l_i$  le nombre de moles du composé i en phase liquide dans le ballon, mol
- $v_i$  le nombre de moles du composé i en phase vapeur dans le ballon, mol
- $x_i$  fraction molaire liquide du composé i dans le ballon
- $y_i$  –fraction molaire gazeuse du composé  $i$  dans le ballon
- $z_i$  fraction molaire du composé  $i$  dans le flux d'alimentation

# Chapitre 8

# Estimateurs robustes

## 8.1 Introduction

La fonction objectif à minimiser dans la formulation de l'algorithme de validation développé dans le cadre de cette thèse est la somme des carrés des corrections apportées aux mesures, divisées par leurs variances. L'utilisation de l'estimateur au sens des moindres carrés suppose que toutes les erreurs de mesure sont indépendantes du temps, suivent une distribution normale et ne contiennent aucune erreur grossière. Si ces hypothèses ne sont pas vérifiées, les résultats obtenus par l'utilisation de l'estimateur au sens des moindres carrés seront biaisés. Néanmoins, il existe des estimateurs robustes pour remédier à cet inconvénient. En statistique robuste, plutôt que de poser l'hypothèse d'une distribution idéale, les estimateurs sont construits avec comme objectif de fournir des résultats nonbiaisés dans le cas d'une distribution normale tout en étant insensibles jusqu'à un certain degré aux déviations à l'idéalité. Ces estimateurs seront définis dans la section suivante.

[Tjoa et Biegler](#page-203-0) [\(1991\)](#page-203-0) proposent l'utilisation d'une fonction normale contaminée au lieu de l'estimateur au sens des moindres carrés dans le but de détecter les erreurs grossières. [Tjoa et Biegler](#page-203-0) publient également un algorithme SQP qui prend en considération la structure de la fonction objectif proposée.

[Albuquerque](#page-200-5) *et al.* [\(1996\)](#page-200-5) proposent un algorithme de validation de données dynamiques combiné à la détection des erreurs grossières. La fonction objectif aux sens des moindres carrés est remplacée par un estimateur robuste : la fonction fair décrite ci-après. Ces estimateurs présentent l'avantage d'être convexes et possèdent des dérivées premières et secondes continues sur  $\mathbb{R}_0$ . Les contraintes algébro-différentielles sont discrétisées par une méthode de Runge-Kutta implicite. [Albuquerque](#page-200-5) *et al.* étudient deux exemples qui sont un réseau d'échangeurs de chaleur et deux cuves de stockage interconnectées. Ils arrivent à la conclusion que la détection des erreurs grossières et la classification des variables sont fortement liées et ont un impact important sur la solution du problème d'optimisation et la performance de l'algorithme d'optimisation.

[Ozyurt et Pike](#page-203-1) [\(2004](#page-203-1)) publient la première étude comparative de différents estimateurs robustes pour la validation de données. Les estimateurs étudiés sont : la distribution normale contaminée, la fonction de Cauchy, la fonction logistique, la fonction de Lorentz, la fonction fair et le M-estimateur de Hampel. Les estimateurs sont comparés au moyen de différents critères tels que le taux de réduction d'erreur (TER) défini par [Serth](#page-203-2) *et al.* [\(1987\)](#page-203-2), la puissance globale (OP) et le nombre moyen d'erreurs de type I (AVTI) :

$$
OP = \frac{\text{Number d'erreurs grossières correctement identifiées}}{\text{Number d'erreurs grossières simulées}} \tag{8.1}
$$
\n
$$
AVTI = \frac{\text{Number d'erreurs grossières mal identifiées}}{\text{Number de simulations réalisées}} \tag{8.2}
$$

[Ozyurt et Pike](#page-203-1) proposent également les valeurs des paramètres des différents estimateurs permettant une efficacité asymptotique de 95%. Ils exposent des résultats pour différents exemples sans tirer de conclusions sur l'estimateur permettant d'obtenir les meilleurs résultats quel que soit l'exemple ou le problème traité.

Gao *[et al.](#page-201-0)* [\(2007\)](#page-201-0) modifient la fonction objectif publiée par [Liebman](#page-202-2) *et al.* [\(1992\)](#page-202-2) dans le but de réduire les effets des biais et des erreurs grossières sur les résultats validés. Une matrice de pénalité est introduite dans la fonction objectif. La pénalité varie en fonction du degré de confiance dans la mesure. Gao *[et al.](#page-201-0)* utilisent les poids de type Huber comme fonction de pénalité :

$$
w(d_i) = \begin{cases} 1 & d_i < k \\ \frac{k}{d_i} & d_i \ge k \end{cases}
$$
 (8.3)

[Prata](#page-203-3) *et al.* [\(2008](#page-203-3)) proposent une analyse de performance de différents estimateurs robustes pour la validation de données dynamiques non-linéaires. Les estimateurs étudiés sont : la fonction de Cauchy, la fonction fair, le M-estimateur de Hampel, la fonction logistique, la fonction de Lorentz, la distribution normale contaminée et la fonction de Welsch. [Prata](#page-203-3) *et al.* ont comparé les différents estimateurs sur l'exemple publié par [Liebman](#page-202-2) *et al.* [\(1992\)](#page-202-2). Ils mettent l'estimateur robuste de Welsch en évidence, notamment en donnant une valeur du paramètre permettant une efficacité asymptotique de 95%. En effet, ils arrivent à la conclusion que les estimateurs de Welsch et de Lorentz donnent les meilleurs résultats en utilisant le critère de comparaison du taux de réduction d'erreur (TER) proposé par [Serth](#page-203-2) *et al.* [\(1987](#page-203-2)).

[Hampel](#page-201-1) *et al.* [\(1986](#page-201-1)) publient un livre sur les statistiques robustes sur base de la fonction d'influence. La fonction d'influence permet de mesurer la robustesse de l'estimateur. Elle décrit la sensibilité de l'estimateur par rapport aux contaminations des mesures. La fonction d'influence est proportionnelle à la dérivée première de la fonction  $\rho(\epsilon)$ :

$$
FI\alpha \frac{d\rho}{d\epsilon} \tag{8.4}
$$

ρ étant la fonction de l'erreur standard caractérisant l'estimateur [\(8.9\)](#page-172-0).

## 8.2 Estimateurs robustes

Une fonction de vraisemblance maximum est construite à partir de la distribution de probabilité de la variable mesurée  $x_i$ , en maximisant le produit de l'ensemble des probabilités individuelles pour chaque variable mesurée.

$$
\max P = \prod_i P_i \tag{8.5}
$$

Pour une distribution normale, ce produit devient :

$$
\max \prod_{i} P_i = \max \prod_{i} \left\{ \frac{1}{\sigma_i \sqrt{2\pi}} \exp \left( -\frac{\left( y_i - x_i \right)^2}{2\sigma_i^2} \right) \right\} \tag{8.6}
$$

ou

$$
\min - \sum_{i} \ln \left\{ \exp \left( -\frac{\left( y_i - x_i \right)^2}{2\sigma_i^2} \right) \right\} + \sum_{i} \ln \left( \sigma_i \sqrt{2\pi} \right) \tag{8.7}
$$

ou

<span id="page-172-1"></span>
$$
\min \sum_{i} \frac{(y_i - x_i)^2}{2\sigma_i^2} \tag{8.8}
$$

[\(8.8\)](#page-172-1) est équivalent à une fonction objectif aux sens des moindres carrés.

La fonction objectif du maximum de vraisemblance généralisée a été proposée par [Huber](#page-201-2) [\(1981\)](#page-201-2) et s'écrit :

<span id="page-172-0"></span>
$$
\min \sum_{i} \rho \left( \epsilon_{i} \right) \tag{8.9}
$$

avec l'erreur standard  $\epsilon_i = \frac{y_i - x_i}{\sigma_i}$ :

- $y_i$  la valeur mesurée;
- $x_i$  la valeur réconciliée;
- $\sigma_i$  l'écart-type de la mesure.

N'importe quelle fonction raisonnable  $\rho$  monotone de  $\epsilon_i$  peut être utilisée pour la validation de données. Les différents estimateurs étudiés sont décrits ci-dessous.

#### 8.2.1 Estimateur au sens des moindres carrés [\(WLS\)](#page-198-1)

L'estimateur au sens des moindres carrés est une fonction convexe, qui s'écrit :

$$
\rho_{WLS} = \frac{\epsilon_i^2}{2} \tag{8.10}
$$

et sa dérivée première :

$$
\rho_{WLS}^{(1)} = \epsilon_i \tag{8.11}
$$

#### 8.2.2 M-estimateur de Hampel

Le M-estimateur de Hampel a été utilisé par [Ozyurt et Pike](#page-203-1) [\(2004](#page-203-1)), [Prata](#page-203-3) *et al.* [\(2008](#page-203-3)). Cette fonction non-convexe s'écrit :

$$
\rho_H = \begin{cases}\n\frac{1}{2}\epsilon_i^2 & 0 \le |\epsilon_i| \le a_H \\
a_H|\epsilon_i| - \frac{1}{2}a_H^2 & a_H < |\epsilon_i| \le b_H \\
a_H b_H - \frac{a_H^2}{2} + (c_H - b_H) \frac{a_H}{2} \left[ 1 - \left(\frac{c_h - |\epsilon_i|}{c_H - b_H}\right)^2 \right] & b_H < |\epsilon_i| \le c_H \\
a_H b_H - \frac{a_H^2}{2} + (c_H - b_H) \frac{a_H}{2} & c_H < |\epsilon_i|\n\end{cases} \tag{8.12}
$$

et sa dérivée première :

$$
\rho_H^{(1)} = \begin{cases}\n\epsilon_i & 0 \le |\epsilon_i| \le a_H \\
a_H \operatorname{sgn}(\epsilon_i) & a_H < |\epsilon_i| \le b_H \\
\frac{a_H \operatorname{sgn}(\epsilon_i)(c_H - |\epsilon_i|)}{c_H - b_H} & b_H < |\epsilon_i| \le c_H \\
0 & c_H < |\epsilon_i|\n\end{cases} \tag{8.13}
$$

La figure [8.1](#page-173-0) illustre la comparaison entre le M-estimateur de Hampel et WLS. On peut constater sur la sous-figure [8.1\(a\)](#page-173-1) que la contribution à la fonction objectif estimée par le M-estimateur de Hampel est bornée et inférieure à celle estimée par WLS.

<span id="page-173-1"></span><span id="page-173-0"></span>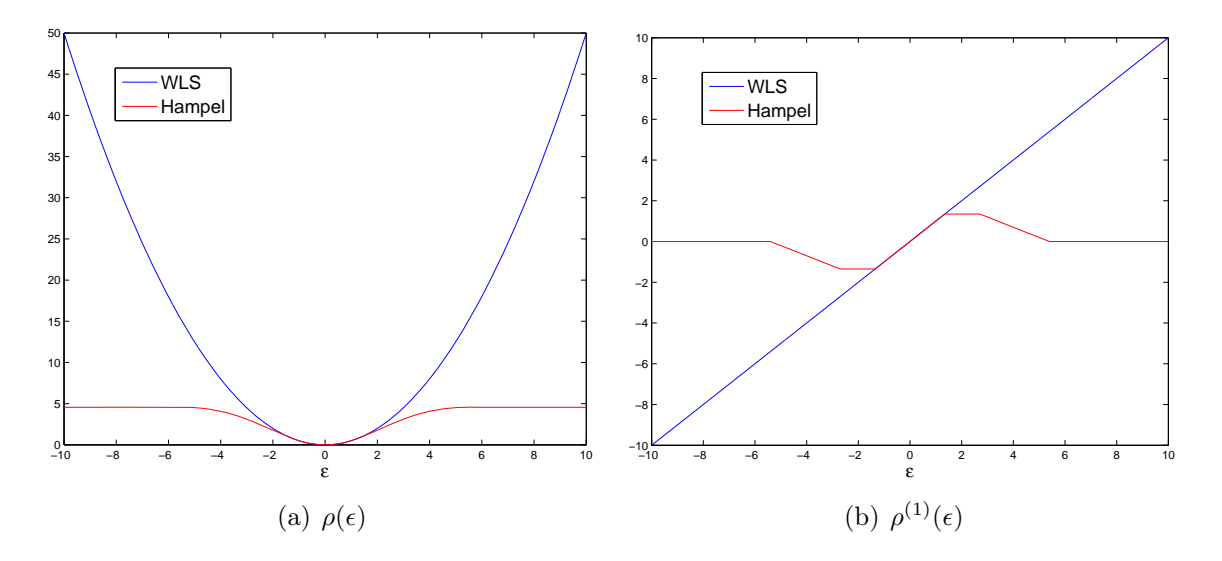

Figure 8.1 – Comparaison des estimateurs WLS et Hampel

### 8.2.3 Fonction fair

La fonction fair a été utilisée par [Albuquerque](#page-200-5) *et al.* [\(1996](#page-200-5)), [Ozyurt et Pike](#page-203-1) [\(2004](#page-203-1)), [Prata](#page-203-3) *et al.* [\(2008\)](#page-203-3). Cette fonction convexe s'écrit :

$$
\rho_{fair} = 2 \ c_{fair}^2 \left[ \frac{|\epsilon_i|}{c_{fair}} - \ln \left( 1 + \frac{|\epsilon_i|}{c_{fair}} \right) \right]
$$
\n(8.14)

et sa dérivée première :

$$
\rho_{fair}^{(1)} = 2 c_{fair} \operatorname{sgn}(\epsilon_i) - \frac{\operatorname{sgn}(\epsilon_i)}{\left(1 + \frac{|\epsilon_i|}{c_{fair}}\right)} \tag{8.15}
$$

La figure [8.2](#page-174-0) illustre la comparaison entre la fonction fair et WLS. On peut constater sur la sous-figure [8.2\(a\)](#page-174-1) que la contribution à la fonction objectif estimée par la fonction fair est inférieure à celle estimée par WLS.

<span id="page-174-1"></span><span id="page-174-0"></span>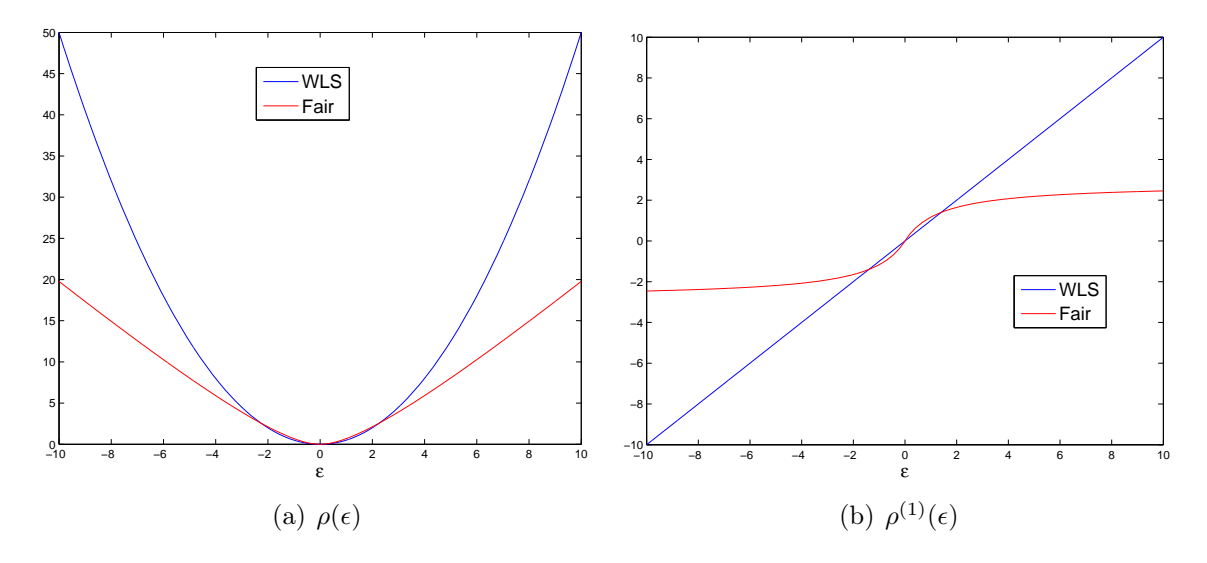

Figure 8.2 – Comparaison des estimateurs WLS et fair

### 8.2.4 Fonction logistique

La fonction logistique a été utilisée par [Albuquerque](#page-200-5) *et al.* [\(1996\)](#page-200-5), [Ozyurt et Pike](#page-203-1) [\(2004](#page-203-1)), [Prata](#page-203-3) *et al.* [\(2008\)](#page-203-3). Cette fonction convexe s'écrit :

$$
\rho_{Logistique} = 2 \ln \left( 1 + e^{\epsilon_i c_{Logistique}^{-1}} \right) - \frac{\epsilon_i}{c_{Logistique}} \tag{8.16}
$$

et sa dérivée première :

$$
\rho_{Logistique}^{(1)} = \frac{2 e^{\epsilon_i c_{Logistique}^{-1}}}{c_{Logistique} \left(1 + e^{\epsilon_i c_{Logistique}^{-1}}\right)} - \frac{1}{c_{Logistique}} \tag{8.17}
$$

La figure [8.3](#page-175-0) illustre la comparaison entre la fonction logistique et WLS. On peut constater sur la sous-figure [8.3\(a\)](#page-175-1) que la contribution à la fonction objectif estimée par la fonction logistique est inférieure à celle estimée par WLS.

<span id="page-175-1"></span><span id="page-175-0"></span>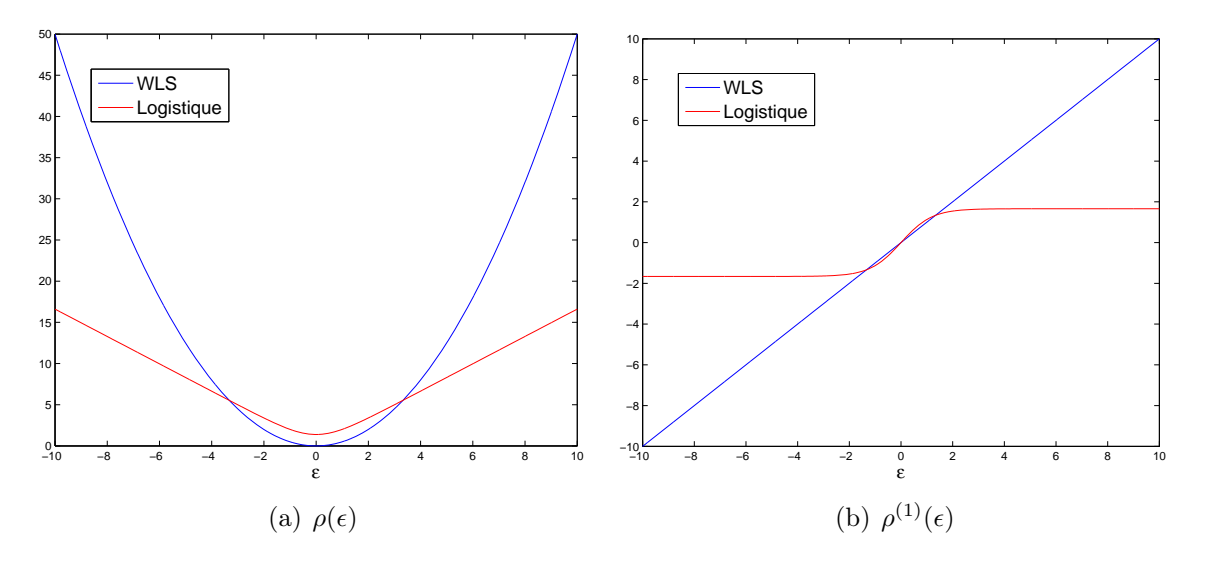

Figure 8.3 – Comparaison des estimateurs WLS et Logistique

### 8.2.5 Fonction normale contaminée [\(NC\)](#page-198-2)

La fonction normale contaminée a été utilisée par [Tjoa et Biegler](#page-203-0) [\(1991\)](#page-203-0), [Ozyurt et Pike](#page-203-1) [\(2004\)](#page-203-1), [Prata](#page-203-3) *et al.* [\(2008](#page-203-3)) et [Johnston et Kramer](#page-202-3) [\(1995](#page-202-3)). Cette fonction non-convexe s'écrit :

$$
\rho_{NC} = -\ln\left[ (1-p) \, e^{-0.5 \, \epsilon_i^2} + \frac{p}{b} e^{-0.5 \, \epsilon_i^2 \, b^{-2}} \right] \tag{8.18}
$$

et sa dérivée première :

$$
\rho_{NC}^{(1)} = \frac{(p-1)\epsilon_i e^{-0.5\epsilon_i^2} - \frac{p}{b^3}\epsilon_i e^{-0.5\epsilon_i^2 b^{-2}}}{(p-1)e^{-0.5\epsilon_i^2} - \frac{p}{b}e^{-0.5\epsilon_i^2 b^{-2}}}
$$
\n(8.19)

avec

 $- p$  la probabilité d'une erreur grossière;

 $-\bar{b} = \frac{\sigma_i(\text{erreurs grossières})}{\sigma_i(\text{erreurs aléatoires})}$ est le rapport de l'écart standard des erreurs grossières sur l'écart standard des erreurs aléatoires.

La figure [8.4](#page-176-0) illustre la comparaison entre la fonction normale contaminée et WLS. On peut constater sur la sous-figure [8.4\(a\)](#page-176-1) que la contribution à la fonction objectif estimée par la fonction normale contaminée est inférieure à celle estimée par WLS.

<span id="page-176-1"></span><span id="page-176-0"></span>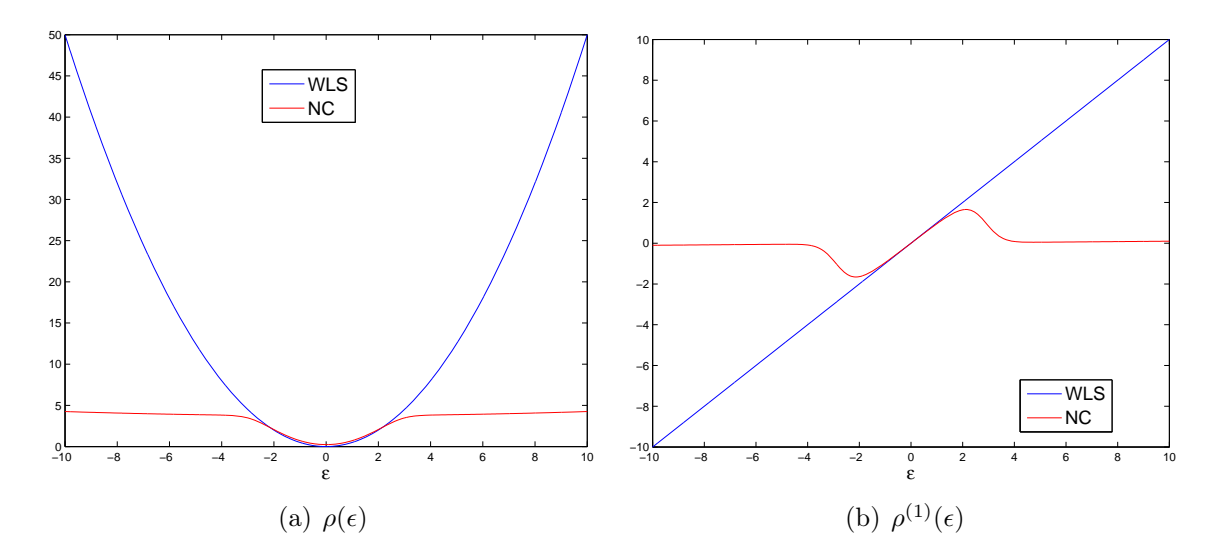

Figure 8.4 – Comparaison des estimateurs WLS et NC

### 8.2.6 Fonction de Cauchy

La fonction de Cauchy a été utilisée par [Ozyurt et Pike](#page-203-1) [\(2004](#page-203-1)), [Prata](#page-203-3) *et al.* [\(2008](#page-203-3)). Cette fonction non-convexe s'écrit :

$$
\rho_{Cauchy} = c_{Cauchy}^2 \ln\left(1 + \frac{\epsilon_i^2}{c_{Cauchy}^2}\right) \tag{8.20}
$$

et sa dérivée première :

$$
\rho_{Cauchy}^{(1)} = -\frac{2 \epsilon_i}{1 + \frac{\epsilon_i^2}{c_{Cauchy}^2}}
$$
\n(8.21)

La figure [8.5](#page-177-0) illustre la comparaison entre la fonction de Cauchy et WLS. On peut constater sur la sous-figure [8.5\(a\)](#page-177-1) que la contribution à la fonction objectif estimée par la fonction de Cauchy est inférieure à celle estimée par WLS.

<span id="page-177-1"></span><span id="page-177-0"></span>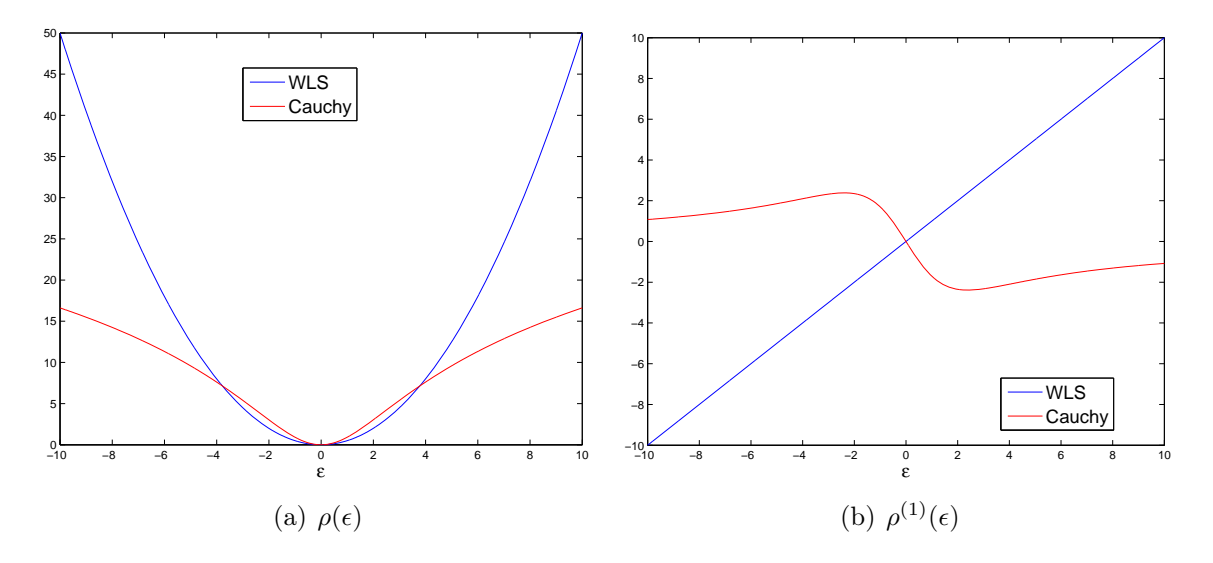

Figure 8.5 – Comparaison des estimateurs WLS et Cauchy

### 8.2.7 Fonction de Lorentz

La fonction de Lorentz a été utilisée par [Ozyurt et Pike](#page-203-1) [\(2004](#page-203-1)), [Prata](#page-203-3) *et al.* [\(2008](#page-203-3)) et [Johnston et Kramer](#page-202-3) [\(1995\)](#page-202-3). Cette fonction non-convexe s'écrit :

$$
\rho_{Lorentz} = -\frac{1}{1 + \frac{\epsilon_i^2}{2 c_{Lorentz}^2}}
$$
\n(8.22)

et sa dérivée première :

$$
\rho_{Lorentz}^{(1)} = \frac{\epsilon_i}{c_{Lorentz}^2 \left(1 + \frac{\epsilon_i^2}{2 c_{Lorentz}^2}\right)^2}
$$
\n(8.23)

La figure [8.6](#page-178-0) illustre la comparaison entre la fonction de Lorentz et WLS. On peut constater sur la sous-figure [8.6\(a\)](#page-178-1) que la contribution à la fonction objectif estimée par la fonction de Lorentz est inférieure à celle estimée par WLS.

<span id="page-178-1"></span><span id="page-178-0"></span>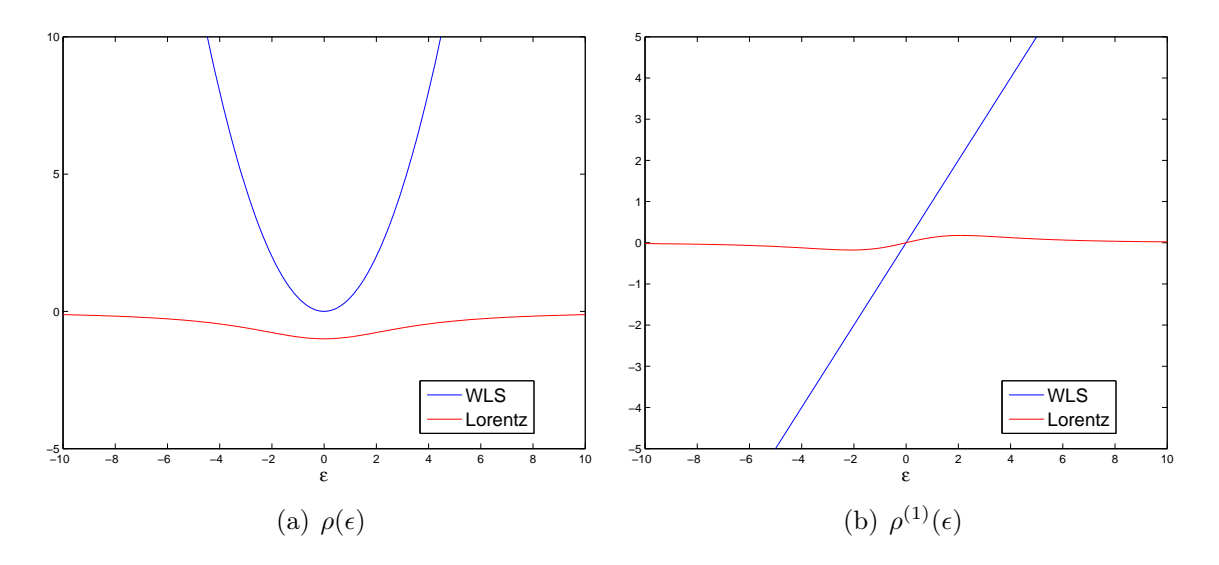

Figure 8.6 – Comparaison des estimateurs WLS et Lorentz

#### 8.2.8 Fonction de Welsch

La fonction de Welsch a été utilisée par [Prata](#page-203-3) *et al.* [\(2008](#page-203-3)). Cette fonction non-convexe s'écrit :

$$
\rho_{Welsch} = \frac{c_{Welsch}^2}{2} \left( 1 - e^{-\epsilon_i^2} \, c_{Welsch}^{-2} \right) \tag{8.24}
$$

et sa dérivée première :

$$
\rho_{Welsch}^{(1)} = \epsilon_i \ e^{-\epsilon_i^2 \ c_{Welsch}^{-2}}
$$
\n(8.25)

La figure [8.7](#page-179-0) illustre la comparaison entre la fonction de Welsch et WLS. On peut constater sur la sous-figure [8.7\(a\)](#page-179-1) que la contribution à la fonction objectif estimée par la fonction de Welsch est inférieure à celle estimée par WLS.

<span id="page-179-1"></span><span id="page-179-0"></span>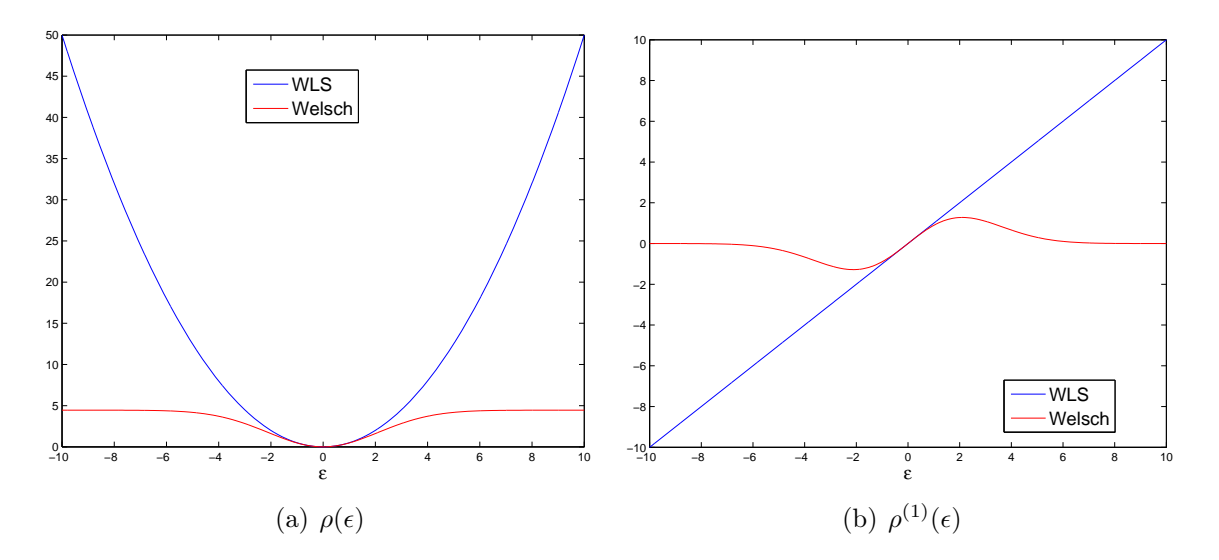

Figure 8.7 – Comparaison des estimateurs WLS et Welsch

#### 8.2.9 Comparaison

Dans le but de comparer les résultats de la validation de données et la détection des erreurs grossières des estimateurs  $\rho$ , il est nécessaire que les paramètres des estimateurs soient déterminés de sorte que les estimateurs aient la même efficacité. L'efficacité des estimateurs est l'inverse de la variance de l'estimée finale pour le modèle de distribution idéal (généralement la distribution normale). Le tableau [8.1](#page-180-0) reprend les valeurs des paramètres permettant d'atteindre une efficacité de 95%. Les valeurs sont proposées par [Ozyurt et Pike](#page-203-1) [\(2004](#page-203-1)) et par [Prata](#page-203-3) *et al.* [\(2008\)](#page-203-3) pour le paramètre de l'estimateur Welsch.
| Estimateurs                     | Paramètres             |
|---------------------------------|------------------------|
| Distribution normale contaminée | $b = 10$               |
|                                 | $p = 0.235$            |
| Fonction logistique             | $c_{Logistic} = 0.602$ |
| Fonction de Cauchy              | $c_{Cauchy} = 2.3849$  |
| Fonction fair                   | $c_{fair} = 1.3998$    |
| M-estimateur de Hampel          | $a_H = 1.35$           |
|                                 | $b_H = 2.7$            |
|                                 | $c_H = 5.4$            |
| Fonction de Lorentz             | $c_{Lorentz} = 2.6$    |
| Fonction de Welsch              | $c_{Welsch} = 2.9846$  |
|                                 |                        |

Tableau 8.1 – Paramètres des différents estimateurs

<span id="page-180-0"></span>La figure [8.8](#page-180-0) illustre les différents estimateurs robustes. La distribution normale contaminée, la fonction de Lorentz, la fonction de Welsch et le M-estimateur de Hampel, sont bornés. La fonction fair et Logistique sont convexes, l'utilisation de ces deux fonctions permet garantir les critères d'optimalité.

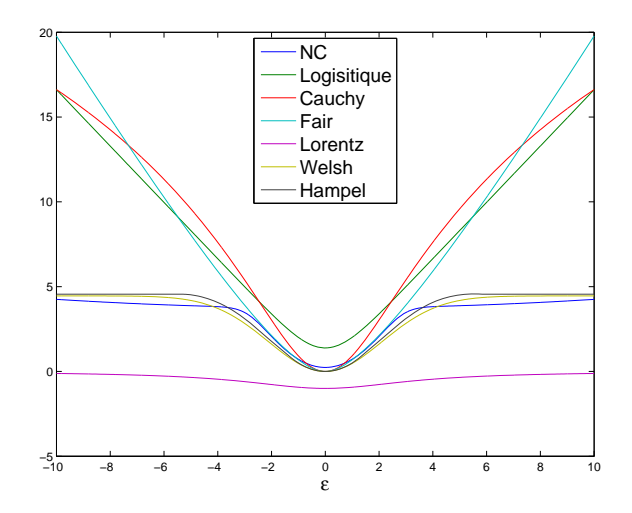

Figure 8.8 – Fonction objectif

## 8.3 Étude de cas

L'efficacité de l'algorithme de validation de données dynamiques sera comparée sur deux cas lorsque des fonctions objectif alternatives sont utilisées.

#### 8.3.1 Réseau de cuves

<span id="page-181-0"></span>En premier lieu, on étudie l'influence des différents estimateurs robustes pour un fichier de mesure ne contenant aucune erreur grossière. Comme pour les cas précédents c'est l'utilisation du TER qui va permettre la comparaison des résultats. Le tableau [8.2](#page-181-0) présente les résultats pour pour un fichier de mesure ne contenant aucune erreur grossière. L'estimateur de Lorentz et la fonction fair donnent de meilleurs résultats.

|            | <b>TER</b> | $TER_{x}$ | $TER_u$ | $TER_z$ |
|------------|------------|-----------|---------|---------|
| Cauchy     | 70.54 %    | 75.62 %   | 44.27 % | 87.58 % |
| NC.        | 70.33 %    | 76.35 %   | 42.87 % | 87.92 % |
| fair       | 71.05 %    | 76.18 %   | 45.07 % | 87.90 % |
| Hampel     | 70.66 %    | 76.11 %   | 44.01 % | 87.83 % |
| Logistique | 70.83 %    | 75.93 %   | 44.73 % | 87.75 % |
| Lorentz    | 72.25 %    | 79.61 %   | 44.72 % | 89.60 % |
| Welsh      | 70.84 %    | 76.27 %   | 44.35 % | 87.92 % |
| <b>WLS</b> | 70.79 %    | 76.00 %   | 44.81 % | 87.68 % |

Tableau 8.2 – TER : mesures sans erreur grossière

<span id="page-181-1"></span>Le tableau [8.3](#page-181-1) présente les résultats pour les différents estimateurs lors de l'introduction de plusieurs erreurs grossières. Les mesures affectées d'une erreur grossière sont reprises dans le tableau [8.4.](#page-182-0) L'erreur se produit brutalement et ne persiste pas.

Tableau 8.3 – TER : mesures avec erreur grossière

|            | <b>TER</b> | $TER_{x}$ | $TER_u$ | $TER_z$ |
|------------|------------|-----------|---------|---------|
| Cauchy     | 74.21 %    | 77.05 %   | 49.14 % | 88.10 % |
| NC         | 74.12 %    | 77.80 %   | 47.99 % | 88.49 % |
| fair       | 74.52 %    | 77.33 %   | 49.79 % | 88.23 % |
| Hampel     | 74.38 %    | 77.53 %   | 49.01 % | 88.38 % |
| Logistique | 74.40 %    | 77.23 %   | 49.52 % | 88.17 % |
| Lorentz    | 75.87 %    | 80.85 %   | 49.81 % | 90.05 % |
| Welsh      | 74.55 %    | 77.70 %   | 49.33 % | 88.46 % |
| <b>WLS</b> | 71.13 %    | 65.76 %   | 47.24 % | 86.07 % |

L'estimateur de Lorentz présente le TER le plus élevé, les autres estimateurs robustes présentent également des résultats plus élevés que le TER obtenu par une fonction objectif au sens des moindres carrés. La différence entre les estimateurs robustes et la fonction au sens des moindres carrés est plus fortement marquée pour les variables d'état  $(TER<sub>x</sub>)$ . [Prata](#page-203-0) *et al.* [\(2008](#page-203-0)) citent les estimateurs de Lorentz et de Welsch comme ceux donnant les meilleurs résultats. Dans le cas de cet exemple, l'estimateur de Lorentz donne également les meilleurs résultats tandis que l'estimateur de Welsch arrive à des résultats similaires aux autres estimateurs.

<span id="page-182-0"></span>

| Temps | Variables      | Sans erreur grossière | Avec erreur grossière | Unités   |
|-------|----------------|-----------------------|-----------------------|----------|
| 30    | $H_1$          | 53.7                  | 43.7                  | $dm^3$   |
| 60    | $F_{0,A}$      | 95.58                 | 106                   | $dm^3/s$ |
| 90    | F <sub>2</sub> | 51.6                  | 61.6                  | $dm^3/s$ |
| 120   | $H_3$          | 97.01                 | 77                    | $dm^3$   |
| 150   | $F_{0,B}$      | 29.22                 | 45                    | $dm^3/s$ |
| 180   | $F_{4,B}$      | 7.827                 | 2.827                 | $dm^3/s$ |
| 210   | $H_5$          | 173.3                 | 143.3                 | $dm^3$   |
| 240   | $F_{0,C}$      | 9.894                 | 25                    | $dm^3/s$ |

Tableau 8.4 – Variables affectées d'une erreur grossière

La dernière étude consiste en une défaillance d'un des capteurs de mesure, à partir du temps  $t = 141s$  le capteur de niveau de la troisième cuve  $(H_3)$  conserve toujours la même valeur jusqu'à la fin de la simulation. Aucun des estimateurs testés n'a pu permettre la validation de l'ensemble du fichier des mesures. Les problèmes de convergence apparaissent pour la fenêtre de validation n°75 ( $t_1 = 149$  et  $t_2 = 161$ ).

#### 8.3.2 Réacteur non-adiabatique

En premier lieu, on étudie l'influence des différents estimateurs robustes pour un fichier des mesures ne contenant aucune erreur grossière. Comme pour les cas précédents c'est l'utilisation du TER qui va permettre la comparaison des résultats. Le tableau [8.5](#page-183-0) présente les résultats pour pour un fichier des mesures ne contenant aucune erreur grossière. L'estimateur de Lorentz et la fonction fair donnent de meilleurs résultats.

| <b>TER</b> | $TER_x$    | $TER_u$ |
|------------|------------|---------|
| 54.06 %    | 68.70 %    | 47.71 % |
|            | 67.88 %    | 46.50 % |
| 54.37 %    | 69.01 %    | 48.03 % |
| 53.73 %    | 68.34 %    | 47.35 % |
| 54.18 %    | 68.86 %    | 47.83 % |
| $54.47\%$  | 69.38 %    | 48.01 % |
| 53.86 %    | 68.54 %    | 47.45 % |
| 54.16 %    | 69.04 %    | 47.72 % |
|            | $53.04~\%$ |         |

<span id="page-183-0"></span>Tableau 8.5 – TER : mesures sans erreur grossière

<span id="page-183-1"></span>Le tableau [8.6](#page-183-1) présente les résultats pour les différents estimateurs lors de l'introduction de plusieurs erreurs grossières non persistantes. Les mesures affectées d'une erreur grossière sont reprises dans le tableau [8.7.](#page-184-0)

Tableau 8.6 – TER : mesures avec erreur grossière

|            | <b>TER</b> | $TER_x$ | $TER_u$   |
|------------|------------|---------|-----------|
| Cauchy     | 60.68 %    | 71.64 % | $51.92\%$ |
| NC         | 59.90 %    | 71.10 % | 50.85 %   |
| fair       | 62.73 %    | 72.03 % | 53.97 %   |
| Hampel     |            |         |           |
| Logistique | $62.83\%$  | 71.96 % | 54.07 %   |
| Lorentz    | 61.36 %    | 72.77 % | 52.28 %   |
| Welsh      | 60.72 %    | 71.85 % | 51.69 %   |
| <b>WLS</b> | 55.26 %    | 69.30 % | 39.62 %   |

Ce sont les estimateurs Logistique et de Lorentz qui présentent le TER le plus élevé, les autres estimateurs robustes présentent également des résultats plus élevés que le TER obtenu par une fonction objectif au sens des moindres carrés. La différence entre les estimateurs robustes et la fonction au sens des moindres carrées est plus fortement marquée pour les variables d'entrée  $(TER_u)$ . L'utilisation du M-estimateur de Hampel a conduit à une non convergence de l'algorithme de validation.

<span id="page-184-0"></span>

| Temps | Variables        |        | Sans erreur grossière Avec erreur grossière |
|-------|------------------|--------|---------------------------------------------|
| 41    | $T_c$            | 3.4024 | 3.024                                       |
| 81    | $C_{A}$          | 0.0935 | 0.0995                                      |
| 121   |                  | 9.9958 | 9.4958                                      |
| 161   | $C_{A,0}$        | 7.4279 | 7.9279                                      |
| 201   |                  | 4.6932 | 4.0932                                      |
| 241   | $T_{\mathsf{0}}$ | 3.507  | 3.907                                       |
|       |                  |        |                                             |

Tableau 8.7 – Variables affectées d'une erreur grossière

## 8.4 Conclusions

En conclusion, on peut estimer que l'utilisation de certains estimateurs alternatifs améliore effectivement le traitement des mesures affectées d'erreurs grossières. La fonction de Lorentz semble particulièrement recommandable. Toutefois, cette technique n'est pas une panacée. En effet, des problèmes de convergence peuvent se produire, en particulier en présence d'erreurs grossière persistantes, correspondant par exemple à une panne d'un capteur.

# Conclusions et perspectives

### Conclusions

La résolution simultanée couplée à la méthode des collocations orthogonales a permis le développement d'un algorithme de validation de données dynamiques efficace.

L'algorithme de validation de données dynamiques développé dans le cadre de cette thèse, a permis la réduction de l'incertitude des estimées dans chacune des études de cas basées sur des données simulées, dont les vraies valeurs et les caractéristiques du bruit étaient connues. Les résultats ont été obtenus pour des modèles représentés uniquement par des bilans de matières (cuve de stockage), ou par des bilans de matières et de chaleur (réacteur). Cependant, pour les modèles composés de bilans de matières et de chaleur couplés contraintes d'équilibre liquide-vapeur, l'algorithme n'a pas permis pas de réduire l'incertitude de l'ensemble des estimées.

L'extension de l'évaluation de la matrice de sensibilité et du calcul des variances a posteriori, pour les procédés représentés par des modèles dynamiques, a été réalisée avec succès comme illustré par les résultats des exemples de cuves de stockage et de réacteurs. La modification des paramètres de fenêtre de validation influence la redondance dans celle-ci et donc le facteur de réduction de variances a posteriori (FRVP). En effet, une augmentation de la longueur de la fenêtre implique une redondance plus importante et par conséquent une augmentation du facteur de réduction de variances. Néanmoins, une augmentation de la longueur de l'intervalle d'interpolation a également pour effet d'accroitre la redondance, mais elle a comme conséquence une détérioration de la représentation des variables d'entrée et la réduction des incertitudes des estimateurs (TER). La méthode d'évaluation des incertitudes des valeurs validées permet de choisir de manière rationnelle les paramètres de l'algorithme.

L'intégration des estimateurs robustes dans l'algorithme permet d'augmenter la robustesse de l'algorithme en présence d'erreurs grossières. Cependant, pour des mesures ne présentant aucune erreur grossière, ces estimateurs ne peuvent améliorer la réduction de l'incertitude sur les estimateurs en comparaison à l'estimateur au sens des moindres carrés. L'estimateur de Lorentz semble être le plus performant mais pas en toutes circonstances.

L'algorithme de validation a été utilisé par [Gerkens](#page-201-0) [\(2009\)](#page-201-0) dans le cadre du placement de capteur pour les modèles dynamiques.

## **Perspectives**

La première des perspectives consiste en une modification de la formulation de l'algorithme de validation en incluant les variables algébriques aux variables d'optimisation. Cette modification a été exposée ci-dessous. En effet, dans la version testée ici, les équations algébriques liant les variables algébriques aux autres variables d'état et d'entrée sont résolues explicitement à chaque itération, indépendamment des équations de collocation, qui sont traitées par l'algorithme d'optimisation [SQP.](#page-198-0)

L'utilisation d'algorithmes d'optimisation plus performants tels que "IPOPT" développé par [Wächter](#page-204-0) [\(2002\)](#page-204-0), nécessite l'évaluation analytique de l'ensemble des dérivées du problème d'optimisation. Les dérivées propres à la formulation de l'algorithme de validation sont détaillées à la section [3.6,](#page-69-0) cependant les dérivées spécifiques aux modèles pourraient être fournies à l'algorithme par un fichier défini par l'utilisateur.

La représentation des variables d'entrée est le goulot d'étranglement dans l'amélioration des résultats. Une piste de recherche possible serait d'utiliser différentes représentations en fonction des connaissances ou hypothèses sur le profil d'évolution des variables d'entrée telle que :

- représentation constante ;
- représentation par des fonctions continues linéaires par morceaux ;
- représentation par des polynômes d'interpolation de Lagrange ;
- représentation par une réponse du premier ordre à un changement de consigne ;
- représentation sinusoïdale

 $-$  ...

Il ne faut pas perdre de vue que la présence de discontinuités éventuelles dans les variables d'entrée pose problème quelle que soit la représentation sous forme de fonctions continues.

#### Modification de l'algorithme

Les résultats obtenus précédemment pour le ballon de séparation liquide-vapeur ne sont pas satisfaisants, une analyse de ceux-ci met notamment en évidence le fait que pour les variables algébriques, le profil des variables validées ne suit pas les mesures. Ce dernier, suit même une évolution inverse lorsque la perturbation est effectuée sur le débit d'alimentation.

Les différents articles publiés par [Biegler](#page-200-0) [\(2007](#page-200-0)), [Biegler](#page-200-1) *et al.* [\(2002](#page-200-1)), [Cervantes](#page-200-2) *et al.* [\(2000b](#page-200-2)), [Cervantes](#page-200-3) *et al.* [\(2000a](#page-200-3)), [Cervantes et Biegler](#page-200-4) [\(2000](#page-200-4)), [Kameswaran et Biegler](#page-202-0) [\(2006\)](#page-202-0) et [Lang et Biegler](#page-202-1) [\(2007](#page-202-1)), sur l'optimisation dynamique, suggèrent des pistes de recherche afin d'améliorer l'algorithme développé.

La formulation du problème d'optimisation dynamique proposée par Biegler et ses co-

auteurs est présentée ci-dessous. Elle diffère par certains points de l'algorithme de validation développé dans cette thèse.

La fonction objectif à minimiser est :

$$
\min_{z(t),y(t),u(t),p} \varphi(z(t))\tag{8.26}
$$

soumise aux contraintes, similaires à celles choisies pour le développement de l'algorithme de validation de données dynamiques :

$$
\frac{dz(t)}{dt} = f(z(t), y(t), u(t), p) \tag{8.27}
$$

$$
z(t_0) = z_0 \tag{8.28}
$$

$$
g(z(t), y(t), u(t), p) = 0 \t\t(8.29)
$$

$$
g_f(z(t_f)) = 0 \tag{8.30}
$$

$$
u_L \leq u(t) \leq u_U \tag{8.31}
$$

$$
y_L \leq y(t) \leq y_U \tag{8.32}
$$

$$
z_L \leq z(t) \leq z_U \tag{8.33}
$$

où  $z(t)$ ,  $y(t)$ ,  $u(t)$  et p sont respectivement les variables d'état, algébriques, d'entrée et les paramètres.

Le système algébro-différentiel est converti en un système d'équations algébriques par l'approximation des variables d'état par une famille de polynômes sur des éléments finis. Ces polynômes peuvent être représentés par une série de puissances, une somme de polynômes orthogonaux ou par une forme de Lagrange. [Biegler](#page-200-0) [\(2007](#page-200-0)) utilise une représentation monomiale proposée par [Bader et Asher](#page-200-5) [\(1987\)](#page-200-5), qui est très populaire pour une discrétisation avec une méthode Runge-Kutta implicite :

$$
z(t) = z_{i-1} + h_i \sum_{q=1}^{K} \Omega_q \left( \frac{t - t_{i-1}}{h_i} \right) \left. \frac{dz}{dt} \right|_{i,q}
$$
 (8.34)

où

–  $z_{i-1}$  est la valeur de la variable différentielle au début de l'élément  $i\,;$ 

–  $h_i$  est la longueur de l'élément i;

 $-\frac{dz}{dt}|_{i,q}$  est la valeur de la dérivée première dans l'élément *i* au nœud de collocation q;

–  $\Omega_q$  est un polynôme d'ordre K satisfaisant

$$
\Omega_q(0) = 0 \qquad \text{pour } q = 1, \dots, K \tag{8.35}
$$
\n
$$
\Omega'(\cdot) = \Omega \qquad (8.36)
$$

$$
\Omega_q'(\rho_r) = \delta_{q,r} \qquad \text{pour } q = 1, \dots, K \tag{8.36}
$$

–  $\rho_r$  est la localisation du r<sup>ième</sup> point de collocation dans chaque élément. La continuité des profils des variables différentielles est mise en œuvre par :

$$
z(t) = z_{i-1} + h_i \sum_{q=1}^{K} \Omega_q(1) \left. \frac{dz}{dt} \right|_{i,q}
$$
 (8.37)

Selon l'expérience de Biegler et ses co-auteurs, ce sont les nœuds de collocation de Radau qui sont les plus adaptés pour la stabilité du système.

Les profils des variables d'entrée et algébriques sont approximés par l'utilisation d'une base de Lagrange qui prend la forme :

$$
y(t) = \sum_{q=1}^{K} \psi_q \left( \frac{t - t_{i-1}}{h_i} \right) y_{i,q}
$$
 (8.38)

$$
u(t) = \sum_{q=1}^{K} \psi_q \left( \frac{t - t_{i-1}}{h_i} \right) u_{i,q}
$$
 (8.39)

où

–  $y_{i,q}$  est la valeur de la variable algébrique dans l'élément i au nœud de collocation q;

- $u_{i,q}$  est la valeur de la variable de contrôle dans l'élément i au nœud de collocation q;
- $\psi_q$  est le polynôme de Lagrange d'ordre K satisfaisant

$$
\psi_q(\rho_r) = \delta_{q,r} \qquad \text{pour } q = 1, \dots, K \tag{8.40}
$$

Le problème d'optimisation dynamique résultant de la transformation des contraintes algébro-différentielles en un système algébrique s'écrit :

minimiser la fonction objectif :

$$
\min_{\frac{dz}{dt_{i,q}}, u_{i,q}, y_{i,q}, p} \varphi(z_N) \tag{8.41}
$$

soumise aux contraintes :

$$
\frac{dz(t)}{dt_{i,q}} = f(z_{i,q}, u_{i,q}, y_{i,q}, p) \tag{8.42}
$$

$$
z_{i,q} = z_{i-1} + h_i \sum_{q=1}^{K} \Omega_{q'}(\rho_q) \frac{dz}{dt_{i,q}}
$$
(8.43)

$$
g(z_{i,q}, u_{i,q}, y_{i,q}, p) = 0
$$
\n(8.44)

$$
z_{i} = z_{i-1} + h_{i} \sum_{q=1}^{K} \Omega_{q}(1) \frac{dz}{dt_{i,q}}
$$
 (8.45)

$$
g_f(z_N) = 0 \tag{8.46}
$$

 $u_L \leq u_{i,q} \leq u_U$  (8.47)

$$
y_L \le y_{i,q} \le y_U \tag{8.48}
$$

 $z_L \leq z_{i,q} \leq z_U$  (8.49)

Les différences entre deux algorithmes sont :

- Les variables algébriques font parties des variables d'optimisation dans l'algorithme d'optimisation dynamique proposé par Biegler et ses co-auteurs. Les équations algébriques sont résolues explicitement à chaque itération, indépendamment des équations de collocation dans l'algorithme de validation proposé.
- Biegler et ses co-auteurs utilisent une méthode implicite de Runge-kutta pour la discrétisation des variables d'état tandis que l'algorithme développé dans cette thèse utilise une méthode des résidus pondérés (collocation orthogonale).
- Les nœuds de collocation de Radau sont choisis par Biegler et ses co-auteurs, alors que les racines de polynômes orthogonaux de Jacobi ont été utilisées avec la méthode de collocation orthogonale.

# Liste des symboles

#### Validation stationnaire

- **Λ** vecteur des multiplicateurs de Lagrange
- <sup>x</sup><sup>ˆ</sup> maximum de vraisemblance de l'estimation des variables d'état

var ( $\xi$ ) variance de la variable  $\xi$ <br>**A** matrice Jacobienne des v

- matrice Jacobienne des variables mesurées
- B matrice Jacobienne des variables non mesurées
- C matrice de covariance de l'erreur
- d vecteur des thermes indépendants des contraintes
- e vecteur des erreurs aléatoires
- F modèle linéaire du procédé (équations de liaison)
- W la matrice de pondération, elle correspond à l'inverse de la matrice de covariance de l'erreur C
- x vecteur des variables d'état
- y vecteur des variables mesurées
- z vecteur des variables non mesurées

 $f(\mathbf{x}, \mathbf{z})$  regroupe l'ensemble des équations du modèle du procédé (équations de liaison)

 $L(\mathbf{x}, \mathbf{z}, \mathbf{\Lambda})$  Lagrangien

#### Erreur et redondance de mesure

- $\Delta P$  perte de charge
- $C_p$  chaleur spécifique du flux de matière
- e erreur de mesure
- F débit
- $F_i$  mesure du débit
- Q charge thermique transmise au flux de matière
- $T_1$  température 1
- $T_2$  température 2
- $y^m$  variable mesurée
- $y^t$  valeur vraie

#### Méthode de filtrage

- $f(\mathbf{x}_{j-1}, \mathbf{u}_{j-1}, \mathbf{v}_{j-1})$  modèle dynamique du procédé, fonctions non linéaires de x, u et v au temps  $t_{i-1}$
- $\mathbf{F}_{j-1}$  matrice Jacobienne des dérivées partielles du modèle dynamique f par rapport à x au temps  $t_{i-1}$  [\(Extended Kalman Filter\)](#page-198-1)
- h ( $\mathbf{x}_i$ , w<sub>i</sub>) modèle de mesure du procédé, fonctions non linéaires de x, u et v au temps  $t_{i-1}$
- $\mathbf{H}_{i-1}$  matrice Jacobienne des dérivées partielles du modèle de mesure h par rapport à x au temps  $t_{i-1}$  [\(Extended Kalman Filter\)](#page-198-1)
- $P_{j|j-1}$  matrice de covariance de l'estimation des erreurs au temps  $t_j$
- $P_{i|j}$  matrice de covariance des erreurs prédites au temps  $t_i$
- $\mathbf{Q}_i$  matrice de covariance du procédé
- $\mathbf{R}_i$  matrice de covariance des mesures
- **u**<sub>j−1</sub> vecteur des variables d'entrée au temps  $t_{i-1}$
- $V_{i-1}$  matrice Jacobienne des dérivées partielles du modèle dynamique f par rapport à v au temps  $t_{i-1}$  [\(Extended Kalman Filter\)](#page-198-1)
- $v_{j-1}$  vecteur du bruit de procédé au temps  $t_{j-1}$
- $\mathbf{w}_i$  vecteur du bruit de mesure au temps  $t_i$
- $W_{j-1}$  matrice Jacobienne des dérivées partielles du modèle de mesure H par rapport à W au temps  $t_{i-1}$  [\(Extended Kalman Filter\)](#page-198-1)
- $x_i$  vecteur des variables d'état au temps  $t_j$
- $y_i$  vecteur des mesures au temps  $t_i$
- $\widehat{\mathbf{x}}_{i|i-1}$  vecteur des variables d'état prédites au temps  $t_i$
- $\hat{\mathbf{x}}_{i|j}$  vecteur des variables d'état estimées au temps  $t_j$
- $\widetilde{\mathbf{x}}_i$  approximation de la variable d'état x au temps  $t_i$
- $\widetilde{\mathbf{y}}_i$  approximation de la mesure y au temps  $t_j$
- $K_i$  matrice de gain au temps  $t_i$

#### Validation dynamique : [NLP](#page-198-2)

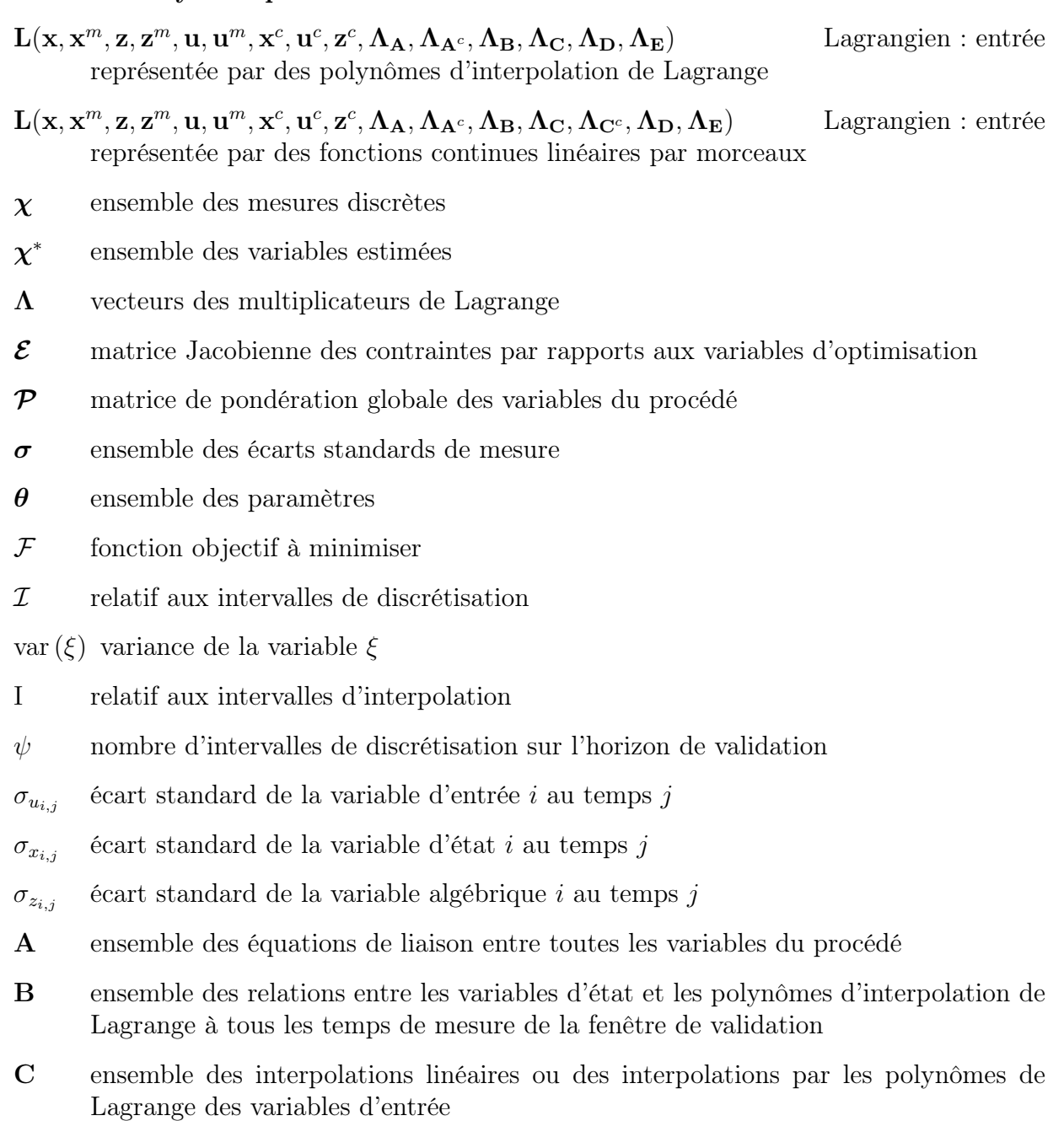

- D vecteur des annulations des résidus des équations différentielles aux nœuds de collocation
- E ensemble des contraintes de continuité des variables d'état entre deux intervalles de discrétisation successifs
- F vecteur des termes indépendants de la linéarisation des équations de liaison aux temps de mesure

#### *CONCLUSIONS ET PERSPECTIVES*

- f ensemble des contraintes différentielles
- $\mathbf{F}^c$  vecteur des termes indépendants de la linéarisation des équations de liaison aux nœuds de collocation
- G vecteur des termes indépendants de la linéarisation des contraintes D aux nœuds de collocation
- g ensemble des contraintes algébriques

h ensemble des contraintes d'inégalités, incluant les bornes inférieures et supérieures

- $M^{-1}$  matrice de sensibilité
- P<sup>u</sup> matrice de pondération globale des variables d'entrée
- P<sup>x</sup> matrice de pondération globale des variables d'état
- P<sup>z</sup> matrice de pondération globale des variables algébriques
- $R_{\rm u}$  facteur de relaxation des variables d'entrée au temps initial de la fenêtre de validation
- $\mathbf{R}_{\mathbf{x}}$  facteur de relaxation des variables d'état au temps initial de la fenêtre de validation
- V matrice de variance-covariance où tous les éléments diagonaux  $V_{ii}$  sont  $\sigma_i^2$ , pour la plupart des jeux de mesure, les éléments hors diagonaux sont fixés à zéro
- W<sup>u</sup> matrice de pondération des variables d'entrée

W<sup>x</sup> matrice de pondération des variables d'état

- W<sup>z</sup> matrice de pondération des variables algébriques
- $\varphi$  nombre d'intervalles d'interpolation sur l'horizon de validation
- $b_i$  biais de la variable i

#### $F_{obj}$  fonction objectif

 $F_{u,obj}$  contribution des variables d'entrée à la fonction objectif

 $F_{u^r, \text{obj}}$  contribution du terme de relaxation des variables d'entrée à la fonction objectif

 $F_{x,obj}$  contribution des variables d'état à la fonction objectif

 $F_{x^r, obj}$  contribution du terme de relaxation des variables d'état à la fonction objectif

- $F_{z,obj}$  contribution des variables algébriques à la fonction objectif
- $h_1$  intervalle entre deux mesures
- h<sup>2</sup> longueur de l'intervalle d'interpolation des variables d'entrée, c'est un multiple entier du nombre d'intervalle entre deux mesures  $h_2 = \Phi h_1$
- $h_3$  longueur de l'intervalle de discrétisation des variables d'état, c'est un multiple entier du nombre d'intervalle entre deux mesures  $h_3 = \Psi h_1$
- $h_4$  longueur de la fenêtre de validation, il est relié aux paramètres  $h_2$  ou  $h_3$  par  $h_4 = \frac{h_3}{2}$  $\varphi h_2 = \psi h_3$  où  $\varphi$  et  $\psi$  sont des multiples entiers
- $h_5$  déplacement de la fenêtre de validation entre deux validations successives
- $l_i(t)$  polynôme d'interpolation de Lagrange
- $l_i^{(1)}(t)$  dérivée première du polynôme d'interpolation de Lagrange
- N taille de la matrice de sensibilité  $M^{-1}$
- $n_{\mathbb{A}^c}$  nombre de contraintes  $\mathbf{A}^c$
- $n_{\mathbb{A}}$  nombre de contraintes **A**
- $n_{\mathbb{B}}$  nombre de contraintes **B**
- $n_{\mathbb{C}^c}$  nombre de contraintes  $\mathbf{C}^c$
- $n_{\mathbb{C}}$  nombre de contraintes **C**
- $n_{\mathbb{D}}$  nombre de contraintes **D**
- $n_{\mathbb{E}}$  nombre de contraintes **E**
- $n_{\rm A}$  nombre d'équations de liaison
- $n_{\rm b}$  nombre de variables baisées
- $n_{\rm u}$  nombre de variables d'entrée
- $n_{\mathbf{x}}$  nombre de variables d'état
- $n_{\mathbf{z}}$  nombre de variables algébriques
- $n_{\theta}$  ordre du polynôme de Jacobi ou d'interpolation de Lagrange
- $n_{\theta}^{\star}$ nombre de nœuds de collocation sur chacun des intervalles de discrétisation
- $n_{fen}$  nombre de fenêtres de validation sur l'ensemble du fichier des mesures
- $n_{tmes}$  nombre de temps de mesure dans la fenêtre de validation

 $n_{var}$  nombre de variables

 $P_n^{(\alpha,\beta)}$ polynôme de Jacobi

- $t_0$  temps initial
- $t_1^{\rm I}$ <sup>1</sup> premier temps de l'intervalle d'interpolation
- $t_2^{\rm I}$ <sup>2</sup> dernier temps de l'intervalle d'interpolation
- $t_c$  temps actuel
- $t_i$  j<sup>ème</sup> temps de mesure de la fenêtre de validation
- $t_k^c$  $k^{\text{eme}}$  nœud de collocation de l'intervalle d'interpolation  $\mathcal I$
- $u_{i,j}$  estimation de la variable entrée i au temps de mesure j
- $u^m_{i,j}$ mesure de la variable entrée  $i$  au temps de mesure  $j$
- $u_{i,k}^c$ variable d'entrée  $i$  au nœud  $k$
- $u_i^{CI}$ condition initiale pour la variable d'entrée  $i$
- $x_{i,j}$  estimation de la variable d'état i au temps de mesure j
- $x_{i,j}^m$ mesure de la variable d'état i au temps de mesure j
- $x_{i,k}^c$ variable d'état i au nœud de collocation  $k$
- $x_i^{CI}$ condition initiale de la variable d'état  $i$ . Elle correspond à l'estimation de cette variable lors de la validation de l'horizon de temps précédent.
- $z_{i,j}$  estimation de la variable algébrique i au temps de mesure j
- $z_{i,j}^m$ mesure de la variable algébrique i au temps de mesure  $j$
- $z_{i,k}^c$ variable algébrique i au nœud  $k$

# Liste des acronymes

<span id="page-198-2"></span><span id="page-198-1"></span><span id="page-198-0"></span>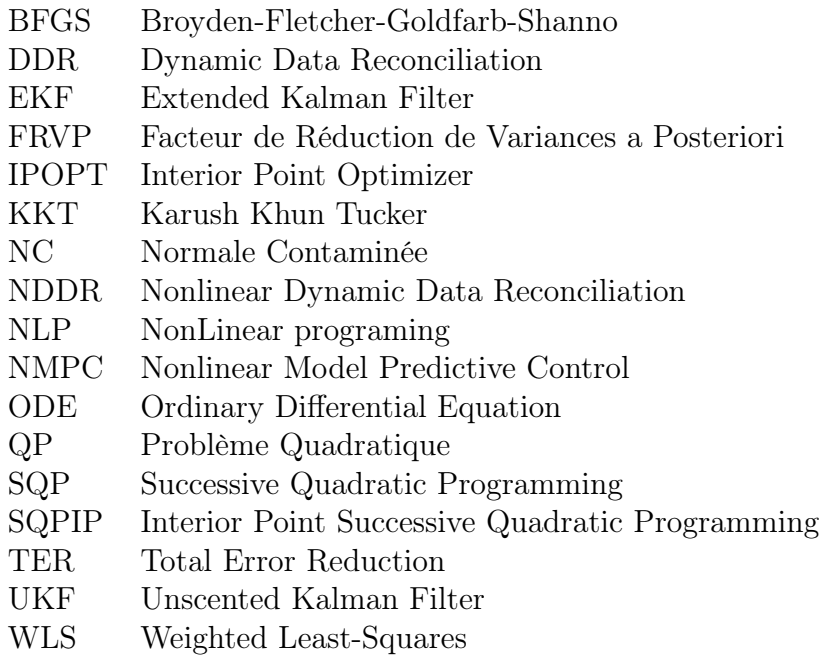

# Bibliographie

- Abu-el zeet, Z. H., Becerra, V. M. et Roberts, P. D. (2002). Combined bias and outlier indentification in dynamic data reconciliation. *Comput. Chem. Eng.*, 26:921–935.
- Albuquerque, J. S., et Biegler, L. T. (1996). Data reconciliation and gross error detection for dynamic system. *AIChE J.*, 42:2841–2856.
- <span id="page-200-5"></span>Bader, G. et Asher, U. (1987). A new basis implementation for a mixed order boundary value ode solver. *SIAM J. Sci. Stat. Comp.*, 8:483–500.
- Bagajewicz, M. J. (2001). *Process plant instrumenation : design and upgrade*. Technomic, Lancaster, Untied States of Ameria.
- BAI, S., THIBAULT, J. et MCLEAN, D. D. (2006). Dynamic data reconciliation : alternative to kalaman filter. *J. Proc. Cont.*, 16:485–498.
- BARBOSA JR., V. P., WOLF, M. R. M. et MARCIEL FO, R. (2000). Development of data reconciliation for dynamic nonlinear system : application the polymerization reactor. *Comput. Chem. Eng.*, 24:501–506.
- Biegler, L. T. (1984). Solution of dynamic optimization problems by sycessive quadratic programming and orthogonal collocation. *Comput. Chem. Eng.*, 8:243–248.
- <span id="page-200-0"></span>BIEGLER, L. T. (2007). An overview of simultaneous strategies for dynamic optimization. *Chem. Eng. Process.*, 46:1043–1053.
- <span id="page-200-1"></span>BIEGLER, L. T., CERVANTES, A. M. et WÄCHTER, A. (2002). Advances in simulatenous strategies for dynamic process optimization. *Comput. Chem. Eng.*, 57:575–593.
- <span id="page-200-4"></span>CERVANTES, A. et BIEGLER, L. (2000). A stable elemental decomposition for dynamic process optimization. *J. Comput. Appl. Math.*, 120:41–57.
- <span id="page-200-3"></span>Cervantes, A., Tonelli, S., Bandoni, A. et Biegler, L. (2000a). Large-scale dynamic optimization of a low density polyethylene plant. *Comput. Chem. Eng.*, 24:983–989.
- <span id="page-200-2"></span>Cervantes, A. M., Wächter, A., Tütüncü, R. H. et Biegler, L. T. (2000b). A reduced space interior point strategy for optimization of diffenrential algebraic systems. *Comput. Chem. Eng.*, 24:39–51.
- CHEN, H.-S., et STADTHERR, M. A. (1981). A modification of powell's dogleg method for solving systems of nonlinear equations. *Comput. Chem. Eng.*, 4:143–150.
- CHEN, H.-S. et STADTHERR, M. A. (1984). On solving large sparse nonlinear equation systems. *Comput. Chem. Eng.*, 8:1–7.
- Crowe, C. M. (1986). Reconciliation of process flow rates by matrix projection, part ii : the nonlinear case. *AIChE J.*, 32:616–623.
- Crowe, C. M. (1989). Observability and redundancy of process data for steady state reconciliation. *Chem. Eng. Sci.*, 44:2909–2917.
- Crowe, C. M., Garcia Campos, Y. A. et Hrymak, A. (1983). Reconciliation of process flow rates by matrix projection, part i : linear case. *AIChE J.*, 29:881–888.
- DAROUACH, M. et ZASADZINSKI, M. (1991). Data reconciliation in generalized linear dynamic systems. *AIChE J.*, 37:193–201.
- Edgar, T. F., Himmelblau, D. M. et Lasdon, L. S. (2001). *Optimization of chemical processes*. Mc Graw Hill, New York, United Sates of Ameria.
- Finlayson, B. A. (1972). *The method of weighted residuals and variational principles*. Academic Press, New York, United States of America.
- Gao, Q., Yan, W. et Shao, H. (2007). A novel robust nonlinear dynamic data reconciliation. *Chin. J. Chem. Eng.*, 15:698–702.
- <span id="page-201-0"></span>Gerkens, C. (2009). *Optimal synthesis of sensor networks*. Thèse de doctorat, Laboratoire d'Analyse et de Synthèse des Systèmes Chimiques, Université de Liège.
- Gil, P. E., W., M. et Wright, M. H. (1981). *Practical optimization*. Academic Press, New York, United States of America.
- Hampel, F. R., Ronchetti, E. M., Rousseeuw, P. et Stahel, W. A. (1986). *Robust statistics : the approach based on influence functions*. Wiley, New York, United Sates of Ameria.
- Haseltine, E. L. et Rawlings, J. B. (2005). Critical evaluation of extended kalman filtering and moving-horizon estimation. *Ind. Eng. Chem. Res.*, 44:2451–2460.
- HEYEN, G., MARÉCHAL, E. et KALITVENTZEFF, B. (1996). Sensitivity calculations and variance analysis in plant measurement reconciliation. *Comput. Chem. Eng.*, 20:539–544.
- Huber, P. J. (1981). *Robust statistics*. Wiley, New York, United Sates of Ameria.
- Jang, S.-S., Joseph, B. et Mukai, H. (1986). Comparison of two approaches to on-line parameter and state estimation of nonlinear systems. *Ind. Eng. Chem. Process Des. Dev.*, 25:809–814.
- Johnston, L. P. M. et Kramer, M. A. (1995). Maximum likelihood data reconciliation : steady-state systems. *AIChE J.*, 41:2415–2426.
- Joris, P. et Kalitventzeff, B. (1987). Proc measurements analysis and validation. *In CEF 87 : The use of computer in chemical engineering*.
- Kalman, R. (1960). A new approach to linear filtering and prediction problems. *Trans. ASME J. Basic Eng.*, 82:35–45.
- <span id="page-202-0"></span>Kameswaran, S. et Biegler, L. T. (2006). Simultaneous dynamic optimization strategies : recent advances and challenges. *Comput. Chem. Eng.*, 30:1560–1575.
- Karjala, T. et Himmelblau, D. (1996). Dynamic rectification of data via recurrent neural nets and the extended kalman filter. *AICHE Journal*, 42(8):2225–2239.
- KIM, I.-W., LIEBMAN, M. J. et EDGAR, T. F. (1991). A sequential error-in-variables method for nonlinear dynamic systems. *Comput. Chem. Eng.*, 15:663–670.
- Krestovalis, A. et Mah, R. S. (1987). Observability and redundancy classification in multicomponent process networks. *AIChE J.*, 33:70–82.
- Krestovalis, A. et Mah, R. S. (1988a). Observability and redundancy classification in generalized process networks : I theorems. *Comput. Chem. Eng.*, 12:671–687.
- Krestovalis, A. et Mah, R. S. (1988b). Observability and redundancy classification in generalized process networks : Ii algortihms. *Comput. Chem. Eng.*, 12:689–703.
- KUEHN, D. R. et DAVIDSON, H. (1961). Computer control ii : mathematics of control. *Chem. Eng. Prog.*, 57:44–47.
- Kyriakopoulou, D. (1997). *Development and implementation of an interior point optimization algortihm for process engineering*. Thèse de doctorat, Laboratoire d'Analyse et de Synthèse des Systèmes Chimiques, Université de Liège.
- <span id="page-202-1"></span>Lang, Y.-D. et Biegler, L. T. (2007). A software environment for simulatenous dynamic optimization. *Comput. Chem. Eng.*, 31:931–942.
- LIEBMAN, M. J., EDGAR, T. F. et LASDON, L. S. (1992). Efficient data reconciliation and estimation for dynamic process using nonlinear programming techniques. *Comput. Chem. Eng.*, 16(10/11):963–986.
- Madron, F. (1992). *Process plant performance : measurement and data processing for optimization and retrofits*. Ellis Horwood, Chichester, England.
- Mah, R. S., Stanley, G. M. et Downing, D. M. (1976). Reconciliation and rectification of process flow and inventory data. *Ind. Eng. Chem. Process Des. Dev.*, 15:175–183.
- MCBRAYER, K. F. et EDGAR, T. F. (1995). Bias detection and estimation in dynamic data reconciliation. *J. Proc. Cont.*, 5:285–289.
- McBrayer, K. F., Soderstrom, T. A., Edgar, T. F. et Young, R. E. (1998). The application of nonlinear dynamic data reconciliation to plant data. *Comput. Chem. Eng.*, 22:1907–1911.
- Meyer, M., Koehret, B. et Enjalbert, M. (1993). Data reconciliation on multicomponent network process. *Comput. Chem. Eng.*, 17:807–817.
- Mingfang, K., Bingzhen, C. et Bo, L. (2000). An integral approach to dynamic data rectification. *Comput. Chem. Eng.*, 24:749–753.
- NARASIMHAN, S. et JORDACHE, C. (2000). *Data reconciliation & gross error detection : an intelligent use of process data*. Gulf publishing compagny, Houston, Texas, United States of Ameria.
- Ozyurt, D. B. et Pike, R. W. (2004). Theory and practice of simultaneous data reconciliation and gross error detection for chemical processes. *Comput. Chem. Eng.*, 28:381–402.
- <span id="page-203-0"></span>PRATA, D. M., PINTO, J. C. et LIMA, E. L. (2008). Comparative analysis of robust estimators on nonlinear dynamic data reconciliation. *In 18th European Symposium on Computer Aided Process Engineering*, pages 501–506.
- Renfro, J. G., Morshedi, A. M. et Asbjornsen, O. A. (1987). Simultaneous optimization and solution of systems described by differential / algebraic equations. *Comput. Chem. Eng.*, 11:503–517.
- Romagnoli, A. J., et Sánchez, M. C. (2000). *Data processing and reconciliation for chemical process operations*. Academic Press.
- SCHMIDT, S. (1980). The kalman filter : its recognition and development for aerospace applications. *J. Guid. Control*, 4(1):4–10.
- Seinfeld, J. H. (1970). Optimal stochastic control of nonlinear systems. *AIChE J.*, 16:1016–1022.
- Serth, R. W., Valero, C. M. et Heenan, W. A. (1987). Detection of gross errors in nonlinearly constrained data : a case study. *Chem. Eng. Commun.*, 51:89–104.
- Tjoa, I. B. et Biegler, L. T. (1991). Simultaneous strategies for data reconciliation and gross error detection of nonlinear systems. *Comput. Chem. Eng.*, 15:679–690.
- Vachhani, P., Narasimhan, S. et Rengaswamy, R. (2006). Robust and reliable estimation via unscented recursive nonlinear dynamic data reconciliation. *J. Proc. Cont.*, 16:1065–1086.
- Vachhani, P., Rengaswamy, R., Gangwal, V. et Narasimhan, S. (2005). Recursive estimation in constrained nonlinear dynamical systems. *AIChE J.*, 51:946–959.
- Vachhani, P., Rengaswamy, R. et Venkatasubramanian, V. (2001). A framework for integrating diagnostic lnowledge with nonlinear optimization for data reconciliation and parameter estimation in dynamic systems. *Chem. Eng. Sci.*, 56:2133–2148.
- Václavek, V. (1969). Studies on system engineering : optimal choice of the balance measurements in complicated chemical engineering systems. *Chem. Eng. Sci.*, 24:947– 955.
- Václavek, V. et Loucka, M. (1976). Selection of measurements necessary to achieve multicomponent mass balances in chemical plant. *Chem. Eng. Sci.*, 31:1199–1205.
- Villadsen, J. et Michelsen, M. L. (1978). *Solution of differential equation models by polynomial approximation*. Prentice-hall, Englewlood Cliffs, New Jersey, United States of America.
- <span id="page-204-0"></span>Wächter, A. (2002). *An interior point algortihm for large-scale nonlinear optimization with applications in process engineering*. Thèse de doctorat, Carnegie Mellon University.
- Welch, G. et Bishop, G. (2001). *Annual conference on computer graphics and interactive techniques*, chapitre An introduction to Kalman Filter. ACM Press, Addison-Wesley, Los Angeles, Californie, USA, 2001 édition.

# Publications

- GERKENS, C., ULLRICH, C. et HEYEN, G. (2010). Use of a moving horizon dynamic data validation method based on orthogonal collocations for the design of sensor networks. *Submitted to Computers and Chemical Engineering*.
- Gerkens, C., Ullrich, C., Mateus, M. et G.Heyen (2006). Comparaison de techniques de validation dynamique de données. *In Proceedings of SIMO 2006 Congress*, Toulouse, France. 11-12 Octobre 2006.
- ULLRICH, C. (2006). La validation dynamique appliquée à des procédés chimiques. Mémoire de D.E.A., Université de Liège, Faculté des Sciences Appliquées, Laboratoire d'Analyse et Synthèse des Systèmes Chimiques.
- ULLRICH, C., HEYEN, G. et GERKENS, C. (2009). Variance of estimates in dynamic data reconciliation. *In Proceeding of Escape 19 Congress*, Cracovie, Pologne. 14-17 juin 2009.
- Ullrich, C., Heyen, G. et Gerkens, C. (2010). Influences of the moving window parameters on a posteriori standard deviations of estimated variables in dynamic data reconciliation. *In Proceeding of Escape 20 Congress*, Ischia, Italie. 6-9 juin 2010.